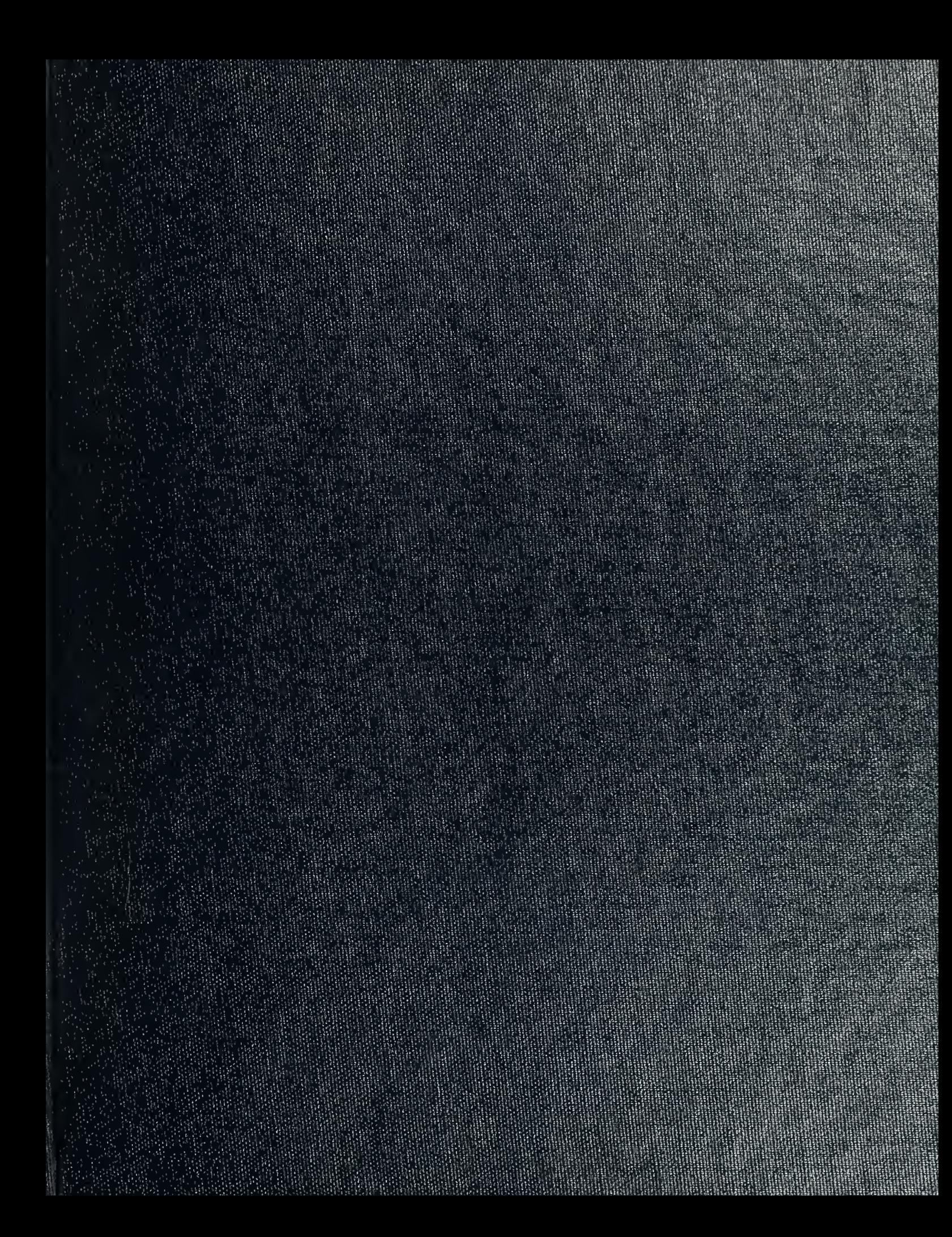

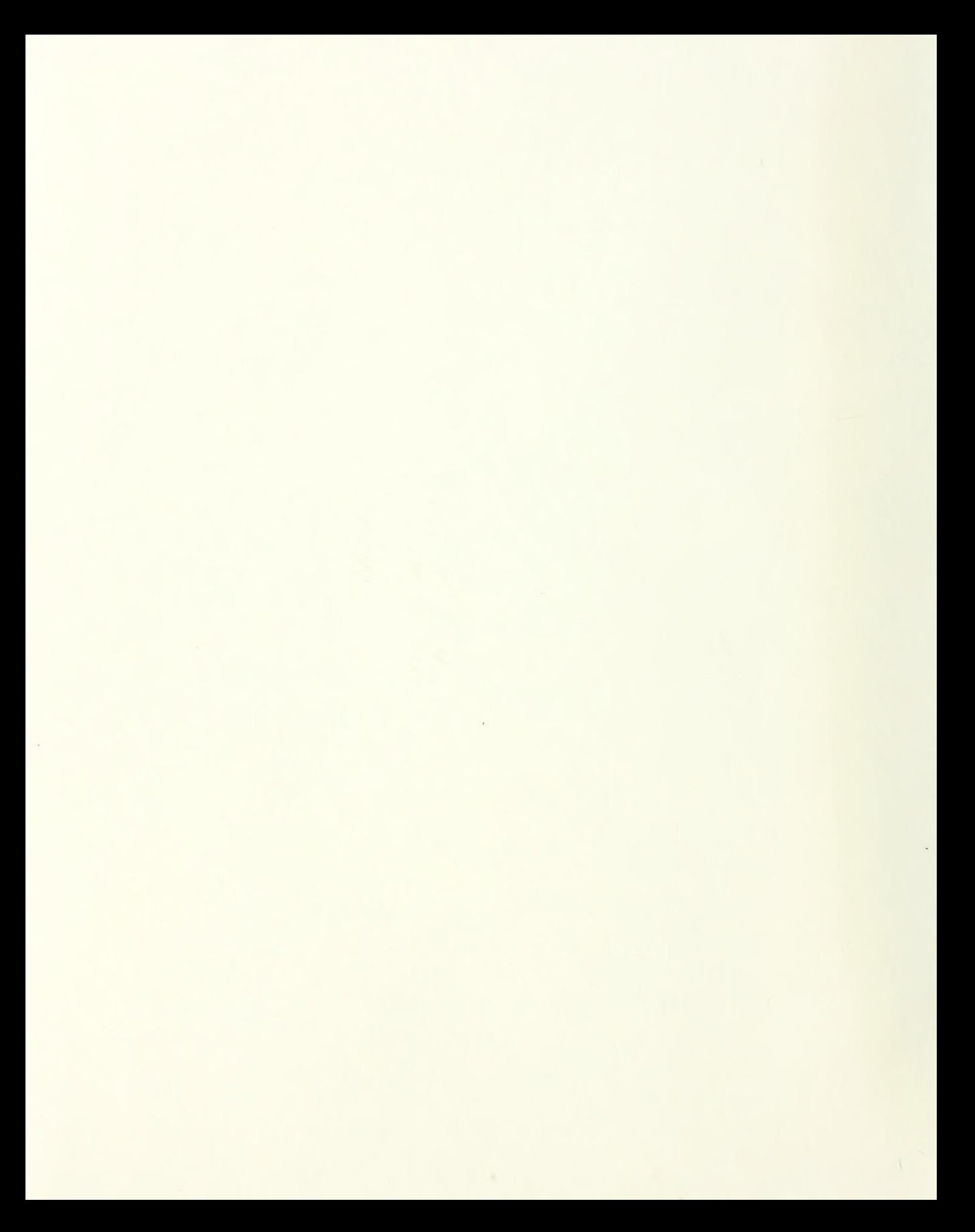

# NAVAL POSTGRADUATE SCHOOL Monterey, California

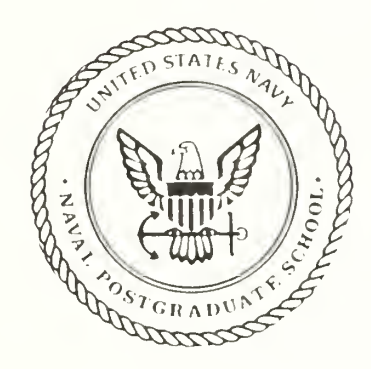

# THESIS

#### ITS Ada: AN INTELLIGENT TUTORING SYSTEM FOR THE ADA PROGRAMMING LANGUAGE

by

Lori L. DeLooze

December 1991

Thesis Advisor Second Reader

Yuh-jeng Lee Leigh W. Bradbury

Approved for public release; distribution is unlimited.

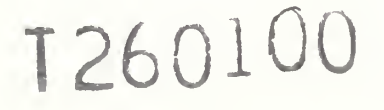

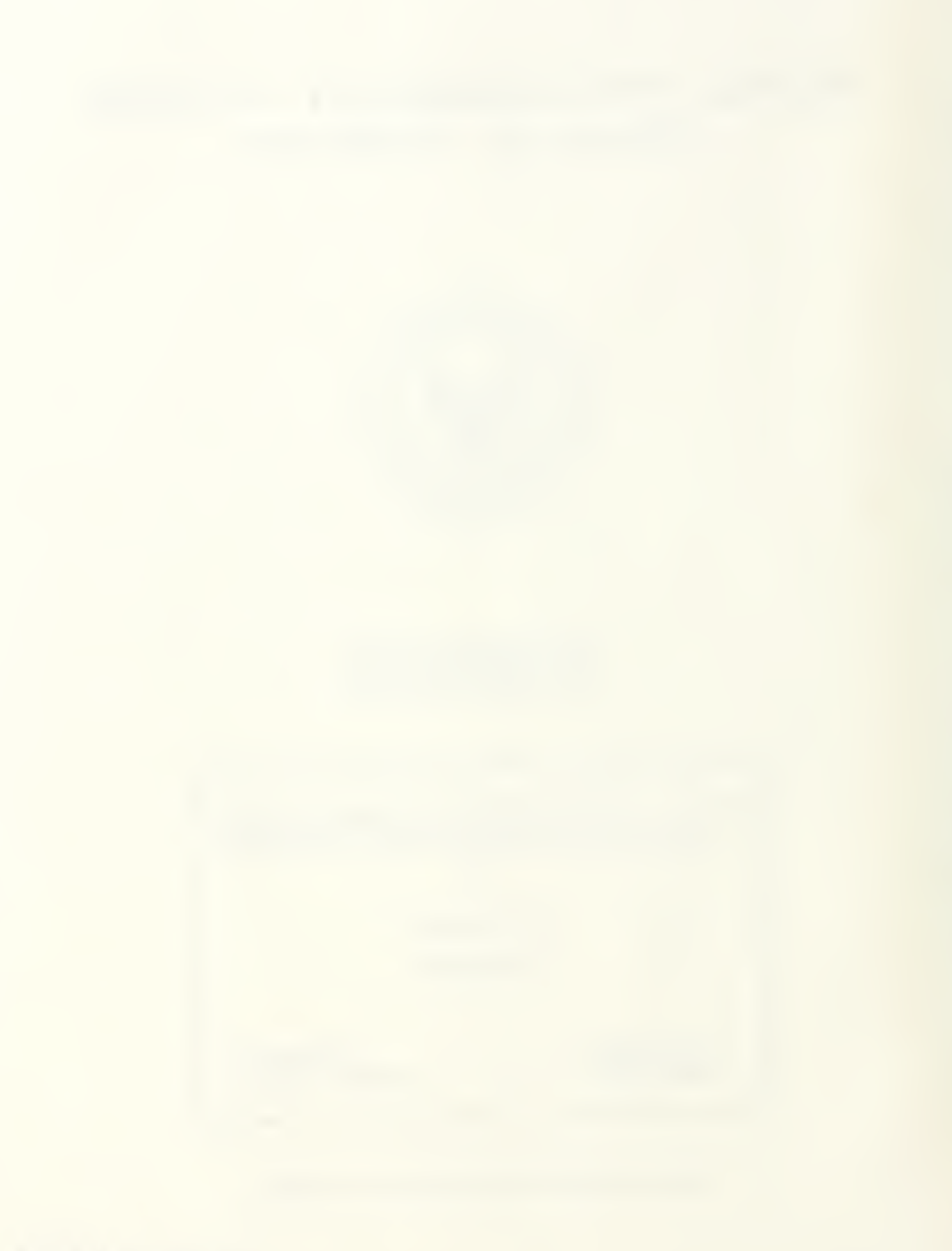

Unclassified

ł,

ı,

SECURITY CLASSIFICATION OF THIS PAGE

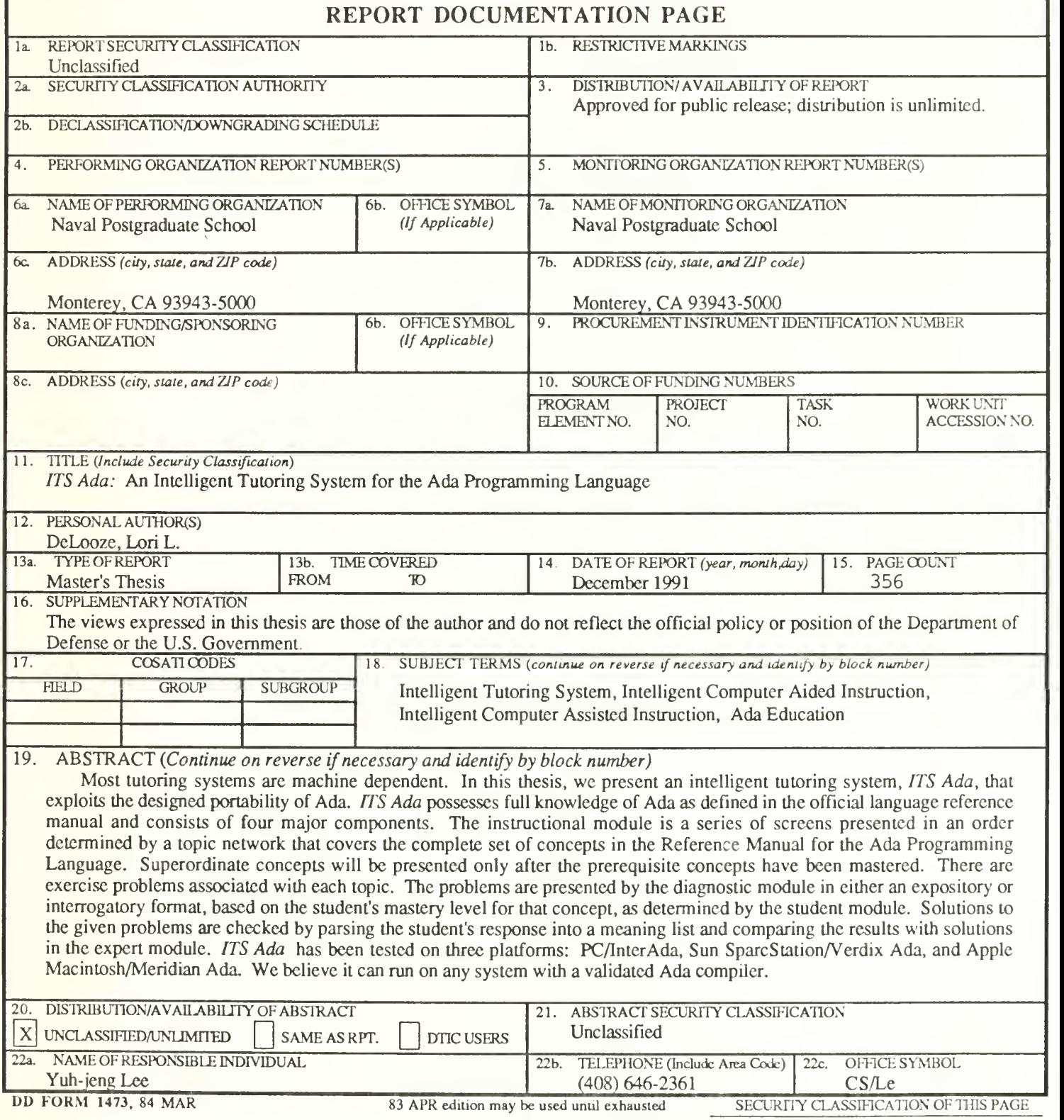

All other editions are obsolete

Approved for public release; distribution is unlimited.

# ITS Ada: AN INTELLIGENT TUTORING SYSTEM FOR THE ADA PROGRAMMING LANGUAGE

by

Lori L. DeLooze Lieutenant , United States Navy B.A., University of Colorado, 1985 M.B.A., George Washington University, 1989

Submitted in partial fulfillment of the requirements for the degree of

## MASTER OF SCIENCE IN COMPUTER SCIENCE

from the

NAVAL POSTGRADUATE SCHOOL December 1991

#### ABSTRACT

Most tutoring systems are machine dependent. In this thesis we present an intelligent tutoring system, ITS Ada, that exploits the designed portability of Ada. ITS Ada possesses full knowledge of Ada as defined in the official language reference manual and consists of four major components. The instructional module is a series of screens presented in an order determined by a topic network that covers the complete set of concepts in the Reference Manual for the Ada Programming Language. Superordinate concepts will be presented only after the prerequisite concepts have been mastered. There are exercise problems associated with each topic. The problems are presented by the diagnostic module in either an expository or interrogatory format, based on the student's mastery level for that concept, as determined by the student module. Solutions to the given problems are checked by parsing the student's response into a meaning list and comparing the results with solutions in the expert module. ITS Ada has been tested on three platforms: PC/InterAda, Sun SparcStation/Verdix Ada, and Apple Macintosh/Meridian Ada. We believe it can be run on any system with a validated Ada compiler.

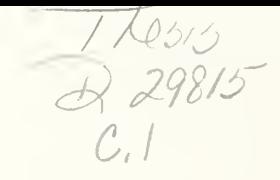

# TABLE OF CONTENTS

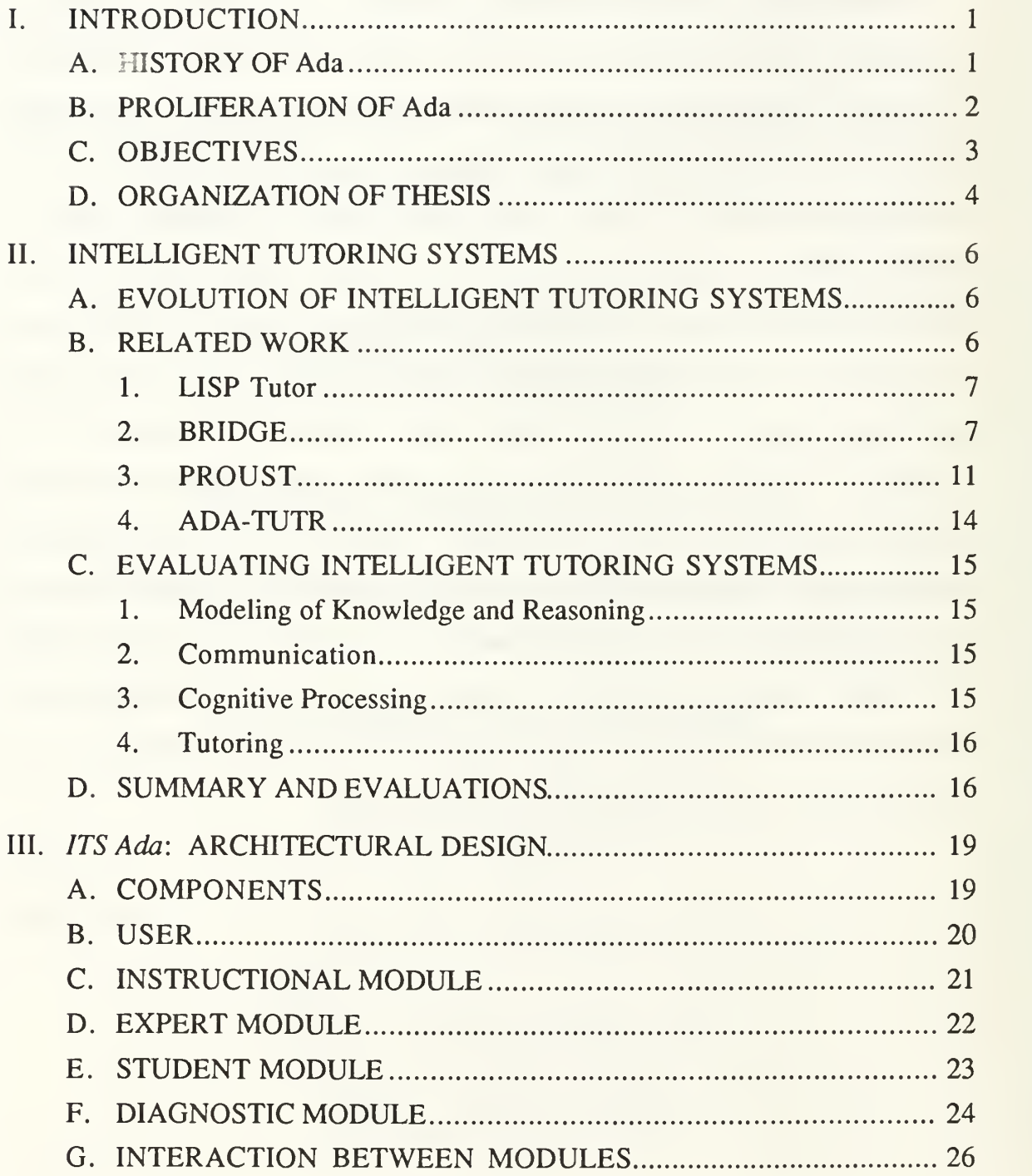

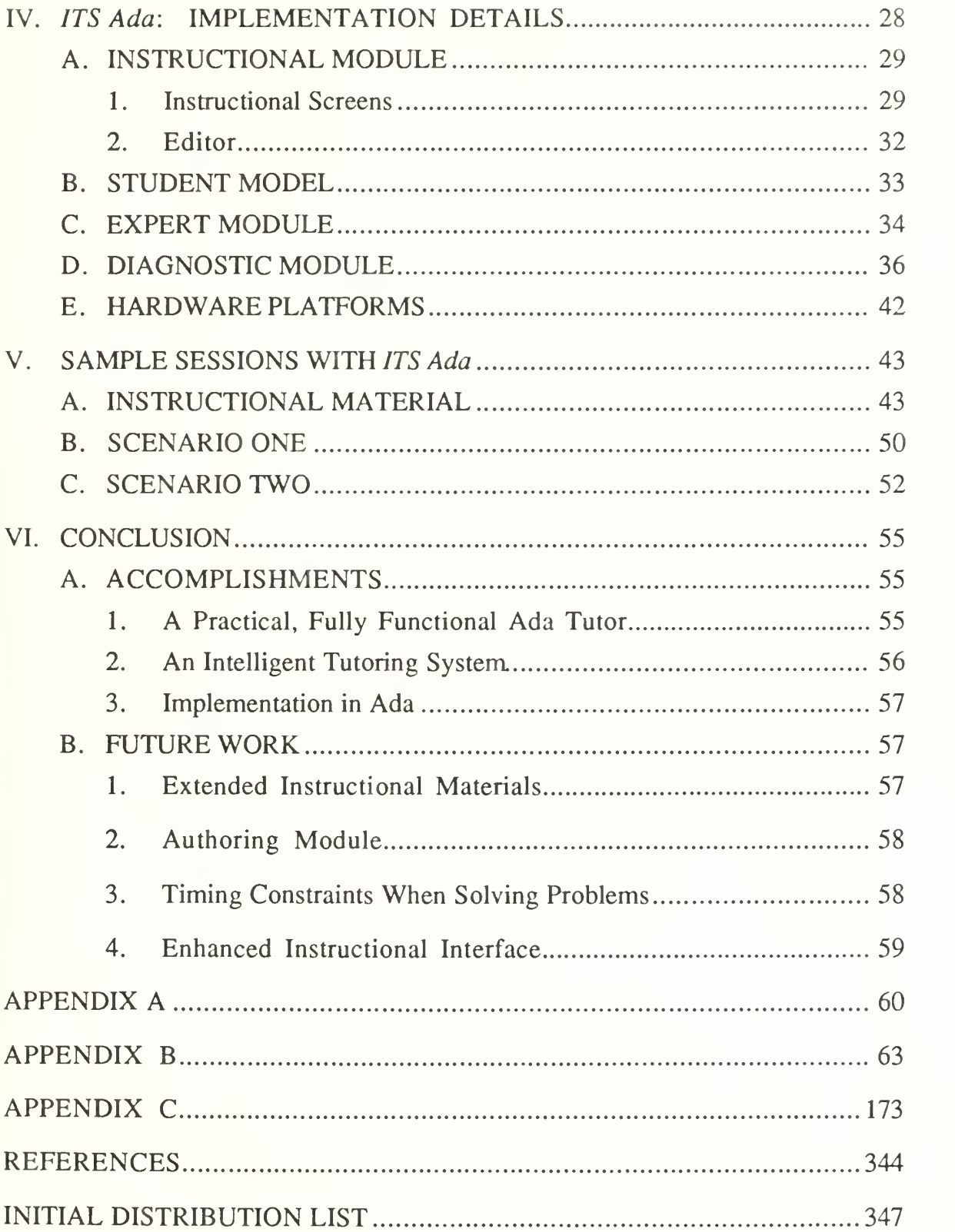

# TABLE OF FIGURES

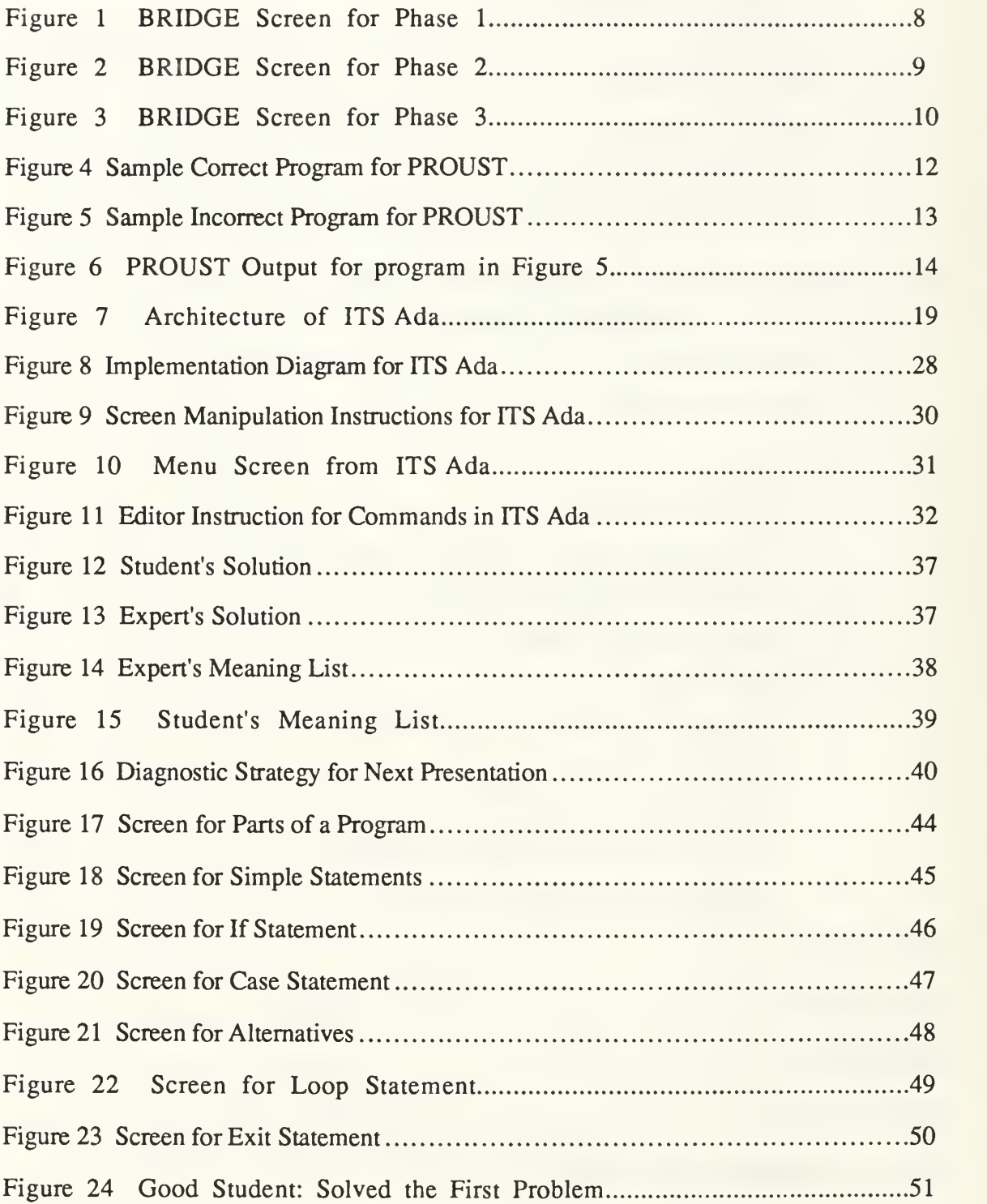

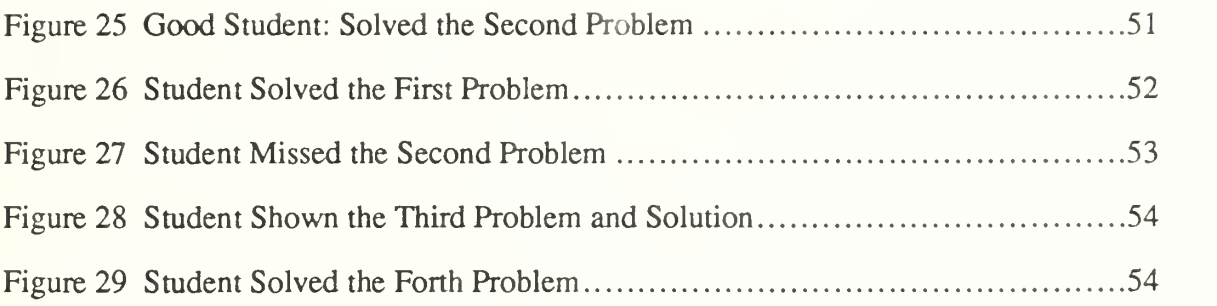

# I. INTRODUCTION

#### A. HISTORY OF Ada

In 1974, the Department of Defense (DoD) published a report estimating the future costs of its software development at the horrendous amount of over \$3 billion annually. In addition, there were hundreds of languages or dialects being used by the DoD and its contractors, making it difficult to interchange programs and programmers and virtually impossible for effective software maintenance (Sammet, 1986, p. 722).

In 1975, at the request of DoD, Fisher of the Institute for Defense Analysis produced <sup>a</sup> document called STRAWMAN (DoD, 1975), drafting the requirements for a high-level language to meet the programming needs of the DoD. After comments were received and integrated, a revised document, called WOODENMAN, (DoD, 1975) was issued in late 1975, followed by <sup>a</sup> third set of requirements labeled TINMAN (DoD, 1986) issued in 1976. There was no existing language that met all the requirements expressly stated in the TINMAN document. However, the DoD concluded that it would be possible to create <sup>a</sup> programming language to meet these requirements.

The DoD issued contracts to four vendors for preliminary language designs based on an updated set of requirements called IRONMAN, also developed by Fisher (DoD, 1977). In early 1978, each of the four submitted documents was given a color code for identification. These language designs were reviewed and the Red and Green designs were chosen for further language development. The final designs, based on the final set of requirements, called STEELMAN, (DoD, 1978) were sent out for public commentary and the Green version was subsequently chosen and named Ada.

The name Ada was chosen to honor Augusta Ada Lovelace, assistant to Charles Babbage and daughter of the poet, Lord Byron. Charles Babbage, an English mathematician, designed a mechanical calculator that used punched cards for control. Since Lady Lovelace had ideas about the control of this machine and helped develop the instructions for calculating with it, she is considered the first computer programmer (Skansholm, 1988, p. 2). In addition, since the name Ada has no military connotations associated with it, the DoD assumed that the civilian community would be more likely to use it, even for civilian programming projects.

#### B. PROLIFERATION OF Ada

Most other languages created in the past have had either no control over their early growth and changes, or very strong control. The Department of Defense has tried to work in the middle ground between these two extremes. Their main tools for doing this are the policies of trademark and forbidding either subsets or supersets. The DoD policies regarding validation has also helped control the language.

Ada has been trademarked since 1981. The main purpose for the trademark is to prevent compilers that don't conform to the language standards from being sold as true Ada compilers. A true Ada compiler implements neither <sup>a</sup> subset nor a superset of requirements. If a compiler implements anything other than the requirements stated in the STEELMAN document, it must be stated. Allowing such differences in any Ada compiler will affect the portability of Ada software, and therefore, the compiler will not be validated.

Although compiler validation is not new, it has been handled in a unique way for Ada. Unlike other language validation processes, Ada validation was planned from the very beginning of language development. To be validated, a compiler must successfully run a complete suite of tests. Validation only measures the level of conformance with the standard. Because performance is not measured by the validation tests, any validated compiler may still have bugs and poor performance (Sammet, 1986, p. 727).

Now that validated Ada compilers are available for <sup>a</sup> large number of computer systems, the DoD has decreed that all new software development must use Ada (DoD, 1983) as the implementation language. For most services, this includes all types of software: logistics, embedded, business, and scientific. The National Aeronautics and Space Administration has adopted Ada. The Federal Aviation Administration has chosen Ada for developing software on the new air traffic control system. In many universities, Ada is replacing Pascal as the introductory language for structured language programming. Ada is even gathering an expanded following in the commercial marketplace (Riehle, 1989, p. 83).

#### C. OBJECTIVES

Since Ada is a relatively new language and is only now being introduced to students at the undergraduate level, there are many computer professionals who do not have a working knowledge of the language, although they are familiar with general programming language concepts. A formal course in Ada can take upwards of 40 hours and cost thousands of dollars. Such a course is not only expensive, in terms of both time and money, but also impractical since few professionals can afford to spend so much time away from the office.

3

There is an urgent need to develop a mechanism to teach Ada to these potential Ada programmers, at a time, pace, place that are convenient and comfortable for them. With the proliferation of computer equipment in our environment today, we believe that the computer itself is the best medium to achieve this goal.

However, there are hundreds of different computers in use. If our product is to be a useful tool, the software should be completely portable among them all. Ada has such portability designed into the language. In fact, a perfectly portable Ada program would, without any change, be compilable by any validated Ada compiler, on any host, and be subsequently executable, with the required behavior on the corresponding target for that compiler (Nissen and Wallis, 1984, p. 4). Therefore, in order to help promote wide adoption and application of Ada, we have developed, in Ada, <sup>a</sup> fully portable intelligent tutoring system, ITS Ada, that teaches the basic knowledge of Ada.

#### D. ORGANIZATION OF THESIS

Chapter II of this thesis provides an overview of intelligent tutoring systems and reviews four computer based tutors that teach introductory programming. Chapters III and IV discuss the overall composition of ITS Ada. Chapter III describes the architectural design of ITS Ada. Each component of the system is discussed at the conceptual level. The interrelationships between the components are also presented. Chapter IV explores the implementation details of each of these components and the interactions between them. Chapter V includes <sup>a</sup> sample dialogue of 3 different levels of students: good, fair, and poor. The response by the system is different for each. Finally, Chapter VI discusses our accomplishments and possible future work. The appendices contain the source

code of ITS Ada and the data files needed for the system, as well as a topic network describing the hierarchical structure of instructional materials used by the system.

## II. INTELLIGENT TUTORING SYSTEMS

#### A. EVOLUTION OF INTELLIGENT TUTORING SYSTEMS

Traditional applications in computer-assisted instruction (CAI) were a series of screens manipulated by the user's commands (Uhr, 1969; Suppes, 1967; Woods and Hartley, 1971); but artificial intelligence has changed that. Artificial intelligence (AI) is changing the nature of computing by making computers able to emulate human behaviors that require intelligence. Intelligent computerassisted instruction (ICAI) is the application of artificial intelligence techniques to computer-assisted instruction (Brown, Burton and DeKleer, 1981; Clancey, 1981; Smith et al, 1975). Applications constructed using ICAI techniques are also known as intelligent tutoring systems (ITS).

For a tutoring system to be considered intelligent, it must pass three tests. (Burns and Capps, 1988, p. 1) First, the subject matter, or domain, must be "known" to the computer system well enough for this embedded expert to draw inferences or solve problems in the domain. Second, the system must be able to deduce a learner's approximation of that knowledge. Third, the tutorial strategy or pedagogy must be intelligent in that the "instructor in the box" can implement strategies to reduce the difference between expert and student performance.

#### B. RELATED WORK

We present the background of three Intelligent Tutoring Systems which are targeted for the instruction of introductory programming. The LISP Tutor, (Anderson, 1988) provides instruction on problem solving using LISP, the second and third, BRIDGE ( Bonar and Cunningham, 1988) and PROUST (Frye,

Littman, and Soloway, 1988), teach Pascal programming skills, and the last ADA-TUTR (Herro, 1988) teaches Ada.

#### 1. LISP Tutor

The LISP Tutor is actually more of a coach than a tutor. It walks the student through the creation of a LISP function, correcting the student's mistakes whenever he or she deviates from a correct path (Burton, 1988, p. 129). Since the tutor knows what the student is doing at any time, it can use immediate feedback for errors and respond appropriately. The tutor provides instruction and feedback in the context of problem solving. It is based on the principle of presenting the goal structure of the task (Pirolli and Greeno, 1988, p. 193). A menu-driven interface offers the student choices about what goals to attack next, what strategies to use, what code fragment to write down, and so on. The model offers so many choices that any problem solving path the student wants to take is available (VanLehn, 1988, p. 59). These menu choices are used to track the student's cognitive progress and therefore allow the ITS to make <sup>a</sup> diagnosis. A production scheme is used to represent the goals-and-plans of programming skills and misconceptions (Pirolli and Greeno, 1988, p. 193).

#### 2. BRIDGE

Similar to the LISP Tutor, BRIDGE provides feedback in the context of problem solving. However, unlike the LISP Tutor, BRIDGE does not enforce <sup>a</sup> top-down refinement of programming goals. Rather, BRIDGE is based on the principle of illustrating how naive goals and plans can be transformed into programming goals and plans (Pirolli and Greeno, 1988, p. 193). BRIDGE was named because it was developed to "bridge" the gap between novice and expert conceptions of programming (Bonar and Cunningham, 1988, p. 410). The

 $\overline{7}$ 

graphically oriented, mouse-driven interface is used in three consecutive phases of program development. The first phase also uses a natural language menu to adequately capture the concepts the student want to express (Figure 1, Bonar and Cunningham, 1988, p. 419).

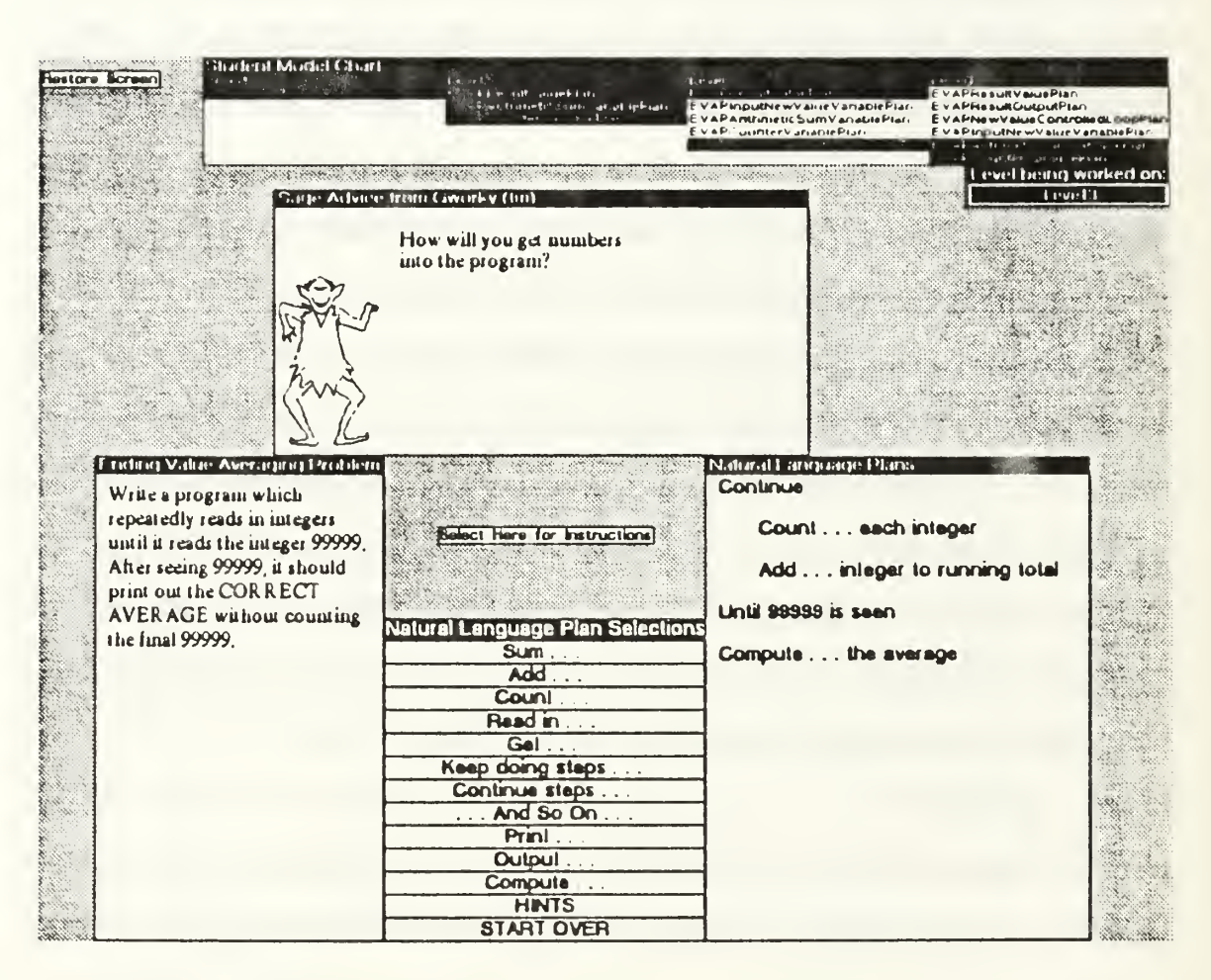

Figure 1 BRIDGE Screen for Phase 1

After a natural language representation of the solution is created, the second phase of development is used to associate the plan with the appropriate pseudocoded tiles (Figure 2, Bonar and Cunningham, 1988, p. 426).

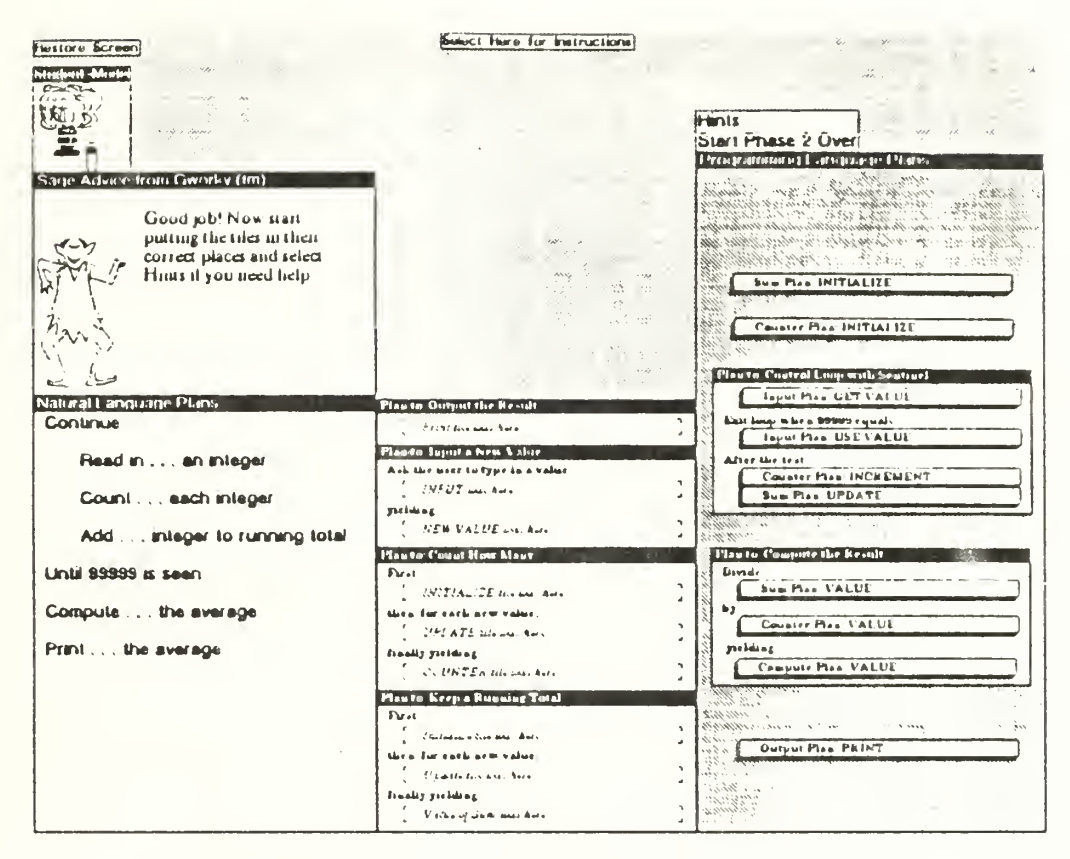

**BRIDGE** Screen for Phase 2 Figure 2

Finally, during phase 3, the tiles are translated into the corresponding Pascal code fragments (Figure 3, Bonar and Cunningham, 1988, p. 429).

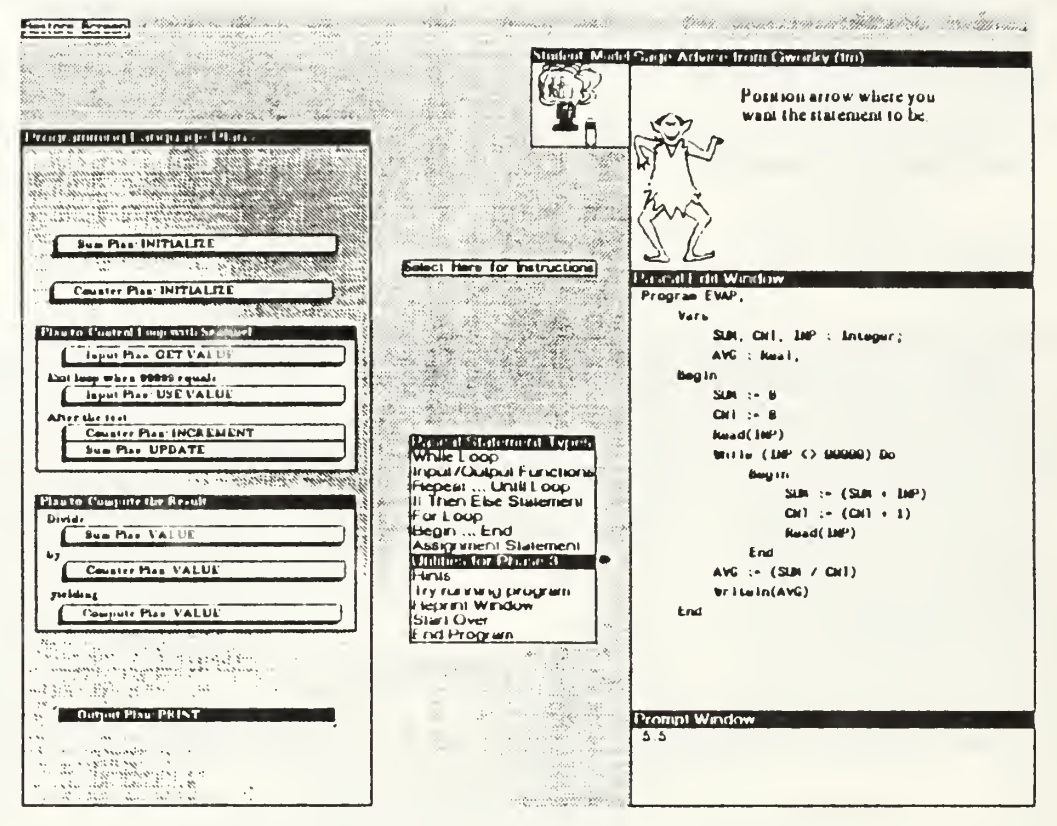

**BRIDGE** Screen for Phase 3 Figure 3

Since there is not necessarily a simple match between a plan component and Pascal code, students may make a reasonable selection that BRIDGE does not accept. However, in most cases there is a clear correspondence between the initial goal and the final Pascal program.

The knowledge about how the problem should be solved is contained in the problem definition. The requirements for a correct solution to the problem are associated with a problem-specific part of each plan specification. These requirements include information about what phrases should appear in the program and the correct order of those phases. If there are discrepancies between the student's plan and the requirements, an animated instructor, named

Gworky, will appear on the screen to give encouragement or suggest some helpful hints.

#### 3. PROUST

PROUST, <sup>a</sup> knowledge based program understanding system which does online analysis of completed Pascal programs, is intended to be a tutoring system to assist novice programmers in learning how to program. It consists of two components: a programming expert which can analyze and understand buggy programs, and a pedagogical expert that knows how to effectively interact with and instruct students.

PROUST has <sup>a</sup> knowledge base of programming plans and strategies, together with common bugs associated with them, all developed around <sup>a</sup> limited domain aimed at teaching beginning programming. Given a program and nonalgorithmic description of the program requirements, PROUST tries to find the most likely mapping between them by reconstructing the design and implementation steps that the programmer has gone through when writing the program. This reconstruction process is meant to recognize the plans used by the programmer.

Program bugs are characterized as properties of the relationship between programs and intentions. They are directed when there are mismatches between the reconstructed plans and code. Some mismatches are simply recognized, not as bugs, but as common implementation variants of expected code, according to plan transformation rules. Others can be recognized as instances of specific program bugs by bug rules. Other than these two cases, mismatches that cannot be accounted for might result in incomplete or aborted program analysis; or they might be interpreted as bugs, might be ignored, or might bring out warning

11

messages. Figure <sup>4</sup> shows <sup>a</sup> sample program recognized by PROUST as <sup>a</sup> correct solution to a rainfall program. The program requires that the student take in an input stream of rainfall values, and calculates the average, the maximum rainfall on any given day during the period, the number of rainy days, and so forth. Figure 5 shows a buggy solution for the same problem. Figure 6 is the diagnostic output for the buggy program in Figure 5.

```
Program Rainfall(input, output);
   Var Daily Rainfall, TotalRainfall, Maxfall, Average : Real;
     RainyDays, TotalDays : Integer;
  Begin
      RainyDays := 0; TotalDays := 0; MaxRainfall := 0; TotalRainfall := 0;
     Writeln ('Please Enter Amount of Rainfall');
     Readln(DailyRainfall);
     While (DailyRainfall <> 9999) Do
      Begin
         If DailyRainfall >= 0 Then
          Begin
              If Daily Rainfall > 0 Then RainyDays := RainyDays + 1;
               TotalRainfall := TotalRainfall + DailyRainfall;
              If DailyRainfall > MaxRainfall
                Then MaxRainfall := DailyRainfall;
             TotalDays := TotalDays + 1End;
          Else Writeln ('Rainfall Must Be Greater Than 0'); Read(DailyRainfall)
    End;
  If TotalDaysCounter > 0 Then Begin
      Average := TotalRainfall/TotalDays;
      Writeln('Average is: ', Average: 0:2);
      Writeln('Maximum is: ', MaxRainfall: 0:2);
     Writeln('Total Number of Days is: ', TotalDays);
     Writeln('Total Number of Rainy Days is: ', RainyDays)
  End;
  Else Writeln('No Valid Days Entered.');
End.
```
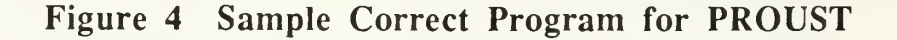

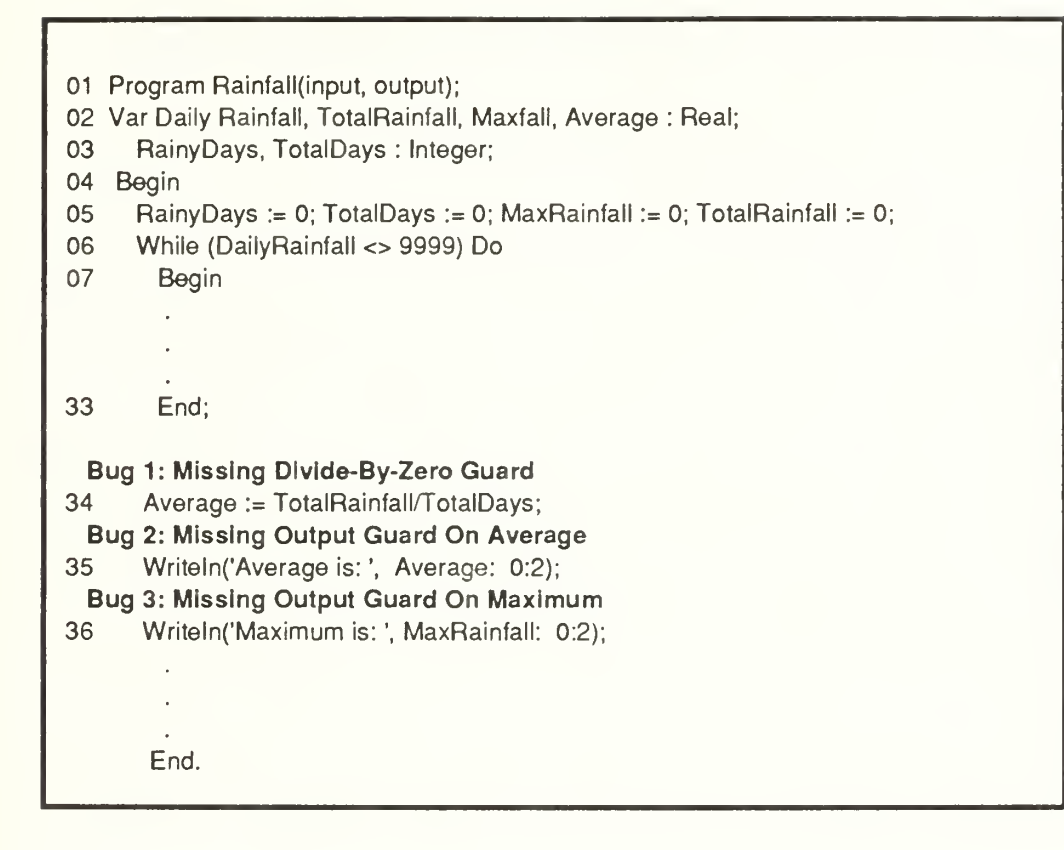

Figure <sup>5</sup> Sample Incorrect Program for PROUST

Starting Bug Analysis, please wait ... NOW BEGINNING BUG REPORT: Now Reporting CRITICAL Bugs in the OUTPUT part of your program: Bug 1: You need a test to check that at least one valid data point has been input before line 34 is executed. The Average will bomb when there is no input. Now Reporting MINOR Bugs in the OUTPUT part of your program: Bug 2: The average is undefined if there is now input. But line 35 outputs it anyway. You should output the average only when there is something to compute the average of. Bug 3: The maximum is undefined if there is no input. But line 36 outputs it anyway. You should output the maximum only when there is something to compute the maximum of. BUG REPORT NOW COMPLETE.

# Figure <sup>6</sup> PROUST Output for program in Figure <sup>5</sup>

#### 4. ADA-TUTR

ADA-TUTR, available through the Ada Repository at White Sands Missile Range in Alamagordo, New Mexico, is an application in computerassisted instruction. The system is written exclusively for the IBM compatible personal computer. This enables a wide range of screen enhancements, such as inverse video and color. Three homework problems are assigned on the instructional screens and step by step instructions are given in an available textbook. The problems are considered correct if they perform the required calculations on a series of appropriate test values.

#### C. EVALUATING INTELLIGENT TUTORING SYSTEMS

Intelligent Tutoring Systems can be evaluated based on how well they accomplish four main activities: modeling of knowledge and reasoning, communication, cognitive processing, and tutoring (Woolf, 1988, p. 34).

## 1. Modeling of Knowledge and Reasoning

A good tutoring system represents the domain knowledge to be taught in such a way that it can reason about that knowledge. Reasoning about the knowledge with the goal to teach is much different than reasoning about the knowledge with the goal to diagnose. If the goal of the system is to teach, it must be able to understand the strategy behind the knowledge representation.

#### 2. Communication

Intelligent Tutoring Systems should take full advantage of the hardware capabilities of the platforms on which they were implemented. If possible, a good tutor will include some combination of simulations, animations, icons, popup windows, and pull-down menus (Woolf, 1988, p. 6). Even if such amenities cannot be included, the interface should be intuitive and simple to use. The student's time should be spent learning the domain, not the interface.

# 3. Cognitive Processing

Cognitive Processing is concerned with modeling a methodology for teaching the domain knowledge, and modeling how a student learns within that domain. In order to effectively teach a student, the system must be able to diagnose whether the student understands the material being presented, and if not, what instructional style and content would enable the student to understand.

#### 4. Tutoring

Once the system interprets the student's understanding of the material, tutoring is employed. Tutoring includes praising, remediation, interrupting, and presenting examples to the student (Woolf, 1988, p. 7). A good tutoring system has the capability to respond to the idiosyncrasies of a student in an effort to motivate the student to continue to use the application.

# D. SUMMARY AND EVALUATIONS

The LISP Tutor was developed with the aim of understanding the cognitive modeling process of intelligent tutoring systems and was, at that time (1986), considered revolutionary. However, in the context of all existing tutoring systems, it is quite primitive. The expert module can determine only one possible path for the student to proceed down while solving the assigned problem. This limitation in modeling and reasoning about the knowledge is compounded by the LISP Tutor's lack of communication skills. All descriptions of its interactions (Burton, 1988, p. 129; Pirolli and Greeno, 1988, p. 193; VanLehn, 1988, p. 59) mention the menu-driven system and the clear feedback from the tutor. However, because the system interupts the user whenever he begins down an unavailable path, it is difficult for the student to see the overall changes in logic that occur when even one intended command is not accepted. These constant interrupt will frustrate even the most conscientious student. This style is usually considered coaching, rather than tutoring, because the focus is to perfect the process, that is, get the right answer, even if the student never learns why or how he got it.

The BRIDGE tutoring system is focused on the goal of teaching the student the correct plans needed to solve the problem. Since the progression from plans

16

to goal is monitored continuously via the phases of development, the student is able to learn as he goes along. In addition, the animated character Gworky is a better means of instructing the student than the cold, harsh mental image of the "computerized instructor." The ability to click and drag the tiles with the mouse enables the user to concentrate on overall logical designs without having to worry too much about the code. By monitoring the selection and placement of the tiles, BRIDGE can interpret the student's thought processes. This is an effective way to learn the computer programming process. However, BRIDGE is implemented for a Xerox machine exclusively.

PROUST receives <sup>a</sup> complete program produced by the student as input for diagnosis and prints out a comprehensive bug report when the program is diagnosed as incorrect. Its emphasis is on developing the programming expert to understand and debug programs. Relatively less effort has been put in the interactive instructional aspects of the system. PROUST has the ability to model the student's knowledge, as represented in his program, and effectively interpret whether he understands the material. Although PROUST has exceptional diagnostic abilities, the domain is limited to a few basic concepts.

The three systems evaluated above are research products and are limited in their distribution. However, the ADA-TUTR is available through shareware and is easily obtained from the Ada Repository. Although it is advertised as an intelligent tutoring system, it has no facility to model the student's knowledge and, therefore, cannot reason about student progress. There is, in fact, limited communication between the tutor and the student. It is actually an application in computer-assisted instruction with the addition of a few homework problems. Since the only feedback from the system about the homework assignment is

whether it is successful in producing the same results as the intended solution, there is no cognitive processing involved at all. The system cannot determine why one comes up with certain results. It just issues an error message for not having answered the problem properly. The student is then on his/her own to produce a different solution and run the comparison program again.

Our ITS Ada contains all major components of intelligent tutoring systems. It instructs the student on the content of the concepts as it evaluates the student's response to the assignment. Therefore, the student is able to assimilate the necessary corrections before being given another problem. The purpose of ITS Ada is not only to diagnose any problems that the student might have while learning the concepts, but also to teach the student how to solve the problems. It is able to model the knowledge represented in the student's solution by creating the logical representation embedded in a meaning list. The student's solution is made available to the system by a built-in editor. The interface between the student and the system enables the student to freely navigate the entire domain and receive dynamic instruction. Since the presentation of instructional material depends on the student's performance on previously assigned problems, ITS Ada is in fact a tutoring system.

# III. ITS Ada: ARCHITECTURAL DESIGN

#### A. COMPONENTS

ITS Ada, an intelligent tutoring system that we have developed, consists of four interrelated components: instructional module, expert module, student module, and diagnostic model, as shown in Figure 7.

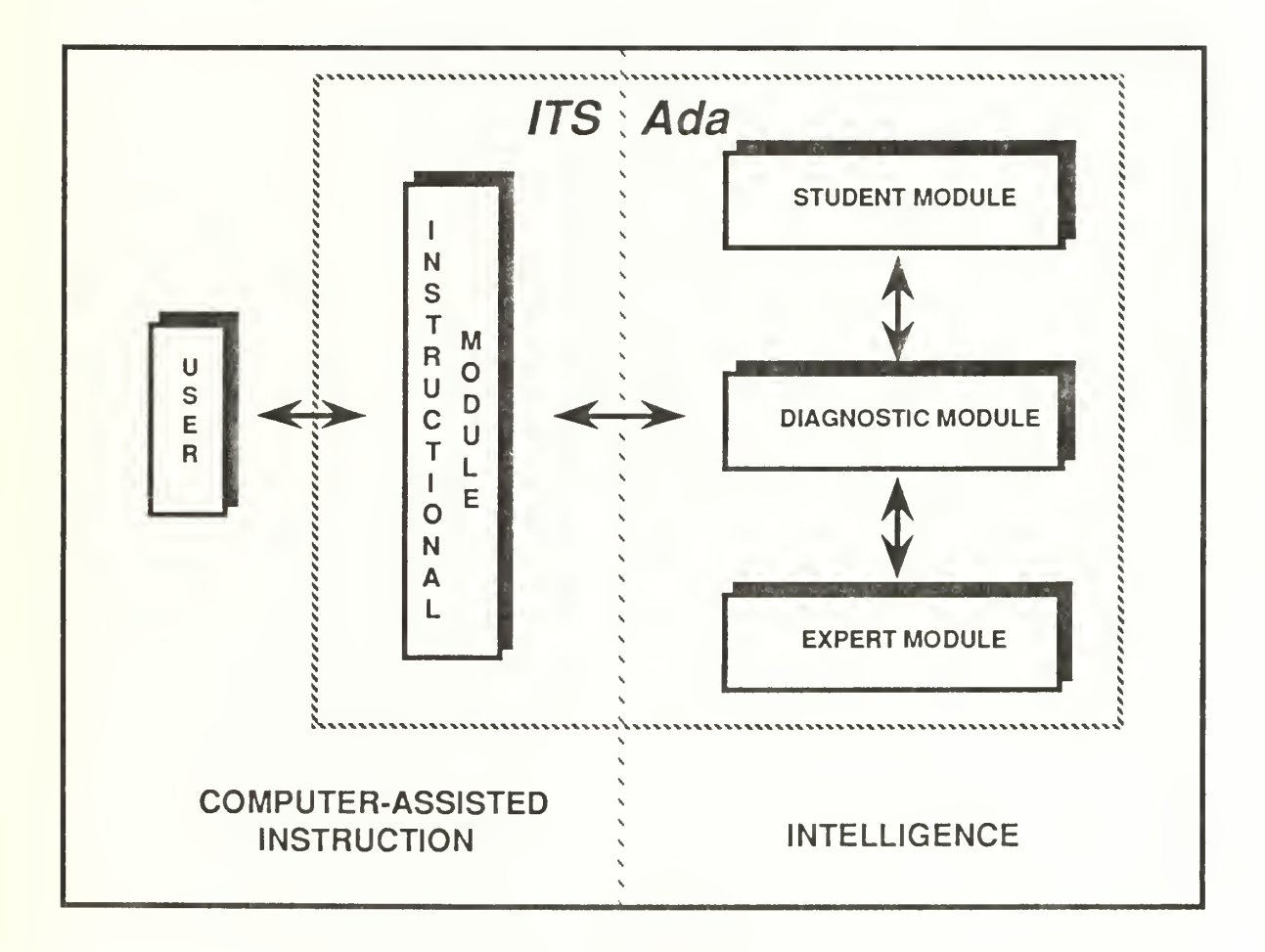

Figure 7 Architecture of ITS Ada

An application in computer-assisted instruction uses just the instructional module. This can be viewed as nothing more than an electronic page turner. The instructional screens are presented in a predetermined order. However, when the embedded intelligence of the other three modules is combined, we have an intelligent computer-assisted instruction application. Note that the user is usually not a component of the instructional system. However, it is a critical element in its operation and is essential in evaluating the effectiveness of the system.

#### B. USER

As with any ITS, there is likely to be extensive variance within the user population. An ITS must be capable of addressing the conflicting characteristics of these students. For example, some learners are impatient with too much review, while others are upset with too little review. A well-designed ITS is able to cater to the rote learner and also permit others to control their progress and learn at their own pace (Johnson, 1988, p. 196).

Although ITS Ada makes problems available to help the student apply his newly acquired knowledge, these problems are not necessarily required to follow the intended sequence of presentation. The user may choose either a user specific instructional sequence or a user directed instructional sequence. The former presents assignments and the subsequent instructional sequence is determined by the student's performance on the assignments. The latter option does not present assignments and the student may chose any one of the 12 major topics at the menu and follow through the instructional sequence intended for a student performing well on the assignments. The second option is included so

that the tutor may also be used for reference or review after the student has successfully completed the course.

#### C. INSTRUCTIONAL MODULE

The instructional module is the interface between the user and the ITS. If this interface is confusing or poorly designed, the effectiveness of the entire session will suffer. Conversely, a well-designed interface can enhance the capabilities of an ITS in many ways. Human interface techniques affect two aspects of ITSs. A well-designed human interface allows an ITS to present instruction and feedback to the student in a clear and direct way. Secondly, the interface determines how the student interacts with the domain. A good interface should ease this interaction (Miller, 1988, p. 143). As a basic guideline, the interface should be kept simple and its use must be intuitive to the student.

ITS Ada was designed to exploit the built-in portability of Ada. It is maintaining this portability that makes the interface <sup>a</sup> challenge. A highly interactive, mouse-driven interface is not possible because of the close tie between the screen manipulation actions and the machine architecture. Therefore, only crude graphics, simple text input and output, and an elementary editor are used to communicate with the user. For example, the screens may use a series of underscore characters to represent the top and bottom of a box and vertical lines to represent its sides. In addition, only one character is needed to move from screen to screen or between topics. Similarly, the editor uses simple, intuitive commands to allow the student to answer the assigned problems. However, even with such limitations, the screen "lectures" are quite complete and the feedback from the tutor is easily interpreted.

#### D. EXPERT MODULE

The expert module contains the domain knowledge for the system. The ability to encode and represent the expertise in an ITS is the central focus of developing an expert module. Because of the size of most domains, this is usually the most labor-intensive portion of ITS development. There are three possible options to encode the domain knowledge and the choice of these will, of course, depend on the domain itself. The first option is to try to find some way of reasoning about the domain that does not require our actually codifying the knowledge that underlies human intelligence. This option may require a mathematical model to approximate the underlying domain knowledge. The second option is basically going through the standard stages of developing an expert system. The domain knowledge is usually coded as rules which explain how to perform a given task. The third possibility is going one step further and actually creating a simulation (Anderson, 1988, p. 22).

The knowledge represented in *ITS Ada* covers the complete set of concepts discussed in the Language Reference Manual (LRM) for the Ada Programming Language (DoD, 1983). This information is organized into the following twelve topics: basics of Ada, types, expressions, arrays and strings, input and output, control statements, subprograms, records and dynamic structures, exceptions, files, packages, and tasking. Each of these major topics is presented in a series of 5-12 instructional screens and further broken down into subtopics (See Appendix B). These topics and subtopics are organized in an order that is consistent with the topic network in Appendix A. After being introduced to each major topic the student will be given a series of problems associated with that
topic. The solution for each of these problems is contained in a data file, which is accessed during the evaluation of the student's solution to the same problem.

### E. STUDENT MODULE

The student module contains the student model. The student model for ITS Ada can only track missing conceptions. These are items of knowledge that the student should possess when he or she has mastered the materials taught by ITS Ada. Conceptually, the student model is a subset of the expert model. This is called an overlay model because the student model can be envisioned as a piece of paper laid over the expert model. The missing conceptions are holes in the student model which expose those areas that the student is lacking in knowledge (VanLehn, 1988, p. 62).

Conceptually, the student model is a data structure describing the student's knowledge. For this system, the student model is represented by an array which holds the student's identification and the student's degree of mastery in each of the topics monitored. Problems or examples are then displayed, depending on the dynamic level of mastery. After the instructional screens for a topic have been presented, the mastery level is increased. Similarly, after a sequence of problems is successfully completed, the student model is updated appropriately and subsequent actions are performed based on this information. For example, after the presentation of the applicable screens, the student model is updated to reflect the fact that the student has been introduced to that topic. Similarly, after a corresponding problem is assigned, the the student model is updated again to reflect that the student has been exposed to that topic. If two consecutive problems are successfully completed, the student has demonstrated his knowledge

in the topic and the student model is updated to reflect this demonstrated level of mastery.

### F. DIAGNOSTIC MODULE

The diagnostic module performs three functions. First, it accepts input from the student for an assigned problem via a simple editor in the instructional module and creates a meaning list, which is a series of records representing either a token or the association of a token to a lexical construct. Second, the diagnostic module checks this solution against the expert's solution and addresses any discrepancies between the two. Third, in response to the interpretation of the student's performance on the assignment, the student model is updated appropriately and subsequent actions are determined. In short, while the student model is the data structure describing the students' knowledge, the diagnostic module manipulates that data (VanLehn, 1988, p. 55).

After the complete sequence of instructional screens have been displayed, a problem definition is displayed and the editor is invoked. The editor prompts the user with an @ sign and provides commands for adding, deleting and modifying lines of program statements. In addition, further modification within each line enables the user to insert and delete individual characters. When the student is satisfied with his response, he may request that his solution be compared to the systems response to the same problem. At this point, the student's response is parsed into a meaning list. However, if a parsing is not possible, the system will inform the student that there is a syntax error and indicate the line where it has been identified. The student will then be able to correct any syntax errors, without penalty, and try again. If the syntax check is successful, <sup>a</sup> doubly-linked list is created. A new node is added for each token or

lexical construct identified. A lexical construct is recognized when the right hand side components of the embedded rule representing it have also been recognized This process continues until the complete solution has been parsed and its representative meaning list has been created.

Since this meaning list is a logical representation of the student's solution, the student's meaning list can be compared to the expert's list and any discrepancies between the two can be identified. The meaning lists are, in essence, compared from the outside in. The overall structure of the two lists should be identical. For example, if the problem statement asks for the construction of a case statement, both meaning lists will represent case statements. In addition, each component of that overall structure will be compared. Each case statement alternative in the expert's list should also be present in the student's list. Similarly, the sequence of statements associated with each alternative should be present. The diagnostic module is not necessary looking for the two solutions to be identical; but, logically equivalent.

The diagnostic module monitors the overall performance of the student for each topic. Even though several problems may be presented for each topic, it is the overall performance on the set of problems that determines the instructional strategy to employ next. For example, if one student successfully completes the first two problems that have been assigned, they will be treated the same way as another student who gets one right, gets one wrong, and then gets two right in a row. Similarly, if one student gets the first two problems wrong, they will be treated the same way as another student who gets one wrong, gets one right, and then gets two wrong in <sup>a</sup> row. We believe that the second student will ultimately end up in the appropriate category of performance, i.e., successful or

25

unsuccessful. However, it may take him longer to prove that he has, in fact, acquired the necessary knowledge. Or, conversely, it may take a little longer for him to prove that he has been unable to assimilate and apply the required knowledge.

### G. INTERACTION BETWEEN MODULES

The components of the system interact to ensure that the student receives the proper instruction, in the proper format, at the proper time. The user interacts with the instructional module through the keyboard and the monitor. Simple one character responses are used to allow the student to navigate through the ITS Ada domain. When there is an appropriate opportunity for test and evaluation, control is passed to the editor embedded in the diagnostic module.

At the student's request, his proposed solution to an assigned problem is taken from the editor and parsed by the expert module into a meaning list. The parser also parses the expert's solution to the same problem. Both of these meaning lists are then compared in the diagnostic module.

Based on the results of the comparison between the student's and expert's meaning lists, the diagnostic module decides what action to take next. The possibilities are to present another problem, present an example, or transfer back to the instructional module. According to the diagnostic module's evaluation, the instructional module will then present additional screens in a related topic for remedial instruction or move forward through the curriculum and present screens on a superordinate topic. This process continues until the student curriculum is complete or the student decides to quit the session. His next session will begin where he has left off, assuming he uses the same user identification upon resuming the ensuing tutoring session.

Although the parser is the major element of the expert module, the instructional screens can also be considered part of this module since all the knowledge required to successfully complete the assigned problems is contained in some combination of these screens.

# IV. ITS Ada: IMPLEMENTATION DETAILS

In this section we describe the implementation details of *ITS Ada*. Figure 8 represents the physical files which make up the overall structure of ITS Ada and the necessary compilation order.

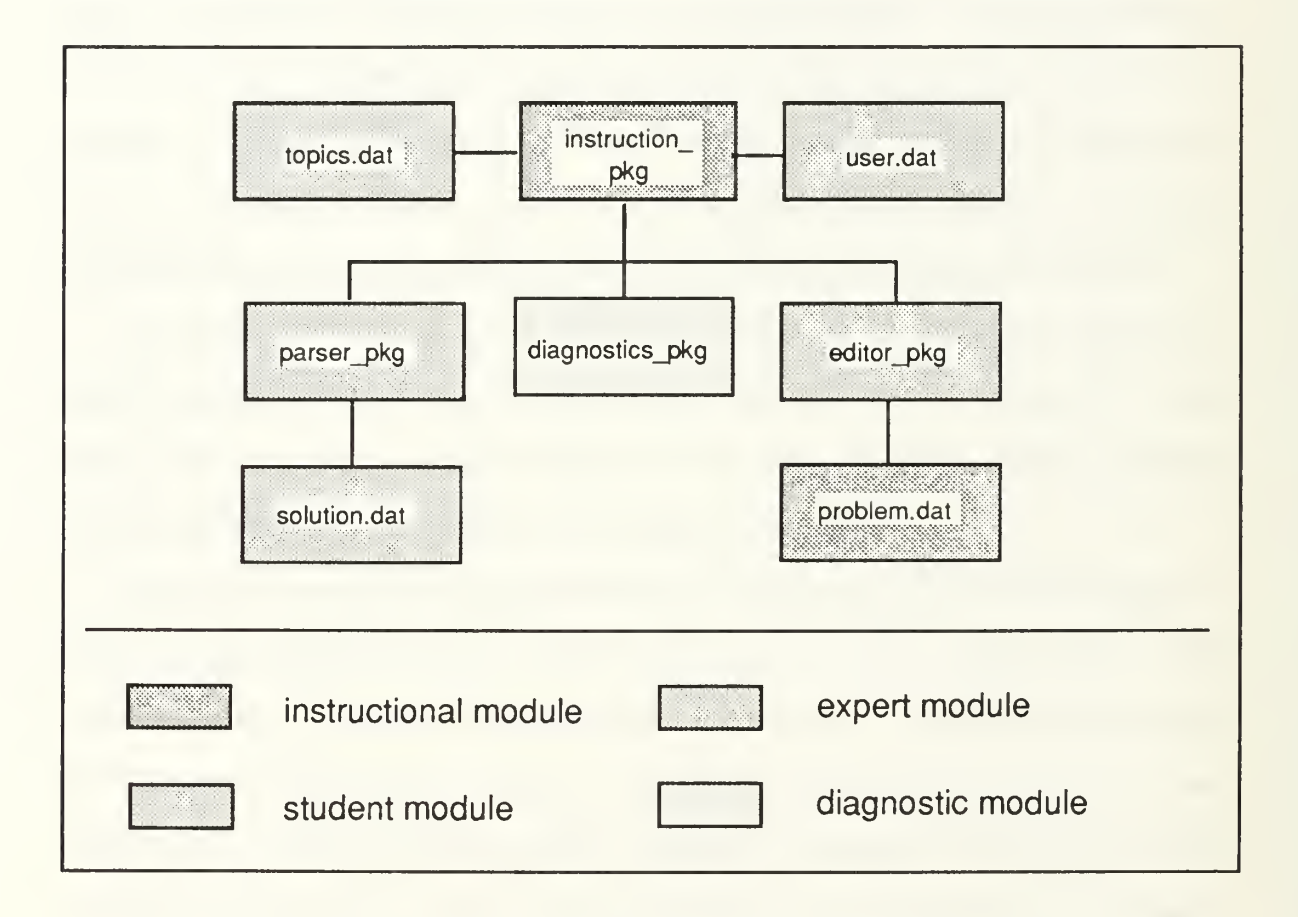

# Figure 8 Implementation Diagram for ITS Ada

The parser, the editor, and the diagnostics packages must be compiled before the instructional package. In addition, the three supporting files, topics.dat,

problems.dat, and solutions.dat, must be available when the tutor is invoked. The data file user,  $\det$  will be created when the tutor is used for the first time and will remain on the system thereafter.

### A. INSTRUCTIONAL MODULE

### 1. Instructional Screens

The instructional module presents the lecture portion of the instructional sequence. The screens package accesses the data file topics . dat and is used by the screens program. This data file contains <sup>1</sup> 12 screens of text, divided into 12 topics. Each screen is represented by 25 lines of 79 characters each. These proportions were chosen to accommodate a standard computer screen. Each screen is encoded with the chapter and page that it represents. These screens are directly accessible from the screens program.

The screens package contains the procedures used to manipulate the instructional screens. Procedures exist to load screens, display screens and get user information. Each time the load screens procedure is called, 14 screens worth of information are loaded into a buffer. This caching ability minimizes calls to the data file. The screens are loaded at each topic boundary. Therefore, the whole chapter's worth of screens is loaded when reaching the first page if moving forward, or when reaching the last page if moving backward.

In addition, this package contains the procedures used to display the screens. The opening screen, a generic screen, and the menu screen are each treated differently. The opening screen presents 24 lines of text of 79 characters each and a 25th line of 33 characters. The user is then requested to enter his or her user identification. This is necessary to access the data file user . dat which contains their student model. Similarly, a generic screen presents 24 lines of text

29

of 79 characters each and a 25th line of 78 characters. The user is then required to make a choice of which option they would like. Options are available to either move forward to the (N)ext screen, move backward to the (P)revious screen, go back to the (M)enu or (Q)uit the program. If none of these four characters are received, the system will default to moving the user forward to the next screen (Figure 9).

#### SCREEN MANIPULATION

When the student is in the instructional sequence, the commands available are (N) ext screen (P)revious screen -- next screen or homework problem -- ignores homework problems — main menu

(M) enu (Q)uit

While the system is in the user specific instructional sequence, the sequence of instructional screens will be determined by the user's performance on the homework problems that have been assigned. However, when the system is in the quick reference mode, the sequence of instructional screens is determined by a topic network and no homework problems will be assigned. Each topic presented may be based, at least in part, on material from from previous chapters.

-- quits the tutoring system

Figure 9 Screen Manipulation Instructions for ITS Ada

The menu screen (Figure 10) is presented as a generic screen, however, the response requested by the user is an integer value between  $0$  and  $12$ . At this point, the user has the options of requesting a user specific instructional sequence or <sup>a</sup> user directed instructional sequence. The former is chosen by using the "0"

option on the menu, while the latter is chosen by using the number that corresponds to the chapter which the user would like to access. The user specific sequence is the normal tutoring mode. This includes the presentation of applicable examples and problems. The user directed option, however, will only present the instructional screens, without any intermittent challenges of problem solving. This option will make this system available for review and reference after the student has completed the course of instruction.

MENU \*\*\*\*\*\*\*\*\*\*\*\*\*\*\*\*\*\*\*\*\*\*\*\*\*\*\*\*\*\*\*\*\*\*\*\*\*\*\*\*\*\*\*\*\*  $\star$   $\star$ \* 0 User Specific Instructional Sequence \*  $\star$   $\star$ \* \* \*\* \*\*\*\*\*\*\*\*\*\*\*\*\*\*\*\*\*\*\*\*\*\*\*\*\*\*\*\*\*\*\*\*\*\*\*\*\*\*\*\*\* QUICK REFERENCE <sup>1</sup> Basics of Ada 2 Types 3 Expressions <sup>4</sup> Arrays and Strings 5 Input and Output <sup>6</sup> Control Statements <sup>7</sup> Subprograms <sup>8</sup> Records and Dynamic Data Structures 9 Exceptions 10 Files 11 Packages 12 Tasking

Figure 10 Menu Screen from ITS Ada

### 2. Editor

The instructional module includes an editor. Although it is not necessary if the student selects the directed instructional sequence, the editor is an intricate part of the interface for the user specific instructional sequence in ITS Ada. When the instructional portion of <sup>a</sup> topic has been presented, the student will be asked to solve a series of problems. These problems are kept in text form in a data file problem . dat. There is <sup>a</sup> hard-coded table which indicates which lines from the file should be displayed for that problem. After the problem has been printed on the screen, the student will be placed directly into the editor to write Ada code in response to the topic problem just presented. The editing functions available are outlined on an instructional screen (Figure 11).

#### EDITOR

When the student is asked to solve a programming problem, he will be transferred to the editor. Although the editor is primitive, it provides all the capabilities necessary to successfully complete the homework assignments.

 $(A)$ dd line  $A \ 8$  -- add lines after line 8 (S) ave — saves as the solution for the problem (Q)uit -- quits the editor (C) heck — saves and checks the response (D)elete line  $\frac{1}{2}$  /range D 8 -- removes line 8 from sequence and renumbers (P) roblem statement -- restates the initial problem -- restates the initial problem (L) ist — lists all the lines in the file (L) ist line  $\frac{4}{\pi}$  /range L 8-12 -- lists lines 8 through 12, inclusive (M) odify line  $\frac{1}{2}$  /range  $M$  8 -- prints out line 8 and enables insertions/ deletions 8 The brown fox jumped over the lazy dog. (I) nsert I quick 8 The quick brown fox jumped over the lazy dog. (D)elete DDDDD (D)elete DDDDD (D)elete DDDDD (D)elete DDDDD (D)elete DDDDD (D)elete DDDDD (D)elete DDDDD (D)elete DDDDD (D)elete DDDDD (D)elete DDDDD (D)elete DDDDD (D)elete DDDDD (D)elete DDDDD (D)elete DDDDD (D)elete DDD 8 The quick brown fox jumped over the dog.

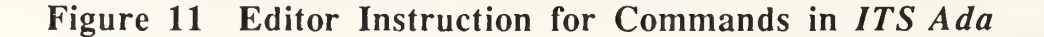

After editing is complete, the student can then submit the problem to be checked and evaluated by the diagnostic module.

### B. STUDENT MODEL

The student model is used to keep track of the knowledge acquired or compiled by the student (VanLehn, 1991). Knowledge acquisition is the process of getting information into one's brain. This can be accomplished by means of reading text and reviewing examples. However, knowledge compilation is the process of cataloging and assimilating this information in one's brain. This can be only be accomplished by engaging in problem solving. Therefore, we have made <sup>a</sup> distinction between those students who have acquired knowledge and those who have proven that they have compiled the knowledge.

The data file user . dat, which is accessed by the screens package is used to build the student model. For this application, the student model is simply an array of records. Each record contains the user identification and their level of mastery for each topic monitored. The student's level of mastery is represented by an enumeration type; *unknown* means that the student has not been introduced to the concepts yet, exposed means that the student has been exposed to the information on the instructional screens, and *demonstrated* means that the student has demonstrated that he has acquired knowledge in that area by means of correctly solving a series of problems. In addition, there is also a field to show the last topic which was successfully completed by that student. This file is updated following the completion of each major topic. This is necessary for the user to be able to pick up instruction where he has left off in the previous session.

### C. EXPERT MODULE

The expert module contains the domain knowledge for ITS Ada. In our case, we need to represent the entire definition of the Ada programming language. Using AYACC (Schmalz, 1988, p. 1), <sup>a</sup> compiler generator from University of California, Irvine, we produced <sup>a</sup> parser for Ada. AYACC uses <sup>a</sup> BNF style specification of a grammar and constructs a state machine which behaves like an expert system . These additional statements are strategically located in those rules that are major Ada program elements. All these rules are identified in the file a da . y (Appendix C), which is the input file for the AYACC program. Some of these rules also have an additional statement, {assign\_association(yy.rule\_id);}, associated with them. This additional Ada statement was added so that a record is added to the growing meaning list when a lexical construct is recognized as being fully parsed. These records, which actually hold the integer value of the rule being parsed are added so that the logic of the overall solution can be maintained and any discrepancies can be identified by name by the diagnostic module.

Since ITS Ada was built on the assumption that small representative program constructs, called templates, should be taught to the students, only small problems have been assigned. Ideally, these templates can be combined to create larger blocks of code or complete systems according to the structured programming paradigm. However, the parser produced by the AYACC expects a full compilation unit to be parsed. This obstacle is overcome by associating the problem definition with a particular state in the state machine. For example, if the problem is to create a case statement, the expert module will set up the parser

to expect a case statement. Therefore, the expert module knows both which program construct to expect and when to expect it.

AYACC generates <sup>a</sup> total of four files: ada\_tokens.a, ada shift reduce.a, ada goto.a and ada.a. The file ada tokens . a is a package that provides the type and the variable declarations needed by both the parser and the lexical analyzer supplied with the AYACC program. Had this not been available, <sup>a</sup> complete BNF specification for Ada can be found in the Ada Reference Manual (DoD, 1983, Appendix E).

The files ada shift reduce . a and ada goto . a are packages used by the parser which contain the tables of states and the progression between states in the state machine. These are generated as separate packages rather than nested within the parsing procedure to prevent them from being pushed onto the stack with each invocation (Schmalz, 1988, p. 2). Although the tables contained in these packages could be placed within a single package, some Ada compilers may have problems compiling the large preinitialized arrays which comprise the tables. The final file, ada . a, is the parser itself. It contains the parsing procedure and the additional Ada code that was designed specifically for its function as the expert module for ITS Ada.

The parser generated by AYACC expects <sup>a</sup> full compilation unit as input. Since it was not practical for the solutions to the first problems assigned to require the construction of a complete compilation unit, we tapped into the state machine representation of the parser. The virgin parser initialized the state machine to state 0, thereby setting up the parser to expect a full compilation unit. However, by initializing the parser to the state obtained just prior to parsing the desired program element, the parser will into correctly parse a program

35

fragment without complaining. The required initialization state is associated with the problem in a preinitialized array contained in the main program. This allows us to maintain the desired modularity of design.

## D. DIAGNOSTIC MODULE

As stated before, the diagnostic module performs three functions: accepting a meaning list as input, checking this list for errors, and updating the student model. After the student has completed editing his proposed solution and has submitted the problem to be checked and evaluated, the driver initiates the parsing of that block of code. The parsing is done by the expert module. If there are any syntactical errors in the code, a error message to that effect will be displayed at the point where an error was detected. The student will then be sent back to the editor to make the necessary changes.

On the other hand, if the code has been determined to be syntactically correct, the next phase of evaluation will begin. The parser creates a meaning list which represents the program fragment that has been parsed. This meaning list is a doubly linked list of records. Each record represents either a token or a lexical element. To illustrate, assume the student has been asked to construct a case statement which will associate a particular month with the appropriate season. Both the student's solution (Figure 12) and the expert's solution (Figure 13) will be parsed into a meaning list. Since both the tokens and the lexical constructs are represented in the meaning lists (Figures 14 and 15), any differences between the two meaning lists can be identified by name.

36

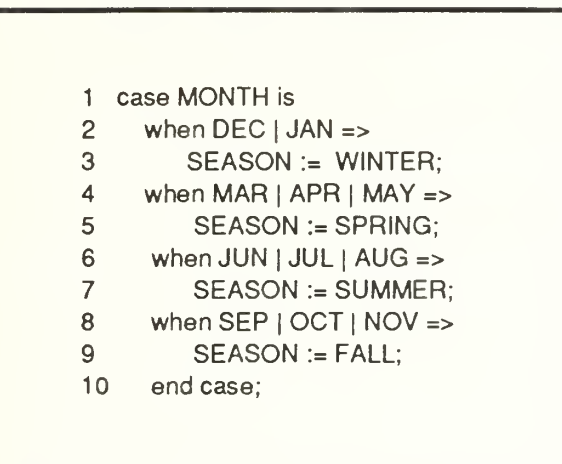

 case MONTH is when DEC <sup>|</sup> JAN <sup>|</sup> FEB => SEASON :=WINTER; when MAR <sup>|</sup> APR <sup>|</sup> MAY => SEASON := SPRING; when JUN <sup>|</sup> JUL <sup>|</sup> AUG => SEASON := SUMMER; when SEP <sup>|</sup> OCT <sup>|</sup> NOV => SEASON := FALL; end case;

# Figure 12 Student's Solution Figure 13 Expert's Solution

These discrepancies are tracked by a dynamic array which holds data on the token in question and its position in the two meaning lists. If the token appears in both lists, even if it is out of order within the construct, then the token is not considered a problem. However, if the token appears only in the expert's meaning list, it is identified as a missing element. Similarly, if the token appears only in the student's meaning list, it is identified as an unnecessary element. These discrepancies, and the tokens in question, are printed out for the student.

Depending on the student's past performance on problems in this series and the evaluation of the current solution, the student will be given either another problem, an example, or remedial instruction in a related area. The strategy will be determined by the following heuristics outlined in Figure 16.

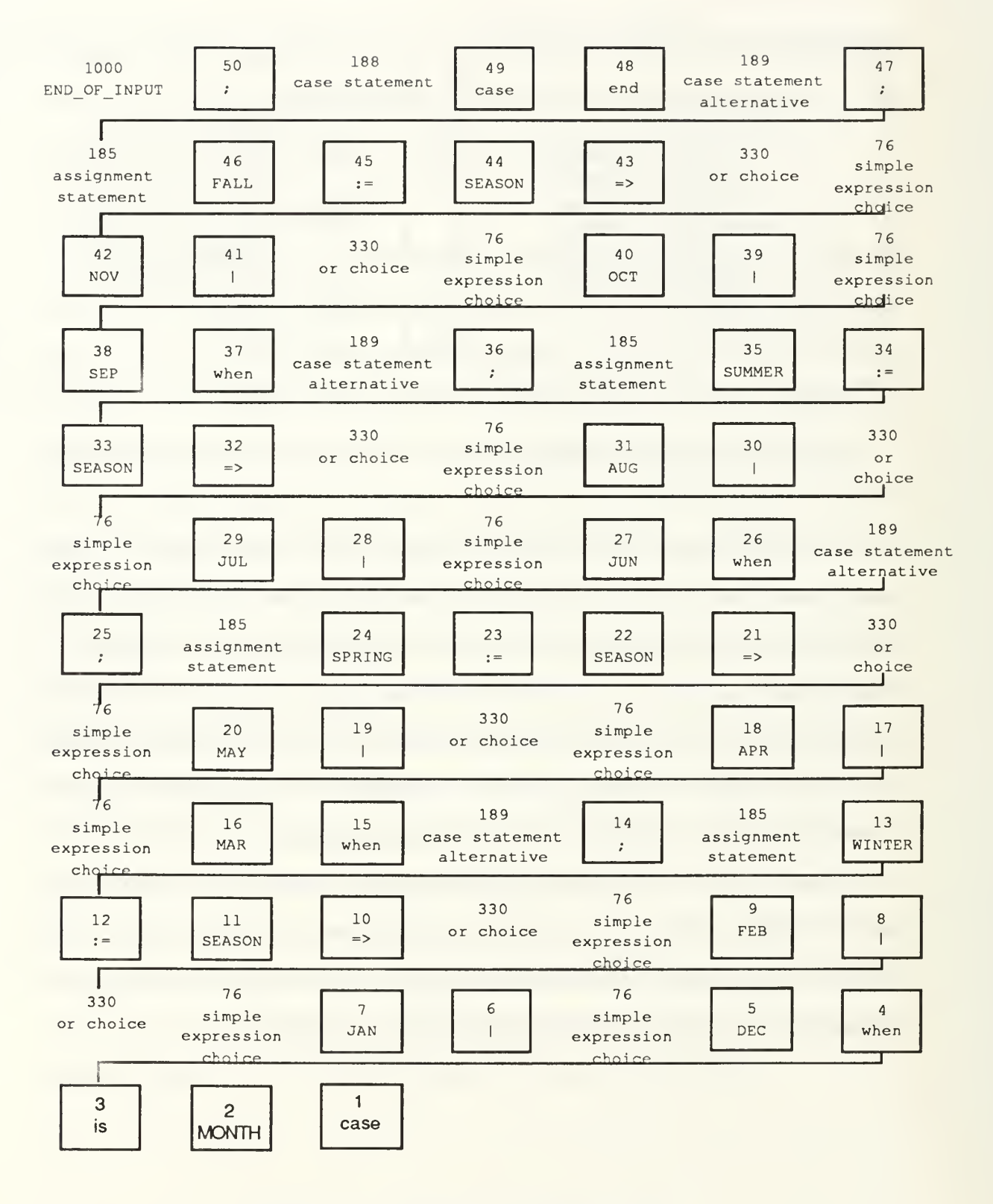

Figure 14 Expert's Meaning List

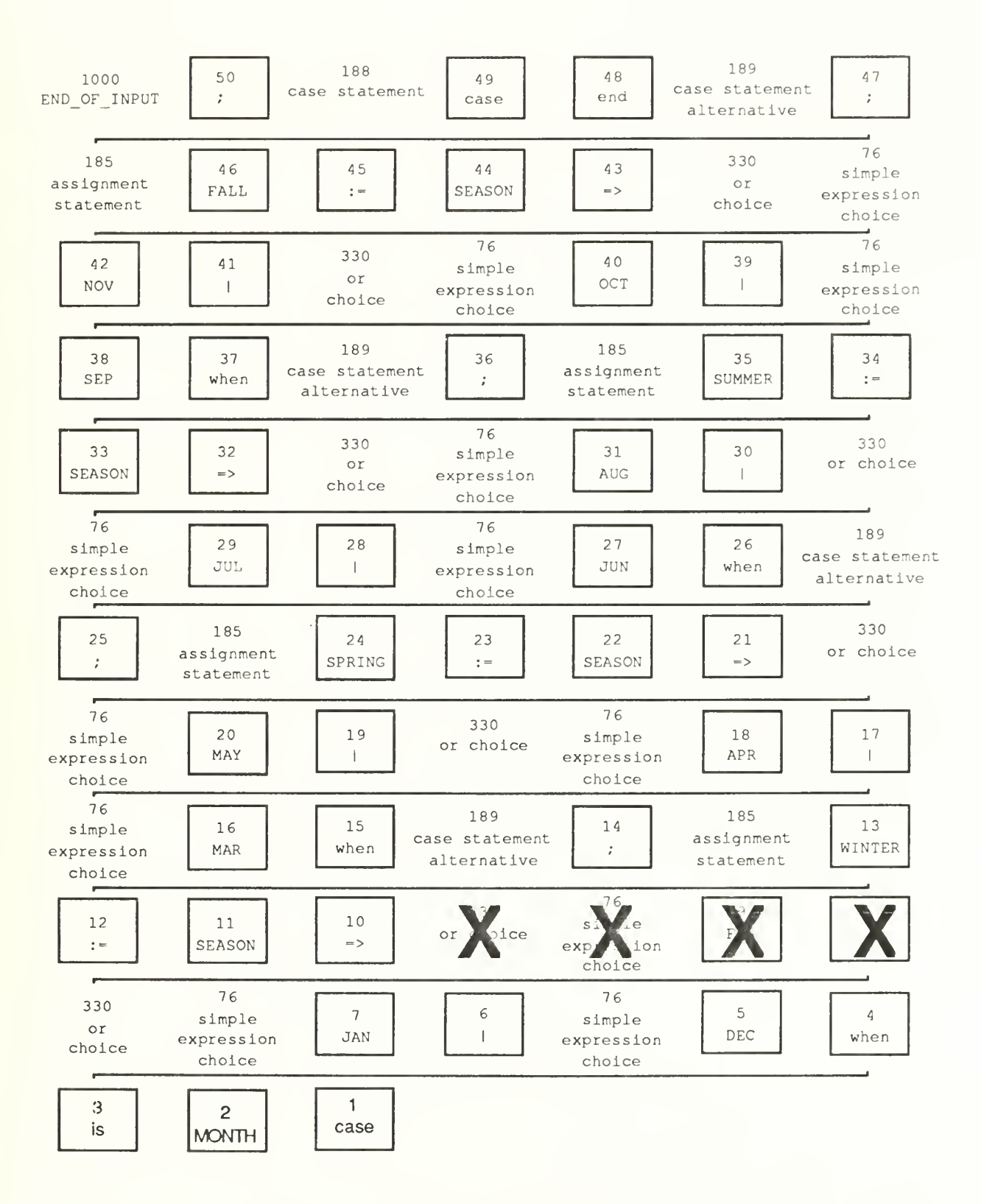

Figure 15 Student's Meaning List

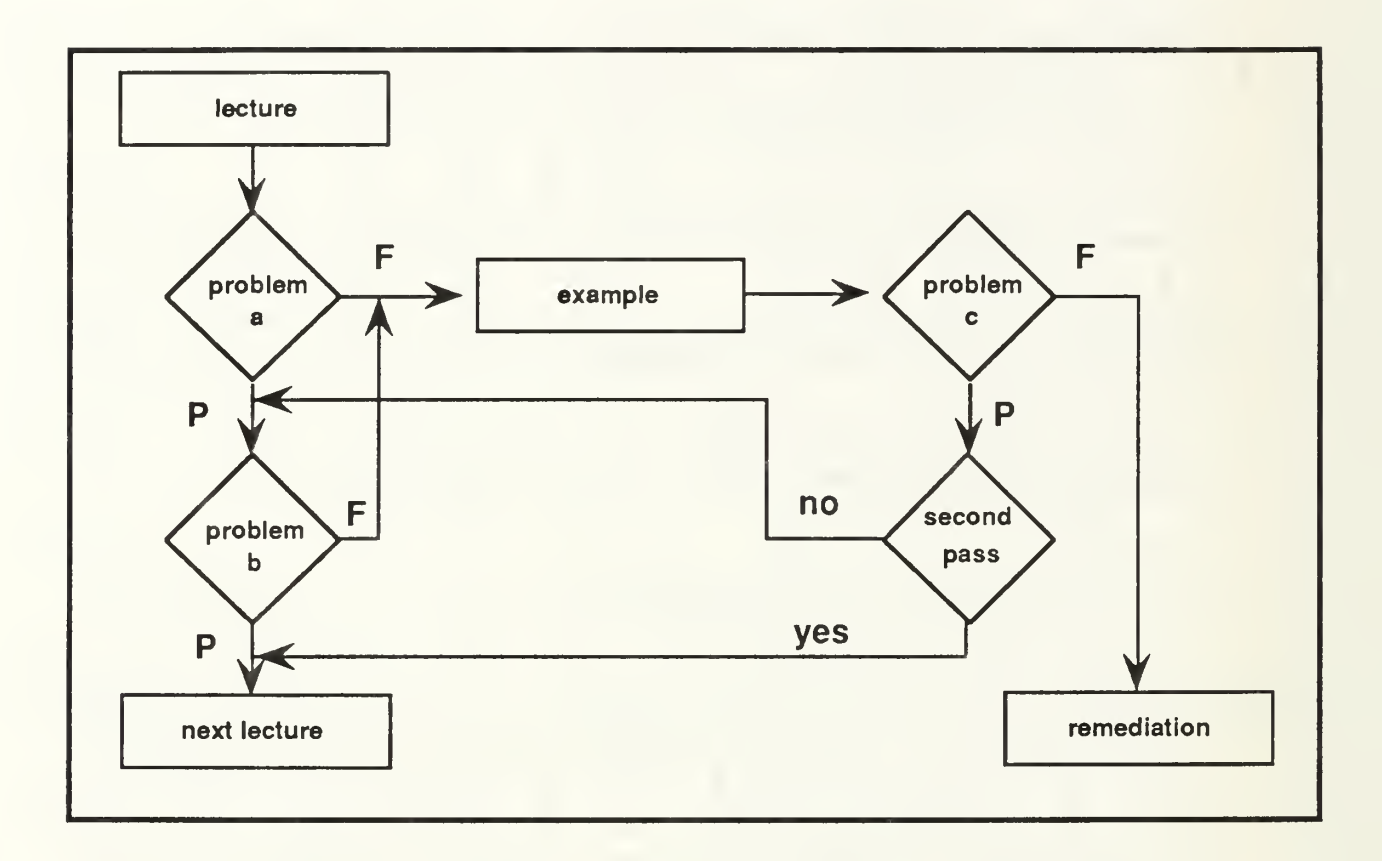

Figure 16 Diagnostic Strategy for Next Presentation

After the lecture portion of the topic has been presented, the first of five possible problems for the topic is assigned. If the first problem, problem a, is completed successfully (shown as P in Figure 16), the second possible problem is assigned. If this problem, problem b, is also completed successfully, then the student model is updated to reflect this exceptional performance. The instruction moves on to another topic. However, if either problem was not successfully completed (shown as F in Figure 16), the next problem data will be presented as an example. An example consists of a problem and <sup>a</sup> solution. (It is therefore necessary for the diagnostic module to be able to access the solution to an

assigned problem. These solutions are held in text format in the data file solutions . dat.) Once the diagnostic module determines that an example should be presented, the problem statement will be displayed, followed directly by the solution. After an example is presented, a third problem, problem c, will always be presented and if two consecutive problems are unsuccessfully completed, the student will be given remedial instruction.

The set of the problem material for this dynamic sequence remains consistent throughout the instruction. However, the format for the problems depends on the previous format and the student's performance. For example, the problem material for the sequence will always will start with problem material <sup>1</sup> in a problem format. However, problem material 2 could be presented as either a problem or an example, depending on the student's performance on the first problem. Similarly, problem material 3 will be presented as a problem, an example, or not at all. Problem material 3 will not be presented if the previous two problems were correctly solved. This cycle continues with the problem material going from 1 to 5, then back to 1 again, and the problem format changing according to the above diagram.

If the diagnostic module determines that remedial instruction is required, the actual topic of that instruction will be consistent with the topic network (Appendix A) constructed for ITS Ada based on the layout of the Ada Language Reference Manual (DoD, 1983). This network outlines all subordinate and superordinate concepts that are required for a particular topic. The diagnostic module will determine which of the related subordinate topics should be presented depending on the lexical constructs identified with the problematic discrepancies. These subordinate topics are determined by a case statement in the diagnostic module. As more or different problems are added to this ITS, this will have to be updated.

### E. HARDWARE PLATFORMS

ITS Ada has been tested on three platforms running three different compilers: Zenith 248/InterAda version 4.2.1, Macintosh/Meridian version 4.0.1, and Sun SparcStation/ Verdix Ada version 6.0. It has demonstrated to be completely portable between them. However, modifications had to be made to the basic program to accommodate the Meridian compiler on the Macintosh. Since this Meridian compiler runs in a Macintosh Programming Workshop (MPW) shell, the I/O is line buffered. This means that for same line prompting to work properly, the prompt itself must be stripped out of the input from the screen, leaving only the student's response to be considered.

# V. SAMPLE SESSIONS WITH ITS Ada

In this chapter, we present two scenarios depicting the interactions between <sup>a</sup> student and ITS Ada. The first scenario is for a good student, one who is able to correctly answer the first two problems presented for a particular topic. The second is for an average student, a user who may have difficulty initially, but eventually solves two consecutive problems, and is therefore able to move on to the next topic.

### A. INSTRUCTIONAL MATERIAL

Upon starting a topic in *ITS Ada* all three students will see the same set of instructional screens. All screens for a particular topic are presented before any excersise problems are assigned. For this illustrative example, we will present the sequence of screens for the topic of Control Statements and the problems associated with that topic. This topics includes such subtopics as conditionals, loops, and the case statement. This sequence of screens is shown in Figures 17 through 23.

### PARTS OF A PROGRAM 6-1

In simple terms, an Ada program consists of a specification part, a declarative part and a statement part. The specification of a program contains its name and a description of possible parameters to the subprogram. We shall come back to this later. In the declarative part, variables, constants and other parameters can be declared. The part of the program between the 'begin' and 'end' should contain a sequence of one or more statements. Each statement is executed once.

```
subprogram_specification is
```
declarative part

```
begin
   statement 1;
   statement 2;
   statement N;
end subprogram name;
```
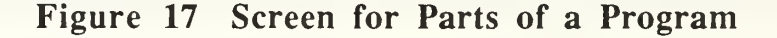

SIMPLE STATEMENTS 6-2

There are several kinds of statements, some are simple statements and some are compound statements. The most common simple statements are assignment statements and procedure calls; we have already seen examples of these. There is also a very simple statement called a null statement. When this statement is executed, nothing happens at all.

Here is an example showing a series of simple statements. The sequence reads in two real numbers and calculates their mean.

```
PUT LINE ("Enter two real numbers");
   GET(X1);
   GET(X2)
   MEAN VALUE := (X1 + X2) / 2.0;PUT ("The mean is: ");
   PUT (MEAN_VALUE) ;
The statement:
   MEAN VALUE := (X1 + X2) / 2.0;is an assignment statement and the others are procedure calls.
```
Figure 18 Screen for Simple Statements

IF STATEMENT 6-3

The most common compound statement is the if statement. The most common way of achieving selection in a program, that is, a choice between two or more different paths in a program, is to use an if statement. An if statement starts with the reserved word 'if' and terminates with the reserved words 'end if.' An if statement is comprised of a 'then' part followed by a number (possibly zero) of 'elsif' parts, ending possibly with an 'else' part. When the statement is executed, the boolean expression that follow the words 'if' and 'elsif' are evaluated in order from the top down. If any of these boolean expressions are true, the sequence of statements in the corresponding part of the if statement is executed, and then control passes to the first statement after the words 'end if.' If all of the boolean expressions are false, but there is an 'else' part, then that sequence of statements will be executed. If there is no 'else' part, then the if statement terminates without any sequence of statements being executed. if  $K > 5$  or  $J < 4$  then  $K := K + J;$  $J := J + 1;$ else if TEMPERATURE  $<$  50.0 then PUT LINE ("Emergency!"); RAD SET  $:=$  RAD SET  $+$  15.0;

 $K := J - K;$  $K := K + 1;$ end if;

elsif TEMPERATURE < 65.0 then PUT LINE("Too Cold"); RAD SET  $:=$  RAD SET  $+$  5.0; elsif TEMPERATURE < 70.0 then PUT LINE ("OK");

Figure 19 Screen for If Statement

#### CASE STATEMENT 6-4

We have seen how the if statement can be used to make a selection. A case statement can be used if a choice has to be made between several different alternatives. A case statement starts with the reserved word 'case' and ends with the reserved words 'end case.' After the word 'case', there is a discrete expression whose value determines the choice of one of the several alternatives. A discrete expression is an expression whose value is of a discrete type, that is, the expression is either an integer type or some enumeration type. A list of alternatives following the word 'when' is a list of the possible values that the discrete expression can assume.

```
type ONE TO FOUR is range 1..4;
NUMBER : ONE TO FOUR;
\epsilon , \epsilon , \epsiloncase NUMBER
    when 1 =>
       PUT ("ONE");
    when 2 \RightarrowPUT ("TWO")
    when 3 \RightarrowPUT ("THREE" ) ; when 4 \RightarrowPUT ("FOUR") / end case;
```
## Figure 20 Screen for Case Statement

ALTERNATIVES 6-5

If any possible values are omitted from the list of alternatives, there must be a special 'others' alternative. The 'others' alternative must come last in the case statement, so that when the case statement is executed, the 'others' alternative is reached only if the selector has a value other than those already enumerated in the earlier alternatives. The different alternatives in a list of alternatives can be enumerated with a vertical line or the interval containing them may be stated.

```
type MONTH_NUMBER is range 1..12;
MONTH : MONTH NUMBER;
\sim \sim \simcase MONTH is
   when 1. .2 | 12 =>
      PUT ("WINTER")
   when 3 | 4 | 5 =>
      PUT ("SPRING")
   when 6 \ldots 8 =>
      PUT ("SUMMER")
   when 9. .11 =>
      PUT ("AUTUMN");
   when others \RightarrowPUT("Error in month number");
end case;
```
Figure 21 Screen for Alternatives

LOOP STATEMENT 6-6 To perform iteration in Ada, that is, to execute one or several statements a number of times, a loop statement is used. There are three variations (1) a simple loop statement for writ ing part of a program that is to be executed an infinite number of times (2) a loop statement with 'while', for writing part of a program that is to be executed a fixed number of times (3) a loop statement with 'for', for writing part of a program that is to be executed until a certain condition is met loop<br>
PUT LINE("HELP! I can't stop");<br>
PUT(X,FORE=>6,AFT=>2,EXP=>0); PUT LINE("HELP! I can't stop"); end loop;  $X := X / 2.0;$ end loop for INDEX in 1..10 loop PUT (INDEX) ; while abs (NEXT TERM)  $\ge$  EPSILON loop end loop;  $K = K + 1;$  $=$  SUM  $+$  NEXT\_TERM; for NUMBER in reverse 1..5 loop SIGN := -SIGN; PUT (NUMBER) NEXT TERM := SIGN / FLOAT (K  $*$  K) ; end loop; end loop;

Figure 22 Screen for Loop Statement

#### EXIT STATEMENT 6-7

There is a special exit statement that can be used in conjunction with the loop statement. There are two variants, the first of which is simply:

exit;

This statement must lie within a loop statement. When it is executed, the iteration is terminated and control passes out of the loop statement to the first statement after 'end loop.'

The second variant of the exit statement is conditional. If the boolean expression is true, then a jump out of the loop statement takes place, just as in the simple exit described above. If the boolean statement is not true, execution continues with the next statement within the loop; no jump takes place

```
loop
   if X > 10 then
      exit;
   else
      X := X + 2;end if;
end loop;
```

```
loop
   PUT ("Enter data")
   GET(X) ; exit when X < 0.0;
   SUM := SUM + X;PUT(SUM, WIDTH=>3);
end loop;
```
### Figure 23 Screen for Exit Statement

### B. SCENARIO ONE

The first problem will be the same for all students. The format will always be interrogatory. If the student correctly solves that problem, the second problem will also be interrogatory and if that one is also answered correctly, the student will move on the next topic. This process is illustrated in Figures 24 and 25. Note that those lines beginning with an  $\omega$  sign or a number are commands or program statements entered by the student to the editor.

Assume the following definitions have been made: X, Y, Z : INTEGER; Create a conditional statement that will assign the value of <sup>Z</sup> to Y if  $X < Y$ , otherwise assign the value of  $Z$  to  $X$ . @ a <sup>1</sup> <sup>1</sup> if X < Y then 2  $Z := Y;$ <sup>3</sup> else 4  $Z := X;$ 5 end if; 6 . @ c <sup>1</sup> if X <sup>&</sup>lt; Y then 2  $Z := Y;$ <sup>3</sup> else 4  $Z := X;$ 5 end if; << \*\*\* good\*\*\*>>

Figure 24 Good Student: Solved the First Problem

```
Assume the following definition has been made:
  X : INTEGER := 0;
Create a loop statement that will increment the value of X by one during each
pass thru the loop and exit when the value of X is equal to 1000.
@ a 1
1 loop
2 X := X + 1;3 exit when X = 1000;
4 end loop
5 . @ c
1 loop
2 X := X + 1;3 exit when X = 1000;
4 end loop
<< *** good***>>
```
Figure 25 Good Student: Solved the Second Problem

### C. SCENARIO TWO

The first problem that this student sees is the same as that for the good student. However, because this representative student does not answer the problem correctly, the second problem will be presented in an expository format. Both the problem and the solution will be presented. The student is not expected to answer any questions at this time. He must study the example to learn how to properly solve it. After the student has assimilated this new information, he will move on to another interrogatory problem. When he successfully completes this problem and the next one, he will be able to move on to the next topic. This process is illustrated in Figures 26 through 29.

Assume the following definitions have been made: X, Y, Z : INTEGER; Create a conditional statement that will assign the value of Z to Y if  $X < Y$ , otherwise assign the value of  $Z$  to  $X$ . @ a 1 <sup>1</sup> if X < Y then 2  $Z := Y;$ 3 else 4  $Z := X;$ 5 end if; 6 . @ c <sup>1</sup> if X < Y then 2  $Z := Y;$ 3 else 4  $Z := X;$ 5 end if; << \*\*\* good\*\*\*>>

### Figure 26 Student Solved the First Problem

```
Assume the following definition has been made:
  X : INTEGER := 0;
Create a loop statement that will increment the value of X by one during each
pass thru the loop and exit when the value of X is equal to 1000.
a 1
1 loop
2 exit when X = 1000;
3 end loop;
4\sim@ c
1 loop
2 exit when X = 1000;
3 end loop;
<< *** missing assignment statement ***>>
   X := X + 1;
```
# Figure 27 Student Missed the Second Problem

```
Assume the following definitions have been made:
      Y : INTEGER;
      procedure NEGATIVE ACTION is . . .
      procedure NON_NEGATIVE_ACTION is . . .
      procedure ERROR is . . .
   Create a case statement that will call the procedure NEGATIVE ACTION when Y is -1
and the procedure NON_NEGATIVE_ACTION when Y is 0 or 1, and the procedure ERROR if Y
has any other value.
   @ a 1 1 case Y is
   2 when -1 \Rightarrow3 NEGATIVE ACTION;
   4 when 0 | 1 =>
   5 NON NEGATIVE ACTION
   6 when others =>
   7 ERROR;
   8 end case;
   9
   e c
   1 case Y is
   2 when -1 =>
   3 NEGATIVE_ACTION;
   4 when 0 | 1 =>
   5 NON_NEGATIVE ACTION;
   6 when others =>
   7 ERROR;
```

```
3 end case,
<< ••• good "*>>
```
Figure 28 Student Shown the Third Problem and Solution

```
Assume the following definitions have been made:
      X, Y : INTEGER;
    Create a multiple-branch if statement that will assign Che value of -1 Co Y if X
is less than 0 and assign the value of 0 to Y if X is equal to 0 or, otherwise, assign
Che value of 1 co Y.
    9 a 1
    1 if X < 0 then
    2 \t Y := -1;3 elsif X = 0 then
    4 ¥ :- 0;
    5 else
    6 Y := 17 end if;
   8 . a o
    1 if X < 0 then
    2 Y := -1;3 elsif X = 0 then
   4 \qquad \qquad Y := 0;<br>
5 else
   5 else<br>6 \frac{9}{2}Y := 17 end if;
   << *** good ***>>
```
Figure 29 Student solved the Fourth Problem

# VI. CONCLUSION

### A. ACCOMPLISHMENTS

# 1. A Practical, Fully Functional Ada Tutor

Ada has been designated by the Department of Defence as the mandated language for all new DoD software development. However, there has been great resistance from various sources. One of the major reasons is that Ada is <sup>a</sup> very sophisticated language and many programmers simply do not want or cannot afford to shift to Ada due to the high cost associated with learning the language. ITS Ada has been designed to alleviate this problem by offering a computer based tutor equipped with the many positive qualities of a master teacher. Since the implementation of the initial version has been completed, ITS Ada is now a fully functional tutor that teaches complete Ada as defined in the official reference manual (DoD, 1983).

ITS Ada may be incorporated into the computer science curriculum at the Naval Postgraduate School next year. All students graduating from the school are required to demonstrate a practical knowledge of Ada. However, there are numerous students who matriculate with significant experience in a similar computer language. It is far more efficient for these students to spend a few hours with an electronic teacher than to spend many more hours with a human teacher. Their performance can be monitored by an instructor either by administering a conventional final exam or by tapping into the user file which contains all the student profiles. Either way, the student will benefit because the

extra time available can be used to pursue other areas of academic interest. We also plan to make the system available for public use.

# 2. An Intelligent Tutoring System

ITS Ada contains all major components of a typical ITS and meets all three criteria used by Burns and Capps (Burns and Capps, 1988, p. 1) to evaluate whether a tutoring system is intelligent or not: (1) knowing the domain well enough to draw inferences, (2) able to deduce a learner's approximation of that knowledge, and (3) having strategies to reduce the difference between expert and student performance.

Since the expert module contains the full lexical definition of Ada, the system "knows" the domain well enough to draw inferences. For example, if the key word "case" is presented to the expert module during parsing, an inference is made that a case statement is to follow. The rules embedded in the expert module then determine which additional tokens can be expected to complete a legal parsing of a case statement. Similarly, because the student module maintains a current profile of the student's progress, the system knows the student's level of knowledge in each of the topics monitored and, therefore, of the entire domain. Finally, based on the diagnostic module's interpreted differences, or lack thereof, between the student and expert solutions, the instructional module will either give another problem, show an example, or give remedial instruction on a related topic. The strategy employed will be selected to further reduce the differences between the student and the expert, depending on the student's understanding of the current topic.

### 3. Implementation in Ada

We implemented the entire ITS Ada in Ada, including the AI components which traditionally have been modelled using Lisp or Prolog, to meet the DoD mandate and to make the system available to as many systems as possible. According to the requirements for Ada, all validated compilers must be able to implement a clearly defined set constructs. If our system is implemented using only those defined constructs, the final product will be portable among all machines with valid Ada compilers. In addition to adhering to the ideals of conformance to the Ada standards, we remained within the guidelines of using packages whenever possible. In fact, the system is built from four independent packages. We have tested ITS Ada on three platforms, PC, Macintosh, and SunSparcstation, and demonstrated its portability.

### B. FUTURE WORK

### 1. Extended Instructional Materials

ITS Ada uses text descriptions and exercise problems to ensure that the user will be able to develop a working understanding of Ada. A future version may include a greater diversity of instructional materials and exercise problems, interspersed at more frequent intervals so that the user may gain insights into the strengths and limitations of Ada. Since currently individuals are tested only when one entire topic has been presented, a large amount of material is expected to be tested with only a few problems. ITS Ada has been designed adhering to the modularity principle. It is easy to incorporate more instructional screens, written for more experienced users, into the system to make it appealing to novice programmers.

57

At present, structured programming and software engineering principles are not dealt with in ITS Ada. However, it is desirable to include them in a future version so that ITS Ada is capable of teaching problem solving and program design in Ada.

The structure of ITS Ada can also serve as a model for creating another ITS to teach a different programming language. Although different instructional screens, problems and solutions, and different lexical grammar specifications for the parser are required, the basic control and reasoning mechanism of ITS Ada can be adopted. The new development will, therefore, requires considerably less effort than developing a brand new ITS from scratch.

### 2. Authoring Module

An authoring module can be incorporated into ITS Ada's basic design to allow for more flexibility in the development of problem definition and assignment. The authoring module should ask the domain expert what problems to add, where to add them, and what is his solution to that problem. In order to incorporate problems that are more applicable to the student body, we need to change the problem data file, the array in the driver program, and the required initialization states. No change to the parser is necessary.

# 3. Timing Constraints When Solving Problems

There is a clear correlation between the time needed to answer a problem and the level of knowledge that a student has in that area. Clearly, an intelligent tutor should be able to judge whether a student is spending too much time on certain problems. Tasking is a feature of Ada that provides a timing mechanism in the program. It has not been employed by *ITS Ada*. However, it is essential that a future version of ITS Ada has the capability to monitor the
response time for a student to solve assigned problems and evaluate them in a timely manner.

## 4. Enhanced Instructional Interface

For portability reasons, ITS Ada provides only basic user interface support. When <sup>a</sup> standard windows environment, such as the X Windows, becomes available for more machines, it can become a front-end for ITS Ada and be incorporated into the tutor. This would enable us to maintain the high portability goal for ITS Ada and offer a more sophisticated and aesthetically appealing interface for the students. Until that happens, we feel that the portability of ITS Ada is a more important issue than the enhanced interface. The current interface is adequate and highly intuitive, even the most inexperienced computer programmer can use our system without getting frustrated.

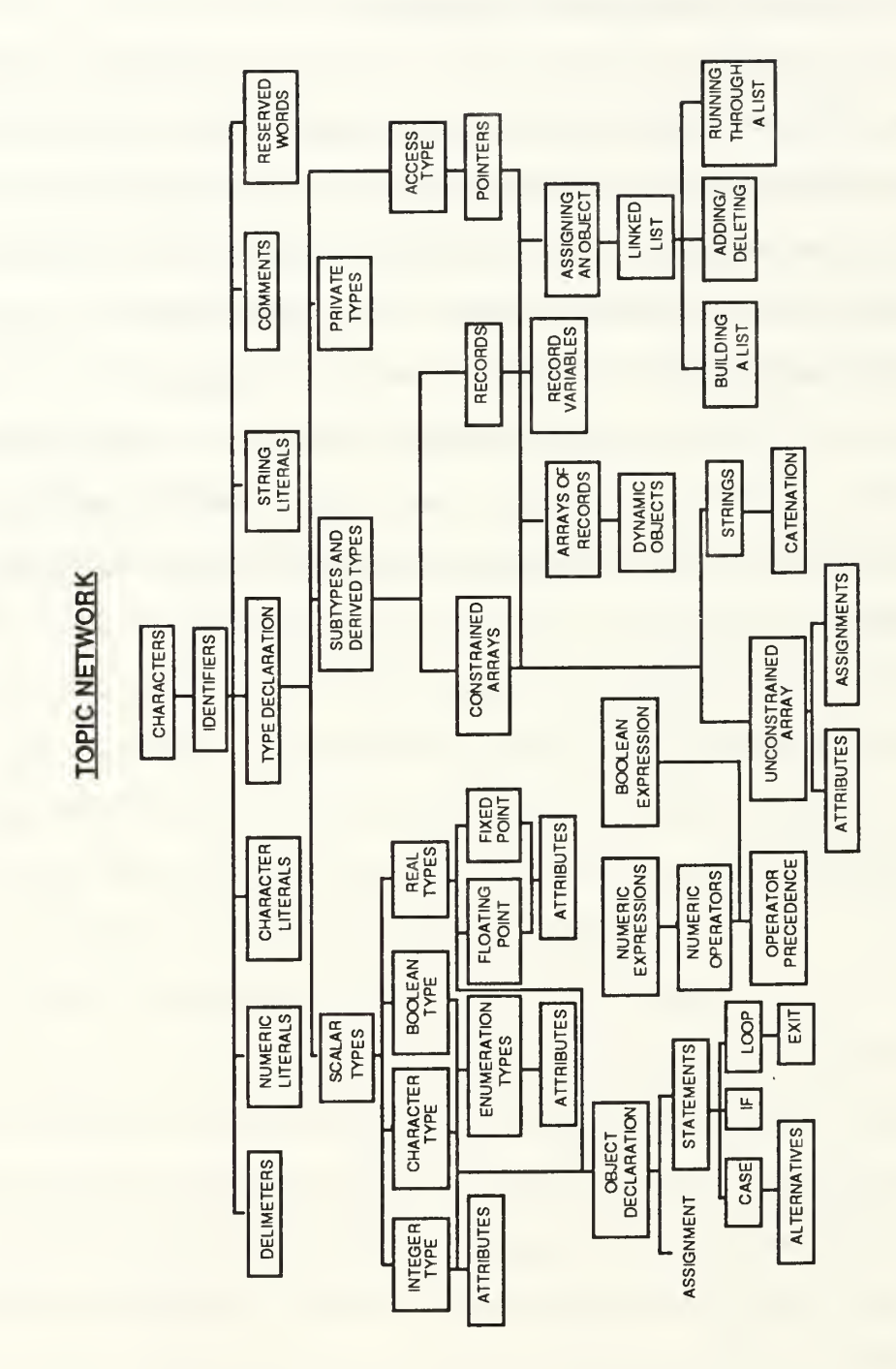

# **APPENDIX A**

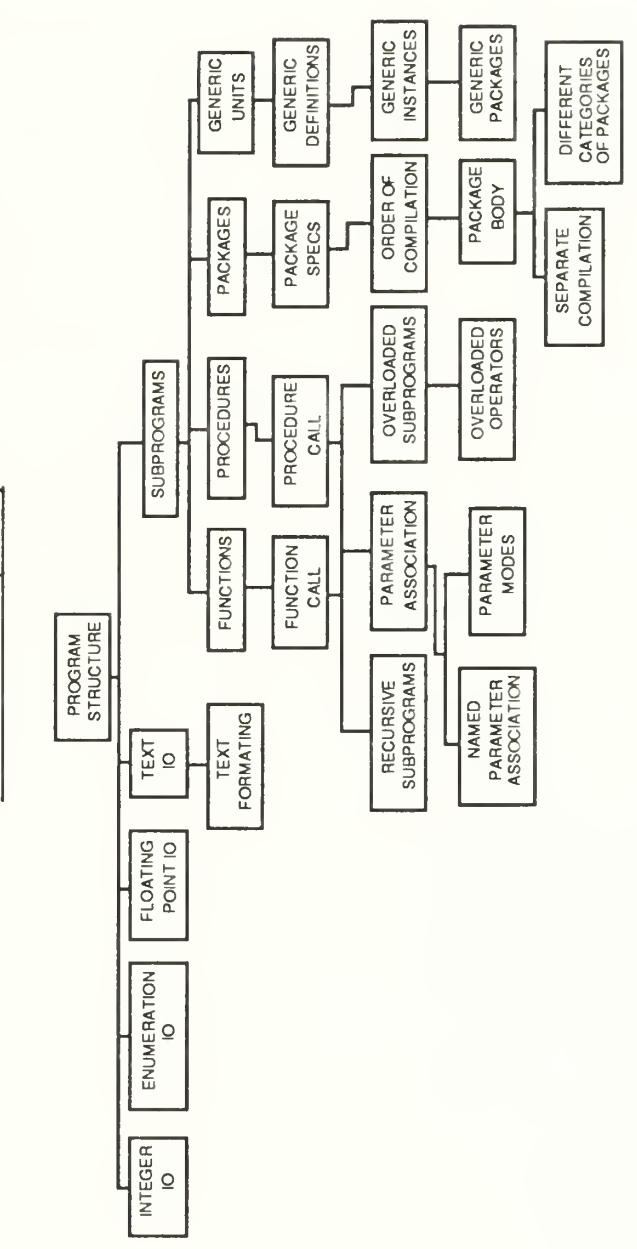

**TOPIC NETWORK (CON'T)** 

**TOPIC NETWORK (CONT)** 

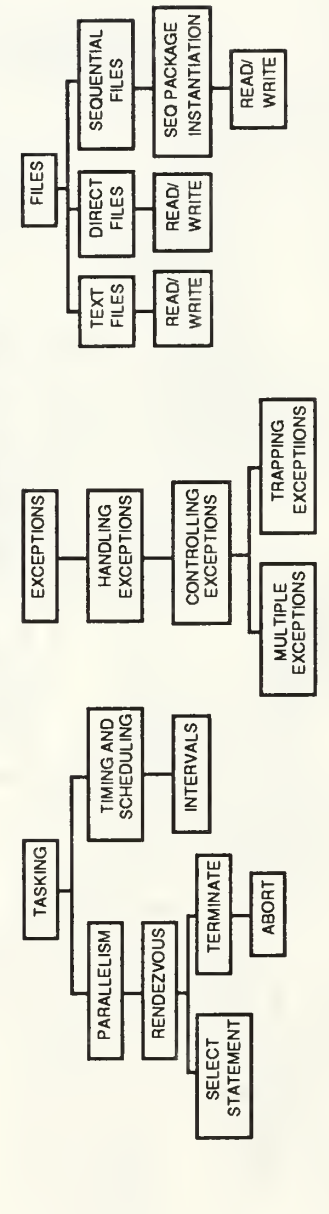

# APPENDIX B

# SEQUENCE OF SCREENS

# TOPIC/SUBTOPIC SCREEN

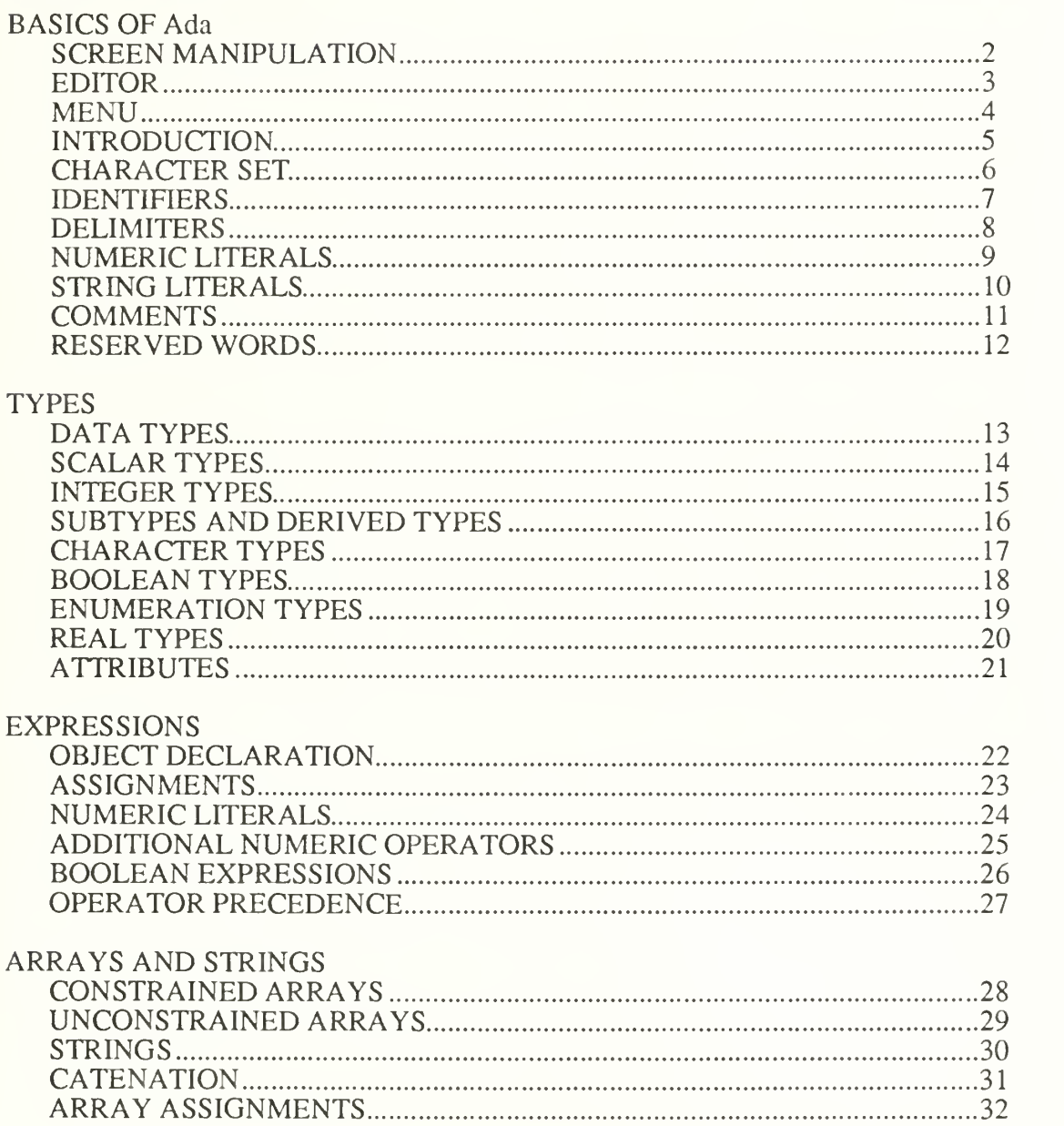

# TOPIC/SUBTOPIC SCREEN

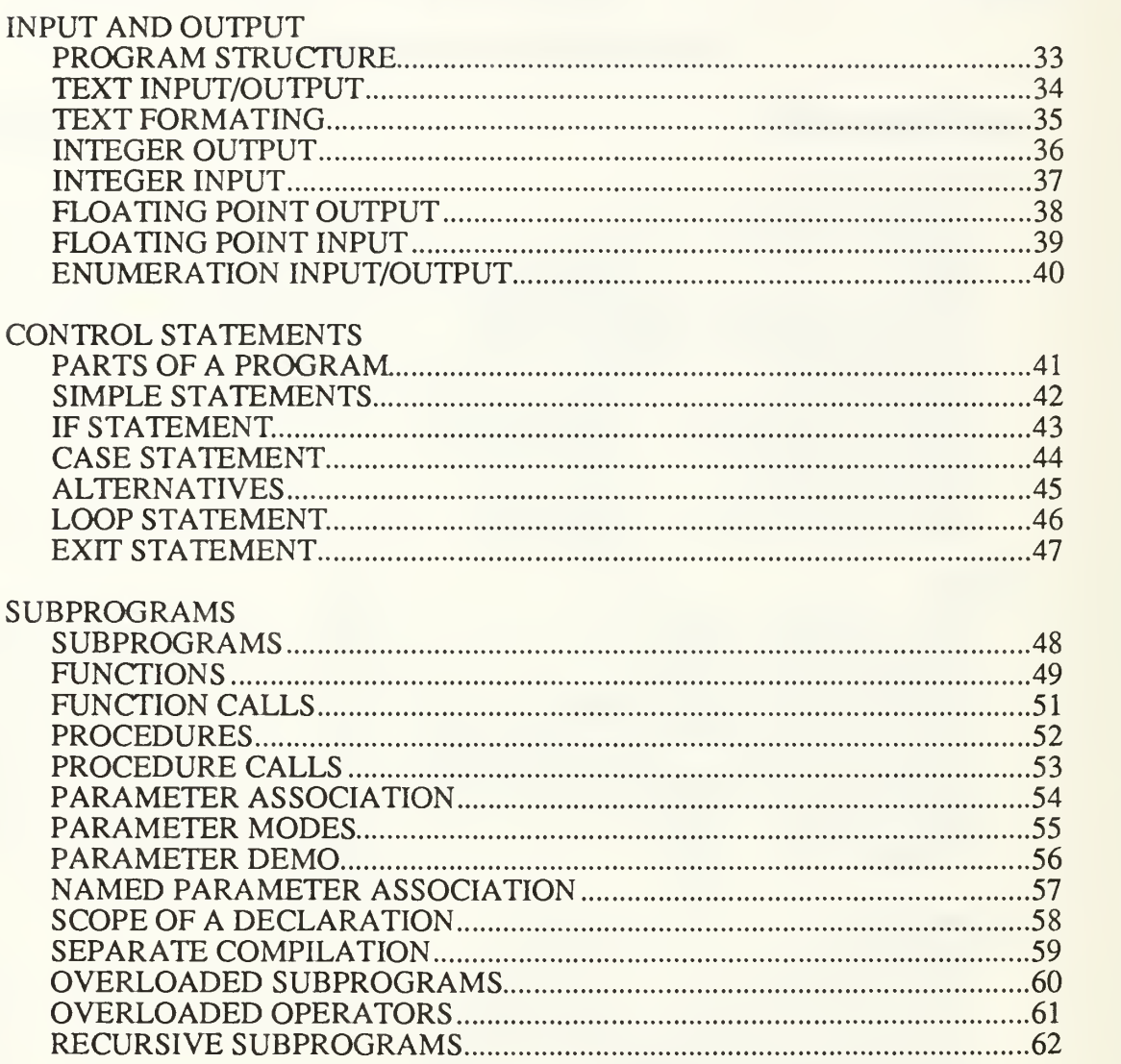

# TOPIC/SUBTOPIC SCREEN

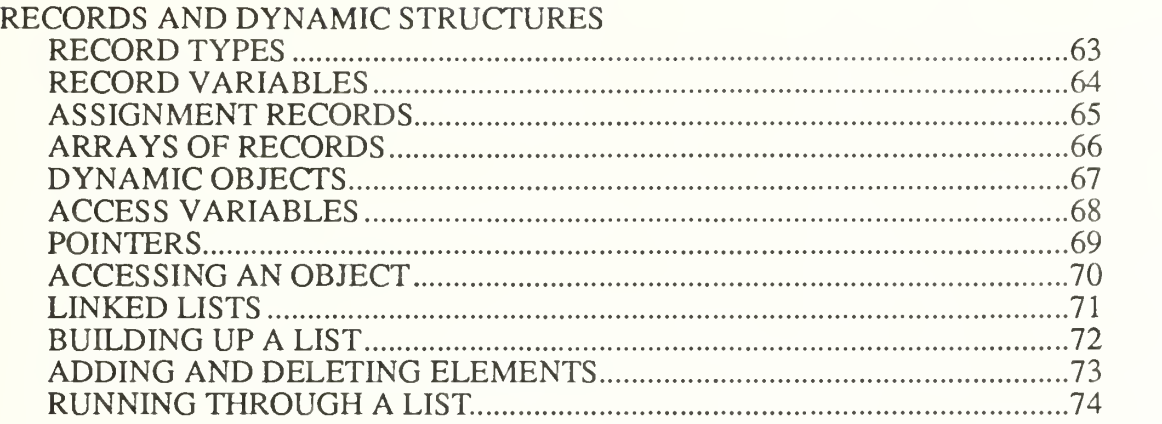

## **EXCEPTIONS**

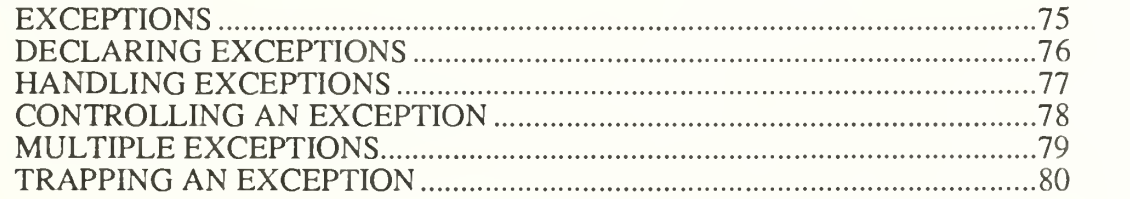

## **FILES**

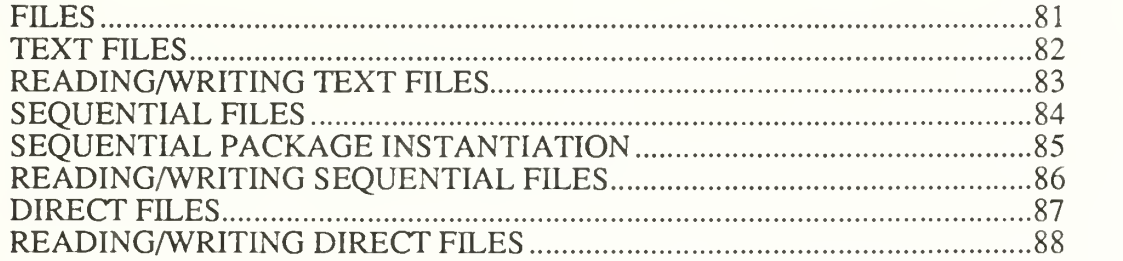

# TOPIC/SUBTOPIC SCREEN

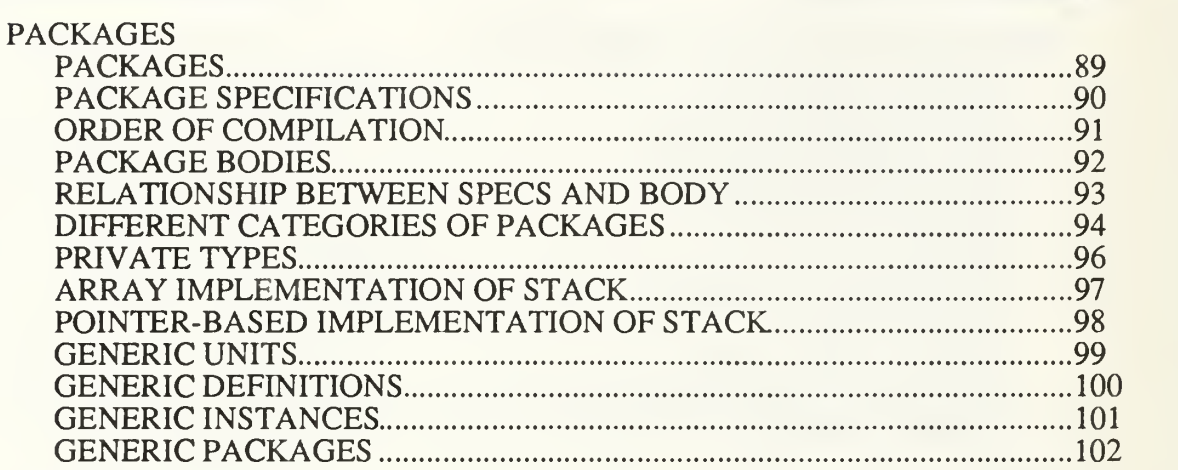

# TASKING

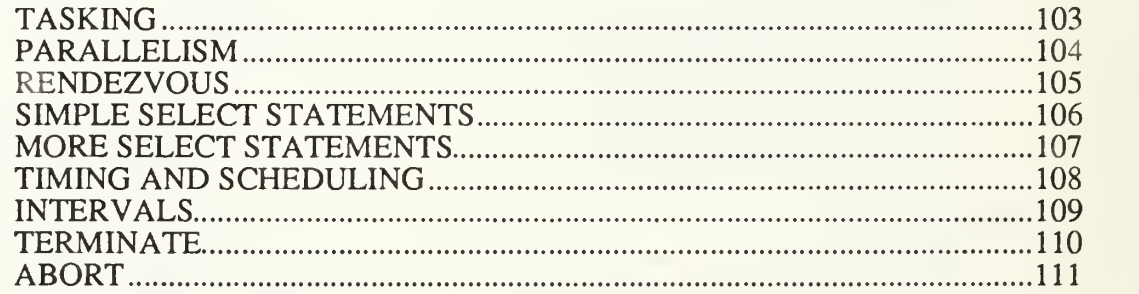

\*\*\*\*\*\* \*\*\*\*\*\*\*\*\*\* \*\*\*\*\*\*  $\star\star$ \*\*\*\*\*\*\*  $\star\star$  $* * *$ \*\*\*\* \*\* \*\*\* \*\* \*\*\* \*\* \*\*\*\* \*\*\* \*\*\* \*\*\*\* \*\* \*\*\* \* \*\*\*\* \* \*\*\*\* \*\*\* \*\*\*\*  $\star\star\star\star$  $***$ \*\*\*\*  $***$  $***$  $*****$ \*\*\*\*\* \*\*\*\*\*  $\star\star\star$ \*\*\* \*\*\*\*\*\*  $\star\star\star$ \*\*\*\*  $***$  $\star\star\star$ \*\*\*\* \*\*\* \*\*\*\*\*\*  $\rightarrow \star \star$  $* * *$  $* * * * *$  $\star$   $\star$  $\star \star$  $* *$ \*\*\*\* \*\*\*\*\*\*\*\*  $\star\star\star\star$ \*\*\* \*\* \*\*\*\*\* \*\*\*  $-$  \* \* \* \*\*\*\*\* \*\*\* \*\*\*\* \*\* \*\*\*\*  $\star\star\qquad\qquad\star\star$ \*\*\*\* \*\*\*  $\star \star$  $* *$ \*\*\*\* \*\*\*\* \*\*\* \*\*\*\*  $\star\star$  $* * *$ \*\*\*\* \*\*\*  $\star\star$  $\star\star\star$ \*\*\*\*\*\* \*\*\*\*\*\* \*\*\*\*\*\*  $***$ \*\*\*\*\*\* \*\*\*\*\*\*\*\* \*\*\*\* \*\*\*\*\*\* AN INTELLIGENT TUTORING SYSTEM FOR THE ADA PROGRAMMING LANGUAGE LORI L. DeLOOZE LIEUTENANT, USN NAVAL POSTGRADUATE SCHOOL MONTEREY CA, 93940

WHAT IS YOUR NAME / USER ID:

#### SCREEN MANIPULATION

When the student is in the instructional sequence, the commands available are

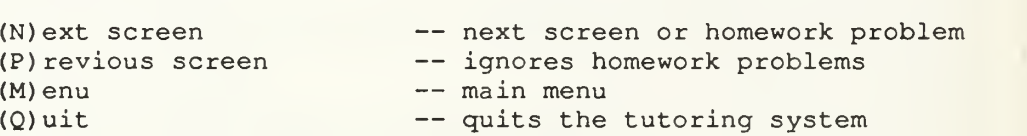

While the system is in the user specific instructional sequence, the sequence of instructional screens will be determined by the user's performance on the homework problems that have been assigned. However, when the system is in the quick reference mode, the sequence of instructional screens is determined by a topic network and no homework problems will be assigned. Each topic presented may be based, at least in part, on material from from previous chapters

#### EDITOR

When the student is asked to solve a programming problem, he will be transferred to the editor. Although the editor is primitive, it provides all  $\|$ the capabilities necessary to successfully complete the homework assignments.

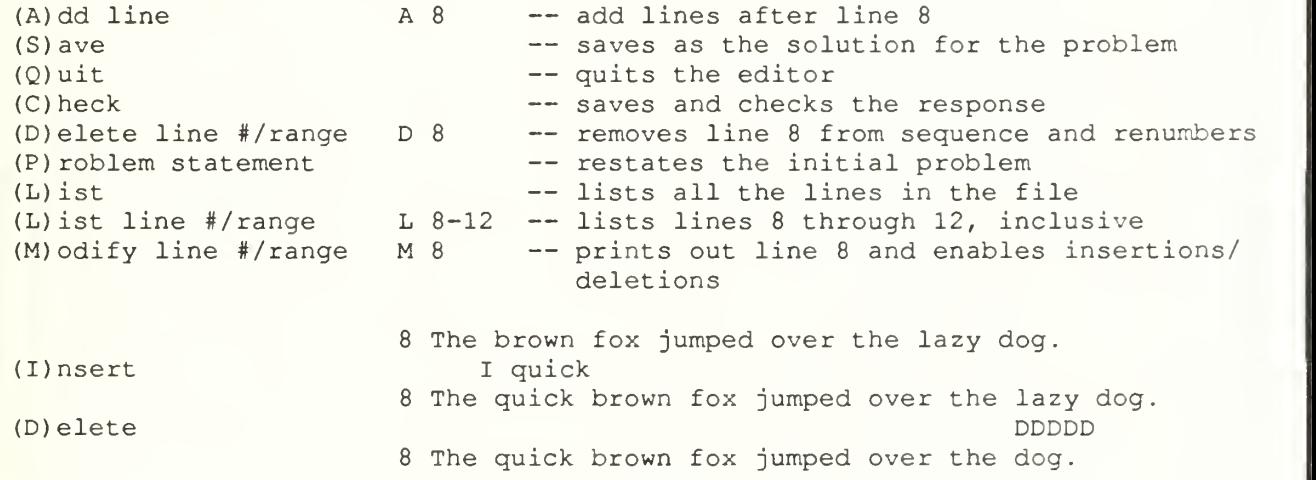

### MENU

```
\star\star0 User Specific Instructional Sequence *
\star\star
```
### QUICK REFERENCE

1 Basics of Ada 2 Types 3 Expressions 4 Arrays and Strings 5 Input and Output 6 Control Statements 7 Subprograms 8 Records and Dynamic Data Structures 9 Exceptions 10 Files 11 Packages 12 Tasking the material state

### INTRODUCTION 1-1

Most of the text and many of the examples used for this tutoring system are taken from an excellent introductory textbook, ADA FROM THE BEGINNING, written by Jan Skansholm. <sup>I</sup> would recommend using this book as a supplement to the information presented. Although this course is not intended for the novice programmer, he may find it a useful companion to an introductory course on Ada programming. Experienced programmers will find that this system is an excellent way to learn Ada syntax.

Ada is a modern language with a wide range of uses. It is suitable for both technical and administrative applications. In addition, Ada is a standardized language with strong international support. For most other languages, there are different versions and dialects on different computers; there is only one version of Ada. The name Ada is protected as a brand name. Any implementation of Ada must be validated before it can use the name, i.e. it must go through a battery of tests to check that the Ada standard is adhered to. The precise definition of Ada can be found in a special reference manual. However, it is not intended as a textbook and is therefore rather hard to read, even for an experienced programmer. If Ada is to be used for advanced programming, the manual should be available, but the beginner and 'ordinary' programmer can manage without it.

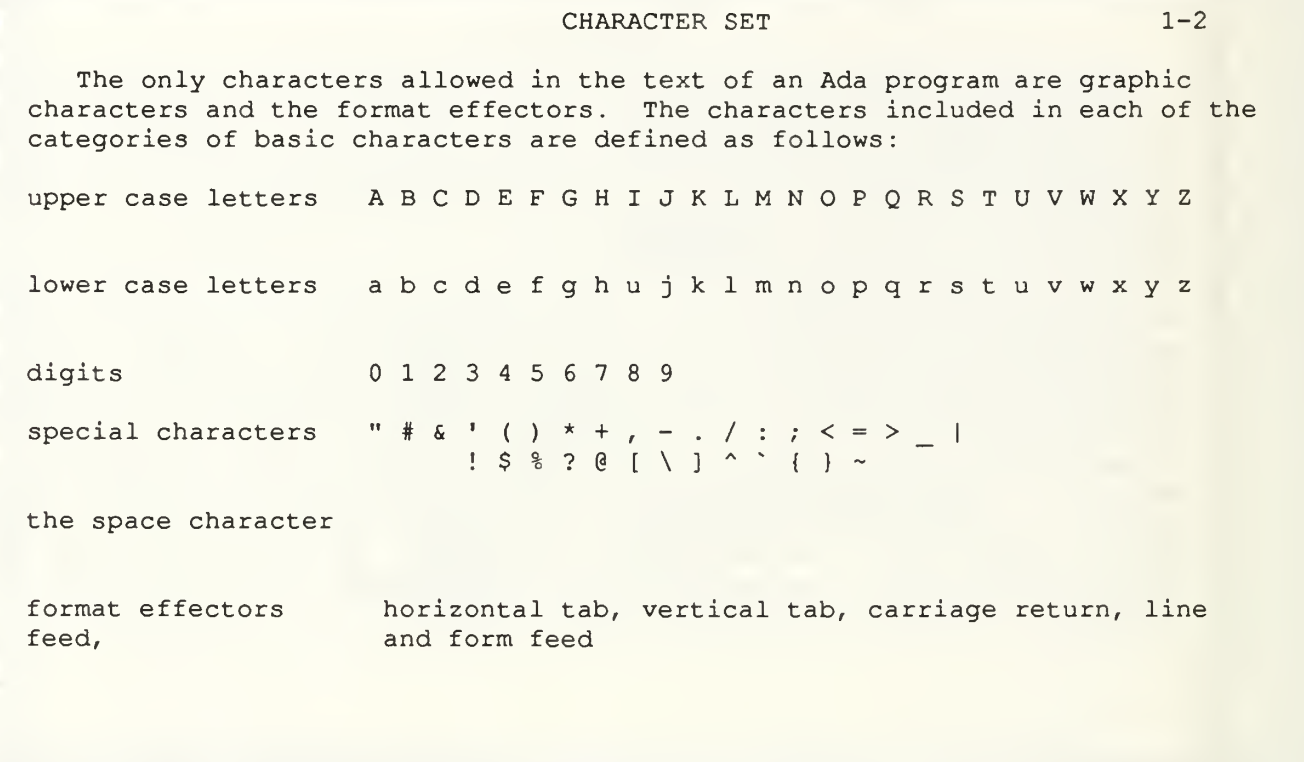

### IDENTIFIERS 1-3

Identifiers are used as names for various components of a program and for reserved words. The number of characters permitted in an identifier are limitless and all characters are significant. The first character must be a letter. This may be followed by any combination of numbers, letters or singular inbedded underscores. No spaces are permitted within an identifier since a space is a separator. Lower case letters are interpreted in the same way as the corresponding upper case letter. Therefore, page\_count and Page Count would be identical.

It is good Ada programming style to make identifiers as descriptive as possible. For example, an array of temperatures should be named "TEMPERATURES" rather than "T" . In addition, Ada reserved words have special meanings and, therefore, they may not be used as names in a program, These reserved words will be covered in a later section.

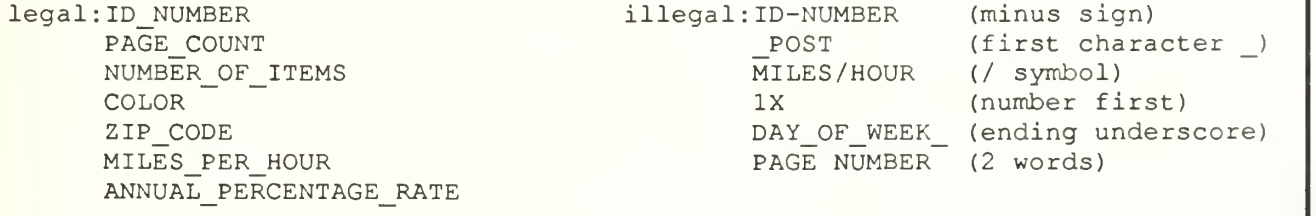

#### DELIMITERS 1-4

Delimiters act to separate syntactic elements (such as operators and variable names) in the same way spaces and carriage returns do. They are used individually:

<sup>+</sup> -\*/()&'. , :;<>=|

or as two-character compound delimiters. Compound delimiters must stay welded together, with no spaces between the components. The following names are used when referring to Ada's compound delimiters:

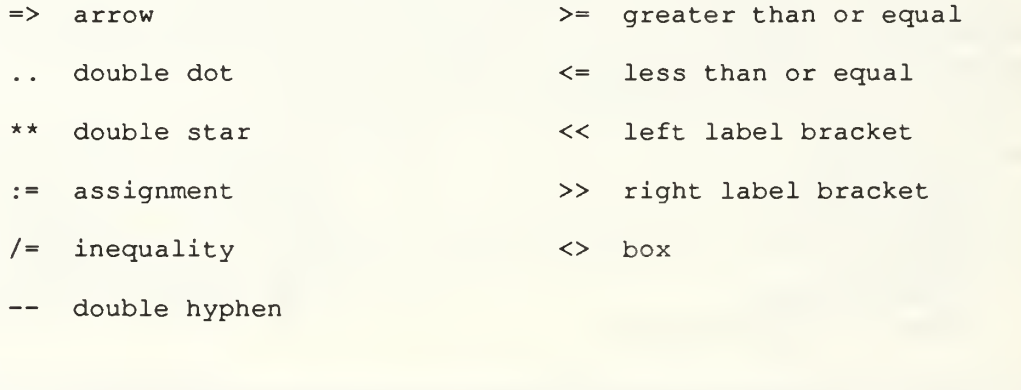

#### NUMERIC LITERALS 1-5

There are two classes of numeric literals real literals and integer literals A real literal includes a decimal point, while and integer literal does not. The underline character may be used as a delimiter in either case.  $\qquad$ 

A numeric literal may be expressed in the conventional decimal notation (base ten) or in a form that specifies the base explicitly. The base must be between 2 and 16. The form of a ba sed literal is base # number # exponent.

decimal notation

12 0 1E6 123\_456 -- integer literals 12.0 0.0 0.456 3.14159 -- real literals 1.34E-12 1.0E+6 -- real literals with exponent

based notation

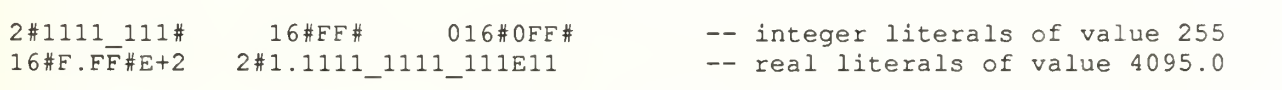

#### STRING LITERALS 1-6

A character literal is one character enclosed by single quotes and a string literal is formed by a sequence of graphic characters (possibly none) enclosed in quotation marks.

> 'A' -- character literal "Characters such as \$, %, and } are allowed in string literals"

The length of a string literal is the number of character values in the sequence represented. (Each double quotation is counted as a single character)

! ii "" -- empty string literal<br>""A" """" -- three string literals of length 1

The quotation marks are not included in the text string, they only act as delimiters. If a quotation mark must be part of the string, it has to be written twice.

"He said ""hello"" as he walked into the room."

A text string literal must appear on a single line in a program. If it is too long for one line, the the catenation operator can be used.

"This is a text string literal that is too long to fit on one" & "line, so we will write it on two lines and use a special character."

#### COMMENTS 1-7

Comments are used to make the flow of a program clearer and to provide support in writing a program. In fact, it is helpful to create a sketch of the program using comments and then write the code "between the lines."

A comment starts with the compound symbol -- (double hyphen) and extends to the end of the line. A comment can appear at any line of a program. Their presence or absence has an influence on whether a program is legal or illegal, however, their presence does make interpretation easier to the human reader. The reader must be aware that the content of the comment is not necessarily reflected in the code, i.e. the comments may say one thing and the code does something else.

 $X := X + Y$ ; -- A comment may appear here  $Y := -\circ r$  one may even<br> $Y - Z$ ; --appear here -- appear here — Nothing is stopping you from filling up several — lines with comments

#### RESERVED WORDS 1-8

The identifiers listed below are called reserved words and are reserved for special significance in the Ada programming language. Most Ada programmers adhere to the practice of typing reserved words in lower case letters and all other text in uppercase letters. A reserved word must not be used as a declared identifier.

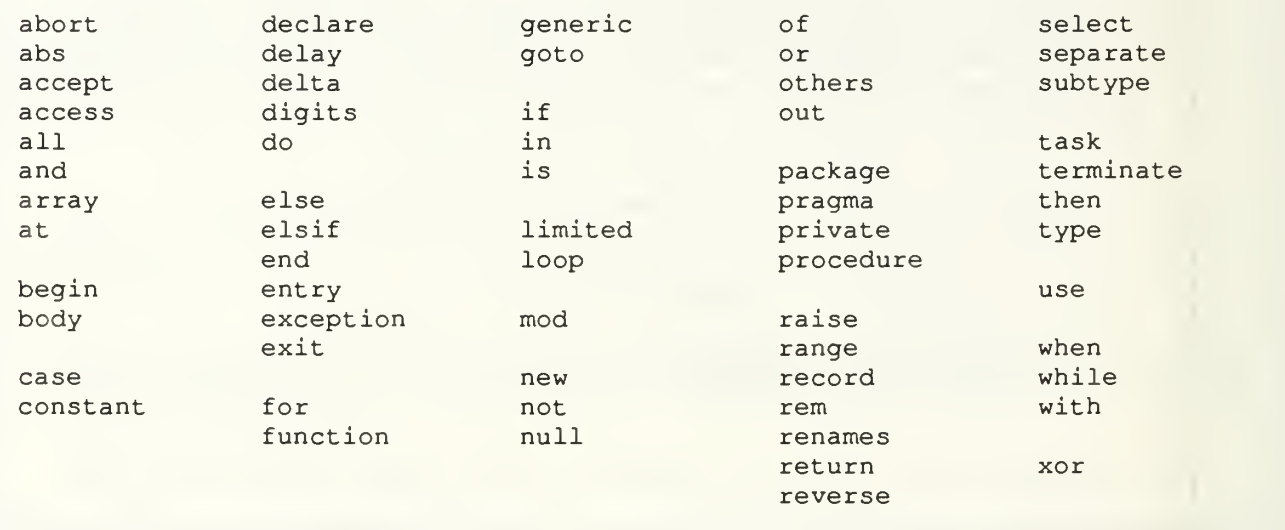

#### DATA TYPES 2-1

The task of a computer program is to manipulate data objects of various kinds . A data object in a program often represents something that occurs in the real world. Different objects have different properties. In Ada, we say that objects that have different properties have different types. Each object that is used in a program must be declared before it is used and its type stated in the declaration.

A type is characterized by:

- (1) the values that can be taken by objects belonging to that type; and
- (2) the operations that can be performed on them.

The built-in standard types are INTEGER, FLOAT, CHARACTER, STRING and BOOLEAN. Other types can be defined by the programmer, as needed. Ada is <sup>a</sup> language that keeps careful check on the types of different objects, that is, objects of a certain type can only take on values that are acceptable for that type.

#### INTEGER TYPES 2-3

When an INTEGER type is declared, the least and greatest possible integer values that objects of that type can take are stated. The least possible and greatest possible values can be different in different implementations of Ada,

type SAT SCORE is range 0..1600;

where the minimum SAT\_SCORE possible is 0 and the maximum SAT\_SCORE is 1600.

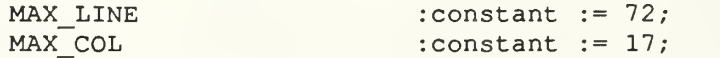

type ELEMENT LINE is range 1..MAX LINE; type ELEMENT\_COL is range l..MAX\_COL;

The range of possible values can also be determined by evaluating an expression

type ELEMENT NUMBER is range 1.. (MAX LINE \* MAX COL);

SUBTYPES AND DERIVED TYPES 2-4

A subtype encompasses a limited number of values of a base type. Variables of the subtype and the base type can freely be assigned back and forth.

subtype SEVERAL is INTEGER range 5.. 8;

```
N : INTEGER;
M : SEVERAL;
\epsilon = \epsilon - \epsilonN : = M;
```
Ada has another mechanism for creating data types out of existing data types. Declarations of derived types look like other type declarations except that they contain the keyword 'new.' The central difference between subtypes and derived types is that a subtype may be mixed with variables of the base type, whereas a derived type must be kept separate from the parent type.

type NEW\_INTEGER is new INTEGER range 1..100; P : INTEGER; Q :NEW INTEGER;  $P := Q; \qquad -- \text{ illegal}$ 

#### CHARACTER TYPES 2-5

The CHARACTER type is used for handling only single characters, such as letters, digits, special symbols, or non-printing control characters. Nonprinting control characters can be used when you want a terminal to do things, for example, begin on a new line, clear the screen or make a bell ring.

In Ada, the type CHARACTER is defined so that it conforms to the ASCII standard. This means that a variable of type CHARACTER can contain any of the 128 characters in the ASCII standard. Each of the 95 graphic characters of this character set is denoted by the corresponding character literal.

For example: type ROMAN DIGIT is ('I', 'V', 'X', 'L', 'C', 'D', 'M');

type HEXADECIMAL is ('0','1','2','3','4','5','6','7','8','9','A','B<mark>','</mark>C',' 'D', 'E','F');

The type CHARACTER is an enumeration type. In an enumeration type, there is a relative ordering defined between the different values. The order is decided by how the values are listed in the definition; of two values, the one listed first is considered the lesser. In our definition of ROMAN\_DIGITS, 'X' is less than 'C', which is contrary to normal alphabetical order.

#### BOOLEAN TYPES 2-6

The BOOLEAN type is actually an enumeration type, like the type CHARACTER. However, it is defined with only two possible values, FALSE and TRUE. Note that FALSE < TRUE, but this is not normally significant.

BOOLEAN types are useful as flags; it is good programming style to give them identifiers which describe conditions, for example:

LIGHT ON : BOOLEAN;

The boolean variable LIGHT\_ON can have the value 'on' (true) or 'off' (false) with different ambient conditions depending on the value. Therefore, it can be used in a clearly described test for a conditional branch.

LIGHT ON : BOOLEAN;  $\mathbf{L} = \mathbf{L} \times \mathbf{L}$ LIGHT ON := TRUE;  $\mathbf{r}$  and  $\mathbf{r}$ if LIGHT\_ON then CHECK WATER LEVEL; end if;

#### REAL TYPES 2-8

Real types are the non-discrete scalar types that are used to represent numbers. In Ada, there are two categories of real types, namely floating point and fixed point types. The difference between these two types has to do with the nature of real numbers and how they are represented in computer systems

A floating point number can represent a very large value or a very small number. When we create a floating point type, we can specify the number of decimal digits of precision the compiler needs to keep track of and the range of acceptable values. FLOAT is the floating point type available in all implementations of Ada. Other derived types can also be defined.

type PRECISE MEASUREMENT is digits 15; type PERCENTAGE is digits <sup>4</sup> range 0.0 .. 100.0;

A fixed point looks alot like the floating point type, however, instead of using the keyword 'digits, ' the fixed point type uses the keyword 'delta.' This is called an accuracy constraint and tells how many digits will be used to represent each number. Any number of either real type must have a decimal.

type DOLLAR is delta 0.01 range 0.00 .. 10000.00; type FINED\_TUNED is delta 0.000025; type THOUSANDTHS is delta 0.001;

#### OBJECT DECLARATION 3-1

An object declaration declares an object whose type is given. The declared object is a constant if the reserved word 'constant' appears in the object declaration; the declaration must then include an explicit initialization.

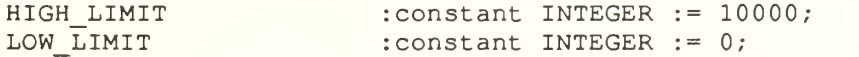

An object that is not a constant is called a variable. The only ways to change the value of a variable are either directly by an assignment, or indirectly when the variable is updated by a procedure call.

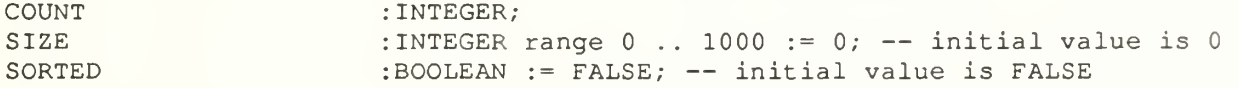

A number declaration is a special form of constant declaration. The constant declared by a number declaration is called a named number and has the type of the static expression.

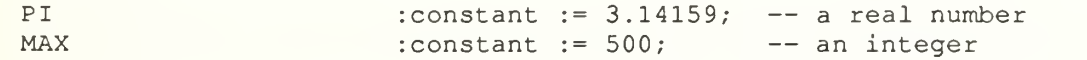

#### ASSIGNMENTS 3-2

The compound symbol := is called the assignment symbol and is used to denote assignment. Assignment means that whatever is on the right hand side of the assignment symbol is placed in the variable on the left hand side. The variable must be of the same type as whatever is on the right hand side of the symbol. Any variables that may appear on the right hand side are not affected by the assignment. Their values remain unchanged.

Assignment can be made when objects are declared:

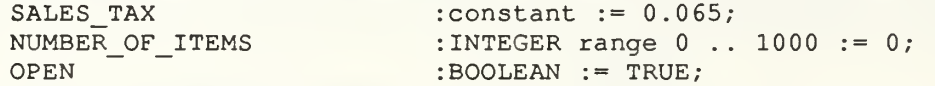

Or assignments can be made explicitly by using an assignment statement:

 $K := \text{INDEX} + 15;$  $X1 := 23.5;$ ALARM  $:=$  TEMP > 200.0; NAME := "JONES";

When an assignment statement is read, the := symbol should be interpreted as "becomes" or "gets". For example, K "becomes" the value INDEX + 15.

#### ADDITIONAL NUMERIC OPERATORS 3-4

In addition to the basic operators of addition, subtraction, multiplication, and division, Ada provides the remainder (rem) and modulus (mod) operators. The rem operator can be used to find the remainder after division. This needs two integer parameters of the same type. The expression 12 rem 5, for example, gives the result 2, the remainder when 12 is divided by 5. By definition, A rem B has the same sign as A and an absolute value less than the absolute value of B. The operator mod works in almost the same way. A mod B has the same sign as B and an absolute value less than B.

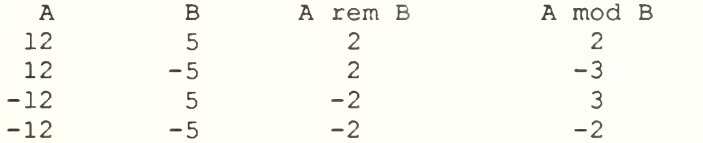

There is also an exponential operator denoted by \*\*. The result will be the same type as the first operand. The second operator can only be an integer. N \*\* 5 is identical to N \* N \* N \* N \* N and X \*\* (-4) =  $1/(X * X * X * X)$ .

The final numeric operator is the absolute value (abs) . The absolute value of a positive operand is itself and the negated operand if it is negative.

abs  $(10.3) = 10.3$  abs  $(-50) = 50$ 

#### BOOLEAN EXPRESSIONS 3-5

It is also possible to build an expression whose value has type BOOLEAN. Such an expression is called a boolean expression. Boolean expressions use either relational or boolean operators. Relational operators can be used to make comparisons, such as equality or inequality. The two operands of a relational operator must be of the same type.

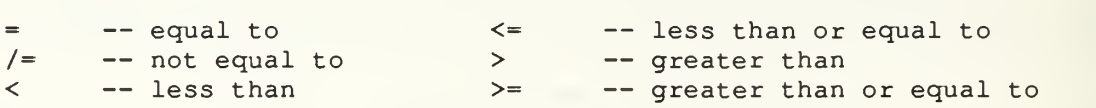

Both the operands and the result of boolean operators are of the type BOOLEAN. These operators are NOT, AND, OR, XOR, AND THEN and OR ELSE. The NOT operator changes a TRUE to a FALSE and vice versa. The operators AND and OR have their natural logical meanings. The operators AND THEN and OR ELSE are exactly the same as AND and OR, respectively. The difference is that the left operand is evaluated first. The right operand is then evaluated only if it is necessary.

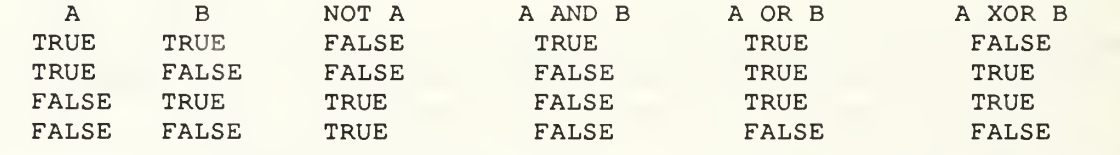

#### OPERATOR PRECEDENCE

When complicated expressions are constructed, it is important to know the order in which the component expressions will be evaluated.

 $\star\star$ abs not  $\sqrt{2}$ mod rem  $\ddot{+}$  $\overline{\phantom{0}}$  $/ =$  $\prec$  $\leq$  $>=$  $=$  $\geq$ and and then or else  $\circ$ r xor Operators on the same line have the same precedence. The top line of operators has the highest precedence and the bottom line of operators has the lowest precedence.  $5 \star \star 6 > 5 + 20$  and 25 / 5 = 6 rem 4  $30$  $> 5 + 20$  and 25 / 5 = 6 rem 4  $> 5 + 20$  and 30  $5^{\circ}$  $\,=\,$  $\mathbf{2}$ 30  $\rightarrow$ 25 and  $5<sup>7</sup>$  $=$  $\mathbf{2}$ TRUE and **FALSE** FALSE

CONSTRAINED ARRAYS 4-1

The scalar types we have declared so far have been simple types where each object of that type assumes only a single value. In an array type, however, an object consists of a numbered collection of similar components. It can also be said that an object of an array type is a kind of table in which each element has a particular number associated with it.

We shall start by looking at constrained array types. When a constrained array type is declared, both the numbering of the components and the types of the individual components must be specified, that is the table has been drawn and we know the format of the values to be entered into the table.

1 2 3 4 5 6 7 8 -- the eight hours of the work day<br>6 3 2 0 4 9 4 6

This is represented by: type COUNTS is array (1..8) of INTEGER;

Similarly, if we wanted to keep counts for a whole week, we could build a 2 dimensional array, with <sup>8</sup> columns (hour) and <sup>7</sup> rows (day of the week)

type DAY\_OF\_WEEK is (MONDAY, TUESDAY, WEDNESDAY, THURSDAY, FRIDAY, SATURDAY, SUNDAY) type HOUR OF DAY is range 0..8;

type COUNT ARRAY IS (DAY OF WEEK, HOUR OF DAY) of INTEGER;

STRINGS 4-3 When the components of one-dimensional array are characters, the array is called a STRING. The STRING type is built into each implementation of Ada. The STRING type is defined as follows: type STRING is array (POSITIVE range <>) of character; A text string variable may appear as follows: NAME :  $STRING(1..10) := "JOHN SMITH";$ In this case, the object NAME will hold 10 characters, numbered from <sup>1</sup> to 10 We can select a particular element of the STRING using indexing. NAME (7) refers to the seventh character of the string, ie "M" . A similar construct can be used to create a slice (part of a string) NAME (2..4) refers to the second to forth characters, inclusive, ie "OHN". The string can be changed by using slicing. NAME  $(1..5)$  := "MARK "; NAME now has the value "MARK SMITH".

#### CATENATION 4-4

It is possible to join strings together in sequence, to catenate strings,<br>ng the operator denoted by the symbol &. It is possible for 1 or both using the operator denoted by the symbol &. It is possible for 1 or both strings to have type CHARACTER

NAME := "Tom" & "my"; NAME := "Ji" & NAME (3. . 5) ; NAME := NAME  $(1..4)$  & 'i'; -- result is<br>-- result is<br>-- result is is "Tommy" is "Jimmy" is "Jimmi" Just as for text strings, the operator  $\&$  can be used for catenating arrays. type VECTOR is array (INTEGER range <>) of FLOAT; VI V2 V3 : VECTOR(1..2); :VECTOR(101. .103)  $:$  VECTOR $(0..4)$ ;  $V3 := V1 6 V2;$ or V2 := VI & V2; 27.0 & VI; Note that the array sizes must be compatible, ie a 2 member array and a 3 member array can catenate and be copied into an array with 5 or more members.

ARRAY ASSIGNMENTS 4-5 Using aggregates, array variables can be initialized when they are declared. type MONTH TYPE is (JAN, FEB, MAR, APR, MAY, JUN, JUL, AUG, SEP, OCT, NOV, DEC); type NO OF DAYS is array (MONTH\_TYPE) of INTEGER; DAYS IN MONTH :NO OF DAYS := (31,28,31,30,31,30,31,30,31,30,31); When there is <sup>a</sup> large array where several components are to be given the same value, the reserved word others can be used. type VECTOR is array (1.. 10) of FLOAT; VECTOR A : VECTOR :=  $(1.0, 2.0, 3.0, \text{others}$  => 0.0); VECTOR B :VECTOR := (others =>  $0.0$ ); VECTOR  $A :=$  (others => 0.0); NAME  $:=$  (others => ' '); When assigning values to an array, it is necessary for the array on the right hand side to have the same type and same number of components as the array on the left hand side. VECTOR A := VECTOR B;

### PROGRAM STRUCTURE 5-1

with ...; -- with GEOMETRY;

use ...; -- use GEOMETRY;

procedure PROGRAM\_NAME is

declarations

begin

series of statements

end PROGRAM\_NAME;

Ada allows you to write your program in small separate sections and to link these sections together after they have been compiled. If one section needs access to another section, the "with" clause is used. Items declared in this other section can be accessed using selection or dot notation. For example,

FIELD AREA : GEOMETRY .AREA;

refers to the type AREA in the package GEOMETRY. However, dot notation is not necessary if the use clause is introduced.
# TEXT INPUT/OUTPUT 5-2

In all implementations of Ada, we have access to the resources of a standardized package called TEXT\_IO. It will enable us to read and write values of the types STRING and CHARACTER. The package contains several tools, including PUT, which will allow us to write text at a terminal. We can do this by writing TEXT IO.PUT in the program or by "using" TEXT IO and writing just PUT. It is good Ada programming style to use dot notation for everything except TEXT IO. A PUT LINE works the same way as a PUT, but a new line is started after the output.

PUT (TEXT); - -- TEXT can be either a character or a string PUT LINE("This is the line to be printed");

In order to read characters and strings, two different versions of GET are used. A GET with an object of type CHARACTER will take in the next character to be read in and associate it with that object. Line or page terminators will be skipped.

GET (CHAR); -- CHAR is type CHARACTER

Similarly, a GET with an object of type STRING will read in characters one by one placing them into the array starting on the left. Line and page terminators will be skipped. The string must be COMPLETELY FILLED.

GET (LAST NAME) ; -- a 10 character string will require 10 characters

#### TEXT FORMATING 5-3

To read a whole line in at once, or to get a string without having to pad it with spaces at the terminal, there is a special procedure called GET\_LINE. GET LINE will get the value of the string and its length. Reading normally ends when a line terminator (carriage return) is met in the input stream. Reading can also end if the object is not as long as the string that is read in. If that object to which nothing has been read will be undefined. This is why it may be a good idea to initialize any object of type STRING with spaces.

GET\_LINE (NAME, NAME\_LENGTH) ;

TEXT IO provides a way of positioning both input and output by using NEW LINE and SKIP LINE. NEW LINE causes a line terminator to be output. If we supply a spacing parameter, we can get multiple line terminators output.

NEW\_LINE; NEW LINE $(5)$ ;

For positioning input, usually to skip over any garbage left on the input line by the user, we have SKIP\_LINE. SKIP\_LINE scans over the input stream until a line or page terminator is detected. A spacing parameter may also be used.

SKIP LINE;

## INTEGER OUTPUT 5-4

The versions of PUT and GET or writing and reading characters and text are always present in TEXT IO. However, this is not the case for numeric and enumeration types. Since it is possible to work with many different integer, float and enumeration types, it is not possible for TEXT IO to contain a version of PUT for every type imaginable. Instead, it has templates for input and output of integer types, floating point types and enumeration types. For example, to be able to read and write integers, the following (or similar) must be placed among the declarations in a program.

package INTEGER INOUT is new INTEGER IO; use INTEGER\_INOUT;

When writing integers to the terminal, the number of characters to be printed can be specified or assumed to be the default value, If the number to be printed is smaller than the width specified, padding takes place with blanks to the left of the number and if the number to be printed is larger than the width specified, the exact number of position required are allowed.

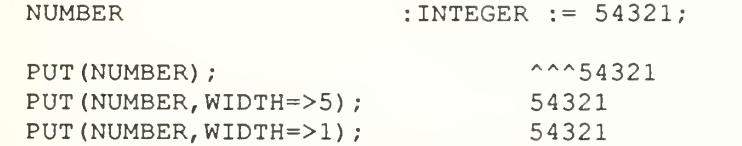

INTEGER INPUT 5-5

To read in integers, a special input/output package must be created using the package INTEGER IO in TEXT IO, just as was done for output.

type WHOLE NUMBER is range -1000..1000;

package WHOLE NUMBER INOUT is new INTEGER IO (WHOLE NUMBER); use WHOLE NUMBER INOUT;  $\ddotsc$  $GET(W)$ ;

The procedure GET expects something of the type WHOLE NUMBER. In the input, this is given as a series of characters, for example, the integer 475 is represented by the three characters '4', '7', and '5'. Input continues for as long as the characters read can be interpreted as part of an integer. If the integer read is not compatible with that of the type expected, an error will result.

The WIDTH parameter can be used if data are to read that have been written in a special way, with a particular number of digits in the input stream.

GET(W,WIDTH=>4)

For example, -157890 written at keyboard becomes -157.

FLOATING POINT OUTPUT 5-6

For floating point numbers, as for integers, an individual package must be created for input and output, this time using the package FLOAT 10 in TEXT\_IO.

package FLOAT INOUT is new FLOAT IO (FLOAT) ; use FLOAT INOUT;

 $P := -123.4;$ 

In FLOAT 10, there is a version of PUT. Parameters for the number of digits before the decimal place (FORE) , the number of digits after the decimal place (AFT) and the number of digits in the exponent (EXP) can be specified

 $Q := 0.00567;$ PUT(P); -1.23400000E+02 PUT(Q); 5.67000000E-03 PUT(P,  $AFT=>2$ );  $-1.23E+02$ PUT(Q, FORE= $>5$ , AFT= $>1$ ); 5.7E-03 PUT(P, EXP=>4);<br>PUT(Q, EXP=>0);<br>PUT(Q, EXP=>0);<br>PUT(C, EXP=>0); PUT $(Q, EXP => 0)$ ;

FLOATING POINT INPUT 5-7

To read values into variables of floating point types, the package FLOAT IO in TEXT IO must be used to create an input/output package for the particular floating point type in question.

type TEMPERATURE is digits 4;

package TEMPERATURE INOUT is new FLOAT IO (TEMPERATURE) ;

T  $:$  TEMPERATURE;  $\ddotsc$  $GET(T);$ 

Input works in the same way as for integers, except the format rules for input of a real number differ from those for an integer. Data can be input either in ordinary form, with figures before and after the decimal point, or in exponent form. A decimal point must be included in the input stream, for either form, or an error message is given.

0.0 5.67E-4 -1.234001 6E10

#### ENUMERATION INPUT/OUTPUT 5-8

The standard type BOOLEAN is an enumeration type and thus values of type BOOLEAN can be read in and written if a new package is declared.

package BOOLEAN\_INOUT is new ENUMERATION\_IO (BOOLEAN) use BOOLEAN INOUT;

ACTIVE : BOOLEAN;

GET (ACTIVE) ; PUT (ACTIVE) ;

 $\mathbf{1}$ 

In the first example, the operator must type one of the words TRUE or FALSE at the keyboard. While in the second example, either TRUE or FALSE is displayed at the terminal.

User defined enumeration types are treated in a similar manner.

type COLORS is (RED, ORANGE, YELLOW, GREEN, BLUE, PURPLE) package COLOR INOUT is new ENUMERATION IO (COLORS) ; use COLOR INOUT;

#### PARTS OF A PROGRAM 6-1

In simple terms, an Ada program consists of a specification part, a declarative part and a statement part. The specification of a program contains its name and a description of possible parameters to the subprogram. We shall come back to this later. In the declarative part, variables, constants and other parameters can be declared. The part of the program between the 'begin' and 'end' should contain a sequence of one or more statements. Each statement is executed once.

subprogram specification is

declarative part

```
begin
   statement 1;
   statement 2;
   statement N;
end subprogram_name;
```
SIMPLE STATEMENTS 6-2

There are several kinds of statements, some are simple statements and some are compound statements. The most common simple statements are assignment statements and procedure calls; we have already seen examples of these. There is also a very simple statement called a null statement. When this statement is executed, nothing happens at all. Here is an example showing a series of simple statements. The sequence reads in two real numbers and calculates their mean.

```
PUT_LINE ("Enter two real numbers");
   GET(X1);GET(X2)
   MEAN VALUE := (X1 + X2) / 2.0;PUT ("The mean is: ");
   PUT (MEAN VALUE) ;
The statement:
   MEAN_VALUE := (X1 + X2) / 2.0;is an assignment statement and the others are procedure calls.
```
## IF STATEMENT 6-3

The most common compound statement is the if statement. The most common way of achieving selection in a program, that is, a choice between two or more different paths in a program, is to use an if statement. An if statement starts with the reserved word 'if' and terminates with the reserved words 'end if.' An if statement is comprised of a 'then' part followed by a number (possibly zero) of 'elsif' parts, ending possibly with an 'else' part. When the statement is executed, the boolean expression that follow the words 'if' and 'elsif' are evaluated in order from the top down. If any of these boolean expressions are true, the sequence of statements in the corresponding part of the if statement is executed, and then control passes to the first statement after the words 'end if.' If all of the boolean expressions are false, but there is an 'else' part, then that sequence of statements will be executed. If there is no 'else' part, then the if statement terminates without any sequence of statements being executed. if  $K > 5$  or  $J < 4$  then  $K := K + J;$  $J := J + 1;$ else  $K := J - K;$  $K := K + 1;$ if TEMPERATURE  $<$  50.0 then PUT LINE ("Emergency!"); RAD SET  $:=$  RAD SET  $+$  15.0; elsif TEMPERATURE  $< 65.0$  then PUT LINE("Too Cold"); RAD SET  $:=$  RAD SET  $+$  5.0;

```
end if;
```
PUT LINE ("OK") ;

elsif TEMPERATURE < 70.0 then

## CASE STATEMENT 6-4

We have seen how the if statement can be used to make a selection. A case statement can be used if <sup>a</sup> choice has to be made bet ween several different alternatives. A case statement starts with the reserved word 'case' and ends with the reserved words 'end case.' After the word 'case', there is a discrete expression whose value determines the choice of one of the several alternatives. A discrete expression is an expression whose value is of a discrete type, that is, the expression is either an integer type or some enumeration type. A list of alternatives following the word 'when' is a list of the possible values that the discrete expression can assume. type ONE TO FOUR is range 1..4; NUMBER : ONE TO FOUR;  $\cdots$ case NUMBER when  $1 =$ PUT ("ONE"); when  $2 =$ PUT ("TWO")

when  $3 \Rightarrow$ PUT ("THREE") ; when  $4 \Rightarrow$ 

```
PUT ("FOUR") ;
end case;
```
#### ALTERNATIVES 6-5

If any possible values are omitted from the list of alternatives, there must be a special 'others' alternative. The 'others' alternative must come last in the case statement, so that when the case statement is executed, the 'others' alternative is reached only if the selector has a value other than those already enumerated in the earlier alternatives. The different alternatives in a list of alternatives can be enumerated with a vertical line or the interval containing them may be stated.

```
type MONTH NUMBER is range 1..12;
MONTH : MONTH NUMBER;
\sim \sim \simcase MONTH is
   when 1. .2 | 12 \impliesPUT ("WINTER")
   when 3 | 4 | 5 =>
       PUT ("SPRING")
   when 6 \ldots 8 =>
       PUT ("SUMMER")
   when 9. .11 =>
       PUT ("AUTUMN") ;
   when others \RightarrowPUT ("Error in month number");
end case;
```
LOOP STATEMENT 6-6 To perform iteration in Ada, that is, to execute one or several statements a number of times, a loop statement is used. There are three variations: (1) a simple loop statement for writ ing part of a program that is to be executed an infinite number of times (2) a loop statement with 'while', for writing part of a program that is to be executed a fixed number of times (3) a loop statement with •for', for writing part of a program that is to be executed until a certain condition is met  $\Box$ loop while X > 1.0 loop PUT\_LINE("HELP! I can't stop"); PUT(X, FORE= $>6$ , AFT= $>2$ , EXP= $>0$ ); end loop;  $X := X / 2.0;$ end loop; for INDEX in 1. .10 loop PUT (INDEX) ; while abs(NEXT TERM) >= EPSILON loop end loop; sum := SUM + NEXT\_TERM;  $K = K + 1;$ for NUMBER in reverse  $1..5$  loop SIGN :=  $-SIGN$ ; PUT (NUMBER) NEXT TERM := SIGN / FLOAT (K  $*$  K) ; end loop; end loop;

EXIT STATEMENT 6-7

There is a special exit statement that can be used in conjunction with the loop statement. There are two variants, the first of which is simply:

exit;

This statement must lie within a loop statement. When it is executed, the iteration is terminated and control passes out of the loop statement to the first statement after 'end loop.'

The second variant of the exit statement is conditional. If the boolean expression is true, then a jump out of the loop statement takes place, just as in the simple exit described above. If the boolean statement is not true, execution continues with the next statement within the loop; no jump takes place

```
loop
   if X > 10 then
      exit;
   else
      X := X + 2;end if;
end loop;
```

```
loop
   PUT ("Enter data")
   GET(X) ;
   exit when X < 0.0;
   SUM := SUM + X;PUT(SUM, WIDTH=>3);
end loop;
```
#### SUBPROGRAMS 7-1

The use of subprograms is a very important technique when mastering the complexity of program design. A program should normally be assembled from several subprograms, each of which describes a particular calculation or stage of the program. Subprograms can be thought of as building blocks that are used to construct a whole program.

In Ada there are two kinds of subprograms: functions and procedures. A function is used to describe the computation of a particular value and a procedure is used to describe an action that the program has to perform but that does not result in a direct value.

> procedure C (called by procedure B) function A (returns a value to procedure B) procedure B (calls function A and procedure C) procedure A (calls procedure B) main procedure (calls procedure A)

## FUNCTIONS 7-2

A function can be regarded as a 'black box' into which one or more values can be placed. Out of the box comes a result, whose value depends on the input values. As a simple example, we shall study a function MEAN\_VALUE that calculates the mean of two floating point numbers.

function MEAN VALUE (X1, X2 : FLOAT) return FLOAT is begin return (XI + X2) / 2.0; end MEAN\_VALUE;

After the function's name, the data to be used in the function is specified by writing a list of the functions formal parameters. Two values of type FLOAT will be used in the function MEAN\_VALUE.

After the reserved word 'return', the type of the result that will be returned by the function is specified. We have stated that the value returned by the function MEAN VALUE will have type FLOAT.

> $X$  ----->| | | | MEAN VALUE | -----> MEAN VALUE of X and Y  $Y$  ----->|

## FUNCTIONS (CON'T) 7-3

function MEAN VALUE (X1, X2 : FLOAT) return FLOAT is begin return (XI + X2) / 2.0; end MEAN VALUE;

The function body describes what is inside the 'black box'. Included in the function body is an expression followed by the word 'return.' This expression should have the same type as specified after the word 'return' in the function specification. The value of the function will be the value of the expression. That is, when the return statement is executed, the computations in the 'box' terminate and what comes out of the 'box' is the value of the expression in the return statement. There can be several return statements in a function, but it is most common to have only one and for that one to be the last statement in the function.

A function is only a description of how a particular computation works, telling us what can go into the 'box' and what we can get out as a result. To invoke the computation, we have to put something into the 'box'; we must call the function. In the example that follows, we have put our function MEAN\_VALUE into a complete program that reads in two numbers from the terminal, calculates their mean and displays it at the terminal.

FUNCTION CALLS 7-4

with TEXT IO; package FLOAT\_INOUT is new FLOAT\_IO (FLOAT) ; use TEXT\_IO,FLOAT\_INOUT; procedure EVALUATE\_MEAN is NUMBER1, NUMBER2, MEAN : FLOAT; function MEAN VALUE (X1, X2 : FLOAT) return FLOAT is begin return (XI + X2) / 2.0; end MEAN\_VALUE; begin PUT LINE ("Enter two real numbers"); GET (NUMBER1) ; GET (NUMBER2) ; MEAN := MEAN VALUE(NUMBER1, NUMBER2) ; PUT("The mean is: "); PUT(MEAN); end EVALUATE MEAN;

After the program has read the input values into NUMBER1 and NUMBER2, there follows a call to the function MEAN VALUE. First, there is the name of the function being called and then, in brackets, there is a list of the actual parameters of the function. The values of the actual parameters are passed to the function. The formal parameters XI and X2 are only temporary and only exist while the function call is in operation. The function call to MEAN\_VALUE will take on the value calculated in the return statement of the body.

#### PROCEDURES 7-5

The other subprogram is the procedure. A procedure differs from a function in that it does not return a result when it is called. When a procedure is called, its sequence of statements is put into action. A procedure has the same form as a function. The only differences are that the reserved word 'procedure' is used instead of 'function', and that no result type is given in the procedure specification. In addition, since a procedure does not return any value as a result, there is not a return statement in the procedure. A procedure normally terminates when execution reaches the final end.

As an example, we shall write a procedure PRINT CENTERED that will print any piece of text in the center of the line. This procedure will have a parameter of type STRING that gives the text to be printed.

procedure PRINT CENTERED (TEXT: STRING) is LINE LENGTH : constant := 80; begin SET COL( (LINE LENGTH - TEXT'LENGTH) / 2); PUT (TEXT) ; end PRINT CENTERED;

Recall that 'LENGTH is an attribute of the type STRING which gives the number of characters in the string.

## PROCEDURE CALLS 7-6

Note that the procedure does not return any value to the calling program. This is what distinguishes a procedure from a function. A procedure call is considered to be an entire statement in the calling program whereas a function call is considered to be an expression. A procedure call is terminated with a semicolon.

```
with TEXT IO;
use TEXT IO;
procedure PRINT_GREETING is
   procedure PRINT_CENTERED (TEXT : STRING) is
"
     LINE_LENGTH
                    : constant := 80;
   begin
     SET COL((LINE LENGTH - TEXT'LENGTH) / 2);
     PUT (TEXT) ;
   end PRINT CENTERED;
begin
  NEW_LINE;
  PRINT_CENTERED ("Hello") ;
  PRINT CENTERED("I'm having a great time");
   PRINT CENTERED ("learning Ada"); NEW LINE;
```
end PRINT GREETING;

## PARAMETER ASSOCIATION 7-7

In the previous example, we transferred text from the calling program to the subprogram PRINT CENTERED. Transferring parameters between the calling program and the procedure can be carried out in many ways . We will use the following procedure to illustrate the principle of parameter association.

procedure NONSENSE (A: in INTEGER; B: in out INTEGER; C : out INTEGER) is begin  $B := A + B;$  $C := 0;$ end NONSENSE;

In Ada, a parameter can be of mode in, mode in out, or mode out. In the procedure NONSENSE, these are exemplified by A, B and C, respectively. We can say that A is used to put values into the NONSENSE 'box', B is used both to put values in and get them out, and C is used only to get values out of the NONSENSE 'box'.

> $A$  -----> |  $\vert$  -----> B <sup>I</sup> NONSENSE <sup>|</sup>  $B$  -----> |  $|$  ----->  $C$ I I

## PARAMETER MODES 7-8

Recall that an actual parameter is the identifier passing a value from the calling procedure, while a formal parameter is the identifier receiving a value in the called procedure.

- in ------ The actual parameter can be a variable, constant or an expression. It must have a value. The formal parameter is considered to be a constant that is initialized at the time of the call. The procedure is not permitted to change the value of a formal parameter. An in parameter may be given a default value when the formal parameter is specified.
- out ----- The actual parameter must be a variable. The formal parameter can only be given a value. It can not be used in an expression.
- in out -- The actual parameter must be a variable. It must have a value. The formal parameter can be used as an ordinary variable. Its value can be both used and changed. If the value is changed, the value of the actual parameter is changed.

If no mode is explicitly given in the parameter specification, the parameter is automatically an in parameter, that is, the specification is assumed.

```
PARAMETER DEMO 7-9
We shall put NONSENSE into a program that calls the procedure:
with TEXT_IO, BASIC_NUM_IO;
use TEXT_IO, BASIC_NUM_IO;
procedure PARAMETER DEMO is
  X, Y, Z : INTEGER;
  procedure NONSENSE (A: in INTEGER := 5;B: in out INTEGER; C: out INTEGER) is
  begin
     B := B + A;C := 0;end NONSENSE;
begin
  X := 1; Y := 5; Z := 10;PUT(X); PUT(Y); PUT(Z); NEW LINE;
  NONSENSE (X, Y, Z)
  PUT(X); PUT(Y); PUT(Z); NEW LINE;
end PARAMETER DEMO;
           in | out
    X [1] -----> A := X [1] \longrightarrow A := Y [1]in out | B := Y [5] ---> B := B + A [6] | in out
    Y [5] -----> \vert C := Z [10] ---> C := 0 [0] \vert -----> Z [0]
```
Screen 56

### NAMED PARAMETER ASSOCIATION 7-10

The normal procedure for calling a subprogram is to list all the actual parameters, separated by commas. The first actual parameter is associated with the first formal parameter, the second actual parameter is associated with the second formal parameter and so on. This is called positional parameter association. In Ada there is another method of associating the actual parameters with the formal parameters in a subprogram call. It is possible to state the name of the formal parameters that the actual parameter is to be associated with. We call this named parameter association. When named parameter association is used, the parameters do not need to be listed in any special order. In addition, positional and named association can be mixed. When the two parameter associations are mixed in a call, the positional associations must be written first, in their correct order.

procedure MULTIPLE\_WRITE (CHAR: CHARACTER; N: INTEGER := 2) is begin for I in 1..N loop PUT (CHAR) ; NEW LINE; end loop; end MULTIPLE WRITE;

MULTIPLE WRITE  $('X', 3)$ ; MULTIPLE WRITE (CHAR= $> 'X', N=>3$ ); MULTIPLE WRITE  $(N=>3, CHAR-> 'X')$ ; MULTIPLE WRITE ('X', N=>3);

# SCOPE OF A DECLARATION 7-11

It has been shown that a variable declared in a subprogram only exits while the subprogram is called. This means that the variable has only a certain scope, which extends over the subprogram in which it is declared. All sorts of declarations, such as those of types, constants and subprograms, have an associated scope so that what has been declared is only known and used in a certain part of the program; it is said that they are only visible in that part of the program.

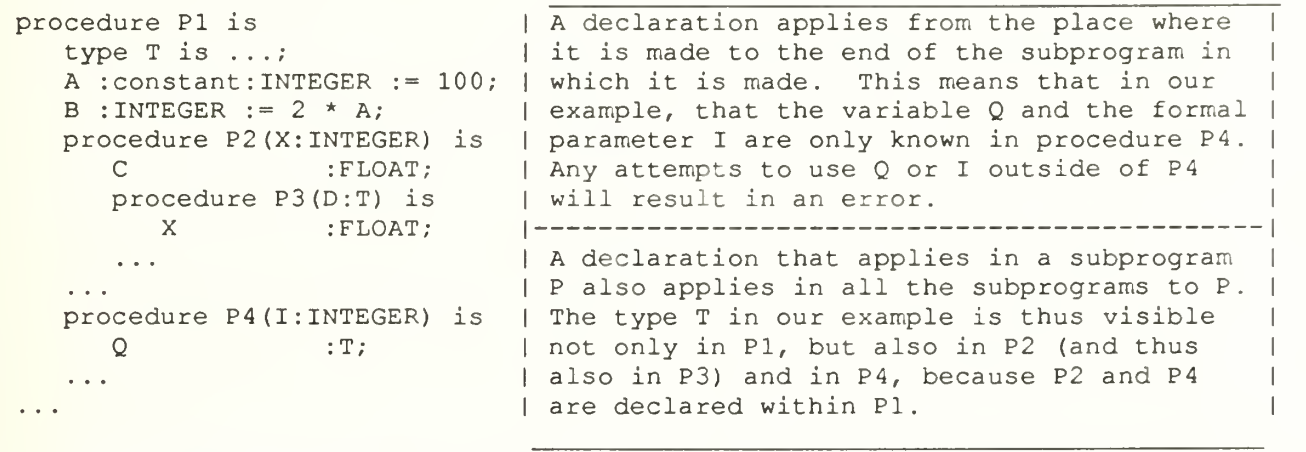

## SEPARATE COMPILATION 7-12

In Ada, we have the option of compiling a program before internal subprograms are ready. We can tell the Ada compiler that we intend to write and compile a subprogram separately later. We do this by writing the word 'separate' after the subprogram specification.

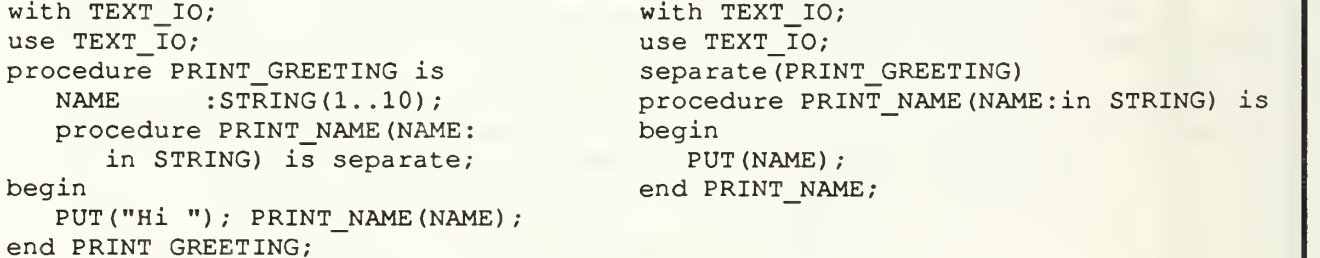

The program is complete and can be compiled. Of course, testing is not possible until the separate subprograms are also written and compiled. When the subprograms are compiled separately, the program they are intended for must be specified. In front of the procedure name is written the word 'separate' followed by, in brackets, the name of the program in which it will be used. There is an advantage to using separate compilation in developing large programs. No program texts need to be very long and the program becomes easier to understand.

## OVERLOADED SUBPROGRAMS 7-13

To declare several quantities with the same name in a subprogram is normally forbidden; but in Ada, to declare several subprograms with the same name in the same program is allowed and they are known as overloaded subprograms. Several subprograms may have the same name in a subprogram (or in a package) if they have different base types for parameters, and for the result in the case of functions.

type VECTOR is array (INTEGER range  $\langle$ >) of FLOAT; function MEAN (XI, X2 : FLOAT) return FLOAT is begin return (XI + X2) / 2.0; end MEAN; function MEAN (V: VECTOR) return FLOAT is SUM : FLOAT := 0.0; begin for <sup>I</sup> in V'RANGE loop SUM  $:=$  SUM + V(I); end loop; return SUM / FLOAT (V'LENGTH) ; end MEAN;

#### OVERLOADED OPERATORS 7-14

In Ada, as we have seen, there are many built-in operators. The operator + exists for both integer and floating point types, for example, and the operator = is defined for all types we have encountered so far. When we declare our own types, we may also like to define operators for them. type VECTOR is array (INTEGER range <>) of FLOAT; Assume we have declared variables of type VECTOR: X,Y,Z  $:$  VECTOR $(1.5)$  ; In order to add two variables, using a statement like  $Z := X + Y$ , we must define <sup>a</sup> new function "+" for identifiers of type VECTOR. function "+" (V1, V2: VECTOR) return VECTOR is<br>TEMP : VECTOR (V1'RANGE) := V2:  $:$  VECTOR (V1 'RANGE)  $:$   $=$  V2; begin for T in V1'RANGE loop TEMP (I)  $:=$  TEMP (I)  $+$  V1(I); end loop; return TEMP; end  $" + "$ ; We can say that we have overloaded operators in exactly the same sense as the overloaded subprograms we discussed earlier.

### RECURSIVE SUBPROGRAMS 7-15

It has been shown that one subprogram can call another. Furthermore, a subprogram can call itself, and such a subprogram is called a recursive subprogram. It is appropriate to use recursive subprograms to solve certain types of problems. The problem for which recursion is most useful are those which are defined from the start in a recursive way; this occurs often in mathematical calculations. The most common example of a recursive subprogram is a function to calculate the factorial of a number n. The factorial of a number n, written n!, can be defined by:  $n! = 1$  if  $n = 0;$ <br>  $n! = 1 \times 2 \times 3 \times ... \times n$  if  $n > 0$ .  $n! = 1$  if  $n = 0$ ;  $n! = n(n - 1)!$  if  $n > 0$ . The second definition leads naturally to the following Ada function: function FACTORIAL (N: NATURAL) return POSITIVE is begin if  $N = 0$  then return 1; else return  $N * FACTORIAL (N - 1);$ end if; end FACTORIAL; Another way of writing the definition is:

RECORD TYPES 8-1

We have seen that by using array types we can describe complicated data objects with many components. One limitation of array types is that all the components of an array must be of the same kind. Therefore array types cannot be used to describe compound data objects where the components of an object are of different types. Instead, we use record types.

As an example, we shall study the description of a car in a hypothetical register of cars. If we have the type declarations:

type YEAR\_TYPE is range 1900.. 2000; type IEAR\_IIPE is range 1900..2000;<br>type WEIGHT\_TYPE is range 100..10000; -- measured in kg type wright\_tiff is range 100..10000; -- measured in kg<br>type POWER\_TYPE is digits 4; -- measured in kW

A definition of a record starts with the reserved word 'record' and ends with 'end record.' Between these words are declarations of the record type's components type CAR TYPE is record REG\_NUMBER STRING (1. . 7) ;

MAKE MODEL\_YEAR WEIGHT POWER end record;

 $:$  STRING  $(1..20)$ ; YEAR\_TYPE; : WEIGHT TYPE; POWER TYPE;

RECORD VARIABLES 8-2

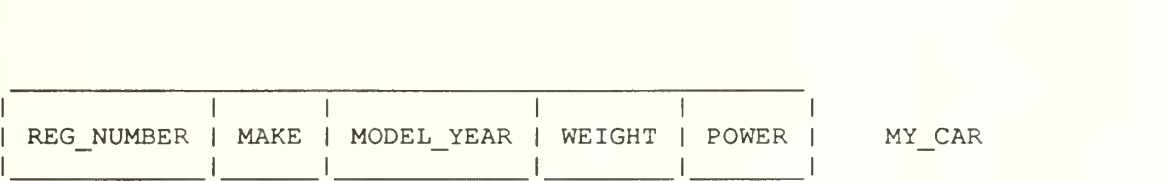

We can now define variables of type CAR TYPE. MY\_CAR\_\_:CAR\_TYPE; To access a particular component of a record, selection is used. A period is written after the name of the record, followed by the name of the component. For example, if we want to give the component WEIGHT in the variable MY\_CAR the value 920, we can write the assignment MY\_CAR. WEIGHT := 920;

Similarly: MY\_CAR. POWER := MY\_CAR. POWER + 10.0; if MY CAR. POWER  $> 100.0$  then PUT\_LINE ("Tuned"); end if; PUT (MY\_CAR. MAKE) ;

Selection is used for accessing the individual components of a record, but the whole record can also be handled at once.

YOUR CAR := MY CAR;

#### ASSIGNMENT RECORDS 8-3

If we want to initialize the variable MY\_CAR at the same time as declaring it, we write:

MY\_CAR :CAR\_TYPE := ("C123XYZ", "Ford Fiesta GL ",1986,840,30.0); We can also use record aggregates in assignments and comparisons, such as: YOUR CAR := ("ABD\_544", "Volvo 245 DL ",1982,1400,70.0); if YOUR CAR = ("ABD 544", "Volvo 245 DL ",1982,1400,70.0) then ... Only the comparison operators = and  $/$  = are defined. Thus it is not possible to see whether one record is 'greater than' or 'less than' another. Named association can also be used by stating the name of the component and its corresponding value. In that case, it is not necessary to give the values of the components in the same order as they appear in the record. YOUR CAR := (REG\_NUMBER => "ABD\_544", MODEL YEAR  $\Rightarrow$  1982, MAKE  $\Rightarrow$  "Volvo 245 DL",

Screen 65

POWER  $=$  70.0,  $WEIGHT$  => 1400);

ARRAYS OF RECORDS  $8-4$ 

It is very common in real life to have a number of objects with the same properties. One example is the result list from a sporting event. For each competitor, his or her number, name, club and result are given. The natural data structure to use in Ada to describe such a real thing is an array of records. The result list from the sporting event could be described by:

type NUMBER is range 1..50; type TIME is digits 7 range 0.0..600.0; type COMPETITOR is record ID NUMBER : NUMBER; NAME : STRING (1..10); CLUB :STRING (1..20); RUN TIME : TIME; end record;

type RACE\_LIST is array (1.. 50) of COMPETITOR;

Let's assume that the competitors are given ID\_NUMBERs in the order in which they are ranked prior to the race. Specification is used to identify the particular components. For example, the final time of the person seeded 10th would be:

RACE LIST (10) .COMPETITOR. RUN TIME

## DYNAMIC OBJECTS 8-5

Once an array is declared, it is static. The number of components in the array cannot change during the execution of the program unit. However, in some applications, the number of objects needed is not known in advance. Then dynamic data structures are required, that can grow and shrink during program execution; it must therefore be possible to create new objects during execution. An example of a dynamic data structure is a list where elements can be added and removed dynamically.

To create a dynamic object during execution, an allocator is used. This, in its simplest form, is an expression with the reserved word 'new' followed by a type name. To create a dynamic object of type INTEGER, for example, we can write

new INTEGER;

It is most common to work with dynamic objects of record types. If, for example, we have declared the type PERSON, we can then create a new object of type PERSON using the allocator.

```
type PERSON is
  record
     NAME : STRING (1..20) ;
     SSN :STRING(1..9);
  end record; new PERSON;
```
# ACCESS VARIABLES 8-6

It is possible to add an initialization term to the allocator to give a newly created object a value. After the name, an apostrophe is written followed by the values in brackets. The values in brackets do not need to be constants, but they must at least be expressions with the same type as the new object

new INTEGER' (5); new INTEGER'  $(2 * N)$ ; new PERSON' ("John Smith ", "123456789");

The result of an allocator is a reference or a pointer, or, as generally called in Ada, an access value. We say that this result is of type ACCESS; in Ada, the reserved word 'access' is used to denote this pointer type.

As for other types, it is possible to declare variables of ACCESS types. In the following example, two access variables are declared, PI and PP.

type INT POINTER is access INTEGER; type PERS\_POINTER is access PERSON;

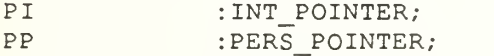

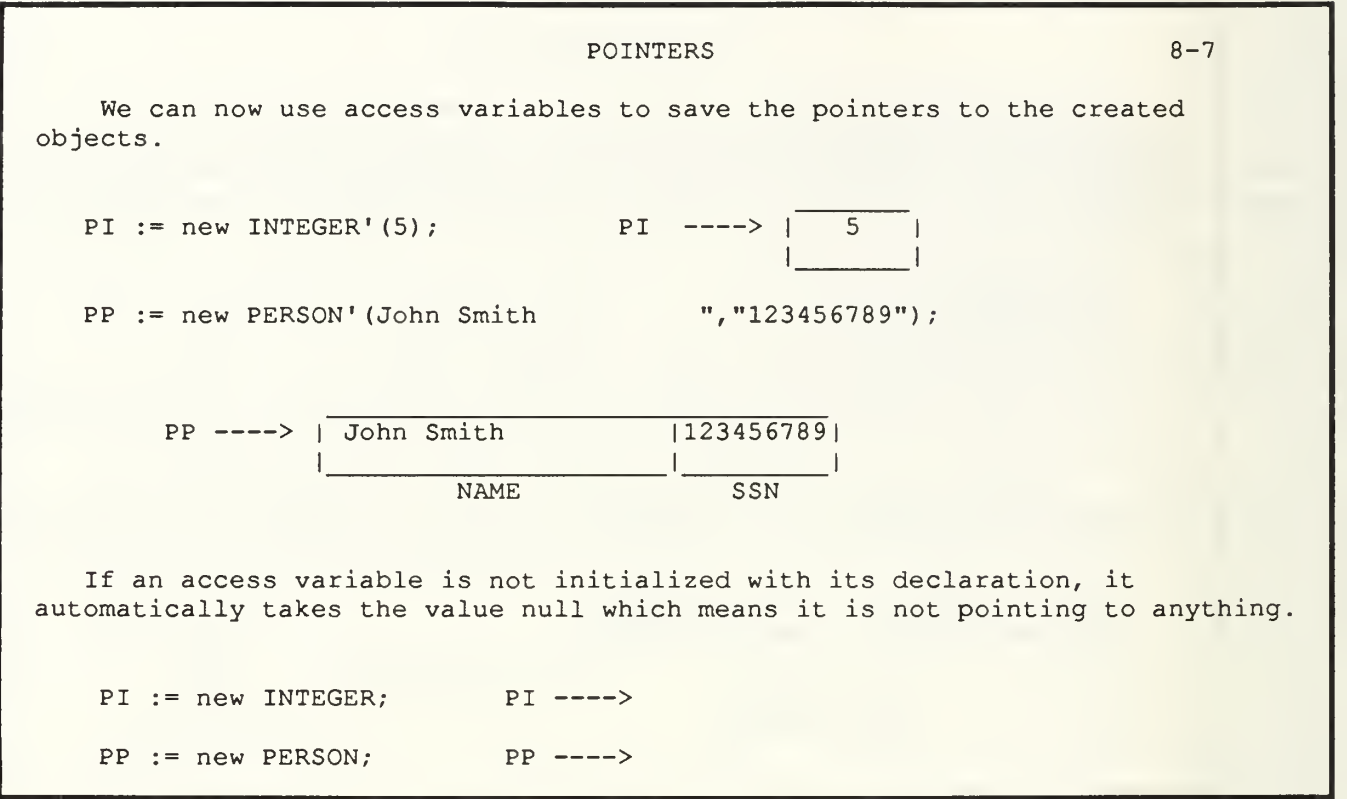
ACCESSING AN OBJECT 8-8 Now the pointer can be used to get at the new object -- it points to it; it  $\|$ provides access to it To change a person's name, for ex ample we can write: PP.NAME := "Johnathan P Smith "; and to write out the person's SSN, we can make the call PUT(PP.SSN) If the whole object that PP points to is required, the reserved word 'all' can be used. PP. all := ("Jane Smith ","987654321 ") ; Several access variables may point to the same object. If we declare another variable PP2 :PERS\_POINTER; We can now write the statement  $PP2 := PP$  ; PP ----> | Jane Smith | 1987654321|<br>PP2 ----> | 1 1 1 NAME SSN

#### LINKED LISTS 8-9

A linked list, or simply a list, is a dynamic data structure with applications in many different areas of programming. A list of three integers is illustrated. Each element in the list contains a value and a pointer to the next element in the list. The first element in a list is usually called its head and that element is pointed to by a special pointer.

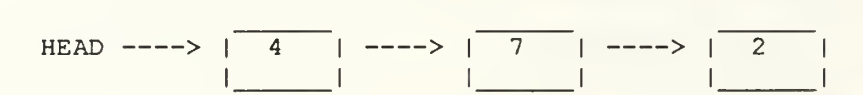

If we put the declaration of LINK before that of LIST ELEMENT, then LIST ELEMENT will be undefined when LINK is declared. Therefore, we use an incomplete type declaration where it is only stated that LIST\_ELEMENT is a type. Later, a full type declaration is made.

type LIST\_ELEMENT; type LINK is access LIST ELEMENT; type LIST\_ELEMENT is record : INTEGER; NEXT :LINK; end record;

BUILDING UP A LIST 8-10 We start building up a linked list by declaring an access variable: LINK : LINK; LIST ----> This variable automatically takes the value null on declaration, which describes the fact that the list is empty. We can create a new element and add it to the list. LIST := new LIST ELEMENT'  $(2, LIST)$ ; LIST ---->  $| 2 |$ The second part of the list element, the pointer to the next element in the list, automatically gets the value null when the element of the list is created. Assume that we now want to create other elements in the list containing the values <sup>7</sup> and <sup>4</sup> procedure PUT\_FIRST (DATA: in INTEGER; L: in out LINK) is begin L := new LIST\_ELEMENT' (DATA, L); -- The new element is created first<br>end PUT FIRST; -- then the pointer L is moved  $--$  then the pointer L is moved We can build up the previous list by making the calls PUT FIRST (7, LIST); LIST ----> | 4 | ----> | 7 | ----> | 2 PUT FIRST(4, LIST); <sup>|</sup> <sup>|</sup> <sup>|</sup> <sup>|</sup> <sup>|</sup> <sup>|</sup>

#### ADDING AND DELETING ELEMENTS 8-11

It is sometimes necessary to place a new element in a particular position in a linked list. Suppose, for example, we have an element in a list and a pointer P is pointing to it. Now suppose we want to put a new element with value <sup>4</sup> after this. This new element can then be created and placed in the list with a single statement.

 $P.NEXT := new LIST_ELEMENT'(4, P.NEXT);$ 

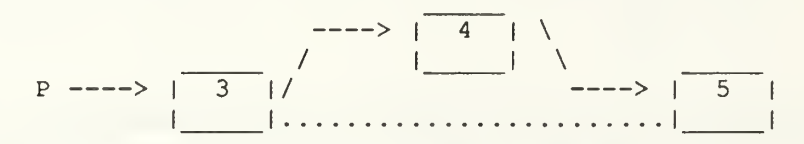

If we wanted to insert a new element in front of a particular element that is pointed to, it would be much more trouble. Then we would need to run through the list from the beginning in order to get access to the element in front of the one pointed to.

In certain cases, it is simple to remove elements from a list. The first element can be removed with the statement LIST := LIST. NEXT;

It is also easy to remove the element coming after one to which there is a pointer. For example, we can remove the element that lies after the one that P points to.

P. NEXT := P. NEXT. NEXT;

# RUNNING THROUGH A LIST 8-12

We shall study a function that searches for a particular element in a list. If we are searching for a particular person in a list of people, the function returns the pointer to the corresponding element in the list; otherwise, it will return a value of null.

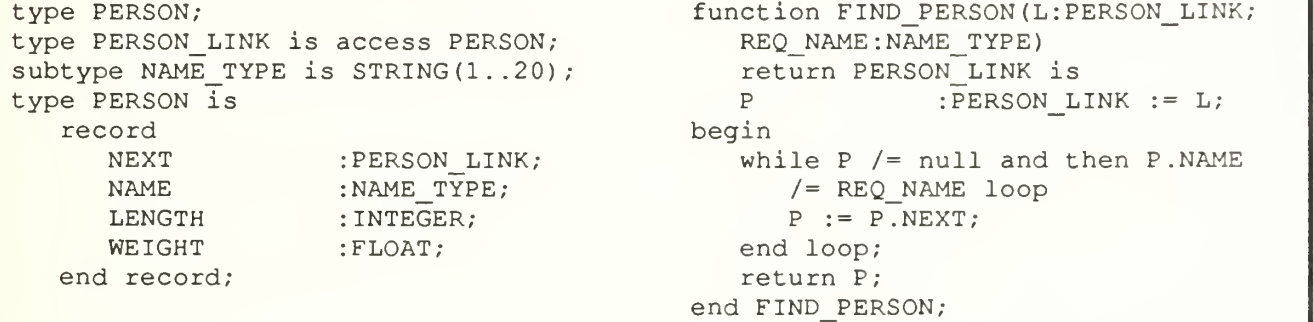

In the function, the pointer P is made to run all through the list until it is finished (P has the value null) or until the required person is found.

### EXCEPTIONS 9-1

When a program is executed, unexpected situations sometimes occur. Such a situation is called an exception. The exception may be the result of an error of some kind, for example, dividing by zero, using an index to an array outside the allowed constraints, or giving faulty input data to a program or subprogram. An exception is not necessarily the result of an error in the program. It may be something that only happens very rarely when the program is run. In Ada there are five predefined exceptions:

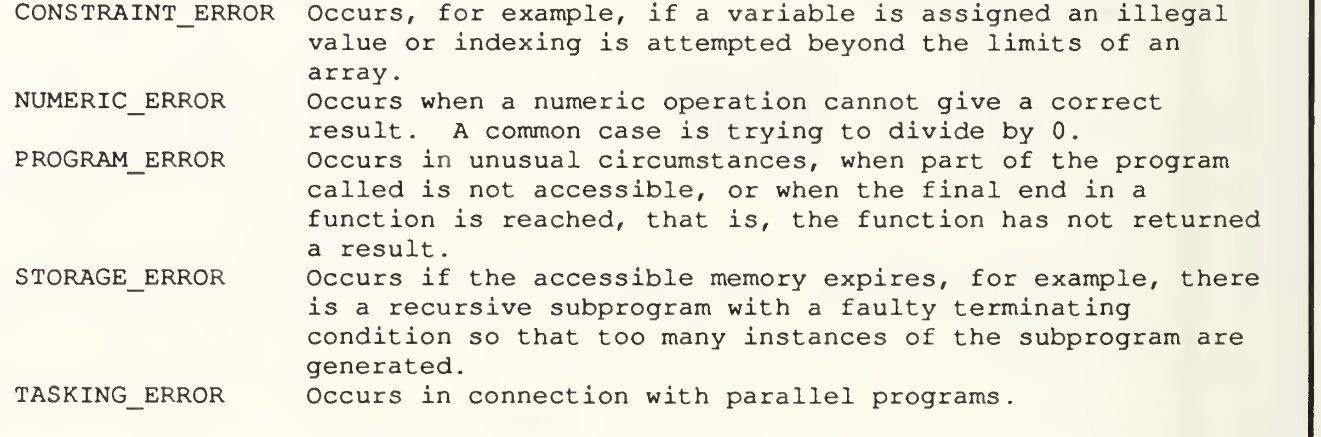

## DECLARING EXCEPTIONS 9-2

When an exception occurs, the normal execution of the program ceases immediately. If no special precautions have been taken in the program, it will terminate abnormally with an error message stating the type of exception causing the termination.

In an Ada program, it is possible to work with exceptions other than the five predefined ones listed previously. It is possible to define our own exceptions. An exception TIME UP, for example, could be declared as follows:

TIME UP : exception;

This is a declaration and is placed with the other declarations -declarations of variables, for example. In form, it looks like a variable declaration, but TIME\_UP is not a variable. It cannot have a value. All the declaration says is that in the program there is an exception, TIME\_UP, that may happen. We can make as many declarations as we like of our own exceptions in a program. We can list several in one declaration, for example:

TABLE EMPTY, TABLE FULL : exception;

To cause an exception to occur, we can use a raise statement: raise TIME\_UP; Unless we do something special, normal execution of the program ceases with an error message:

\*\* MAIN PROGRAM ABANDONED — EXCEPTION "time\_up" RAISED \*\*

### HANDLING EXCEPTIONS 9-3

So far we have said that an exception interrupts a program so that it stops with an error message. It is, however, possible to trap exceptions in a program and take some appropriate action. If we have a program that controls a critical process, it is not acceptable for the program to cease abruptly if an exception occurs. The program must deal with what has happened.

There are three levels of ambition in dealing with exceptions:

- (1) Take control of the exception, and try to take suitable action to enable the program to continue.
- (2) Trap, identify and pass the exception on to another part of the program.
- (3) Ignore the exception, that is, the program will stop when the exception occurs.

The basic principle should be that the exception is controlled in the part of the program (or outside it, if necessary) where its effect can most sensibly be handled.

## CONTROLLING AN EXCEPTION 9-4

As an example of controlling an exception, we shall study a function that calculates the tangent of an angle. We assume that we have access to a mathematical package containing the functions SIN and COS, but not TAN.

```
function TAN (X: FLOAT) return FLOAT is
begin
   return SIN(X) / COS(X);
exception
   when NUMERIC ERROR =>
      if (SIN(X) > = 0.0 and COS(X) > = 0.0 or
         (SIN(X) < 0.0 and COS(X) < 0.0) then
         return FLOAT 'LARGE;
      else
         return -FLOAT ' LARGE;
      end if;
end TAN;
```
We have inserted the part that starts with the reserved word 'exception' to deal with an attempt to divide by 0. When the execution of the return SIN (X) /COS (X) statement raises a NUMERIC\_ERROR, control passes to the statements that are in the appropriate exception handler. Control subsequently returns to the program that called TAN and execution continues as normal.

### MULTIPLE EXCEPTIONS 9-5

There can be handlers for several exceptions at the end of a subprogram, both predefined and declared.

exception when TIME  $UP$  => PUT LINE ("Time to make a move"); when CONSTRAINT ERROR => PUT LINE ("Error in index value"); when TABLE FULL | TABLE EMPTY  $\Rightarrow$ PUT LINE ("Table error"); when others => PUT LINE ("Something wrong in package PLAY");

We see that it is possible to have common handlers for two or more kinds of exceptions. In our example, TABLE FULL and TABLE EMPTY have a common handler. Thus, the message "Table error" is output when exceptions of the kind TABLE FULL or TABLE EMPTY occur. We also see that there can be an others alternative to handle all other kinds of exception that are not alreadylisted. An others alternative must appear at the end, if it occurs at all. If an exception occurs and the current subprogram has no handler for exceptions of this kind, then the exception is 'passed on' to the subprogram that called the current subprogram. If this also has no exception, it is passed on further. If no handler has been encountered at the top, an error occurs.

TRAPPING AN EXCEPTION 9-6

```
We can now write several lines to trap the exception NUMERIC ERROR. This
then means that the program is not interrupted and can continue by asking for
another value.
```

```
loop
   begin
      PUT ("Enter a real number, or CTRL-D to quit: ");
      exit when END OF FILE;
      GET (NUMBER)
      RES := TAN (NUMBER);
      PUT ("Tangent is: "); PUT (RES); NEW_LINE;
   exception
      when NUMERIC ERROR =>
         PUT_LINE ("No tangent can be evaluated");
   end
end loop;
```
Note the words 'begin' and 'end' around the contents of the loop statement. This is a block statement. An exception may be placed at the end of a block statement. When an exception occurs within the block, control passes to the appropriate handler (if there is one) . When the statements within the handler have been executed, execution of the whole block statement stops and the program continues with the next statement after the block statement.

FILES 10-1

All programs we have studied so far have read from or written to the terminal. However, it is often necessary for a program to work with other external devices connected to the computer. For example, output might be required on a line printer or a special, high-quality printer instead of the terminal. Another problem is that the variables used in a program only exist while the program is being executed. If the data is to be saved permanently, so that it survives when program execution has finished, it must be stored in the computer's secondary storage, most often on disk. It is therefore important to be able to read and write data to and from secondary storage.

In computer jargon, an arbitrarily long sequence of data objects where all the objects have the same type is called a file. A file can be stored in the computers secondary storage, for example, on disk, and can therefore be used to store data permanently. If these individual objects in a file have the type CHARACTER, the file is called a text file. In contrast, if the individual objects do not have the type CHARACTER, the file is usually called a binary file. These objects are actually represented in the same binary form used internally in a program.

In Ada, there are two basic categories of files: sequential files where objects must be read and written in their correct order from start to finish; and direct access files or direct files, where an arbitrary object can be accessed without going through the file in a particular order.

TEXT FILES 10-2

Text files belong to the category of sequential files. A text file is understood logically, by a program, as a series of characters to be either read or to be written. Each text file exists physically in the computer system and has a special name. The rules for the format of such names do not need to agree (and generally do not agree) with the rules for identifiers in Ada. The format of the name depends entirely on the computer system in use.

In an Ada program, all work is performed on logical text files. In the package TEXT IO, there is a type FILE TYPE that can be used to declare such logical text files. At the start of a program, we can declare a logical text file ( a file variable), for example: INFILE : FILE TYPE; We shall distinguish between a logical file in a program and a physical file in the computer system, by calling the formal simply a file and the latter an external file.

Before reading or writing a file can begin in a program, it must be connected with an external file. This is done by calling either CREATE or OPEN in TEXT IO. CREATE is used when a new external file is to be created and OPEN is used when work is to be performed on an existing external file. Both CREATE and OPEN take parameters for the logical file name, the file mode (either IN FILE to read or OUT FILE to write) and the external file name.

When reading from or writing to a file is finished, the file has to be closed by calling the procedure CLOSE. The only parameter necessary is the file name. If we forget to close a file in a program, the result is not well defined. Therefore, we should get into the habit of closing a file after use.

## READING/WRITING TEXT FILES 10-3

An open file can either be read from or written to, and all the subprograms previously discussed in connection with reading from and writing to the terminal, such as GET, PUT and NEW\_LINE. The only difference is that a file has to be given as a first parameter in any call that is not destined for the terminal

```
with TEXT IO;
use TEXT_IO;
procedure COPY_FILE is
   INFILE, OUTFILE : FILE TYPE;
   LINE : STRING (1..200) ;
   LINE LENGTH : NATURAL;
begin
  OPEN(INFILE, MODE=>IN FILE, NAME=>"old.file");
   CREATE (OUTFILE, NAME=>"copy.file") ; -- default mode is OUT FILE
   while not END OF FILE (INFILE) loop -- END OF FILE returns a boolean
      GET LINE (INFILE, LINE, LINE LENGTH) ;
     PUT_LINE (OUTFILE, LINE (1.. LINE LENGTH) ) ;
   end loop;
   CLOSE (INFILE)
   CLOSE (OUTFILE)
end COPY FILE;
```
## SEQUENTIAL FILES 10-4

When we want to work with sequential files other than text files, we shall make use of another standard package called SEQUENTIAL IO. To gain access to this package, the following line must appear at the start of the program.

with SEQUENTIAL IO;

In a text file the objects are always of type CHARACTER, but in the case of other sequential files, the objects can be of any type. For this reason, SEQUENTIAL\_IO is not a ready-made package like TEXT\_IO. It is a generic package (template) that can be used to tailor input/output packages for sequential files in which the objects have exactly the required type.

Other than text files, the most common files to work with are those in which the objects have a record type. Assume we want to collect information about the social security numbers of a group of people. We can store the data in a file in which each object is a record containing the person's name and social security number. Other information can also be maintained, however, input and output packages must be instantiated to deal with the numeric types.

type PERSON is record NAME : STRING (1..20) ; SSN :STRING(1..9); end record

#### SEQUENTIAL PACKAGE INSTANTIATION 10-5

To create a package containing the facilities for handling files in which the objects have type PERSON, we write:

package PERSON INOUT is new SEQUENTIAL IO (PERSON) ; --instantiate PERSON\_INOUT

The word PERSON in brackets states that the objects will be of type PERSON. The new package will be called PERSON INOUT. As in the case of text files, logical files are worked with in a program and file variables are declared to represent the logical files. To declare a logical file in which the objects have the type PERSON we can use our new package PERSON INOUT and write:

PERSON\_FILE :PERSON\_INOUT.FILE\_TYPE;

Note that we have used selector notation and written PERSON INOUT.FILE TYPE. We could have included a use PERSON INOUT clause and only write FILE TYPE, but the compiler would not have known if we meant the FILE TYPE specified in TEXT IO or the FILE TYPE specified in PERSON INOUT. Therefore, selector notation is generally used for all references other than to TEXT IO and additional use clauses are not necessary.

### READING/WRITING SEQUENTIAL FILES 10-6

To link a logical text file in a program with a physical file, the procedures CREATE and OPEN are used. These work exactly the same way for general files as for text files. Reading and writing are in some respects simpler for general sequential files. GET and PUT are not used, but the two procedures READ and WRITE are specified in SEQUENTIAL\_IO. The parameters required for both READ and WRITE are the logical file name and the item to be read. For example, assume we have declared a record variable P

P : PERSON;

and we have opened the file PERSON FILE to read from it. We can then make the call:

READ (PERSON FILE, P) ;

This means that a record in PERSON FILE is read and copied to P. Note that the entire record is read from a file at once. It is not possible to read an individual element of data; it is not possible to read only the name from a record in the file, for example. This demands that the types of the objects in the file and the variable being read to are the same.

Reading and writing cannot proceed at the same time in sequential files. There is, however, the possibility of resetting -- going back to the beginning of the file and using it in a new way. The RESET procedure takes the logical file name as its only parameter.

DIRECT FILES 10-7

It is not necessary to handle the records in a file sequentially in an Ada program. If instead of using the package SEQUENTIAL\_IO another standard package, DIRECT IO, is used, it becomes possible to read and write records in an arbitrary order. For every open file the Ada system keeps a current index which points to the next record waiting to be read. Work with direct files offers the possibility of controlling the index. In the package DIRECT\_IO, there are the type declarations:

type COUNT is range 0..implementation dependent integer; subtype POSITIVE COUNT is COUNT range 1. . COUNT 'LAST;

The current index has the type POSITIVE COUNT. To set the current index to a particular value, the procedure SET INDEX is used. The parameters for SET INDEX are the logical file name and the record number that you want to set the index pointer to. The value of the current index can be read by calling the function INDEX. The only parameter required is the logical file name. To determine how many records there are in a file (that is, the index number of the last record) the function SIZE can be used. The only parameter required is the logical file name. INDEX returns values of type POSITIVE COUNT, while SIZE returns values of type COUNT (there is not an index value of 0, but there can be 0 records).

#### READING/WRITING DIRECT FILES 10-8

When a record is to be read or written, it is possible to state which record is required. There are two versions of the subprograms READ and WRITE in the package DIRECT IO. The first pair is identical to the READ and WRITE found in SEQUENTIAL\_IO. Thus, direct files can be treated in exactly the same way as sequential files.

The second version of the two procedures has a third parameter FROM in READ and TO in WRITE. This third parameter specifies the index in the file for the record that is to be read or written. Before reading or writing starts, the current index is set to the value given. To read record number 100 of file F, for example, we can write:

### READ (F,R, 100)

For all versions of READ and WRITE, the current index is automatically increased by <sup>1</sup> after reading or writing. For example, after the above call, the current index has the value 101.

As for other files, a direct file must be created or opened before reading or writing can begin. However, a direct file can be opened for both reading and writing. The file should be specified of type INOUT\_FILE when the file is opened. For the procedure CREATE, the MODE parameter may be omitted because the default value is INOUT FILE. The remaining subprograms in SEQUENTIAL IO are also found in DIRECT IO and work in exactly the same way.

PACKAGES 11-1

Subprograms, types and objects that logically belong together in some way can be put together in a package. When a package is constructed, its interface with the rest of the program, in other words, the part of the package that will be visible to the program, has to be specified. Details that are not essential to the user of the package can then be concealed within the package. A package can be developed and compiled alone.

When a complicated product, such as a car, is being built, it is necessary to make the different parts separately in order to prevent the work from becoming too complex. Eventually, the separate parts are assembled into a complete product. To fit the parts together successfully, a specification of how the parts fit must have been carefully made during the design phase.

Ada's package facility allows a program to be built up in the form of several separate modules, each of which forms a logical unit. With the help of a package specification it can be state how the package should be put together with other parts of the program. Working with large, unmanageable programs is thus avoided: one subprogram can be tackled at a time.

It is also possible to build up a library of general packages that may be used in several contexts within different programs. These could include a package of different mathematical functions or a package of tools for presenting results in graphical form. These packages may have been written by the individual programmer, or have been obtained from another source.

### PACKAGE SPECIFICATIONS 11-2

Each package has a specification. This can be regarded as the package's 'shop window' that says what the package has to offer the potential user. The specification specifies the package interface with other parts of the program. A package specification is introduced with the reserved word 'package' followed by the package name. Within the specification, declarations of types and objects can be made and several subprograms' specifications can be given.

Suppose we want to work with ordinary two-dimensional geometric figures, such as rectangles, circles and triangles. It may then be appropriate to construct a package containing the tools for performing various calculations on these figures. We can call it PLANIMETRY and write a specification for it. In addition to defining types LENGTH and AREA that describe lengths and areas associated with the figures, we shall declare functions that calculate the areas of rectangles, circles and triangles .The function bodies themselves will be contained in the body.

package PLANIMETRY is type LENGTH is digits <sup>5</sup> range 0.0 .. 1.0E10; type AREA is digits range 0.0 .. 1.0E20; function AREA RECTANGLE (L, H: LENGTH) return AREA; function AREA\_CIRCLE (R: LENGTH) return AREA; function CIRCUM CIRCLE (R: LENGTH) return LENGTH; function AREA TRIANGLE (B, H: LENGTH) return AREA; end PLANIMETRY;

#### ORDER OF COMPILATION 11-3

Before we go on to see how a package can be used and what a package body looks like, a few words must be said about the programming environment in Ada. When a program or a part of a program is compiled, a compiler is used. The compiler reads the program text and gives the program translated into machine code as a result. Compilers of all kinds work in this way, not only the Ada compiler

An Ada compiler differs from most other language compilers, however, in that it not only produces machine code but also keeps track of all the compilation that is performed. The compiler maintains what is called an Ada library. When a compilation is complete, the Ada compiler puts a description of the program (or part of a program) that has been compiled into the Ada library.

This means that it is possible to refer to what has been compiled earlier in a program. The compiler goes into the Ada library and searches for information about the relevant item, making it feasible to build large, complicated programs gradually. During compilation, a compilation unit is fed into the compiler. In a compilation unit, such as a procedure, a 'with' clause can be put first, enabling reference to be made to other compilation units. If we compile a procedure, for example, we can have the clause:

with Q,R:

This means that Q and R need to have been compiled earlier.

#### PACKAGE BODIES 11-4

Now we shall look at how to construct <sup>a</sup> package body — the part of the package that is concealed from the user. Details that the user does not need to know are placed in the package body; for example, the subprogram bodies and internal data. A package body is introduced with the reserved words 'package body.' The rest of the package body has the same structure as a subprogram body. First comes a declarative part and then a sequence of statements. This latter section can be omitted, and this is most common. package body PLANIMETRY is PI :constant := 3.14159; function AREA\_RECTANGLE (L, H : LENGTH) return AREA is begin return  $AREA(L) * AREA(H);$ end AREA\_RECTANGLE; function AREA\_CIRCLE (R: LENGTH) return AREA is begin return P1  $*$  AREA(R)  $**$  2; end AREA CIRCLE; function CIRCUM\_CIRCLE (R: LENGTH) return LENGTH is begin return  $2.0 * PI * R$ ; end CIRCUM CIRCLE; function AREA TRIANGLE (B, L: LENGTH) return AREA is begin return  $AREA(B) * AREA(H) / 2.0;$ end AREA\_TRIANGLE; end PLANIMETRY;

#### RELATIONSHIP BETWEEN SPECS AND BODY 11-5

Within the package body are the complete function bodies for the functions that were declared in the package specification. There is also a constant PI and this is only known within the package body. Thus, in a program that uses the package PLANIMETRY, it is not permitted to write:

PLANIMETRY. PI -- ERROR! PI is only know within the package body

It is only the items from the package SPECIFICATION that are know outside.

A package body must be compiled after its specification has been compiled. In the specification we talk about what the package will be able to do and in the body we state how to do what we have promised. It is possible to compile the specification and body separately on separate occasions or, if the texts are to remain together, to compile then as two compilation units but fed to the compiler together. In the latter case the specification should come before the body. It is recommended that the two parts be compiled separately. The package body contains whole programs which are likely to be amended recompiled many times during program development. It is therefore advantageous to separate the specification and the body to prevent having to recompile the package specification at the same time. However, if the specification is recompiled, all the programs using the package must also be recompiled.

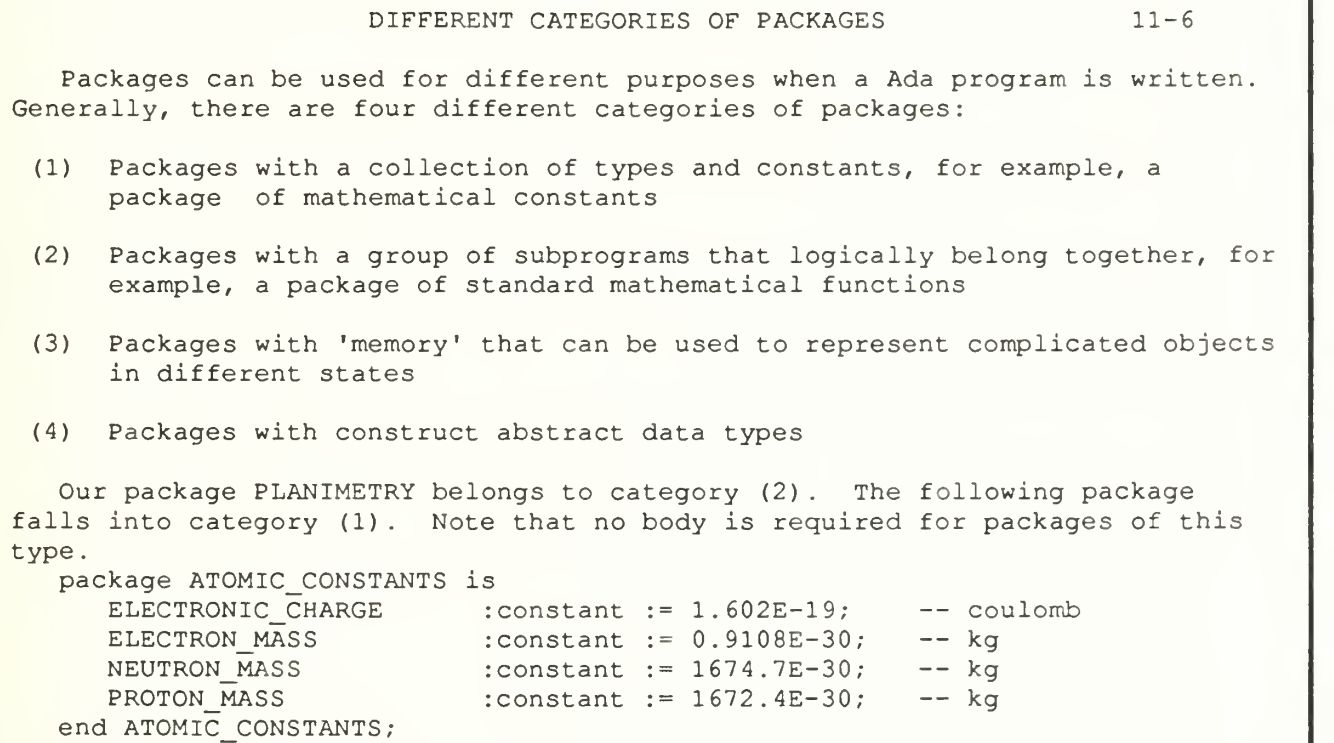

#### DIFFERENT CATEGORIES OF PACKAGES (CON'T) 11-7

The special thing about packages of category (3), packages with memory, is that they can be in different states. Each time the package is used, its state changes. Therefore, the package must be able to 'remember' its state between uses.

The standard package TEXT IO can be said to belong to category (3). It represents the real object — the 'terminal'. The package must remember how long a line of output can be and how many lines there can be on a page of output. When printing output, between calls to PUT, PUT LINE and NEW LINE, the package must remember which page is being printed, which line it is on and how much of the output has already been printed.

Earlier, we talked about a data type being characterized by the values that its objects can assume and by the operations that can be carried out on them. For complicated types that we construct ourselves, such as array and record types of various kinds, only comparison operators are normally automatically defined, but we can create new operators for such types by writing subprograms and combining them into a package of category (4) . For example, we could create a package to perform addition, subtraction, multiplication and division on complex numbers.

> type COMPLEX\_NUMBER is record REAL, IMAGINARY : FLOAT; end record;

### PRIVATE TYPES 11-8

We have seen that it is possible to hide away in the body of a package those details that are of no interest to a user. There is another possible way of concealing the details of an abstract data type in Ada, using so-called private types. Within the body of <sup>a</sup> package, the package's private types may be used freely, however, outside the body of the package the only operations allowed are assignment and comparison for equality and inequality. There are occasions when the package designer does not want the package user to be able to carry out even these operations on a private type. Then a limited private type can be declared. The reserved word 'limited' signifies precisely that assignment and comparison are forbidden.

It is the limitation in manipulation of the abstract data types that makes the use of private types so valuable. For example, a stack can be represented as either an array or as a linked list. The package specification for both is identical except for the private types. Because the data types are different, the package bodies will be significantly different.

standard operations for stack manipulation: procedure CREATE (S: in out STACK); procedure PUSH (A:ATOM, S: in out STACK); procedure POP (S: in out STACK; A: in out ATOM); function EMPTY (S: STACK) return BOOLEAN;

ARRAY IMPLEMENTATION OF STACK 11-9 package STACK ADT is type ATOM is  $\ldots$  ;  $\qquad$  -- can be a value or a record of values type STACK is private; — procedure and function declarations go here private MAXSIZE :constant INTEGER := ...; -- size depends on implementation subtype POSITION is INTEGER range 0 .. MAXSIZE; type DATA ARRAY is array (1 .. MAXSIZE) of ATOM; type STACK is record TOP : POSITION; DATA :DATA ARRAY; end record; end STACK\_ADT; initial stack: PUSH g: POP: TOP 6 TOP 7 TOP 7 TOP 6 TOP 6 DATA <sup>a</sup> b c d e <sup>f</sup> DATA <sup>a</sup> b <sup>c</sup> d e <sup>f</sup> g DATA a b c d e <sup>f</sup> 12 <sup>3</sup> <sup>4</sup> <sup>5</sup> <sup>6</sup> ... MAX 1234567 ... MAX 123456 ... MAX

POINTER-BASED IMPLEMENTATION OF STACK 11-10 package STACK\_ADT is<br>type ATOM is . . . ; -- can be a value or a record of values type STACK is private; -- procedure and function declarations go here private type NODE; type STACK is access NODE; type NODE is record A :ATOM; NEXT : STACK; end record; end STACK ADT;  $initial$   $|.|a| \leq -|-|b| \leq -|-|c| \leq -|-|d| \leq -|-|e| \leq -|-|f|$ stack PUSH <sup>g</sup> |.|a| <~ l-lbl <— |-|c| <— |-|d| <— |-|e| <— |-|f| <— |-|gl POP |. |a | <-- |-|b| <-- |-|c| <-- |-|d| <-- |-|e| <-- |-|f|

GENERIC UNITS 11-11

When a program or part of a program is being written, it is usually advantageous to try to make it as general as possible. Then, if the conditions for a program should change, fewer changes (or possibly none) will be required to enable the program to work. Moreover, similar programming problems occur in many different contexts. If a general solution has been designed for one problem, it can often be used on other problems later.

Ada offers the programmer the possibility of writing general programs using generic units. Such a program unit can be either a subprogram or a package. A generic unit is not only one subprogram or one package, but is a description of a whole family of similar units. Generic units can be regarded as generalized bits of a puzzle that can be fitted together to develop a new program.

The following procedure demands that the two parameters have the type INTEGER so it cannot be used for swapping the values of, say, two floating point variables.

```
procedure SWAP (NUMBER1 , NUMBER2 : in out INTEGER) is
  TEMP : INTEGER;
begin
  TEMP := NUMBER1;NUMBER1 := NUMBER2;NUMBER2 := TEMP;end SWAP;
```
GENERIC DEFINITIONS 11-12

We shall now rewrite SWAP so that it can be used for all types of parameter. It then gets the new specification.

generic — specification must be compiled before body type ELEMENT is private; procedure SWAP(A,B:in out ELEMENT);

Between the reserved words 'generic' and 'procedure' is a list of the format generic parameters. In this case there is only one such parameter, the type ELEMENT. The procedure must also have a body:

procedure SWAP (A, B: in out ELEMENT) is TEMP : ELEMENT; begin TEMP :=  $A$ ;  $A := B$ ;  $B := TEMP$ ; end SWAP;

This looks like <sup>a</sup> perfectly normal procedure, but its not. It is <sup>a</sup> template that defines <sup>a</sup> family of procedures. In the body of SWAP, a generic parameter ELEMENT is used. SWAP describes different procedures depending on the value of ELEMENT. If ELEMENT has the value FLOAT, for example, SWAP describes a procedure that can be used to interchange the values of two variables of type FLOAT. Think of the word FLOAT replacing all instances of the word ELEMENT.

#### GENERIC INSTANCES 11-13

If the procedure SWAP is to be used in a program, the program should begin: with SWAP;

So far there is no 'real' procedure SWAP; there is only a template. To get a procedure, we have to use the template and generate or create a version of SWAP. A particular version of a generic unit is called an instance of the generic unit and is created by making a generic instantiation. When an instance of a generic unit is created, the value of the generic parameter has to be specified: the actual generic parameters are stated. To instantiate a procedure to interchange two numbers of the type FLOAT, for example, we make the declaration:

procedure SWAP FLOAT is new SWAP (FLOAT);

Here FLOAT is the actual generic parameter. Now we have a true procedure that can be called in the normal way. If the variables X and Y have the type FLOAT:

SWAP FLOAT (X, Y) ;

If we also want a procedure that can swap two character variables, we can instantiate another instance of the procedure SWAP:

procedure SWAP CHAR is new SWAP (CHARACTER)

GENERIC PACKAGES 11-14

It is also possible to have a generic package. To illustrate this, we shall give a simple version of the stack package discussed earlier. generic **procedure PUSH (E: in ELEMENT)** is type ELEMENT is private; begin  $package$  STACK is  $TOP := TOP + 1;$ procedure PUSH (E: in ELEMENT);  $A(TOP) := E$ ; procedure POP (E: out ELEMENT); end PUSH; function EMPTY return BOOLEAN; end STACK; end STACK; procedure POP (E: out ELEMENT) is begin package body STACK is  $E := A (TOP)$ ;  $SIZE$  : constant := 100; TOP := TOP - 1; A :array (1.. SIZE) of ELEMENT; end POP; TOP : NATURAL := 0; function EMPTY return BOOLEAN is begin return TOP =  $0$ ; end EMPTY; Just as with generic procedures, new instances can be created as needed: package INT STACK is new STACK (INTEGER); package PERS\_STACK is new STACK (PERSON)

#### TASKING 12-1

The final major topic to be introduced is tasking. This has been left to the end, not because it is important or particularly difficult, but because, apart from the interaction with exceptions, it is a fairly self-contained part of the language.

So far we have only considered sequential programs in which statements are obeyed in order. In many applications, it is convenient to write a program as several parallel activities which cooperate as necessary. This is particularly true of programs which interact in real time with physical processes in the real world; simulation programs (which mimic parallel activities in the real world) , and programs used to exploit multiprocessor architectures directly.

As a simple example, consider a family going shopping to buy ingredients for a meal. Suppose they need meat, salad and wine and the purchase of these items can be done by calling procedures.

procedure SHOPPING is begin BUY MEAT; BUY\_SALAD; BUY WINE; end SHOPPING

## PARALLELISM 12-2

However, the previous solution corresponds to the family buying each item in sequence. It would be far more efficient for them to split up, so that, for example, mother buys the meat, the children buy the salad and father buys the wine. They agree to meet again, perhaps at the car, when they are done.

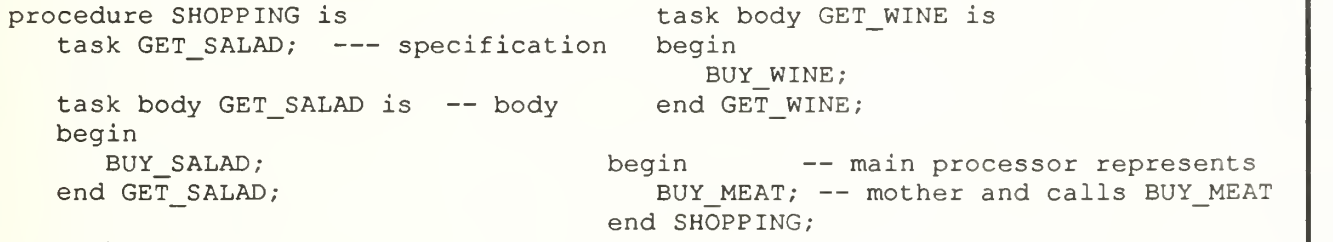

task GET\_WINE;

It is important to realize that the main program is itself considered to be called by a hypothetical main task. We can now trace the sequence of actions when this main task calls the procedure SHOPPING. First, the tasks GET SALAD and GET\_WINE are declared and then, when the main task reaches the 'begin', these dependent tasks are activated in parallel with the main task. The dependent tasks call their respective procedures and terminate. Meanwhile, the main task calls BUY MEAT, reaches the end of SHOPPING, and waits until all dependent tasks have terminated. (Mom waiting for Dad and kids at the car)

## RENDEZVOUS 12-3

In the SHOPPING example, the various tasks did not interact with each other once they had been set active, except that their parent unit had to wait for them to terminate. Generally, however, tasks will interact with each other during their lifetime. In Ada, this is done by a mechanism known as rendezvous. This is similar to the human situation where two people meet, perform a trans-action and then go on independently.

A rendezvous between two tasks occurs as a consequence of one task calling an entry declared in another. An entry is declared in a task specification in a similar way to a procedure in a package specification. The statements to be obeyed during a rendezvous are described by corresponding accept statements in the body of the task containing the declaration of the entry.

As a more abstract example, consider the problem of providing a task to act as a single buffer between one or more tasks producing items and one or more tasks consuming them. Out intermediate task can hold just one of them.

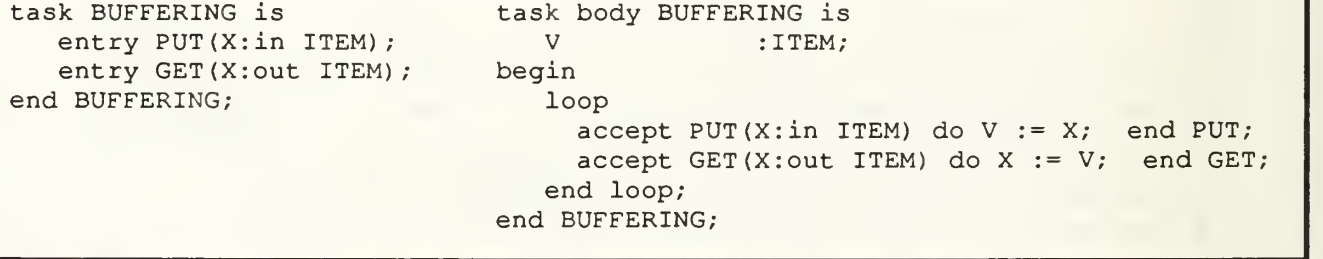
#### SIMPLE SELECT STATEMENTS 12-4

The select statement allows a task to select from one of several rendezvous. Suppose that the type ITEM is a record of multiple values. We want to ensure that the record is not read while it is being written to. This would result in some new values and some old values. The solution is to use a task rather than a package, and entry calls rather than procedure calls. The task will start with an entry WRITE; this ensures that the first call accepted is for WRITE so that there is no risk of a variable being read before it is assigned a value. The task then enters an endless loop containing a single select statement. Each time round the loop, the task will accept a call of READ or WRITE according to the demands upon it. It thus prevents multiple access to the variable V, since it can only deal with one call at a time. loop

```
task PROTECTED_VARIABLE is
   entry READ(X:out ITEM);
   entry WRITE (X: in ITEM) ;
end;
task body PROTECTED VARIABLE is
  V : ITEM;
begin
   accept WRITE (X: in ITEM) do
     V := X;end;
                                            select
                                               accept READ (X: out ITEM) do
                                                  X := V;end;
                                            or accept WRITE (X: in ITEM) do
                                                  V := X;end;
                                            end select;
                                         end loop;
                                      end PROTECTED VARIABLE;
```
#### MORE SELECT STATEMENTS 12-5

A more complex form of select statement is illustrated by the classic problem of the bounded buffer. The objective of the task is to allow items to be added to and removed from the buffer in the first-in first-out manner, but to prevent the buffer from being over-filled or under-emptied. This is done with a more general form of select statement which includes the use of guarding conditions. Each branch of the select statement commences with: when (condition) => and is then followed by an accept statement and then some additional statements.  $T := T \mod N + 1$ ;

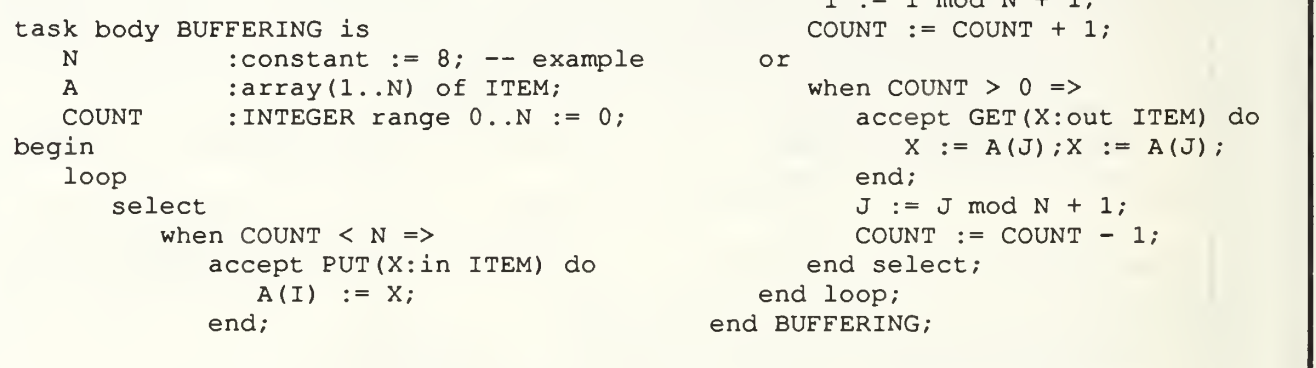

So the guarding conditions are conditions which have to be true before a service can be offered.

TIMING AND SCHEDULING 12-6

If we want to regulate the timing of the tasks, a delay statement can be used. The expression after the word 'delay' is of a predefined fixed point type DURATION and gives the period in seconds.

delay 3.0; -- suspends the task executing the statement -- for 3 seconds

Delays can be more easily expressed by using suitable constant declarations.

SECONDS : constant DURATION := 1.0; -- from the package<br>MINUTES : constant DURATION := 60.0; -- CALENDAR MINUTES : constant DURATION := 60.0; -- CALENDAR<br>HOURS : constant DURATION := 3600.0; : constant DURATION :=  $3600.0$ ;

We can write, for example: delay  $2 *$  HOURS + 40  $*$  MINUTES;

Suppose we want to call a procedure ACTION at regular intervals, every five minutes perhaps. Our first attempt might be to write

loop delay 5 \* MINUTES; ACTION; end loop;

#### INTERVALS 12-7

```
loop
      delay 5 * MINUTES;
      ACTION;
   end loop;
   This is unsatisfactory for various reasons. First, we have not taken
account of the time to execution the procedure ACTION and the overhead of the
loop itself, and secondly, a delay statement sets a minimum delay only.
Furthermore, we might get preempted by a higher priority task at any time. So we will inevitably get a cumulative timing drift. This can be overcome by
   declare
      use CALENDAR; - -- predefined package
      INTERVAL : constant DURATION := 5 * MINUTES<br>NEXT_TIME := FIRST_TIME; -- time w
                                            -- time when ACTION is called
next
  begin
      loop -- CLOCK returns date and time<br>
delay NEXT TIME - CLOCK; -- ACTION is delayed by the
                                              -- ACTION is delayed by the
         ACTION; - difference between NEXT_TIME
         NEXT TIME := NEXT TIME + INTERVAL; -- and the current time
      end loop;
   end;
```
TERMINATE 12-8

A task can become completed and then terminate in various ways, as well as running into its final end. In an earlier example, the body of a task was an endless loop and clearly never terminated. This means that it would never be possible to leave the unit on which the task was dependent. It is possible to make a task automatically terminate itself when it is of no further use. end; task body PROTECTED VARIABLE is or  $V$  : ITEM; do begin  $accept$  WRITE  $(X:in$  ITEM) do  $V := X;$ end; loop select accept READ (X: out ITEM) do  $X := V$ ; accept WRITE (X: in ITEM)  $V := X;$ end; or terminate; end select; end loop; end PROTECTED VARIABLE;

The terminate alternative is taken if the unit on which the task depends has reached its end and so is completed and all sibling tasks and dependent tasks are terminated or are similarly able to select a terminate alternative. In such circumstances, all the tasks are of no use since they are the only tasks that could call their entries and they are all dormant. Thus the whole set automatically terminates.

ABORT 12-9

Selection of a terminate alternative is classified as a normal termination. The task is under control of the situation and terminates voluntarily. At the other extreme is the abort statement. The abort statement unconditionally terminates one or more tasks. It consists of the reserved word 'abort' followed by a list of task names. If a task is aborted, then all tasks dependent upon it or a subprogram or black currently called by it are also aborted.

The abort statement is very disruptive and should only be used in extreme situations. It might be appropriate for a command task to abort a complete subsystem in response to an operator command. Another appropriate use for the abort statement might be an exception handler. When an exception is raised in a unit, we cannot tidy up that unit and propagate the exception on a layered basis while dependent tasks are still alive and so one of the actions of tidying up might be to abort all dependent tasks. However, it is probably always best to attempt a controlled shutdown and only resort to the abort statement as a desperate measure. Statements in the command task might be

```
select
   T. CLOSEDOWN;
or delay 60 * SECONDS;
   abort T; end select;
```
# APPENDIX C

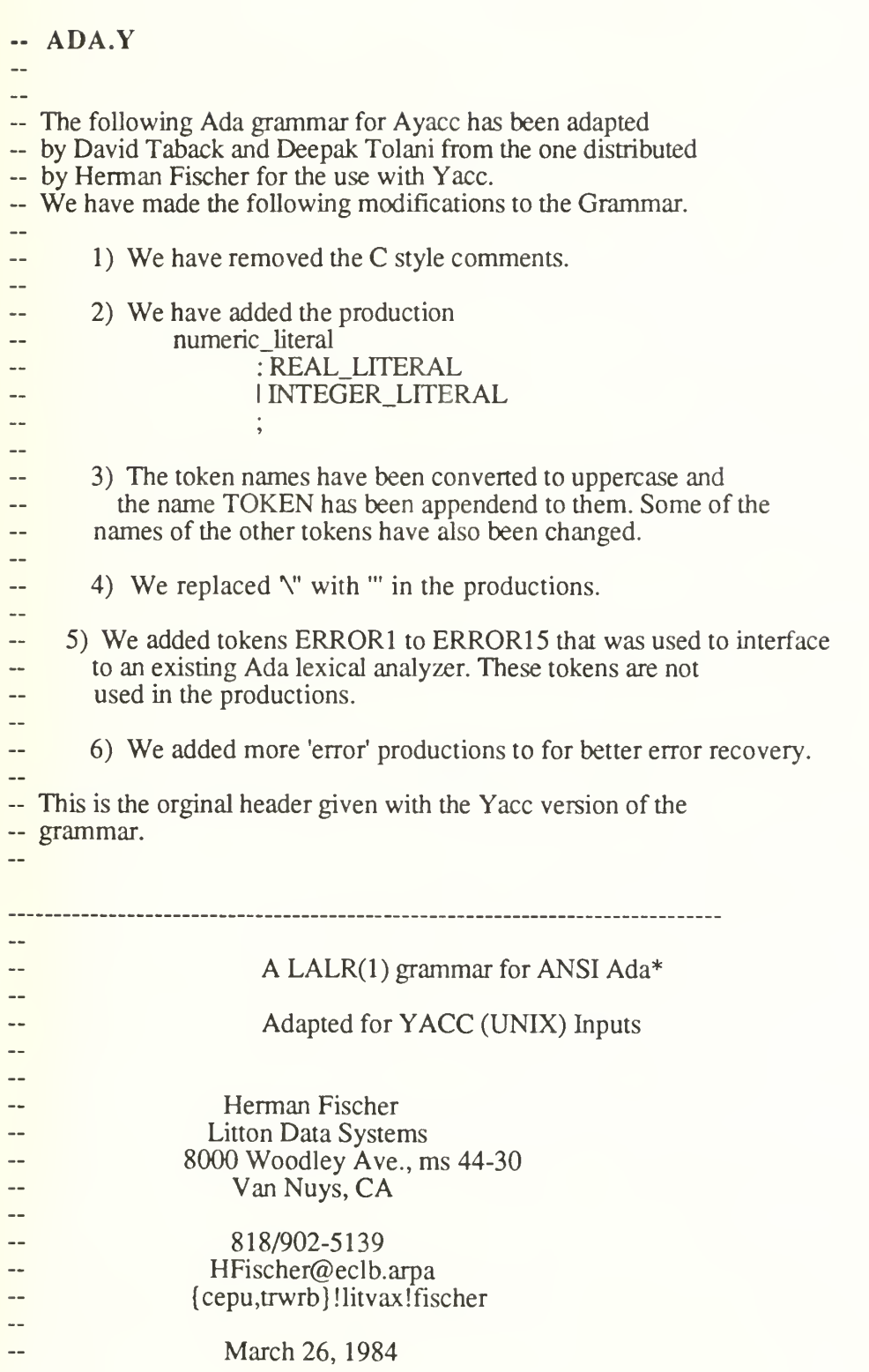

A Contribution to the Public Domain for Research, Development, and Training Purposes Only Any Corrections or Problems are to be Reported to the Author adapted from the grammar by: Gerry Fisher Philippe Charles Computer Sciences Corporation & Ada Project<br>4045 Hancock Street New York University 4045 Hancock Street San Diego, CA 92121 251 Mercer Street --New York, New York 10012 This grammar is organized in the same order as the syntax summary -- in appendix E of the ANSI Ada Reference Manual. All reserved words are written in upper case letters. The lexical categories numeric\_literal, string\_literal, etc, are viewed as terminals. The -- rules for pragmas as stated in chapter 2, section 8, have been incorporated in the grammar. Comments are included wherever we had -- to deviate from the syntax given in appendix E. Different symbols used here (to comply with yacc requirements) are of note: {.something} is denoted ...something.. {something} is denoted ..something.. [something] is denoted .something. -- Constructs involving meta brackets, e.g., ...identifier., are represented by a nonterminal formed by concatenating the construct symbols ( as ...identifier., -- in the example) for which the rules are given at the end. When -- reading this grammar, it is important to note that all symbols -- appearing in the rules are separated by one or more blanks. A -- string such as 'identifier type mark is actually a single nonterminal symbol defined at the end of the rules. The '/\*' symbol -- is used to indicate that the rest of the line is a comment, just -- as in yacc programs. This grammar is presented here in a form suitable for input to a  $$ yacc parser generator. It has been processed by the Bell System -- III lex/yacc combination, and tested against over 400 ACVC tests. -- \*Ada is a registered trade mark of the Department of Defense (Ada -- Joint Program Office).

%token '&' ''' '(' ')' '\*' '+' ',' '-' '.' '/' ':' ';' %token '<' '=' '>' 'l'

%token ARROW DOUBLE\_DOT DOUBLE\_STAR ASSIGNMENT INEQUALITY %token GREATER\_THAN\_OR\_EQUAL LESS\_THAN\_OR\_EQUAL %token LEFT\_LABEL\_BRACKET RIGHT\_LABEL\_BRACKET %token BOX

%token ABORT\_TOKEN ABS\_TOKEN ACCEPT\_TOKEN ACCESS\_TOKEN %token ALL\_TOKEN AND\_TOKEN ARRAY\_TOKEN AT\_TOKEN

%token BEGIN.TOKEN BODY\_TOKEN

%token CASE\_TOKEN CONSTANT\_TOKEN

%token DECLARE.TOKEN DELAY\_TOKEN DELTA\_TOKEN DIGITS\_TOKEN DO\_TOKEN

%token ELSE\_TOKEN ELSIF\_TOKEN END\_TOKEN ENTRY\_TOKEN EXCEPTION\_TOKEN %token EXIT\_TOKEN

%token FOR\_TOKEN FUNCTION\_TOKEN

%token GENERIC\_TOKEN GOTO\_TOKEN

%token IF\_TOKEN IN\_TOKEN IS\_TOKEN

%token LIMITED\_TOKEN LOOP\_TOKEN

%token MOD\_TOKEN

%token NEW\_TOKEN NOT\_TOKEN NULL\_TOKEN

%token OF\_TOKEN OR\_TOKEN OTHERS\_TOKEN OUT\_TOKEN

%token PACKAGE.TOKEN PRAGMA\_TOKEN PPJVATE\_TOKEN PROCEDURE\_TOKEN

%token RAISE\_TOKEN RANGE\_TOKEN RECORD\_TOKEN REM\_TOKEN RENAMES\_TOKEN %token RETURN\_TOKEN REVERSE\_TOKEN

%token SELECT\_TOKEN SEPARATE\_TOKEN SUBTYPE\_TOKEN

%token TASK\_TOKEN TERMINATE\_TOKEN THEN\_TOKEN TYPE\_TOKEN

%token USE\_TOKEN

%token WHEN\_TOKEN WHILE\_TOKEN WITH\_TOKEN

%token XOR\_TOKEN

%token IDENTIFIER %token INTEGER LITERAL REAL LITERAL %token CHARACTER.LITERAL STRING\_LITERAL

## %token ERROR<sup>1</sup> ERROR2 ERROR3 ERROR4 ERROR5 ERROR6 ERROR7 ERROR8 %token ERROR9 ERROR10 ERROR11 ERROR12 ERROR13 ERROR14 ERROR15

%start compilation { subtype yystype is integer; } $\%$ % prag PRAGMA\_TOKEN IDENTIFIER .arg\_ascs ';' {assign\_association(yy.rule\_id);} ; arg\_asc : expr I IDENTIFIER ARROW expr {assign\_association(yy.rule\_id); } ; \*\*\* Added \*\*\* - numeric\_literal : REAL\_LITERAL <sup>I</sup> INTEGER\_LITERAL {assign\_association(yy.rule\_id);} ; basic\_d : object\_d ty\_d <br>subprg\_d l pkg\_d I subprg\_d task\_d <sup>I</sup> gen\_d excptn\_d <sup>I</sup> gen\_inst L renaming d I number d I error ';'  $\{\text{assign\_association(yy, rule id)}\}$ ;  $\mathbf{I}$ object\_d :<br>idents ':' subty\_ind .\_ASN\_expr. ';' I idents ':' CONSTANT\_TOKEN subty\_ind .\_ASN\_expr. ';'<br>| idents ':' c arr def . ASN\_expr. ':' I idents ':' c\_arr\_def .\_ASN\_expr. ';'<br>I idents ':' CONSTANT TOKEN c\_arr\_de idents ':' CONSTANT\_TOKEN c\_arr\_def .\_ASN\_expr. ';' {assign\_association(yy.rule\_id);} ; number d: idents ':' CONSTANT\_TOKEN ASSIGNMENT expr ';' {assign\_association(yy.rule\_id);} ; idents : IDENTIFIER ...ident.. {assign\_association(yy.rule\_id);} ;  $ty_d$ :

176

full\_ty\_d

- I incomplete\_ty\_d<br>I priv ty d {assig
- priv\_ty\_d {assign\_association(yy.rule\_id); };

full\_ty\_d :

TYPE\_TOKEN IDENTIFIER IS\_TOKEN ty\_def';' <sup>I</sup> TYPE.TOKEN IDENTIFIER discr\_part IS\_TOKEN ty\_def ';' {assign\_association(yy.rule\_id);} ;

ty\_def :

- enum\_ty\_def l integer\_ty\_def
- I real\_ty\_def I array\_ty\_def
- I rec\_ty\_def I access\_ty\_def
- <sup>I</sup> derived\_ty\_def {assign\_association(yy.rule\_id);} ;

```
subty_d :<br>SUBTYPE_TOKEN IDENTIFIER IS_TOKEN subty_ind ';'
       {assign_association(yy.rule_id);} ;
```
subty\_ind : ty\_mk .constrt. (assign\_association(yy.rule\_id);} ;

ty\_mk : expanded\_n {assign\_association(yy.rule\_id);} ;

constrt :

- rng\_c
- I fltg\_point\_c | fixed\_point\_c<br>| aggr {assign\_association(yy)
- $aggr$  {assign\_association(yy.rule\_id); };
- derived\_ty\_def : NEW\_TOKEN subty\_ind {assign\_association(yy.rule\_id);} ;

rng\_c : RANGE\_TOKEN rng { assign\_association(yy.rule\_id); } ;

rng :

name <sup>I</sup> sim\_expr DOUBLE\_DOT sim\_expr  ${\text{assign_ association}}($ y.rule\_id); $};$ 

enum ty def : '(' enum\_lit\_spec ...enum\_lit\_spec. ')' (assign\_association(yy.rule\_id);} ;

enum\_lit\_spec : enum\_lit { assign\_association(yy.rule\_id); } ;

- enum\_lit : IDENTIFIER | CHARACTER LITERAL { $assign_ association(yy, rule id);$ } ;
- integer\_ty\_def : mg\_c {assign\_association(yy.rule\_id); } ;

real\_ty\_def :

fltg\_point\_c I fixed\_point\_c {assign\_association(yy.rule\_id); }; fltg\_point\_c : fltg\_accuracy\_def .rng\_c. {assign\_association(yy.rule\_id); }; fltg\_accuracy\_def DIGITS\_TOKEN sim\_expr {assign\_association(yy.rule\_id);} ; fixed point c : fixed\_accuracy\_def .rng\_c. {assign\_association(yy.rule\_id);} ; fixed\_accuracy\_def :<br>DELTA\_TOKEN sim\_expr {assign\_association(yy.rule\_id);} ; array\_ty\_def : uncnstmd\_array\_def l c\_arr\_def { $assign_ association(yy.rule_id);$ }; uncnstmd\_array\_def : ARRAY\_TOKEN '(' idx\_subty\_def ...idx\_subty\_def.. ')' OF\_TOKEN subty ind {assign\_association(yy.rule\_id);} ; c\_arr\_def : ARRAY\_TOKEN idx\_c OF\_TOKEN subty\_ind { $assign_  $(y, rule_id)$ ;$ idx\_subty\_def : name RANGE\_TOKEN BOX { $assign_ *association*(*yy*.*rule_id*);$ } ;  $idx_c$ : '(' dscr\_rng ...dscr\_rng.. ')' {assign\_association(yy.rule\_id); }; dscr\_rng : mg name  $mg_c$  {assign\_association(yy.rule\_id); }; rec\_ty\_def : RECORD\_TOKEN cmpons END\_TOKEN RECORD\_TOKEN {assign\_association(yy.rule\_id);} ; cmpons ..prag.. ..cmpon\_d.. cmpon\_d ..prag.. <sup>I</sup> ..prag.. ..cmpon\_d.. variant\_part ..prag.. <sup>I</sup> ..prag.. NULL\_TOKEN ';' ..prag..  $\{assign\_association(yy, rule_id); \}$ ; cmpon\_d : idents ':' cmpon\_subty\_def .\_ASN\_expr. ';' {assign\_association(yy.rule\_id);} ; cmpon\_subty\_def : subty\_ind {assign\_association(yy.rule\_id); };

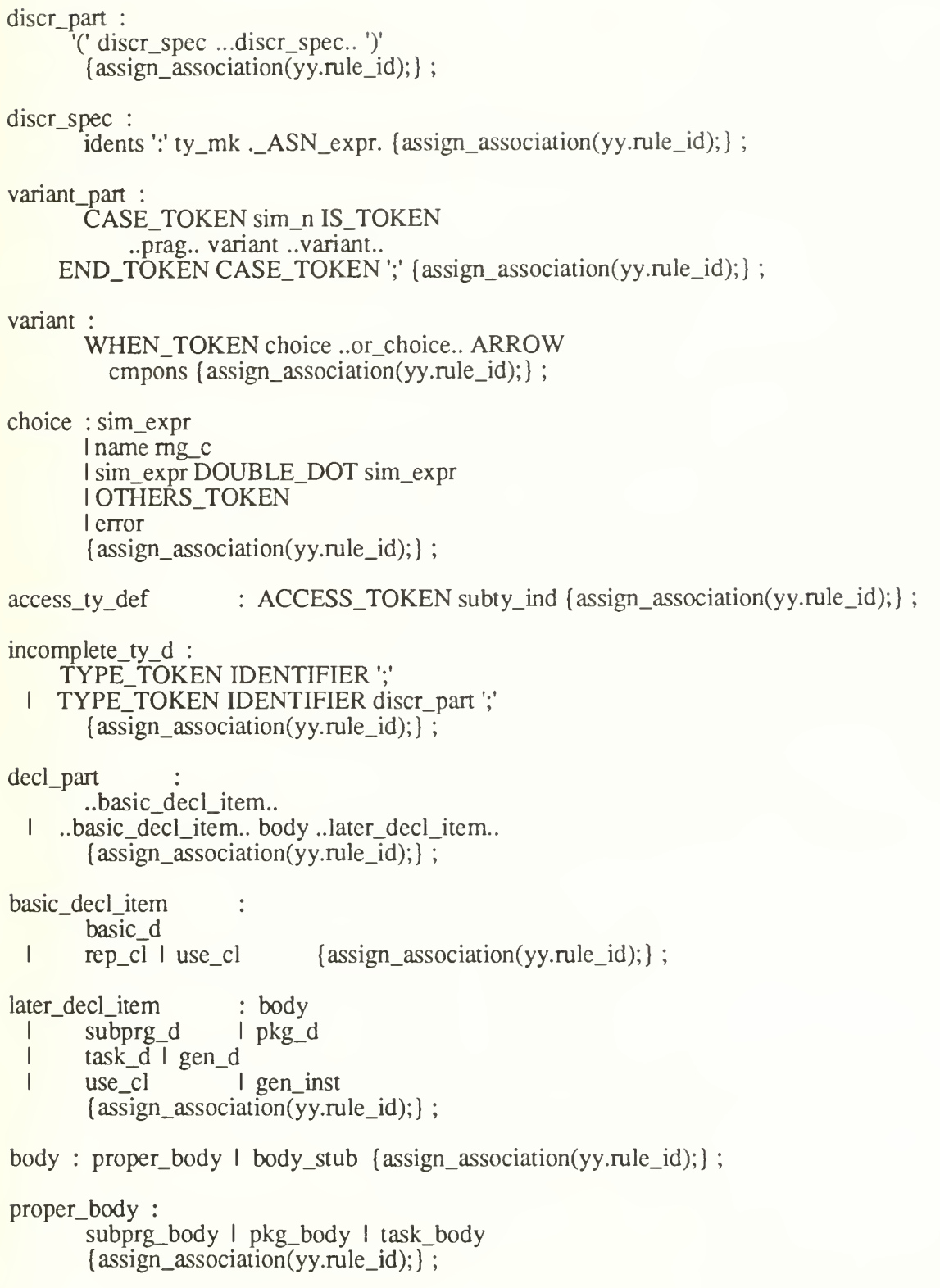

name : sim\_n<br>| CHARAC <sup>I</sup> CHARACTER\_LITERAL <sup>I</sup> op\_symbol <sup>I</sup> idxed\_cmpon selected cmpon I attribute {assign\_association(yy.rule\_id);}; sim\_n : IDENTIFIER {assign\_association(yy.rule\_id);} ; prefix : name {assign\_association(yy.rule\_id); }; idxed\_cmpon : prefix aggr {assign\_association(yy.rule\_id);} ; selected\_cmpon : prefix '.' selector ; selector : sim\_n <sup>I</sup> CHARACTER\_LITERAL <sup>I</sup> op.symbol <sup>I</sup> ALL\_TOKEN { assign\_association(yy.rule\_id); } ; attribute : prefix "' attribute\_designator {assign\_association(yy.rule\_id);} ; attribute\_designator sim\_n <sup>I</sup> DIGITS\_TOKEN I DELTA\_TOKEN<br>I RANGE\_TOKEN <sup>I</sup> RANGE\_TOKEN {assign\_association(yy.rule\_id);} ; aggr : '(' cmpon\_asc ...cmpon\_asc.. ')' { $\text{assign\_association}(yy.\text{rule\_id});$ cmpon\_asc : expr <sup>I</sup> choice ..or\_choice.. ARROW expr sim\_expr DOUBLE\_DOT sim\_expr I name mg\_c {assign\_association(yy.rule\_id); }; expr : rel..AND\_rel.. <sup>I</sup> rel..AND\_THEN\_rel.. rel..OR\_rel.. <sup>I</sup> rel..OR\_ELSE\_rel.. ł rel..XOR rel.. {assign\_association(yy.rule\_id);} ; ł rel : sim\_expr .relal\_op\_sim\_expr. I sim\_expr.NOT.IN\_mg\_or\_sim\_expr.NOT.IN\_ty\_mk {assign\_association(yy.rule\_id);} ; sim\_expr : .unary\_add\_op.term..binary\_add\_op\_term.. { $assign$  association(yy.rule\_id);} ; term : factor..mult\_op\_factor.. {assign\_association(yy.rule\_id);} ;

factor : pri .\_EXP\_\_\_pri. | ABS\_TOKEN pri | NOT\_TOKEN pri {assign\_association(yy.rule\_id);} ; pri : numeric\_literal <sup>I</sup> NULL\_TOKEN <sup>I</sup> allocator <sup>I</sup> qualified\_expr <sup>I</sup> name <sup>I</sup> aggr {assign\_association(yy.rule\_id);} ;  $relal_op : '='$ <sup>I</sup> INEQUALITY  $|$   $\leq$ <sup>I</sup> LESS\_THAN\_OR\_EQUAL  $| '>'$ <sup>I</sup> GREATER\_THAN\_OR\_EQUAL {assign\_association(yy.rule\_id);} ; binary\_add\_op : '+' <sup>I</sup> '-' <sup>I</sup> '&' {assign\_association(yy.rule\_id);} ; unary\_add\_op : '+' <sup>I</sup> '-' {assign\_association(yy.rule\_id);} ; mult\_op : '\*' | '/' | MOD\_TOKEN | REM\_TOKEN {assign\_association(yy.rule\_id);} ; qualifled\_expr : ty\_rnkaggr\_or\_ty\_mkPexprP\_ (assign\_association(yy.rule\_id);} ; allocator : NEWJTOKEN ty\_mk <sup>I</sup> NEWJTOKEN ty\_mk aggr <sup>I</sup> NEW\_TOKEN ty\_mk '" aggr {assign\_association(yy.rule\_id);} ; seq\_of\_stmts : ..prag.. stmt ..stmt.. { null; } -- Because of bug {assign\_association(yy.rule\_id);} ; stmt : ..label.. sim\_stmt <sup>I</sup> ..label.. compound\_stmt  $I$  error ';' {assign\_association(yy.rule\_id);} ; sim\_stmt : null\_stmt <sup>I</sup> assignment\_stmt <sup>I</sup> exit\_stmt <sup>I</sup> return\_stmt <sup>I</sup> goto\_stmt <sup>I</sup> delay\_stmt <sup>I</sup> abort\_stmt <sup>I</sup> raise\_stmt <sup>I</sup> code\_stmt <sup>I</sup> name ';' {assign\_association(yy.rule\_id);} ; compound\_stmt : if\_stmt <sup>I</sup> case\_stmt I loop\_stmt I block\_stmt<br>I accept stmt I select stmt {*z*  $accept\_stmt \mid select\_stmt \{assign\_association(yy.nule_id); \}$ ; label : LEFT\_LABEL\_BRACKET sim\_n RIGHT\_LABEL\_BRACKET

181

```
{assign association(yy.rule_id);} ;
```
null stmt : NULL\_TOKEN ';' {assign\_association(yy.rule\_id); } ;

assignment\_stmt : name ASSIGNMENT expr ';' {assign\_association(yy.rule\_id);} ;

## if\_stmt :

IF.TOKEN cond THEN\_TOKEN seq\_of\_stmts ..ELSIF\_cond\_THEN\_seq\_of\_stmts.. .ELSE\_seq\_of\_stmts.  $END_TOKEN IF_TOKEN$  ';' {assign\_association(yy.rule\_id);} ;

```
cond : expr {assign_association(yy.rule_id); };
```
#### case\_stmt :

CASE\_TOKEN expr IS\_TOKEN case\_stmt\_alt..case\_stmt\_alt.. END\_TOKEN CASE\_TOKEN ';' {assign\_association(yy.rule\_id);} ;

case\_stmt\_alt : WHEN\_TOKEN choice ..or.choice.. ARROW seq\_of\_stmts { assign\_association(yy.rule\_id); };

loop\_stmt :

.sim\_nC. .iteration\_scheme. LOOP\_TOKEN seq\_of\_stmts END\_TOKEN LOOP\_TOKEN .sim\_n. ';' {assign\_association(yy.rule\_id);} ;

iteration\_scheme

: WHILE\_TOKEN cond <sup>I</sup> WHILE\_TOKEN error <sup>I</sup> FOR\_TOKEN loop\_prm\_spec <sup>I</sup> FOR\_TOKEN error { $assign_$ 

#### loop\_prm\_spec :

IDENTIFIER IN\_TOKEN .REVERSE. dscr\_mg {assign\_association(yy.rule\_id);} ;

# block\_stmt :

,sim\_nC. .DECLARE\_decl\_pan. BEGIN\_TOKEN seq\_of\_stmts .EXCEPTION excptn\_handler..excptn\_handler... END\_TOKEN .sim\_n.<sup>1</sup>;' {assign\_association(yy.rule\_id);} ; exit\_stmt

EXIT\_TOKEN .expanded\_n. .WHEN\_cond. ';' {assign\_association(yy.rule\_id);} ;

return\_stmt : RETURN\_TOKEN .expr. ';' { assign\_association(yy.rule\_id); } ;

goto\_stmt : GOTO\_TOKEN expanded\_n ';' {assign\_association(yy.rule\_id);} ;

subprg\_d : subprg\_spec ';' {assign\_association(yy.rule\_id);} ;

subprg\_spec :

PROCEDURE\_TOKEN IDENTIFIER .fml\_part.

<sup>I</sup> FUNCTION\_TOKEN designator .fml\_part. RETURN\_TOKEN ty\_mk {assign\_association(yy.rule\_id);} ;

designator : IDENTIFIER | op\_symbol {assign\_association(yy.rule\_id); } ;

op\_symbol : STRING\_LrrERAL {assign\_association(yy.rule\_id);} ;

fml\_part :

'(' prm\_spec ..\_,prm\_spec.. ')' {assign\_association(yy.rule\_id); } ;

prm\_spec :

idents ':' mode ty\_mk .\_ASN\_expr. {assign\_association(yy.rule\_id);} ;

mode : .IN. I IN\_TOKEN OUT\_TOKEN I OUT\_TOKEN {assign\_association(yy.rule\_id);} ;

subprg\_body ;

subprg\_spec IS\_TOKEN .decLpart. BEGIN\_TOKEN seq\_of\_stmts .EXCEPTION excptn\_handler..excptn\_handler... END\_TOKEN .designator. ';' {assign\_association(yy.rule\_id);} ;

pkg\_d : pkg\_spec';' {assign\_association(yy.rule\_id);} ;

pkg\_spec :<br>PACKAGE\_TOKEN IDENTIFIER IS\_TOKEN ..basic\_decl\_item.. .PRJVATE..basic\_decl\_item... END\_TOKEN .sim\_n. {assign\_association(yy.rule\_id);};

pkg\_body :

PACKAGE\_TOKEN BODY\_TOKEN sim\_n IS\_TOKEN .decl\_part. .BEGIN seq\_of\_stmts.EXCEPTION excptn\_handler..excptn\_handler...  $END_TOKEN \simeq n$ . ';' {assign\_association(yy.rule\_id); };

priv\_ty\_d :

TYPE\_TOKEN IDENTIFIER IS\_TOKEN .LIMITED. PRIVATE\_TOKEN ';' <sup>I</sup> TYPE\_TOKEN IDENTIFIER discr\_part IS\_TOKEN .LIMITED. PRIVATE\_TOKEN ';' {assign\_association(yy.rule\_id);} ;

use\_cl : USE\_TOKEN expanded\_n ...expanded\_n.. ';' { $assign$  association(yy.rule\_id);} ;

renaming\_d :<br>idents ':' ty mk

- idents ':' ty\_mk RENAMES\_TOKEN name ';'<br>idents ':' EXCEPTION\_TOKEN RENAMES\_' I idents ':' EXCEPTION\_TOKEN RENAMES\_TOKEN expanded\_n ';'<br>I PACKAGE\_TOKEN IDENTIFIER RENAMES\_TOKEN expanded\_n ';'
- I PACKAGE\_TOKEN IDENTIFIER<br>I subprg spec RENAMES TOKEN t
- subprg\_spec\_RENAMES\_TOKEN name ';' { assign\_association(yy.rule\_id); } ;

task\_d : task\_spec ';' {assign\_association(yy.rule\_id);} ;

task\_spec : TASK\_TOKEN .TYPE. IDENTIFIER .IS..ent\_d\_..rep\_cl\_END.sim\_n. {assign\_association(yy.rule\_id);} ;

task\_body :

TASK\_TOKEN BODY\_TOKEN sim\_n IS\_TOKEN .decl\_part. BEGIN\_TOKEN seq\_of\_stmts .EXCEPTION excptn\_handler..excptn\_handler... END\_TOKEN .sim\_n. ';' {assign\_association(yy.rule\_id);} ;

ent\_d :<br>ENTRY\_TOKEN IDENTIFIER .fml\_part. ';'<br>ENTRY\_TOKEN IDENTIFIER '(' dscr\_mg ')'

ENTRY\_TOKEN IDENTIFIER '(' dscr\_mg ')' .fml\_part. ';' { $assign$  association(yy.rule id);} ;

ent call stmt :

accept\_stmt :

ACCEPT\_TOKEN sim\_n .Pent\_idx\_P..fml\_part. .DO seq\_of\_stmts END.sim\_n.. ';' { $assign$  association(yy.rule id);} ;

ent\_idx : expr { $assign_$ association(yy.rule id); };

delay\_stmt : DELAY\_TOKEN sim\_expr ';' {assign\_association(yy.rule\_id);} ;

select\_stmt : selec\_wait

I condal\_ent\_call I timed\_ent\_call {assign\_association(yy.rule\_id); };

selec\_wait SELECT\_TOKEN select alt

<sup>..</sup>prag.. name ';' (assign\_association(yy.rule\_id);} ;

..OR\_select\_alt.. .ELSE seq\_of\_stmts. END\_TOKEN SELECT\_TOKEN ';' {assign\_association(yy.rule\_id);} ; select alt : .WHEN condARROW.selec\_wait\_alt {assign\_association(yy.rule\_id);} ; selec wait alt : accept alt delay alt I terminate alt  $\{ \text{assign association}(yy.nule_id); \}$ ; accept\_alt : accept stmt.seq of stmts. {assign\_association(yy.rule\_id);} ; delay alt : delay stmt.seq of stmts. {assign\_association(yy.rule\_id);} ; terminate\_alt : TERM\_stmt {assign\_association(yy.rule\_id);} ; condal ent call SELECT\_TOKEN ent\_call\_stmt .seq\_of\_stmts. ELSE<sup>T</sup>OKEN seq\_of\_stmts END\_TOKEN SELECT\_TOKEN ';' {assign\_association(yy.rule\_id);} ; timed ent call : SELECT TOKEN ent\_call\_stmt .seq\_of\_stmts. OR TOKEN delay alt END\_TOKEN SELECT\_TOKEN ';' {assign\_association(yy.rule\_id);} ; abort\_stmt : ABORT\_TOKEN name ...name.. ';' { $assign$  association(yy.rule id);} ; compilation : ..compilation\_unit.. {assign\_association(yy.rule\_id);} ; compilation\_unit : context\_cl library\_unit <sup>I</sup> context\_cl secondary\_unit {assign\_association(yy.rule\_id);} ; library\_unit : subprg\_d <sup>I</sup> pkg\_d <sup>I</sup> gen\_d <sup>I</sup> gen\_inst  $\blacksquare$  subprg\_body {assign\_association(yy.rule\_id);}; secondary unit library\_unit\_body <sup>I</sup> subunit (assign\_association(yy.rule\_id);} ; library unit body :

pkg\_body\_or\_subprg\_body {assign\_association(yy.rule\_id);} ;

context\_cl : .with\_cl..use\_cl.... {assign\_association(yy.rule\_id); };

with  $cl$  : WITH TOKEN sim n ...sim\_n.. ';' { $assign_association(yy, rule_id);$ };

body\_stub :

- subprg\_spec IS.TOKEN SEPARATE\_TOKEN ';'
- I PACKAGE\_TOKEN BODY\_TOKEN sim\_n IS\_TOKEN SEPARATE\_TOKEN ';'<br>I TASK TOKEN BODY TOKEN sim\_n IS\_TOKEN SEPARATE\_TOKEN ':'
- TASK\_TOKEN BODY\_TOKEN sim\_n IS\_TOKEN SEPARATE\_TOKEN ';'

{ $assign_association(yy, rule_id);$ };

- subunit : SEPARATE\_TOKEN '(' expanded\_n ')' proper\_body { $assign_association(yy, rule_id);$ };
- $excptn_d$ : idents ':' EXCEPTION\_TOKEN ';' { $assign_association(yy-rule_id);$ };

excptn\_handler :<br>WHEN\_TOKEN excptn\_choice ..or\_excptn\_choice.. ARROW seq\_of\_stmts {assign\_association(yy.rule\_id); };

- excptn\_choice : expanded\_n | OTHERS\_TOKEN { $assign$  association(yy.rule\_id);} ;
- raise\_stmt : RAISE\_TOKEN .expanded\_n. ';' {assign\_association(yy.rule\_id);} ;
- gen\_d : gen\_spec ';' { $\text{assign_association(yy-rule_id)}$ ; };

gen\_spec :

- gen\_fml\_part subprg\_spec
- <sup>I</sup> gen\_fml\_part pkg\_spec {assign\_association(yy.rule\_id);} ;

gen\_fml\_part : GENERIC TOKEN ..gen\_prm\_d.. {assign\_association(yy.rule\_id);} ;

gen prm d :

- idents ':' .IN.OUT.. ty\_mk .\_ASN\_expr. ';'
- I TYPE\_TOKEN IDENTIFIER IS\_TOKEN gen\_ty\_def ';'<br>I mriv ty d
- priv\_ty\_d
- I WITH\_TOKEN subprg\_spec .IS\_BOX\_.';' {assign\_association(yy.rule\_id);} ;

gen\_ty\_def :

'(' BOX ')' <sup>I</sup> RANGE\_TOKEN BOX <sup>I</sup> DIGITS\_TOKEN BOX <sup>I</sup> DELTA\_TOKEN BOX

I array ty def I access ty def {assign\_association(yy.rule\_id);} ;

gen\_inst :

PACKAGE\_TOKEN IDENTIFIER IS\_TOKEN NEW\_TOKEN expanded\_n .gen\_act\_part. ';'

<sup>I</sup> PROCEDURE\_ident\_IS\_ NEW\_TOKEN expanded\_n .gen\_act\_part. ';' <sup>I</sup> FUNCTION\_TOKEN designator IS\_TOKEN NEW\_TOKEN expanded\_n .gen\_act\_part. ';' {assign\_association(yy.rule\_id);} ; gen\_act\_part : '(' gen\_asc ...gen\_asc. ')' { $assign$  association(yy.rule\_id);} ; gen\_asc : .gen\_fml\_prmARROW.gen\_act\_prm {assign\_association(yy.rule\_id); }; gen\_fml\_prm :  $\sin n$  I op\_symbol {assign\_association(yy.rule\_id); }; gen\_act\_prm : expr\_or\_name\_or\_subprg\_n\_or\_ent\_n\_or\_ty\_mk {assign\_association(yy.rule\_id);} ; rep\_cl :ty\_rep\_cl I address\_cl {assign\_association(yy.rule\_id); }; ty\_rep\_cl : length\_cl I enum rep cl I rec\_rep\_cl {assign\_association(yy.rule\_id); }; length\_cl : FOR\_TOKEN attribute USE\_TOKEN sim\_expr ';' { assign\_association(yy.rule\_id); } ; enum rep cl : FOR ty\_sim\_n USE\_ aggr ';' { $\text{assign\_association(yy.rule_id)}$ ; }; rec\_rep\_cl FOR ty sim n USE RECORD\_TOKEN .algt\_cl. ..cmpon\_cl.. END\_TOKEN RECORD\_TOKEN ';' {assign\_association(yy.rule\_id);} ; algt\_cl : AT\_TOKEN MOD\_TOKEN sim\_expr ';' {assign\_association(yy.rule\_id);} ; cmpon\_cl : name AT\_TOKEN sim\_expr RANGE\_TOKEN rng ';' {assign\_association(yy.rule\_id);} ; address\_cl : FOR\_TOKEN sim\_n USE\_TOKEN AT\_TOKEN sim\_expr ';' {assign\_association(yy.rule\_id);} ; code\_stmt : ty\_mk\_rec\_aggr ';' (assign\_association(yy.rule\_id);} ; ..prag.. :

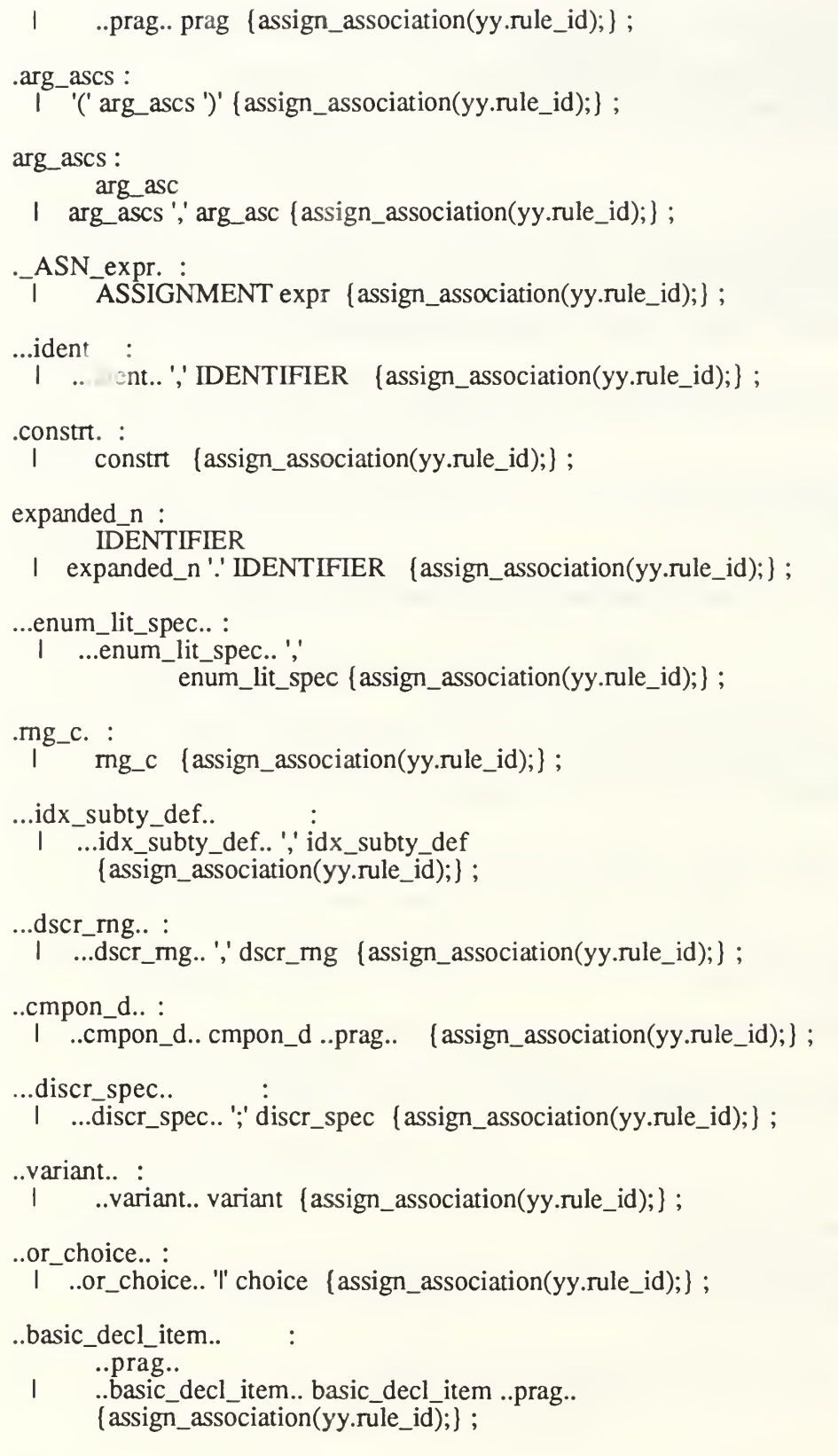

..later\_decl\_item.. : ..prag.. <sup>I</sup> ..later\_decl\_item.. later\_decl\_item ..prag.. {assign\_association(yy.rule\_id);} ; ...cmpon\_asc.. <sup>I</sup> ...cmpon\_asc. ','cmpon\_asc (assign\_association(yy.rule\_id);} ; rel..AND\_rel.. : rel AND\_TOKEN rel I rel..AND rel.. AND\_TOKEN rel {assign\_association(yy.rule\_id);} ; rel..OR\_rel. : rel OR\_TOKEN rel I rel..OR rel.. OR TOKEN rel {assign\_association(yy.rule\_id); }; rel..XOR\_rel.. : rel I ...XOR rel.. {assign\_association(yy.rule\_id);} ;  $.XOR$ rel.. : rel XOR\_TOKEN rel<br>..XOR\_\_rel.. XOR\_TOKEN rel I .XOR\_rel.. XOR\_TOKEN rel {assign\_association(yy.rule\_id); }; rel..AND\_THEN\_rel.. : rel AND\_TOKEN THEN\_TOKEN rel <sup>I</sup> rel..AND\_THEN\_rel.. AND\_TOKEN THEN\_TOKEN rel { $assign$  association(yy.rule\_id);} ; rel..OR\_ELSE\_rel.. : rel OR\_TOKEN ELSE\_TOKEN rel <sup>I</sup> rel..OR\_ELSE\_rel.. OR\_TOKEN ELSE.TOKEN rel {assign\_association(yy.rule\_id);} ; .relal\_op sim\_expr. : I relal op sim expr {assign\_association(yy.rule\_id);}; sim\_expr.NOT.IN\_rng\_or\_sim\_expr.NOT.IN\_ty\_mk sim\_expr .NOT. IN\_TOKEN mg {assign\_association(yy.rule\_id);} ; .NOT. : I NOT TOKEN {assign\_association(yy.rule\_id);}; .unary\_add\_op.term..binary\_add\_op\_term.. : term I unary\_add\_op term<br>I unary add\_op term .unary\_add\_op.term..binary\_add\_op\_term.. binary\_add\_op term { assign\_association(yy.rule\_id); }; factor..mult\_op\_factor.. : factor

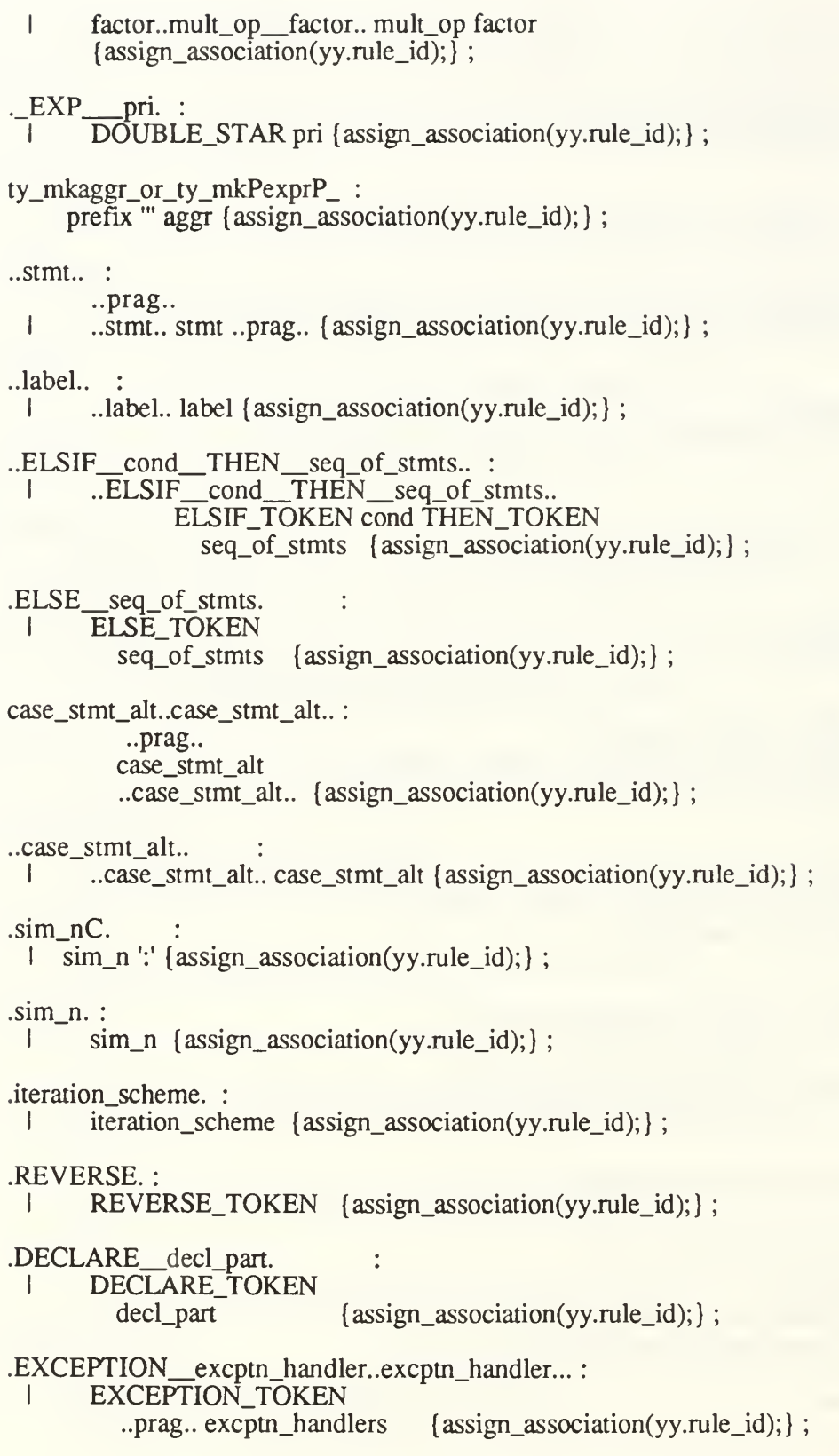

excptn\_handlers excptn\_handler <sup>I</sup> excptn\_handlers excptn\_handler (assign\_association(yy.rule\_id);} ; .expanded\_n. : expanded\_n {assign\_association(yy.rule\_id);}; NHEN\_cond. :<br>
I WHEN\_TOKEN cond I WHEN\_TOKEN cond {assign\_association(yy.rule\_id); }; .expr. :  $expr$  {assign\_association(yy.rule\_id); }; .fml\_part. : <sup>I</sup> fml\_part {assign\_association(yy.rule\_id);} ; ..\_.prm\_spec.. : <sup>I</sup> ..\_.prm\_spec. ';'prm\_spec {assign\_association(yy.rule\_id);} ; .IN. : I IN\_TOKEN ;  $\text{.decl-part.}$  : decl\_part {assign\_association(yy.rule\_id);}; .designator. : I designator { $assign$  association(yy.rule\_id); }; .PRIVATE..basic\_decl\_item... : <sup>I</sup> PRIVATE\_TOKEN ..basic\_decl\_item.. {assign\_association(yy.rule\_id);} ; .BEGIN seq\_of\_stmts.EXCEPTION excptn\_handler..excptn\_handler... I BEGIN TOKEN seq\_of\_stmts .EXCEPTION excptn\_handler..excptn\_handler...  $\{assign_association(yy, rule_id); \}$ ; .LIMITED. : <sup>I</sup> LIMITED\_TOKEN {assign\_association(yy.rule\_id);} ; ...expanded n.. :  $\boxed{\phantom{a} \ldots}$  ...expanded\_n..','expanded\_n {assign\_association(yy.rule\_id); }; .TYPE. : <sup>I</sup> TYPE\_TOKEN {assign\_association(yy.rule\_id);} ; .IS..ent\_d\_..rep\_cl\_END.sim\_n. : <sup>I</sup> IS\_TOKEN ..ent\_d.. ..rep\_cl..

..ent\_d.. : ..prag.. I ..ent\_d.. ent\_d ..prag.. {assign\_association(yy.rule\_id); };  $\mathsf{...rep\_cl...}$ : ..rep cl.. rep cl...prag..  ${assign_}$  association(yy.rule\_id); }; .Pent\_idx\_P..fml\_part. : .fml\_part. <sup>I</sup> '(' ent\_idx ')' .fml\_part. {assign\_association(yy.rule\_id);} ; .DO seq\_of\_stmts END.sim\_n.. : DO\_TOKEN seq\_of\_stmts END TOKEN .sim\_n. {assign\_association(yy.rule\_id);} ; ..OR\_select\_alt.. : ..OR select\_alt.. OR\_TOKEN select\_alt (assign\_association(yy.rule\_id);} ; .WHEN\_condARROW.selec\_wait\_alt : selec wait alt <sup>I</sup> WHEN\_TOKEN cond ARROW selec\_wait\_alt {assign\_association(yy.rule\_id);} ; accept\_stmt.seq\_of\_stmts. : ..prag.. accept\_stmt .seq\_of\_stmts. {assign\_association(yy.rule\_id);} ; delay\_stmt.seq\_of\_stmts. : ..prag.. delay\_stmt .seq\_of\_stmts. {assign\_association(yy.rule\_id);} ; TERM\_stmt : ..prag.. TERMINATE\_TOKEN ';' ..prag.. {assign\_association(yy.rule\_id);} ; .seq\_of\_stmts. : ..prag.. <sup>I</sup> seq\_of\_stmts {assign\_association(yy.rule\_id);} ; ...name.. ...name.. ',' name  $\{assign\_association(yy, rule_id); \}$ ; ..compilation\_unit.. : ..prag.. <sup>I</sup> ..compilation\_unit.. compilation\_unit ..prag.. {assign\_association(yy.rule\_id);} ; pkg\_body\_or\_subprg\_body : pkg\_body {assign\_association(yy.rule\_id);} ;

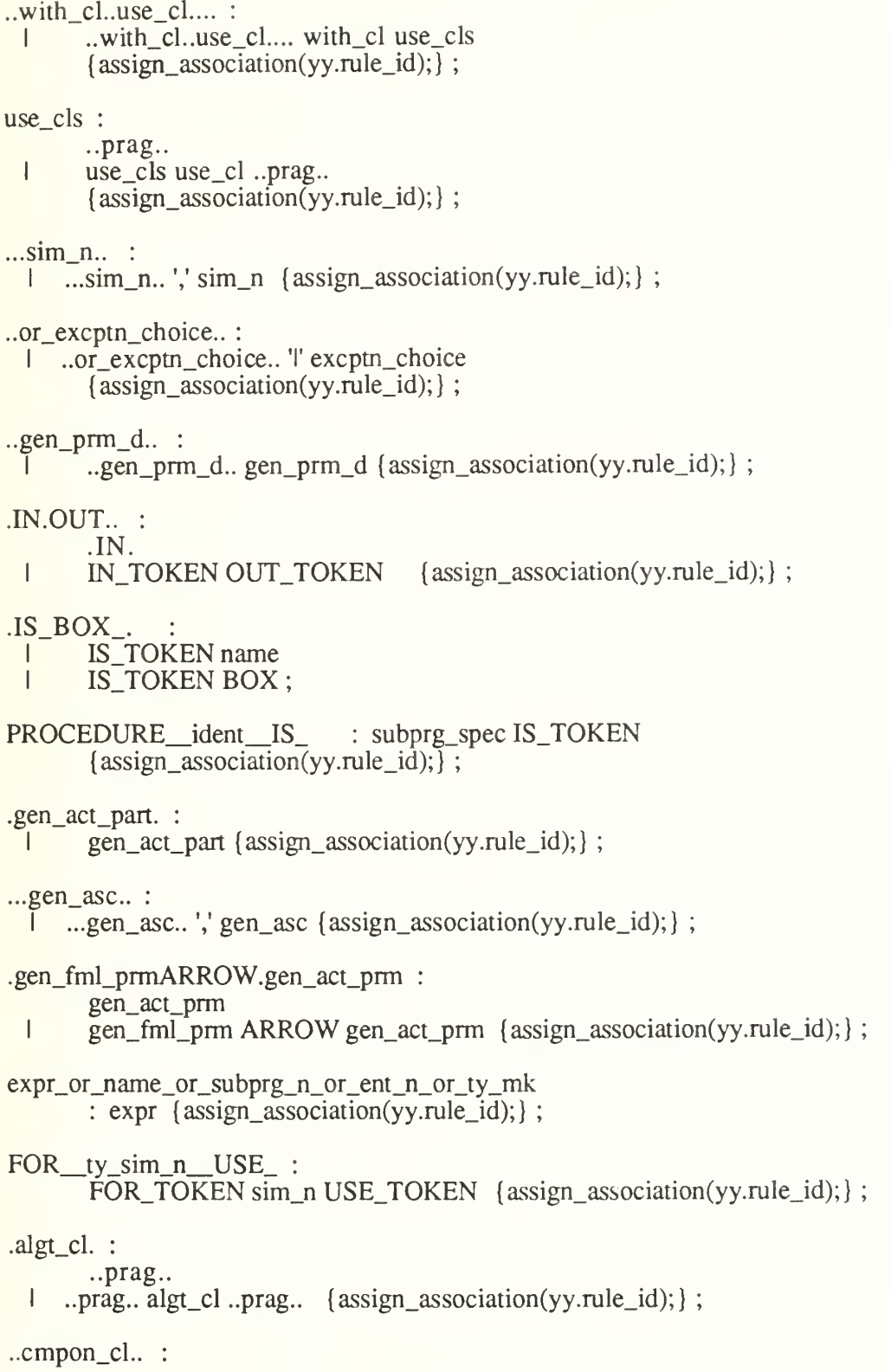

```
I ..cmpon_cl.. cmpon_cl ..prag.. {assign_association(yy.rule_id);} ;
```

```
ty_mk_rec_aggr : qualified_expr { assign_association(yy.rule_id); } ;
```
 $%$ %

package parser is

procedure yyparse;

echo : boolean := false; number\_of\_errors : natural := 0;

end parser;

with ada\_tokens, ada\_goto, ada\_shift\_reduce, ada\_lex, text\_io; use ada\_tokens, ada\_goto, ada\_shift\_reduce, ada\_lex, text\_io; package body parser is

```
procedure yyerror(s: in string := "syntax error") is
begin
    number_of_error := number_of_error + 1;put("<<< **");
    put_line(s);
end yyerror;
```
##%procedure\_parse

end parser;

# $-$  ADA\_LEX.L

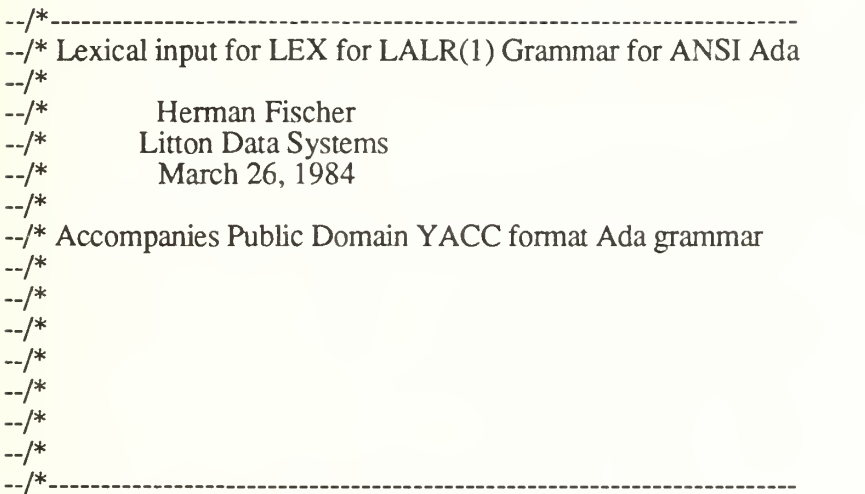

%START IDENT Z

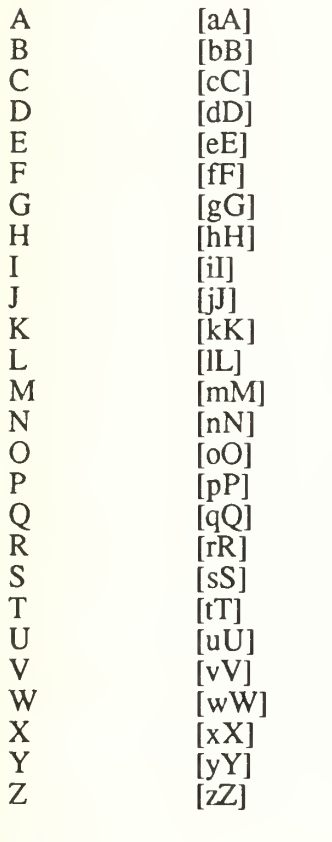

%%<br>{A}{B}{O}{R}{T}  ${A}{B}{O}{R}{T}$  (ECHO; text\_io.new\_line; ENTER(Z); return(ABORT\_TOKEN); }  ${A} {B} {S}$ { ECHO; text\_io.new\_line; ENTER(Z); retum(ABS\_TOKEN);  ${A}{C}{C}{E}{F}{T}$  {ECHO; text\_io.new\_line; ENTER(Z); retum(ACCEPT\_TOKEN);}  ${A}{C}{C}{C}{E}{S}{S}$  {ECHO; text\_io.new\_line; ENTER(Z); return(ACCESS\_TOKEN); }

 ${A}{L}{L}$  {ECHO; text\_io.new\_line; ENTER(Z); return(ALL\_TOKEN); }  ${A}$  ${N}$  ${D}$ { ECHO; text\_io.new\_line; ENTER(Z); retum(AND\_TOKEN);  ${A}{R}{R}{R}{R}{R}{R}{R}$  ${R}{R}{R}$  $\{ {\rm A}\}\{{\rm T}\} \{ {\rm G}\}\{ {\rm I}\}\{ {\rm N}\} \{ {\rm B}\} \{ {\rm E}\}\{ {\rm G}\}\{ {\rm I}\}\{ {\rm N}\} \}$  ${ECHO; text\ io.new\ line; ENTER(Z); return(AT_TOKEN);}$  ${B}{E}{G}{I}{N}$  {ECHO; text\_io.new\_line; ENTER(Z); return(BEGIN\_TOKEN);}<br> ${B}{O}{D}{F}$  {ECHO; text\_io.new\_line; ENTER(Z); return(BODY\_TOKEN);}  ${B}({O}({D}({Y})$ <br>{C}{A}{S}{E} {ECHO; text\_io.new\_line; ENTER(Z); return(BODY\_TOKEN); }  ${C}{A}{S}{E}$  {ECHO; text\_io.new\_line; ENTER(Z); retum(CASE\_TOKEN); }<br> ${C}{O}{N}{S}{F}{T}{A}{H}{I}$ } {A}{N}{T} {ECHO; text\_io.new\_line; ENTER(Z);  ${ECHO}$ ; text\_io.new\_line;  $ENTER(Z)$ ; retum(CONSTANT\_TOKEN); }<br>{D}{E}{C}{L}{A}{R}{E}  ${ECHO; text\_io.new\_line; ENTER(Z);}$ return(DECLARE\_TOKEN); }<br>{D} {E} {L} {A} {Y}  ${D}{E}{L}{A}{Y}$  {ECHO; text\_io.new\_line; ENTER(Z); return(DELAY\_TOKEN); {<br> $D}{E}{L}{I}{I}$  ${ECHO; text\ in.new\ line; ENTER(Z); return(DELTA\ TOKEN);}$  ${D}{I}{I}{G}{I}{I}{I}$  {T} {S}  ${ECHO; text\_io.new\_line; ENTER(Z); return(DIGITS_TOKEN)};$  ${D} (O)$ { ECHO; text\_io.new\_line; ENTER(Z); return(DO\_TOKEN);  ${E} {\L{E}} {\L{S}} {\E}$  {ECHO; text\_io.new\_line; ENTER(Z); retum(ELSE\_TOKEN); }<br>{E}{L}{S}{I}{F} {ECHO; text\_io.new\_line; ENTER(Z); return(ELSIF\_TO}  ${ECHO; text\ in.newline; ENTER(Z); return(ELSIF_TOKEN);}$  $(E)$   $(N)$   $(D)$ { ECHO; text\_io.new\_line; ENTER(Z); retum(END\_TOKEN);  ${E} {\{N\} {T} {R} } {Y}$   ${ECHO; text\_io.new\_line; ENTER(Z); return(ENTER_Y_TOKEN);}$ <br> ${E}{X}{C}{E}{H} {P}{T}{I}{I}{I}$  ${E}{X}{C}{E}{F}{F}{T}{I}{I}{O}{N}}$ return(EXCEPTION\_TOKEN); }  ${E} ({X} ({I} ({T})$  {ECHO; text\_io.new\_line; ENTER(Z); retum(EXIT\_TOKEN); {F}{O}{R} {ECHO: text io.new line; ENTER(Z); retum(FOR TOKEN); }  ${F}$ {O}{R}  ${ECHO; text\_io.new\_line; ENTER(Z); return(FOR_TOKEN);}$ <br>{F}{U}{N}{C}{T}{I}{O}{N} {ECHO; text\_io.new\_line; ENTER(Z);  ${ECHO; text ion.}$  line;  $ENTER(Z);$ return(FUNCTION\_TOKEN); }  ${G}{E}{N}{E}{R}{I}{I}{R}$  ${G}$ {O}{T}{O} {ECHO; text\_io.new\_line; ENTER(Z); return(GOTO\_TOKEN); }<br>{I}{F} {ECHO; text\_io.new\_line; ENTER(Z); return(IF\_TOKEN); }  ${I} \$   ${F}$   ${ECHO; text\_io.new\_line; ENTER(Z); return(IF_TOKEN);}$ <br> ${I} \$  ${N}$   ${ECHO; text\_io.new\_line; ENTER(Z); return(IN_TOKEN);}$  ${[ECHO; text\ in.new\ line; ENTER(Z); return (IN\ TOKEN);}$  $\left( \frac{1}{2} \right) \left( \frac{5}{2} \right)$  ${I}(S)$  {ECHO; text\_io.new\_line; ENTER(Z); return(IS\_TOKEN); }<br> ${L}(I){N}(I){T}(E){D}$  {ECHO; text\_io.new\_line; ENTER(Z); return(LIMITI) {L} {1} {M} {1} {T} {E} {D} {ECHO; text\_io.new\_line; ENTER(Z); return(LIMITED\_TOKEN); }<br>{L} {O} {O} {P} {ECHO; text\_io.new\_line; ENTER(Z); return(LOOP\_TOKEN); }  ${ECHO; text\_io.new\_line; ENTER(Z); return (LOOP_TOKEN);}$  ${M}{O}$ [D]  ${ECHO; text \;i.o.new \; line; ENTER(Z); return(MOD \; TOKEN);}$  $(N)(E)(W)$  ${ECHO}$ ; text\_io.new\_line;  ${ENTER(Z)}$ ; retum(NEW\_TOKEN); }  $[N]$   $[O]$   $[T]$  $[ECHO; text_,io.new\_line; ENTER(Z); return(NOT\_TOKEN);]$  ${N}$ {U}{L}{L}  ${ECHO; text\_io.new\_line; ENTER(Z); return(NULL_TOKEN);}$ <br>{O}{F}  ${ECHO; text\_io.new\_line; ENTER(Z); return(OF_TOKEN);}$  ${ECHO; text\_io.new\_line; ENTER(Z); return(OF_TOKEN);}$  ${O}({R})$ {0}{R} {ECHO; text\_io.new\_line; ENTER(Z); return(OR\_TOKEN); }<br>{0}{T}{H}{E}{R}{S} {ECHO; text\_io.new\_line; ENTER(Z); return(OTHER  ${ECHO; text\ in.newline; ENTER(Z); return(OTHERS_TOKEN);}$  ${O}({U})$   ${T}$  ${O}$ {U}{T}  ${ECHO; text\_io.new\_line; ENTER(Z); return(OUT_TOKEN);}$ <br>{P}{A}{C}{K}{A}{G}{E} {ECHO; text\_io.new\_line; ENTER(Z);  ${ECHO; text\_io.new\_line; ENTER(Z);}$ retum(PACKAGE\_TOKEN); }<br>{P}{R}{A}{G}{M}{A}  ${P}{R}{A}{G}{M}{A}$  {ECHO; text\_io.new\_line; ENTER(Z); retum(PRAGMA\_TOKEN); }<br> ${P}{R}{R}{I}{I}{I}{A}{I}$  ${ECHO; text\_io.new\_line; ENTER(Z); return(PRIVATE_TOKEN); } R{E}$ <br>R ${E}$  ${P}{R}{O}{C}{E}{E}{U}{U}{R}{E}$ retum(PROCEDURE\_TOKEN);  ${R}{A}{I}{S}{E}$  {ECHO; text\_io.new\_line; ENTER(Z); return(RAISE\_TOKEN);  ${R}{A}{N}{S}{I}{S}{I}$  ${R}{A}{N}{G}{E}$  {ECHO; text\_io.new\_line; ENTER(Z); return(RANGE\_TOKEN); }<br> ${R}{E}{C}{O}{I}{R}$ } {C}{O}{R}{D} {ECHO; text\_io.new\_line; ENTER(Z); return(RECORD\_TOKEN);  ${ECHO; text\_io.new\_line; ENTER(Z); return(RECORD_TOKEN);}$  ${R}$  ${E}$  ${H}$  ${M}$  ${C}$  ${R}{E}{M}$  {ECHO; text\_io.new\_line; ENTER(Z); retum(REM\_TOKEN); { $R}{E}{N}{A}{M}{E}{S}$  {ECHO; text\_io.new\_line; ENTER(Z);  ${ECHO; text \; in.new \; line; ENTER(Z)}$ ; retum(RENAMES TOKEN); } {R} {E} {T} {U} {R} {N} {ECHO; textjo.newjine; ENTER(Z); retum(RETURN\_TOKEN);}

 ${R}{E}{V}{E}{R}{E}{E}{E}$  ${S}{E}{E}{E}{F}{A}{R}{i}$  {ECHO; text\_io.new\_line; ENTER(Z); retum(SELECT\_TOKEN);}<br>{S}{E}{P}{A}{R}{A}{T}{E} {ECHO; text\_io.new\_line; ENTER(Z);  ${ECHO; text\ in.new\ line; ENTER(Z)};$ return(SEPARATE\_TOKEN);  ${S}{U}{B}{T}{F}{F}{E}$  {ECHO; text\_io.new\_line; ENTER(Z); return(SUBTYPE\_TOKEN); }<br>{T}{A}{S}{K} {ECHO; text\_io.new\_line; ENTER(Z); return(TASK\_TOKEN); }  ${ECHO; text\_io.new\_line; ENTER(Z); return(TASK_TOKEN)}$  ${T}$  $(E)$  $(R)$  $(M)$  $I$  $\{N\}$  $(A)$  $T$  $\{E\}$   $ECHO$ ; text\_io.new\_line; ENTER(Z); return(TERMINATE\_TOKEN); }<br>{T}{H}{E}{N} {E}  ${T}{H}{E}{N}$ <br>{T}{Y}{P}{E}  ${E}{E}{H}$  {ECHO; text\_io.new\_line; ENTER(Z); return(THEN\_TOKEN);}  ${F}{E}{CHO; text\_io.new\_line; ENTER(Z); return(TYPE_TOKEN)}$  ${U}$  ${S}$  ${E}$  ${ECHO; text\ io.new\ line; ENTER(Z); return(USE\ TOKEN);}$  ${W}$ {H}{E}{N}  ${E}$ {ECHO; text\_io.new\_line; ENTER(Z); return(WHEN\_TOKEN);}<br>{W}{H}{I}{L}{E} {ECHO; text\_io.new\_line; ENTER(Z); return(WHILE\_TOKEN);}  ${ECHO; text\_io.new\_line; ENTER(Z); return(WHILE\_TOKEN);}$  ${W}$ {I}{T}{H}  ${ECHO; text\_io.new\_line; ENTER(Z); return(WITH_TOKEN);}$ <br>{X}{O}{R} {ECHO; text\_io.new\_line; ENTER(Z); return(XOR\_TOKEN);}  ${X} {\{O\}} {R}$  {ECHO; text\_io.new\_line; ENTER(Z); return(XOR\_TOKEN); }<br>"=>" {ECHO: text io.new line: ENTER(Z): return(ARROW); }  $"=="$  {ECHO; text\_io.new\_line; ENTER(Z); return(ARROW); }<br>".." {ECHO: text\_io.new\_line: ENTER(Z): return(DOUBLE\_D) ".."  ${ECHO; text\_io.new\_line; ENTER(Z); return(DOUBLE_DOT);}$ <br>"\*\*"  ${IFCHO; text\_io new\_line; ENTER(Z); return(DOIBLE_STAR)}$ "\*\*" {ECHO; text\_io.new\_line; ENTER(Z); return(DOUBLE\_STAR); }<br>":=" {ECHO; text\_io.new\_line; ENTER(Z); return(ASSIGNMENT); } ":="  ${ECHO; text\_io.new\_line; ENTER(Z); return(ASSIGNMENT);}$ <br>"/="  ${ECHO; text ionnew line; ENTER(Z); return(INEOUALITY);}$  $\vert \cdot \vert = \vert$  {ECHO; text\_io.new\_line; ENTER(Z); return(INEQUALITY); }<br>">=" {ECHO: text\_io.new\_line; ENTER(Z); return(GREATER\_THA ">=" {ECHO; text\_io.new\_line; ENTER(Z); return(GREATER\_THAN\_OR\_EQUAL); }<br>"<=" {ECHO: text\_io.new\_line: ENTER(Z): return(LESS\_THAN\_OR\_EOUAL); } " $\leq$ " {ECHO; text\_io.new\_line; ENTER(Z); return(LESS\_THAN\_OR\_EQUAL); }<br>" $\leq$ " {ECHO; text io.new line; ENTER(Z); return(LEFT LABEL BRACKET); } "<<" {ECHO; text\_io.new\_line; ENTER(Z); return(LEFT\_LABEL\_BRACKET);}<br>">>" {ECHO; text\_io.new\_line; ENTER(Z); return(RIGHT\_LABEL\_BRACKET)}  $[ECHO; text\_io.new\_line; ENTER(Z); return(RIGHT\_LABEL_BRACKET);]$  $"$   $\leq$  $"$  ${ECHO; text\_io.new\_line; ENTER(Z); return(BOX);}$  $"\&"$  (ECHO; text\_io.new\_line; ENTER(Z); return('&'); ) "(" {ECHO; text\_io.new\_line; ENTER(Z); return('('); }<br>")" {ECHO; text\_io.new\_line; ENTER(Z); return('('); }<br>"\*" {ECHO: text\_io.new\_line; ENTER(IDENT); return('\*'); } "\*" {ECHO; text\_io.new\_line; ENTER(Z); return('\*'); }<br>"+" {ECHO; text\_io.new\_line; ENTER(Z); return('+'); }<br>"HeCHO; text\_io.new\_line; ENTER(Z); return(' '); } ","  ${ECHO; text\_io.new\_line; ENTER(Z); return(\cdot);\}$ "-"  ${ECHO: text\_io new\_line: ENTER(Z); return(\cdot)\cdot}$ "-"  ${ECHO; text\_io.new\_line; ENTER(Z); return('-'); }$ <br>"."  ${ECHO; text\_io.new\_line; ENTER(Z); return('.'); }$ "." {ECHO; text\_io.new\_line; ENTER(Z); return('); }<br>":" {ECHO; text\_io.new\_line; ENTER(Z); return(':'); }<br>";" {ECHO; text\_io.new\_line; ENTER(Z); return(';'); }<br>"<" {ECHO; text\_io.new\_line; ENTER(Z); return('<'); ";" {ECHO; text\_io.new\_line; ENTER(Z); return('<'); } <br>"=" {ECHO; text\_io.new\_line; ENTER(Z); return('='); }<br>"!" {ECHO; text\_io.new\_line; ENTER(Z); return('!'); }  $\{ECHO; text\_io.new\_line; ENTER(Z); return('l');\}$  $\leq$ IDENT $\geq$ <sup>\</sup> {ECHO; text io.new line; ENTER(Z); return("");}  $[a-z_A-Z][a-z_A-Z0-9]^*$  {ECHO; text\_io.new\_line; ENTER(IDENT);retum(IDENTIFIER); }<br>[0-9][0-9\_]\*([.][0-9\_]+)?([Ee][-+]?[0-9\_]+)? {  $ECHO: text$  io.new line:  $ENTER(Z):$ return(INTEGER\_LITERAL);  $[0-9][0-9]$ \*# $[0-9a-fA-F_{-}]+([.][0-9a-fA-F_{-}]+)?$ #([Ee][-+]?[0-9\_]+)?{ ECHO; text\_io.new\_line; ENTER(Z); retum(INTEGER\_LITERAL); \"([^"]\*(\'\")\*)\*\" {ECHO; text\_io.new\_line; ENTER(Z); retum(STRING\_LITERAL); }

```
<Z>\'([^']N\')\'
                )\' {ECHO; text_io.new_line; ENTER(Z); retum(CHARACTER_LITERAL);
[ \t] null; — ignore spaces and tabs (null was ECHO)
"-".* null; - ignore comments to end-of-line (null was ECHO)
        {ECHO;
         text_io.put_line("?? lexical error" & ada_lex_dfa.yytext & "??");
           num\_errors := num\_errors + 1;[\n] { null; - ECHO; linenum;
\phi_o \phi_owith ada_tokens; use ada_tokens;
use text_io;
package ada_lex is
 lines : positive := 1;
 num_errors : natural := 0;
 procedure linenum;
 function yylex return token;
end ada_lex;
package body ada_lex is
 procedure linenum is begin
  text<sub>io.put</sub>(integer'image(lines) \& ":");
  lines := \text{lines} + 1;
 end linenum;
##
end ada_lex;
```
# -- ADA LEX DFA.A

package ada\_lex\_dfa is aflex  $debug : boolean := false;$ yytext\_ptr : integer, ~ points to start of yytext in buffer

```
— yy_ch_buf has to be 2 characters longer than YY_BUF_SIZE because we need - to put in 2 end-of-buffer characters (this is explained where itis ~ done) at the end of yy_ch_buf
YY_READ_BUF_SIZE : constant integer := 8192;
YY\_BUF\_SIZE: constant integer := YY\_READ\_BUF\_SIZE * 2; -- size of input buffer
type unbounded_character_array is array(integer range \Diamond) of character;
subtype ch_buf_type is unbounded_character_array(0.YY_BUF_SIZE + 1);
yy_ch_buf : ch_buf_type;
yy_cp, yy_bp : integer; ~ yy_hold_char holds the character lost when yytext is formed
yy_hold_char : character;
yy_c_buf_p : integer, -- points to current character in buffer
function YYText return string;
function YYLength return integer;
procedure YY_DO_BEFORE_ACTION;
-These variables are needed between calls to YYLex.
yy\_init: boolean := true; -- do we need to initialize YYLex?
yy\_start: integer := 0; -- current start state number
subtype yy_state_type is integer;
yy_last_accepting_state : yy_state_type;
yy_last_accepting_cpos : integer,
end ada_lex_dfa;
with ada_lex_dfa; use ada_lex_dfa;
package body ada_lex_dfa is function YYText return string is
  i : integer,
  str\_loc : integer := 1;
  buffer: string(1..1024);
  EMPTY_STRING : constant string := ""; begin<br>-- find end of buffer
  i := yytext_ptr;
  while (yy_{ch\_buf(i)}) = ASCII.NUL ) loop
  buffer(str\_loc) := vych buffer(str_loc):
     i := i + 1;str\_loc := str\_loc + 1;end loop;
- return yy_ch_buf(yytext_ptr.. i - 1);
  if (str \log < 2) then
     return EMPTY_STRING;
  else
```

```
return buffer(l..str_loc-l);
end if;
```
end;

-- returns the length of the matched text function YYLength return integer is begin return yy\_cp - yy\_bp; end YYLength;

— done after the current pattern has been matched and before the -- corresponding action - sets up yytext

```
procedure YY_DO_BEFORE_ACTION is begin
  yytext\_ptr := yy\_bp;yy_{hold_{\text{c}}} = yy_{\text{c}} - buf(y_{\text{y}}_{\text{c}});
  yy_ch_buf(yy_cp) := ASCII.NUL;yy_c_b = yy_c;
end YY_DO_BEFORE_ACTION;
```
end ada\_lex\_dfa;

# -- ADA LEX IO.A

with ada\_lex\_dfa; use ada\_lex\_dfa; with text\_io; use text\_io; ith text\_io; use text\_io; x\_dfa; e our newline, put it back on the end. ; max\_size package ada\_lex\_io is NULL\_IN\_INPUT : exception; AFLEX\_INTERNAL\_ERROR : exception; UNEXPECTED\_LAST\_MATCH : exception; PUSHBACK\_OVERFLOW : exception; AFLEX\_SCANNER\_JAMMED : exception; type eob\_action\_type is ( EOB\_ACT\_RESTART\_SCAN, EOB\_ACT\_END\_OF\_FILE,<br>EOB\_ACT\_LAST\_MATCH ); YY\_END\_OF\_BUFFER\_CHAR : constant character:= ASCII.NUL;  $yy_n$  chars : integer; - - number of characters read into yy\_ch\_buf y\_n\_chars : integer; -- number of characters read into yy\_ch\_buf . ; max\_size -- true when we've seen an EOF for the current input file yy\_eof\_has\_been\_seen : boolean; y eof has been seen : boolean; or the current input file nto yy\_ch\_buf . ; max\_size procedure YY\_INPUT(buf: out unbounded\_character\_array; result: out integer; max\_size: in integer); function yy\_get\_next\_buffer return eob\_action\_type; procedure yyunput  $(c : character; vy_b; in out integer);$ procedure unput(c : character); function input return character; procedure output(c : character); function yywrap return boolean; procedure Open\_Input(fname : in String); procedure Close\_Input; procedure Create\_Output(fname : in String := ""); procedure Close\_Output; end ada lex io; nd ada\_lex\_io; Output; fname : in String := ""); teger ); It: out integer; max\_size package body ada\_lex\_io is -- gets input and stuffs it into 'buf . number of characters read, or YY\_NULL, ~ is returned in 'result'. - is returned in 'result', into 'buf. number of characters read, or YY\_NULL, size procedure YY\_INPUT(buf: out unbounded\_character\_array; result: out integer; max\_size: in integer) is c : character;  $i$  : integer := 1;  $loc: integer := buffer;$ begin while ( $i \leq max$  size ) loop if (end\_of\_line) then — Ada ate our newline, put it back on the end.  $buf(loc) := ASCII.LF;$ skip\_line $(1)$ ; else get(buf(loc)); end if; nd if; et(buf(loc)); II.LF; te our newline, put it back on the end.; max size  $loc := loc + 1$ :

```
i := i + 1;end loop;
   nd loop; ; oc + 1; ); II.LF; te our newline, put it back on the end. ; max_size
  result :=i - 1;
  exception
  when END\_ERROR \Rightarrow result := i - 1;<br>-- when we hit EOF we need to set yy_eof_has_been_seen
  yy_eof_has_been_seen := true; end YY_INPUT:
nd YY_INPUT; _been_seen := true; set yy_eof_has_been_seen ck on the end. ; max_size -- yy_get_next_buffer - try to read in new buffer
\overline{a}— returns a code representing an action<br>
— EOB_ACT_LAST_MATCH -<br>
— EOB_ACT_RESTART_SCAN - restart the scanner<br>
— EOB_ACT_END_OF_FILE - end of file
     EOB_ACT_END_OF_FILE - end of file scanner een_seen ck on the end. ; max_size
function yy_get_next_buffer return eob_action_type is dest: integer := 0;source : integer := yytext_ptr - 1; -- copy prev. char, too
  number_to_move : integer;
  ret_val : eob_action_type;
  num_to_read : integer;
begin
  if (yy_c_buf_p > yy_n_chars + 1 ) then
     raise NULL_IN_INPUT;
  end if; end if; e NULL_IN_INPUT; ars + 1 ) then opy prev. char, too the end. ; max_size -- try to read more data<br>-- try to read more data ars + 1 ) then opy prev. char, too the end. ; max_size -- first move last chars to start of
  number_to_move := yy_c_buf_p - yytext_ptr;number_to_move := yy_c_buf_p - yytext_ptr; prev. char, too the end. ; max_size
  for iin O..number_to_move - 1 loop
      yy_ch_buf(dest) := yy_ch_buf(source);dest := dest + 1;source := source +1;
  end loop;
      oop; source +1; yy_ch_buf(source); prev. char, too the end.; max_size
  if ( yy_eof_has_been_seen ) then<br>-- don't do the read, it's not guaranteed to return an EOF,<br>-- just force an EOF
  — just force an EOF it's not guaranteed to return an EOF, the end. ; max_size
  yy_n_chars := 0;
  else
  num_to_read := YY_BUF_SIZE - number_to_move - 1;
  num_to_read := YY_BUF_SIZE - number_to_move - 1; rn an EOF, the end. ; max_size
  if ( num_to_read > YY_READ_BWF_SIZE ) then
     num_to_read := YY_READ_BUF_SIZE;
     end if; end if; ead := YY_READ_BUF_SIZE; then - 1; m an EOF, the end. ; max_size -- read in more data
```
YY\_INPUT( yy\_ch\_buf(number\_to\_move..yy\_ch\_buflast), yy\_n\_chars, num\_to\_read ); end if; if ( $yy_n_{char} = 0$ ) then if ( number\_to\_move =  $1$  ) then ret\_val := EOB\_ACT\_END\_OF\_FILE; else ret\_val := EOB\_ACT\_LAST\_MATCH; end if; end if; := EOB\_ACT\_LAST\_MATCH; yy\_ch\_buflast), yy\_n\_chars, num\_to\_read )ze yy\_eof\_has\_been\_seen := true; else ret\_val := EOB\_ACT\_RESTART\_SCAN; end if; nd if; := EOB\_ACT\_RESTART\_SCAN; ; yy\_ch\_buflast), yy\_n\_chars, num\_to\_read )ze  $yy_n_{chars} := yy_n_{chars} + number_to_move;$ yy\_ch\_buf(yy\_n\_chars) := YY\_END\_OF\_BUFFER\_CHAR; yy\_ch\_buf(yy\_n\_chars + 1) :=  $YY$ \_END\_OF\_BUFFER\_CHAR; yy\_ch\_buf(yy\_n\_chars + 1) := YY\_END\_OF\_BUFFER\_CHAR; yy\_n\_chars, num\_to\_read )ze<br>-- yytext begins at the second character in<br>-- yy\_ch\_buf; the first character is the one which<br>-- preceded it before reading in the latest bu yytext  $ptr := 1$ ; yytext\_ptr := 1; active vious\_state() will have r; yy\_n\_chars, num\_to\_read )ze return ret\_val; end yy\_get\_next\_buffer; nd yy\_get\_next\_buffer, tive vious\_state() will have r; yy\_n\_chars, num\_to\_read )ze procedure yyunput(c : character; yy\_bp: in out integer) is number\_to\_move : integer; dest : integer; source : integer; tmp\_yy\_cp : integer; begin  $tmp_yy_cp := yy_c_bj_t$  $yy_ch_buf(tmp_yy_cp) := yy_hold_char$ ; -- undo effects of setting up yytext yy\_ch\_buf(tmp\_yy\_cp) := yy\_hold\_char; -- undo effects of setting up yytext d )ze if (tmp\_yy\_cp < 2) then -- need to shift things up to make room number\_to\_move :=  $yy_n$ \_chars + 2; -- +2 for EOB chars  $dest := YY$  BUF SIZE + 2; source := number to move: source := number\_to\_move;  $rs + 2$ ; --+2 for EOB chars of setting up yytext d )ze while (source  $> 0$ ) loop  $dest := dest - 1;$ source  $:=$  source  $-1$ ;  $yy_ch_buf(dest) := yy_ch_buf(source);$ end loop; end loop;  $_c$ ch\_buf(dest) := yy\_ch\_buf(source); B chars of setting up yytext d )ze  $tmp_yy_cp := tmp_yy_cp + dest - source;$ 

 $yy_b := yy_b + dest - source;$ yy\_n\_chars := YY\_BUF\_SIZE;  $yy_n$ -chars :=  $YY$ -BUF-SIZE; rce; source; rce); B chars of setting up yytext d )ze if ( $tmp_yy_c$ cp < 2) then raise PUSHBACK\_OVERFLOW; end if; end if; end if; e PUSHBACK\_OVERFLOW; e; source; rce); B chars of setting up yytext d )ze if (  $tmp_yy_cp$  >  $yy_bp$  and then  $yy_ch_buf(tmp_yy_cp-1) = ASCII.LF$  ) then  $yy_ch_buftmp_yy_cp-2) := ASCII.LF;$ end if; end if;  $f(tmp_yy_cp-2) := ASCII.LF; h_buf(tmp_yy_cp-1) = ASCII.LF$  then t d )ze  $tmp_yy_cp := tmp_yy_cp - 1;$  $yy_ch_buf(tmp_yy_cp) := c;$ yy\_ch\_buf(tmp\_yy\_cp) := c; CII.LF; h\_buf(tmp\_yy\_cp-1) = ASCII.LF ) then t d )ze -- Note: this code is the text of YY\_DO\_BEFORE\_ACTION, only here we get different yy\_cp and yy\_bp's  $yytext\_ptr := yy\_bp;$  $yy\_hold\_char := yy\_ch\_buf(tmp\_yy\_cp);$  $yy_ch_buftmp_yy_cp := ASCII.NUL;$  $yy_c$ \_ $but_p := tmp_yy_c$ ; end yyunput; nd yyunput;  $p := tmp\_yy\_cp$ ; SCII.NUL; ); yy\_bp's TION, only SCII.LF ) then t d )ze procedure unput(c : character) is begin yyunput( c, yy\_bp ); end unput; nd unput; t( c, yy\_bp ); ter) is NUL; ); yy\_bp's TION, only SCII.LF ) then <sup>t</sup> d )ze function input return character is c : character;  $yy_c$ cp : integer :=  $yy_c$  buf p; begin  $yy_ch_buf(yy_cp) := yy_bold_char;$  $yy_ch_buf(yy_cp) := yy_hold_char;$  );  $yy_bp's TION, only SCH.LF$  ) then t d )ze if (  $yy_ch_buf(yy_c_buf_p) = YY_bFD_0F_BUFFER_cHAR$  ) then -- need more input yytext\_ptr :=  $yy$  c\_buf\_p;  $yy_c$ \_buf\_p :=  $yy_c$ \_buf\_p + 1; yy\_c\_buf\_p := yy\_c\_buf\_p + 1; Y\_END\_OF\_BUFFER\_CHAR ) then SCII.LF ) then t d )ze case yy\_get\_next\_buffer is -- this code, unfortunately, is somewhat redundant with<br>-- that above <br>-- that above unfortunately, is somewhat redundant with II.LF ) then t d )ze when  $EOB$   $\Delta CT$   $END$   $OF$   $FILE$   $\Rightarrow$ if ( yywrap ) then yy\_c\_buf\_p := yytext\_ptr; return ASCII.NUL; end if; end if;  $m$  ASCII.NUL;  $xt\_ptr$ ; s somewhat redundant with II.LF ) then t d  $)ze$  $yy_ch_buf(0) := ASCII.LF;$  $yy_n_{chars} := 1$ ; yy\_ch\_buf(yy\_n\_chars) := YY\_END\_OF\_BUFFER\_CHAR; yy\_ch\_buf(yy\_n\_chars + 1) := YY\_END\_OF\_BUFFER\_CHAR;

```
yy_eof_has_been_seen := false; yy_c_bu f_p := 1;yytext\_ptr := yy\_c\_buf\_p;yy_{h}old_{char} := yy_{ch} [buf(yy_{c}but_{p});yy_{hold_{\text{c}}}(hat := yy_{\text{c}}(by_{\text{c}}_{\text{c}})-but_{\text{c}}); ) is EOF AR; ith II.LF ) then t d )ze
     return ( input ); when EOB ACT RESTART SCAN \Rightarrowyy_c<sub>_</sub>buf<sub>_p</sub>:= yytext_ptr;
     yy_c_b = yytext{\texttt{ptr}}; => c_buf_p); is EOF AR; ith II.LF ) then t d )zewhen EOB ACT LAST MATCH =>
     raise UNEXPECTED_LAST_MATCH;
     when others \Rightarrow null:
     end case; end if; end if; case; s = null; _MATCH; c_buf_p); ) is EOF AR; ith II.LF ) then t d )ze
  c := yy_ch_buf(yy_c_but_b);yy_c_buf_p := yy_c_buf_p + 1;
  yy\_hold\_char := yy\_ch\_buf(yy\_c\_buf\_p);yy_hold_char := yy_ch_buf(yy_c_buf_p); p); ) is EOF AR; ith II.LF ) then t d )ze
  return c; end input;
nd input; c; ar := yy_ch_buf(yy_c_buf_p); p); ) is EOF AR; ith H.LF ) then t d )ze
procedure output(c : character) is begin
  text_io.put(c);
end output;
nd output; put(c); character) is buf_p); p); ) is EOF AR; ith II.LF ) then t d )ze -- default yywrap function - always treat EOF as an EOF
function yywrap return boolean is begin
  return true; end yywrap;
nd yywrap; rue; eturn boolean is s treat EOF as an EOF AR; ith H.LF ) then t d )ze
procedure Open_Input(fname : in String) is f : file_type;
begin
  yy\_init := true;open(f, in_file, fname);
  set_input(f);
end Open_Input;
nd Open_Input; ; e, fname); in String) is OF as an EOF AR; ith II.LF ) then t d )ze
procedure Create_Output(fname : in String := "") is f : file_type;
begin
  if (fname / = "") then
     create(f, out_file, fname);
     set_output(f);
  end if; end Create_Output;
nd Create_Output; f); ile, fname); tring := "") is EOF AR; ith II.LF ) then t d )ze
procedure Close_Input is begin
  null;
```
end Close\_Input; nd Close\_Input; tput is , fname); tring  $:=$  "") is EOF AR; ith II.LF ) then t d  $)$ ze procedure Close\_Output is begin null; end Close\_Output; nd Close\_Output; tput is , fname); tring  $:=$  "") is EOF AR; ith II.LF ) then t d  $)$ ze end ada\_lex\_io; nd ada\_lex\_io; ; tput is , fname); tring := "") is EOF AR; ith II.LF ) then t d  $)$ ze

## -- ADA TOKENS.A

package Ada\_Tokens is

subtype yystype is integer; YYLVal, YYVal : YYSType; type Token is (End\_Of\_Input, Error, '&', "',  $\begin{array}{c} \mathcal{C}, \ \mathcal{C}, \ \mathcal$ • ب • و / و ه<br>بالسيان البر الي  $\cdot$ ,  $\cdot$ , Double\_Dot, Double\_Star, Assignment, Inequality, Greater\_Than\_Or\_Equal, Less\_Than\_Or\_Equal, Left\_Label\_Bracket, Right\_Label\_Bracket, Box, Abort\_Token, Abs\_Token, Accept\_Token, Access\_Token, AU\_Token, And\_Token, Array\_Token, At\_Token, Begin\_Token, Body\_Token, Case\_Token, Constant\_Token, Declare\_Token, Delay\_Token, Delta\_Token, Digits\_Token, Do\_Token, Else\_Token, Elsif\_Token, End\_Token, Entry\_Token, Exception\_Token, Exit\_Token, For\_Token, Function\_Token, Generic\_Token, Goto\_Token, If\_Token, In\_Token, Is\_Token, Limited\_Token, Loop\_Token, Mod\_Token, New\_Token, Not\_Token, Null\_Token, Of\_Token, Or\_Token, Others\_Token, Out\_Token, Package\_Token, Pragma\_Token, Private\_Token, Procedure\_Token, Raise\_Token, Range\_Token, Record\_Token, Rem\_Token, Renames\_Token, Return\_Token, Reverse\_Token, Select\_Token, Separate\_Token, Subtype\_Token, Task\_Token, Terminate\_Token, Then\_Token, Type\_Token, Use\_Token, When\_Token, While\_Token, With\_Token, Xor\_Token, Identifier, Integer\_Literal, Real\_Literal, Character\_Literal, String\_Literal, Error1, Error2, Error3, Error4, Error5, Error6, Error7, Error8, Error9, Error10, Error11, Error12, Error13,  $Error14, Error15$  );

Syntax\_Error : exception;

end Ada\_Tokens;

## -- ADA\_SHIFT\_REDUCE.A

```
package Ada_Shift_Reduce is
  type Small_Integer is range -32_000 .. 32_000;
  type Shift_Reduce_Entry is record
     T : Small_Integer;
     Act : Small_Integer;
  end record;
  pragma Pack(Shift_Reduce_Entry);
  subtype Row is Integer range -1 .. Integer'Last;
 --pragma suppress(index_check);
  type Shift_Reduce_Array is array (Row range <>) of Shift_Reduce_Entry;
  Shift_Reduce_Matrix : constant Shift_Reduce_Array :=
     ((-1,-1) -Dummy Entry
- state 0<br>,(-1,-301)
- state 1
,( 52,-436),( 53,-436),( 68,-436)
,( 71,-436),( 80,-436),( 89,-436),(- 1,-245)
--state 2
,(69,7),(-l,-433)
- state 3,(0,-1001),(-l,-1000) - state 4
,(52,22),(53,28),(68,20),(71,25)
(80, 24), (-1, -1000)- state 5,(89,31),(-l,-256) - state 6
, (-1, -301)- state 7,(91,34),(-1,-1000)
- state 8, (-1,-302)--state 9
, (-1,-1000)-- state 10
, (-1,-248)--state 11
,(-1,-249) --state 12
(-1,-250)
```
--state 13  $, (-1,-251)$  $-$  state  $14$  $, (-1,-252)$  $-$  state  $15$  $, (-1,-253)$ -- state 16  $, (-1,-254)$  $-$  state  $17$ ,(13,35),(57,36),(-1,-1000)  $-$  state  $18$ ,( 13, 37)  $, (-1,-1000)$  $-$  state  $19$ ,(13,38),(-1,-1000) --state 20 ,( 37, 40) ,(91,39),(-1,-1000) -- state 21 ,(61,41),(-1,-1000) -- state 22 ,(91,42),(95,44),(-1,-1000)  $-$  state 23  $, (-1,-255)$  $-$  state 24  $(4, 46)$ ,  $(-1, -1000)$ <br>-- state 25  $, (91, 47), (-1, -1000)$  $-$ state 26  $(52, 48)$ ,  $(68, 49)$ ,  $(71, 25)$ ,  $(-1, -1000)$ -- state 27  $, (-1,-435)$  $-$  state 28  $, (-1,-444)$ -- state 29  $, (-1,-246)$  $-$  state  $30$  $, (-1,-247)$ -- state 31  $(91, 53)$ ,  $(-1, -1000)$ <br>-- state 32  $, (-1,-301)$  $-$  state 33 ,( 69, 7) ,(-1,-434) -- state 34

4,57),(-l,-303)  $-$  state 35  $(-1,-200)$  $-$  state 36 61,-451),(-1,-301)  $-$  state 37  $, (-1,-212)$  $-$  state 38  $, (-1,-267)$  $-$  state 39 57,63),(-l,-1000)  $-$  state  $40$  $(91, 53)$ ,  $(-1, -1000)$  $-$  state 41 91,65),(-1,-1000)  $-$  state  $42$  $, (-1,-203)$  $-$  state 43  $(-1,-204)$  $-$  state  $44$  $, (-1,-205)$  $-$  state 45 4,68),(57,70),(-l,-393)  $-$  state 46 91,65),(-1,-1000)  $-$  state  $47$  $(4, 68)$ ,  $(-1, -393)$  $-$  state 48 91,42),(95,44),(-1,-1000)  $-$  state 49 91,74)  $, (-1,-1000)$  $-$  state 50  $, (-1,-268)$  $-$  state  $51$  $, (-1,-269)$  $-$  state 52 85, 76) 89,78),(91,79),(-l,-270)  $-$  state 53  $, (-1,-107)$  $-$  state  $54$  $, (-1,-440)$  $-$  state  $55$ 69,7),(-l,-438)  $-$  state 56

( 86, 82) (-1,-437) -- state 57 (4, 123),(7, 101),(9, 102) ( 29, 105),( 61, 115),( 62, 106),( 63, 108) (91,87),(92, 114),(93, 113),(94, 118)  $(95, 44)$ , $(-1, -1000)$ --state 58 ( 13, 125),(-1,-1000)  $-$  state 59 (-1,-399)  $-$  state  $60$ (1, 148),(51,160),(52,22) ( 53, 28),( 68, 135),( 71, 25),( 81, 155) ( 82, 136),( 85, 161),( 86, 82),( 91, 79)  $, (-1,-84)$  $-$  state  $61$  $(69, 7), (-1, -331)$  $-$  state  $62$ (36,165)  $, (-1, -1000)$  $-$  state  $63$ (61,167),(-1,-301)  $-$  state  $64$ (57,168)  $, (-1,-1000)$  $-$  state  $65$  $, (-1,-313)$  $-$  state 66 (4, 170),(10, 172)  $, (-1,-452)$  $-$  state  $67$  $, (-1,-394)$  $-$  state 68 (91,79),(-1,-1000)  $-$  state 69  $(77, 175), (-1, -1000)$  $-$  state  $70$  $(61, 176)$ ,  $(-1, -1000)$ -- state 71  $(5, 177)$ ,  $(10, 172)$ ,  $(-1, -1000)$  $-$  state  $72$  $, (-1,-201)$  $-$  state  $73$  $(4,68)$ ,  $(-1,-393)$ - state 74 (57, 178),(-1,-1000) -state 75

 $(12, 179)$ ,  $(-1, -1000)$  $-$  state  $76$  $(91,180), (-1,-1000)$  $-$  state  $77$  $, (-1,-273)$  $-$  state 78 52,48),(71,25),(-1,-1000)  $-$  state 79  $, (-1,-309)$  $-$  state  $80$  $, (-1,-445)$  $-$  state 81 8, 184),( 13, 183)  $, (-1,-1000)$  $-$  state 82 91,65),(-1,-1000)  $-$  state 83  $, (-1,-301)$  $-$  state 84  $, (-1,-305)$  $-$  state 85  $(5, 187), (8, 188), (-1, -1000)$  $-$  state 86  $, (-1,-2)$  $-$  state 87 18, 189),(-1,-107)  $-$  state  $88$ 33, 190)  $, (-1,-125)$  $-$  state 89 33, 191),(-1,-126)  $-$  state  $90$ 65, 192)  $, (-1,-127)$  $-$  state  $91$ 65, 193),(-1,-128)  $-$  state  $92$  $, (-1,-129)$  $-$  state 93 33, 194),( 65, 195),( 90, 196),(-1,-341)  $-$  state  $94$ 90, 197),(- 1,-342)  $-$  state  $95$ 14, 202),( 15, 200) 16, 204),( 22, 201),( 23, 205),( 24, 203) 56,-352),( 62, 199),(- 1,-349)  $-$  state  $96$ 

 $, (-1,-131)$ -- state 97 (2,210),(7,208),(9,209),(-1,-132) -- state 98  $, (-1,-354)$  $-$  state 99 ,(4, 123),(29, 105),(61,115)  $(62, 106)$ ,  $(63, 108)$ ,  $(91, 53)$ ,  $(92, 114)$  $(93, 113), (94, 118), (95, 44), (-1, -1000)$  $-$  state  $100$ ( 6, 213),( 11, 214),( 60, 215),( 75, 216)  $, (-1,-133)$ -state 101  $, (-1,-152)$ -- state 102  $, (-1,-153)$ -- state 103  $, (-1,-357)$ -- state 104 (20,218),(-l,-359)  $-$  state  $105$  $(4, 123)$ , $(61, 115)$  $(63, 108)$ ,  $(91, 53)$ ,  $(92, 114)$ ,  $(93, 113)$  $(94, 118), (95, 44), (-1, -1000)$ -- state 106 (4,123)  $( 61, 115), ( 63, 108), ( 91, 53), ( 92, 114)$  $(93, 113), (94, 118), (95, 44), (-1, -1000)$ -state 107  $, (-1,-137)$ -- state 108  $, (-1,-138)$ -- state 109  $, (-1,-139)$ -state 110  $, (-1,-140)$  $-$  state 111  $(3,-108)$ ,  $(4,-108)$ ,  $(10,-108)$ ,  $(-1,-141)$  $-$  state  $112$  $, (-1,-142)$ -state 113  $, (-1,-4)$  $-$  state  $114$  $, (-1,-5)$ -state 115 (91,65)

 $, (-1,-1000)$  $-$  state 116  $, (-1,-158)$  $-$  state  $117$  $, (-1,-101)$  $-$  state  $118$  $(-1,-102)$  $-$  state 119  $, (-1,-103)$  $-$  state  $120$  $, (-1,-104)$  $-$  state 121  $, (-1,-105)$  $-$  state  $122$  $, (-1,-106)$  $-$  state 123 1,229),(4,123),(7, 101),(9, 102)  $(29, 105)$ ,  $(61, 115)$ ,  $(62, 106)$ ,  $(63, 108)$ 66, 228),( 91 , 53),( 92, <sup>1</sup> 14),( 93, 113) 94, 118),(95,44),(-1,-1000)  $-$  state  $124$ 3,233) 4!l23),(10,232),(-l,-1000)  $-$  state 125  $, (-1,-1)$ -- state 126  $, (-1,-96)$  $-$  state  $127$  $, (-1,-97)$  $-$  state  $128$  $, (-1,-86)$  $-$  state  $129$  $, (-1,-87)$  $-$  state 130  $, (-1,-88)$  $-$  state 131  $, (-1,-98)$  $-$  state 132  $, (-1,-99)$  $-$  state 133  $, (-1,-100)$  $-$  state  $134$ 13, 35),( 57, 234),( 76, 235),(-l,-1000)  $-$  state 135 37,237),(91,236),(-1,-1000)  $-$  state 136 37, 240)

(85,238),(-l,-410) --state 137  $, (-1,-6)$ -state 138  $, (-1,-7)$ --state 139  $, (-1,-8)$  $-$  state  $140$  $, (-1,-9)$  $-$  state  $141$  $, (-1,-10)$ -state 142  $, (-1,-11)$  $-$  state 143  $, (-1,-12)$ -- state 144  $, (-1,-13)$  $-$  state  $145$  $, (-1,-14)$ - state 146  $, (-1,-15)$  $-$  state 147  $, (-1,-16)$ -- state 148 ,(13,241),(-1,-1000)  $-$  state  $149$  $, (-1,-289)$  $-$  state  $150$  $, (-1,-290)$ -- state 151 ,(12,242),(-1,-1000)  $-$  state  $152$  $, (-1,-24)$  $-$  state 153  $, (-1,-25)$  $-$  state  $154$  $, (-1,-26)$ -- state 155 (91,243),(-1,-1000)  $-$  state  $156$  $(13, 244)$ ,  $(-1, -1000)$  $-$  state 157  $, (-1,-291)$  $-$  state  $158$  $, (-1,-292)$ -- state 159

```
,(-1,-293)
-- state 160
91,53),(94, 118),(95,44)
, (-1,-1000)- state 161
(91, 249), (-1, -1000)- state 1624, 123)
(74, 251), (-1, -1000)- state 163
, (-1,-301)- state 164(-1,-301)- state 165
, (-1,-301)- state 1661,148),(51,160),(52,22)
53, 28),( 68, 259),( 70, 257),( 71, 25)
81, 155),( 82, 260),( 85, 161),( 86, 82)
(91, 79), (-1, -402)- state 167
(91, 65), (-1, -1000)- state 168
, (-1,-301)- state 169, (-1,-453)-state 170
4, 123),(7, 101)
9, 102),( 29, 105),( 61, 115),( 62, 106)
(63, 108), (91, 53), (92, 114), (93, 113)94, 118),(95,44),(-1,-1000)
-state 171
13, 272)
, (-1, -1000)- state 17291,273),(-1,-1000)
- state 173
12, 274)
, (-1,-1000)- state 174, (-1,-395)-- state 175
(91, 65), (-1, -1000)- state 176
(91, 65), (-1, -1000)-- state 177
52, 48),( 68, 279)
71,25),(82,280),(-1,-1000) -- state 178
,(-1,-301)
```
--state 179 ,(56,283),(-l,-397) -state 180 4, 285),( 57, 286)  $, (-1,-1000)$ -- state 181  $(57,288)$ ,  $(-1,-448)$ -state 182 8, 290)  $, (-1,-23)$  $-$  state 183  $, (-1,-257)$  $-$  state  $184$  $(91, 53)$ ,  $(-1, -1000)$  $-$  state 185  $(10, 172), (-1, -408)$  $-$  state 186  $(69, 7)$ ,  $(-1, -439)$  $-$  state 187  $, (-1,-304)$  $-$  state  $188$ 4,123),(7, 101),(9, 102) 29, 105),( 61, 115),( 62, 106),( 63, 108) 91,87),(92, 114),(93, 113),(94, 118)  $(95, 44)$ ,  $(-1, -1000)$  $-$  state 189 4,123),(7,101) 9, 102),( 29, 105),( 61, 115),( 62, 106) 63, 108),( 91, 53),( 92, <sup>1</sup> 14),( 93, 113)  $(94, 118)$ ,  $(95, 44)$ ,  $(-1, -1000)$  $-$  state 190 4, 123) 7, 101),( 9, 102),( 29, 105),( 61, 115) 62, 106),( 63, 108),( 91, 53),( 92, 114)  $(93, 113)$ ,  $(94, 118)$ ,  $(95, 44)$ ,  $(-1, -1000)$  $-$  state 191  $(84, 296), (-1, -1000)$  $-$  state 192 4, 123),(7,101) 9, 102),( 29, 105),( 61, 115),( 62, 106)  $(63, 108)$ ,  $(91, 53)$ ,  $(92, 114)$ ,  $(93, 113)$  $(94, 118), (95, 44), (-1, -1000)$  $-$  state 193 45, 298)  $, (-1, -1000)$  $-$  state 194 4, 123),(7, 101),(9, 102) 29, 105),(61, 115),(62, 106),( 63, 108) 84, 300),( 91, 53),( 92, 114),( 93, 113)

```
,(94,118),(95,44),(-1,-1000)
--state 195
,(4,123)
,( 7, 101),( 9, 102),( 29, 105),( 45, 302)
,( 61, 1 15),( 62, 106),( 63, 108),( 91, 53)
,(92, 114),(93, 113),(94, 118),(95,44)
, (-1, -1000)--state 196
,(4, 123),(7, 101),(9, 102)
,( 29, 105),( 61, 115),( 62, 106),( 63, 108)
,(91,53),(92,114),(93, 113),( 94, 118)
,(95,44),(-l,-1000) ~ state 197
(4, 123), (7, 101),( 9, 102),( 29, 105),( 61, 115),( 62, 106)
,( 63, 108),( 91, 53),( 92, 114),( 93, 113)
,(94, 118),(95,44),(-1,-1000)
--state 198
,( 4, 123)
,(7, 101),(9, 102),(29, 105),(61,115)
,( 62, 106),( 63, 108),( 91, 53),( 92, 114)
(93, 113), (94, 118), (95, 44), (-1, -1000)--state 199
, (-1,-353)- state 200<br>,(-1,-143)
- state 201
, (-1,-144)--state 202
, (-1,-145)--state 203
,(-1,-146)<br>-- state 204
, (-1,-147)- state 205,<br>(-1, -148)
-- state 206
, (-1,-130)-state 207
,(56,306),(-l,-1000)
--state 208
,(-1,-149) --state 209
, (-1,-150)-- state 210
, (-1,-151)--state 211
,(4, 123),(29,105),(61,115)
,( 62, 106),( 63, 108),( 91, 53),( 92, 114)
```
93, 113),(94, 118),(95,44),(-1,-1000)

 $-$  state 212  $, (-1, -355)$  $-$  state 213  $, (-1,-154)$  $-$  state  $214$  $, (-1,-155)$  $-$  state 215  $, (-1,-156)$  $-$  state 216  $, (-1,-157)$  $-$  state 217 4, 123),(29, 105),(61, 115) 62, 106),( 63, 108),( 91, 53),( 92, <sup>1</sup> 14) 93, 113),(94, 118),(95,44),(-1,-1000)  $-$  state 218 4, 123),( 61, <sup>1</sup> 15),( 63, 108),( 91, 53) 92, 114),( 93, 113),( 94, 118),( 95, 44)  $, (-1,-1000)$  $-$  state 219  $, (-1,-134)$  $-$  state 220  $, (-1,-135)$  $-$  state 221  $, (-1,-136)$  $-$  state 222  $(10, 172), (-1, -38)$  $-$  state 223 3,311),(4, 123)  $, (-1,-159)$  $-$  state 224  $, (-1,-121)$  $-$  state  $225$  $(-1,-329)$  $-$  state 226 14, 202) 15, 200),( 16, 204),( 17,-76),( 18,-76) 19, 313),( 22, 201),( 23, 205),( 24, 203) 56,-352),( 62, 199),(-l,-349)  $-$  state 227  $, (3,-108)$  $(4,-108)$ , $(10,-108)$ , $(73, 314)$ , $(-1,-141)$  $-$  state 228  $, (-1, -79)$ -- state 229  $, (-1,-80)$  $-$  state 230  $(-1,-335)$ 

--state 231  $, (-1,-109)$ - state 232 ,( 32, 320),( 91, 53),( 94, 318),( 95, 44)  $, (-1,-1000)$ -state 233 ,(4, 123),(42,324),(43,323) ,(73,325),(91,53),(-1,-1000) --state 234 ,(61,-451) ,(80,328),(-l,-301) --state 235 ,(91,53),(94, 118) ,(95,44),(-l,-1000) --state 236 ,( 57, 63),( 76, 330)  $, (-1,-1000)$ --state 237  $(91, 53)$ ,  $(-1, -1000)$ --state 238 ,(-1,-411) -state 239  $(91, 332)$ ,  $(-1, -1000)$ <br> $-$  state 240  $(91, 53)$ ,  $(-1, -1000)$ --state 241  $, (-1,-17)$ --state 242 ,( 34, 335),( 39, 337),( 49, 339)  $(91, 65)$ ,  $(-1, -1000)$ --state 243  $(57,340)$ , $(-1,-1000)$ --state 244  $, (-1,-222)$ --state 245 ,(3,341),(4,123),(10,232)  $, (-1, -1000)$ --state 246  $, (-1,-108)$ --state 247 ,(86,342),(-l,-101) --state 248 ,(86,343),(-l,-106) --state 249 ,(4,285),(13,346) ,(57,344),(-l,-1000) --state 250 ,(13,347),(-1,-1000)

```
- state 251
, (-1,-301)- state 252
(69, 7), (-1, -333)- state 253
, (52, 22)53, 28),( 68, 358),( 71, 25),( 82, 136)
(86, 82), (-1, -85)- state 254
69,7),(-l,-332)
- state 255
l,361),(69,7),(-l,-364)
- state 256
49, 363)
, (-1,-383)- state 257
, (-1,-301)- state 25813,35),(57, 366)
(76, 235), (-1, -1000)- state 259(91, 236), (-1, -1000)- state 260
85,238),(-l,-410)
- state 261(47, 367), (-1, -1000)- state 262
4, 170),( 10, 172),(-l,-452)
- state 263
36, 369)
, (-1,-404)- state 264
, (-1,-285)- state 265
, (-1,-456)-- state 266
18,371)
, (-1,-1000)- state 267
, (-1,-288)- state 268
(18,-286), (-1,-101)- state 269
(18,-287), (-1,-103)- state 270, (-1,-458)-- state 271
(-1,-454)
```
-state 272  $, (-1,-282)$ -- state 273  $, (-1,-314)$  $-$  state 274 56, 374),( 67, 375)  $(-1,-397)$ -- state 275 5,377),(13,378),(-1,-1000)  $-$  state 276  $(-1,-202)$  $-$  state  $277$ 4,170),(10,172),(-l,-452)  $-$  state 278 57,380),(-l,-1000)  $-$  state 279 37,40),(-1,-1000)  $-$  state 280 37,381),(-1,-1000) -- state 281  $, (-1,-261)$  $-$  state 282  $, (-1,-446)$  $-$  state 283 67,382),(-l,-398) • state 284  $(91, 65), (-1, -1000)$  $-$  state 285 91,79),(-1,-1000) -- state 286 4,387),(31,395) 34, 396),( 42, 390),( 43, 389),( 58, 386) 73,388),(-l,-406)  $-$  state 287 57,399),(-l,-1000)  $-$  state 288 27, 401),( 91, 53),( 94, 118),( 95, 44)  $, (-1,-1000)$  $-$  state 289  $(13, 402), (-1, -1000)$ -- state 290 91,403)  $, (-1,-1000)$  $-$  state 291,<br> $(-1,-441)$ -- state 292

8, 405),( 13, 404)  $, (-1,-1000)$  $-$  state 293  $, (-1,-306)$ -- state 294  $, (-1,-3)$ -- state 295  $, (-1,-338)$  $-$  state 296 4, 123),(7, 101),(9, 102),(29, 105) 61, 115),( 62, 106),( 63, 108),( 91, 53) 92, 114),(93, 113),(94, 118),(95,44)  $, (-1,-1000)$  $-$  state 297  $, (-1,-340)$  $-$  state 298 4, 123),(7, 101) 9, 102),( 29, 105),( 61, 115),( 62, 106) 63, 108),( 91, 53),( 92, <sup>1</sup> 14),( 93, 113) 94, 118),(95,44),(-1,-1000) -- state 299  $, (-1,-337)$  $-$  state 300 4,123),(7,101),(9, 102),(29, 105) 61, 115),( 62, 106),( 63, 108),( 91, 53) 92, 114),( 93, 113),( 94, 118),( 95, 44)  $, (-1,-1000)$  $-$  state  $301$  $, (-1,-339)$  $-$  state 302 4, 123),(7, 101) 9, 102),( 29, 105),( 61, 115),( 62, 106)  $(63, 108)$ ,  $(91, 53)$ ,  $(92, 114)$ ,  $(93, 113)$  $(94, 118), (95, 44), (-1, -1000)$  $-$  state 303  $, (-1,-343)$  $-$  state 304  $, (-1,-344)$  $-$  state 305  $, (-1,-350)$  $-$  state 306  $(4, 123)$ ,  $(7, 101)$ 9, 102),( 29, 105),( 61, 115),( 62, 106) 63, 108),( 91, 53),( 92, <sup>1</sup> 14),( 93, 113) 94, 118),(95,44),(-1,-1000) -- state 307  $, (-1,-356)$ -- state 308  $(-1,-358)$ 

 $-$  state 309  $(-1,-360)$  $-$  state  $310$  $, (-1,-160)$  $-$  state  $311$ 4, 123)  $, (-1,-1000)$  $-$  state  $312$ 17,415),(18,414),(-1,-1000)  $-$  state 313 4, 123),( 7, 101),( 9, 102),( 29, 105) 61, 115),( 62, 106),( 63, 108),( 91, 53) 92, 114),(93, 113),(94, 118),(95,44)  $, (-1,-1000)$  $-$  state 314 4,123),(7,101),(9, 102) 29, 105),( 61, 115),( 62, 106),( 63, 108) 91,53),(92, 114),(93, 113),(94, 118)  $(95, 44)$ ,  $(-1, -1000)$  $-$  state 315 17,-77),( 18,-77)  $, (-1,-124)$  $-$  state 316 5,418),(8,419),(-1,-1000)  $-$  state 317  $, (-1,-111)$  $-$  state 318  $, (-1,-112)$  $-$  state  $319$  $, (-1,-113)$  $-$  state 320  $, (-1,-114)$  $-$  state 321  $, (-1,-110)$  $-$  state 322  $, (-1,-116)$  $-$  state 323  $, (-1,-117)$  $-$  state 324  $, (-1,-118)$  $-$  state 325  $, (-1,-119)$  $-$  state 326  $, (-1,-115)$  $-$  state 327  $, (-1,-361)$  $-$  state 328 13,420)  $, (-1,-1000)$ 

-state 329  $, (13, 421), (-1, -108)$ --state 330  $(91, 65)$  $, (-1,-1000)$ -- state 331  $(57, 423), (-1, -1000)$ -state 332 57, 424)  $, (-1,-412)$  $-$  state 333  $(57, 426), (-1, -1000)$ -- state 334  $(4, 123)$ 42, 435),( 43, 434),( 73, 314),( 76, 437)  $, (-1,-311)$  $-$  state 335  $(4, 438)$ ,  $(-1, -1000)$  $-$  state 336 21,440)  $, (-1, -307)$ -- state 337 21,445),(34,335),(91,65)  $, (-1, -1000)$ -- state 338  $(21, 440), (-1, -307)$  $-$  state 339 13, 448)  $(76, 447), (-1,-1000)$ -- state 340  $(91, 65)$ ,  $(-1, -1000)$  $-$  state 341 42, 324),( 43, 323),( 73, 325),( 91, 53)  $, (-1,-1000)$  $-$  state 342  $(35, 450), (-1, -459)$  $-$  state 343 4, 123) 7, 101),(9, 102),(29, 105),(61,115) 62, 106),( 63, 108),( 91, 53),( 92, 114)  $(93, 113)$ ,  $(94, 118)$ ,  $(95, 44)$ ,  $(-1, -1000)$  $-$  state  $344$ 4, 459),( 31, 395),( 34, 396),( 42, 435)  $(43, 434), (58, 386), (61, 464), (73, 314)$  $(74, 463), (-1, -406)$  $-$  state 345 13,467),(57,466)  $, (-1,-1000)$ --state 346  $, (-1,-82)$ --state 347

,(-1,-295) --state 348 35, 468)  $(69, 7), (-1, -460)$  $-$  state 349  $, (-1,-462)$  $-$  state 350  $, (-1,-89)$  $-$  state 351  $, (-1,-90)$ -- state 352  $, (-1,-91)$  $-$  state 353  $, (-1,-92)$  $-$  state 354  $, (-1,-93)$  $-$  state 355  $(-1,-94)$  $-$  state 356  $, (-1,-95)$  $-$  state 357 13, 35),( 57, 234)  $(-1,-1000)$  $-$  state 358 37,237),(91,39),(-1,-1000)  $-$  state 359  $, (-1,-301)$  $-$  state 360 25,488),(28,494),(30,501) 38, 499),( 41, 493),( 50, 490),( 54, 492) 55, 498),( 63, 489),( 72, 495),( 77, 491) 79, 506),( 91, 53),( 94, <sup>1</sup> 18),( 95, 44)  $, (-1,-373)$  $-$  state 361  $(13,510)(-1,-1000)$  $-$  state 362  $, (-1,-301)$ -- state 363  $, (-1,-301)$ -- state 364  $(47, 514), (-1,-1000)$ -- state 365  $(1, 148)$ 51, 160),( 52, 22),( 53, 28),( 68, 259) 71, 25),( 81, 155),( 82, 260),( 85, 161) 86,82),(91,79),(-l,-403) <sup>~</sup> state <sup>366</sup>  $, (-1,-451)$ 

 $-$  state 367 91,53),(-l,-375)  $-$  state 368  $(13,517),(-1,-1000)$  $-$  state 369  $, (-1,-301)$  $-$  state  $370$ 47,519),(-1,-1000)  $-$  state 371 4, 123) 7, 101),( 9, 102),( 29, 105),( 61, <sup>1</sup> 15) 62, 106),( 63, 108),( 91, 53),( 92, 114)  $(93, 113), (94, 118), (95, 44), (-1, -1000)$  $-$  state 372 5,521),(8,522),(-1,-1000)  $-$  state 373  $, (-1,-208)$  $-$  state 374 67,523),(-l,-398) -- state 375  $, (-1,-210)$  $-$  state 376  $, (91, 65)$  $, (-1,-1000)$ -- state 377  $, (-1, -206)$ -- state 378  $(91, 79)$ ,  $(-1, -1000)$  $-$  state 379  $(13,526),(-1,-1000)$  $-$  state 380  $, (-1,-301)$  $-$  state 381  $(91, 53)$  $, (-1, -1000)$  $-$  state 382  $, (-1,-447)$ -- state 383  $(21, 440)$ ,  $(-1, -307)$  $-$  state 384  $(12, 529)$ , $(-1,-1000)$  $-$  state 385  $, (-1, -325)$  $-$  state 386  $, (-1, -407)$ -- state 387  $(27, 531)$ ,  $(-1, -1000)$ 

```
-state 388
(27, 532), (-1, -1000)-state 389
(27, 533), (-1, -1000)- state 390
(27, 534), (-1, -1000)- state 391
(-1,-279)-- state 392
, (-1,-280)-state 393
, (-1,-58)-- state 394
(-1,-59)- state 395
91,65),(-1,-1000)
- state 3964,536),(-l,-1000)
- state 397
70,537),(-l,-1000)
- state 398
(13, 538), (-1, -1000)- state 399
58,386),(-l,-406)
- state 400(13,-449), (-1,-108)- state 401, (-1, -450)- state 402(-1,-274)- state 403, (-1,-310)- state 404, (-1,-217)- state 405(91, 65), (-1, -1000)- state 406, (-1,-346)- state 407, (-1,-348)- state 408, (-1,-345)- state 409(-1,-347)~ state 410
```

```
(3,-108), (4,-108)(5,-45),(8,-45),(10,-108),(13,-45)(17,-45),(18,-45),(21,-45),(33,-45)(57,-45), (59,-45), (65,-45), (84,-45)(90,-45), (-1,-141)- state 411
(19, 541), (-1, -1000)- state 412
, (-1,-351)- state 413
, (-1,-161)- state 414
(4, 123), (7, 101)9, 102),( 29, 105),( 61, 1 15),( 62, 106)
(63, 108), (91, 53), (92, 114), (93, 113)(94, 118), (95, 44), (-1, -1000)- state 415
1,229)
4! 123),( 7, 101),( 9, 102),( 29, 105)
61, 115),( 62, 106),( 63, 108),( 66, 228)
91,53),(92, U4),(93, 113),(94, 118)
(95, 44), (-1, -1000)- state 416
17,-78),( 18,-78)
, (-1,-123)- state 417
, (-1,-44)- state 418
, (-1,-120)- state 419
(1,229)4, 123),(7, 101),(9, 102),(29, 105)
61, 115),( 62, 106),( 63, 108),( 66, 228)
(91, 53), (92, 114), (93, 113), (94, 118)(95, 44), (-1, -1000)- state 420, (-1,-258)- state 421
, (-1,-221)- state 422
(10, 172),(13, 547),(-1, -1000)- state 423
80, 548)
, (-1,-301)- state 424
, (-1,-301)- state 425
, (-1,-223)- state 42680, 552)
, (-1,-301)
```
--state 427  $, (-1,-312)$ --state 428  $, (-1, -39)$ --state 429  $, (-1, -40)$  $-$  state 430  $, (-1,-41)$ --state 431  $, (-1,-42)$ --state 432 ,(73,314),(-1,-317) --state 433 ,( 73, 314),(-1,-317)<br>-- state 434 ,(4, 123),(7, 101) ,( 9, 102),( 29, 105),( 61, 115),( 62, 106)  $(63, 108)$ ,  $(91, 53)$ ,  $(92, 114)$ ,  $(93, 113)$ ,(94,118),(95,44),(-1,-1000) --state 435 ,(4,123) ,(7, 101),(9, 102),(29, 105),(61,115) ,( 62, 106),( 63, 108),( 91, 53),( 92, 114) ,( 93, 113),( 94, 118),( 95, 44),(- 1,-1 000) -state 436 ,(-1,-37) -state 437 ,(91,53),(94, 118),(95,44) ,(-1,-1000)  $-$  state 438 ,(4, 123),(7,101),(9, 102) ,( 29, 105),( 61, <sup>1</sup> 15),( 62, 106),( 63, 108) ,(91,53),(92, 114),(93,113),(94, 118)  $(95, 44)$ ,  $(-1, -1000)$ <br> $-$  state 439 ,(64,562),(-l,-1000)  $-$  state  $440$ ,(4, 123),(7, 101),(9, 102),(29, 105) ,( 61, 115),( 62, 106),( 63, 108),( 91, 53) ,( 92, <sup>1</sup> 14),( 93, <sup>1</sup> 13),( 94, <sup>1</sup> 18),( 95, 44)  $-$  state 441  $(13, 564)$ ,  $(-1, -1000)$ <br> $-$  state 442 ,(4,123) ,( 42, 435),( 43, 434),( 73, 314),(-1,-31 1) -- state 443 ,(21,440),(-l,-307)

-- state 444  $, (21, 440), (-1, -307)$  $-$  state 445 4, 123),(7, 101),(9, 102),(29, 105) 61, 115),( 62, 106),( 63, 108),( 91, 53) 92, 114),(93, 113),(94, 118),(95,44)  $, (-1, -1000)$ -- state 446  $(13, 568), (-1, -1000)$  $-$  state 447  $(91, 65)$  $, (-1,-1000)$ -- state 448  $, (-1,-262)$  $-$  state 449  $(13,570), (-1,-1000)$  $-$  state 450 4,123),(7,101),(9, 102),(29, 105) 61, 115),( 62, 106),( 63, 108),( 91, 53) 92, 114),(93, 113),(94, 118),(95,44)  $, (-1,-1000)$  $-$  state 451  $(13,572), (-1,-1000)$  $-$  state  $452$  $, (-1,-29)$  $-$  state 453  $, (-1, -30)$  $-$  state 454  $, (-1,-31)$  $-$  state 455  $, (-1, -32)$  $-$  state 456  $, (-1,-33)$  $-$  state 457  $(-1,-34)$  $-$  state 458  $, (-1,-35)$  $-$  state 459 91,574),(94,575)  $, (-1, -1000)$  $-$  state 460  $, (-1,-51)$  $-$  state 461  $, (-1,-52)$  $-$  state 462  $, (-1, -53)$  $-$  state 463  $, (-1,-301)$ 

 $-$  state  $464$ ,(91,65),(-1,-1000) — state <sup>465</sup> 13,580)  $, (-1,-1000)$ -- state 466  $(4, 459)$ ,  $(31, 395)$ ,  $(34, 39)$ 42, 435),( 43, 434),( 58, 386),( 61, 464) 73,314),(74,463),(-l,-406)  $-$  state 467  $, (-1,-83)$  $-$  state 468 60,582),(-l,-1000)  $-$  state 469  $, (-1,-301)$  $-$  state 470 47, 585) 91, 53),( 94, <sup>1</sup> 18),( 95, 44),(- 1,-1 000)  $-$  state 471 69,7),(-l,-334)  $-$  state 472  $, (-1,-167)$  $-$  state 473  $, (-1,-168)$  $-$  state 474  $, (-1,-169)$  $-$  state 475  $, (-1,-170)$ -- state 476  $, (-1,-171)$  $-$  state 477  $, (-1,-172)$  $-$  state 478  $, (-1,-173)$  $-$  state 479  $, (-1,-174)$  $-$  state 480  $, (-1,-175)$  $-$  state 481 13,587)  $(21, 588)$ ,  $(-1, -108)$  $-$  state 482  $, (-1,-177)$ -- state 483  $, (-1,-178)$  $-$  state 484  $, (-1,-179)$  $-$  state 485

 $, (-1,-180)$  $-$  state 486  $, (-1,-181)$ -- state 487  $, (-1,-182)$  $-$  state 488 91,53),(-l,-10OO)  $-$  state 489  $(13,590)$ ,  $(-1,-1000)$  $-$  state 490  $(91, 65)$ ,  $(-1, -387)$  $-$  state 491 4, 123),(7,101) 9, 102),(29, 105),(61, 115),( 62, 106) 63, 108),( 91, 53),( 92, <sup>1</sup> 14),( 93, 113)  $(94, 118), (95, 44), (-1, -391)$  $-$  state 492 91,65)  $, (-1, -1000)$  $-$  state 493 4, 123),(7,101),(9, 102) 29, 105),( 61, 115),( 62, 106),( 63, 108) 91, 53),( 92, 114),( 93, 113),( 94, 118)  $(95, 44)$ ,  $(-1, -1000)$ -- state 494 91,53),(94, 118)  $(95, 44)$ ,  $(-1, -1000)$  $-$  state 495  $(91, 65), (-1, -387)$  $-$  state 496  $(13, 599)$ ,  $(-1, -1000)$  $-$ state 497  $(12,600)$ , $(-1,-101)$  $-$  state 498 4, 123),(7, 101),(9, 102),(29, 105) 61, 115),( 62, 106),( 63, 108),( 91, 53) 92,114),(93, 113),(94, 118),(95,44)  $, (-1,-1000)$ -- state 499 4, 123),(7, 101),(9, 102) 29, 105),( 61, <sup>1</sup> 15),( 62, 106),( 63, 108) 91, 53),( 92, 114),( 93, 113),( 94, 118)  $(95, 44)$ ,  $(-1, -1000)$  $-$  state 500 40,605),(51,607) 59,-377),(88,606),(-l,-381)  $-$  state 501  $(91, 53)$  $, (-1,-1000)$ 

 $-$  state 502  $( -1, -231)$  $-$  state 503  $, (-1,-232)$  $-$  state 504  $(-1,-233)$  $-$  state 505  $, (-1, -464)$  $-$  state 506 87,614),(-1,-301)  $-$  state  $507$  $, (-1,-164)$  $-$  state  $508$  $, (-1,-165)$  $-$  state  $509$  $, (-1,-365)$  $-$  state 510  $, (-1,-166)$  $-$  state  $511$  $(69,7)$  $(-1,-362)$  $-$  state  $512$ 1,361),(45,-162),( 46,-162) 47,-162),( 49,-162),( 65,-162),( 87,-162)  $, (-1,-364)$  $-$  state  $513$ 69,7),(87,627),(-l,-1000)  $-$  state  $514$ 91,42),(95,44),(-l,-400)  $-$  state 515  $, (-1,-376)$  $-$  state 516  $, (-1,-213)$  $-$  state  $517$  $, (-1,-281)$  $-$  state  $518$ 49,363),(-l,-383)  $-$  state 519 91,53),(-l,-375)  $-$  state 520  $, (-1, -457)$  $-$  state  $521$  $, (-1,-284)$  $-$  state 522 4, 123),( 7, 101),( 9, 102),( 29, 105)  $(61, 115), (62, 106), (63, 108), (91, 53)$ 92,114),(93, 113),(94,118),(95,44)

 $, (-1,-1000)$  $-$  state 523  $, (-1,-209)$  $-$  state  $524$  $(21, 440)$ ,  $(-1, -307)$  $-$  state 525  $, (-1,-396)$ -- state 526  $, (-1,-283)$  $-$  state  $527$  $(57,634)$ ,  $(-1,-1000)$  $-$  state  $528$  $(13, 635), (-1,-1000)$  $-$  state 529  $(91, 65)$ ,  $(-1, -1000)$  $-$  state 530 5,637),(13,638),(-1,-1000)  $-$  state 531 5, 639)  $, (-1,-1000)$  $-$  state  $532$  $, (-1,-276)$  $-$  state 533  $, (-1,-277)$  $-$  state 534  $, (-1,-278)$  $-$  state 535  $, (-1,-81)$  $-$  state 536 4, 123),(7,101),(9, 102) 29, 105),( 61, <sup>1</sup> 15),( 62, 106),( 63, 108) 91,53),(92, 114),(93, 113),(94, 118)  $(95, 44)$ ,  $(-1, -1000)$  $-$  state 537  $(13, 642), (-1, -1000)$  $-$  state 538  $, (-1,-272)$  $-$  state  $539$  $(70, 643), (-1, -1000)$  $-$  state  $540$ 10, 172)  $, (-1,-409)$  $-$  state  $541$ 4, 123),(7, 101),(9, 102) 29, 105),( 61, 115),( 62, 106),( 63, 108) 91,53),(92, 114),(93, 113),(94, 118) 95,44),(-l,-1000)  $-$  state  $542$ 

,(-1,-122) -- state 543  $(19, 645)$ <br> $(0.1, 76)$  $-$  state 544 (3,-108),(4,-108),( 10,-108) (73,314),(-1,-141) -- state 545 (-1,-330)  $-$  state  $546$ (-1,-336)  $-$  state 547  $, (-1,-220)$  $-$  state  $548$ (13,647),(-1,-1000) -- state 549 (69,7) (-1,-414)  $-$  state  $550$  $(48, 649), (-1, -416)$  $-$  state 551 (36,651)  $, (-1,-1000)$  $-$  state 552 (13,652),(-1,-1000) -- state 553  $, (-1,-318)$  $-$  state 554  $, (-1,-54)$  $-$  state 555  $, (-1,-56)$  $-$  state 556  $, (-1, -55)$  $-$  state  $557$  $, (-1, -57)$ -- state 558 (13,653),(-1,-108) -- state 559  $, (-1,-64)$  $-$  state  $560$  $(3,-108)$ ( 4,-108),( 5,-45),( 8,-45),( 10,-108)  $(59,-45)$ ,  $(73,314)$ ,  $(-1,-141)$  $-$  state 561 (-1,-321)  $-$  state  $562$ (91,65),(-l,-10O0) -- state 563 (-1,-308)

 $-$  state 564  $, (-1,-18)$  $-$  state 565  $(13, 657), (-1, -1000)$  $-$  state 566  $(13, 658), (-1, -1000)$  $-$  state 567  $(13, 659), (-1, -1000)$ -- state 568  $, (-1, -20)$  $-$  state 569 10, 172)  $(13,660)$ , $(-1,-1000)$ -- state 570  $, (-1,-36)$  $-$  state 571  $, (13, 661)$  $, (-1, -1000)$  $-$  state  $572$  $, (-1,-294)$ -- state 573  $, (-1,-48)$  $-$  state  $574$  $, (-1,-49)$  $-$  state 575  $, (-1,-50)$ -- state 576  $, (-1, -315)$  $-$  state  $577$ 63, 664),( 69, 7)  $, (-1,-323)$  $-$  state  $578$  $(47,665)$ , $(-1,-1000)$  $-$  state  $579$  $, (-1,-43)$  $-$  state 580  $, (-1, -27)$  $-$  state 581  $(13,666)$ , $(-1,-1000)$  $-$  state 582 4, 123)  $(7, 101)$ ,  $(9, 102)$ ,  $(29, 105)$ ,  $(61, 115)$ 62, 106),( 63, 108),( 91, 53),( 92, 114) 93, 113),( 94, 118),( 95, 44),(- 1,-1 000)  $-$  state 583 69,7),(-l,-461)  $-$  state 584  $(35, 668)$ ,  $(-1, -108)$ 

```
-state 585
(74, 669), (-1, -1000)-- state 586
, (-1,-301)--state 587
, (-1,-176)--state 588
(4,123),(7,101),(9,102),(29, 105)
( 61, 115),( 62, 106),( 63, 108),( 91, 53)
( 92, 114),( 93, 113),( 94, 118),( 95, 44)
, (-1,-1000)-- state 589
(26,672),(-l,-1000)
-- state 590
, (-1,-184)- state 591
( 10, 172),(-l,-388)
-- state 592
(87,673),(-l,-389)
-- state 593
(-1,-392)
-state 594
(13,675),(-1,-1000)
-- state 595
( 10, 172)
(13,676),(-1,-1000)
- state 596
(13,677),(-1,-1000)
-- state 597
(8,-431),(13,-431),(-l,-108)
-- state 598
( 13, 679)
, (-1,-1000)-- state 599
, (-1, -300)-- state 600
(-1,-374)
-state 601
(-1,-187)
- state 602(84,680), (-1,-1000)-state 603
(57,681), (-1,-1000)- state 604(-1,-378)
- state 605
```
```
, (-1,-301)--state 606
,(1,684),(4, 123)
,(7, 101),(9, 102),(29, 105),(61,115)
(62, 106), (63, 108), (91, 53), (92, 114)(93, 113), (94, 118), (95, 44), (-1, -1000)- state 607,(1,687),(91,685),(-1,-1000)
-- state 608
,( 59, 688)
, (-1,-1000)-- state 609
,(36,689),(-l,-1000)
-state 610
,(4,691)
, (-1, -393)-- state 611
,(-1,-235) - state 612,(30,501),(41,493)
,(69,7),(83,696),(91,53),(94, 118)
(95, 44),(-1, -1000)- state 613, (-1,-424)-- state 614
,(4,123)
,(7, 101),(9, 102),(29, 105),( 61, 115)
(62, 106), (63, 108), (91, 53), (92, 114)(93, 113), (94, 118), (95, 44), (-1, -1000)- state 615
, (-1,-236)- state 616<br>,(-1,-237)
- state 617
, (-1,-238)-state 618
, (-1,-239)-state 619
, (-1, -240)-- state 620
, (-1,-241)-- state 621
, (-1,-422)-state 622
, (-1, -301)-- state 623
, (-1,-163)- state 624,(-1,-301)
```
 $-$  state 625,<br>(-1,-385) -- state 626 87, 627)  $, (-1,-384)$  $-$  state  $627$ 66,705),(91,65),(-1,-1000)  $-$  state  $628$  $, (-1,-401)$  $-$  state 629 13,707),(-1,-1000)  $-$  state 630  $, (-1,-405)$  $-$  state 631 13,708),(-1,-1000)  $-$  state 632  $, (-1, -455)$  $-$  state 633  $, (-1,-207)$  $-$  state 634  $, (-1,-301)$  $-$  state 635  $, (-1, -271)$  $-$  state 636  $(21, 440)$ ,  $(-1, -307)$  $-$  state 637  $, (-1,-72)$  $-$  state  $638$ 91,79),(-1,-1000)  $-$  state 639  $(-1,-275)$  $-$  state  $640$ 3,-108),( 4,-108),( 5,-45),( 8,-45) 10,-108),(73,711),(-1,-141)  $-$  state 641  $, (-1,-319)$  $-$  state  $642$  $, (-1,-215)$  $-$  state  $643$  $(13, 713), (-1,-1000)$  $-$  state 644  $(-1,-46)$  $-$  state 645 4,123),(7,101),(9, 102),(29, 105) 61, 115),( 62, 106),( 63, 108),( 91, 53) 92, 114),( 93, 113),( 94, 118),( 95, 44)  $, (-1,-1000)$  $-$  state 646  $, (-1,-77)$ -- state 647  $, (-1,-259)$ -- state 648 (47,715)  $(51, 160)$ ,  $(-1, -1000)$  $-$  state 649  $(91, 717), (-1, -1000)$ -- state 650  $, (-1, -301)$  $-$  state  $651$  $, (-1,-301)$  $-$  state  $652$  $, (-1,-260)$  $-$  state 653  $, (-1,-218)$  $-$  state 654  $, (-1,-65)$ -- state 655  $(5, 720)$ ,  $(8, 721)$ ,  $(-1, -1000)$  $-$  state 656  $, (-1,-61)$ -- state 657  $, (-1,-19)$ -- state 658  $, (-1,-21)$ -- state 659  $, (-1,-22)$ -state 660  $, (-1,-219)$ -- state 661  $, (-1,-299)$  $-$  state  $662$ ,( 5, 722),( 8, 723)  $, (-1, -1000)$ -- state 663 (38,725),(91,79),(-1,-1000)  $-$  state 664 (13,728),(-1,-1000)  $-$  state 665  $(74, 729)$ ,  $(-1, -1000)$  $-$  state 666  $, (-1,-28)$ -- state 667 (13,730),(-1,-1000)

```
- state 668
4, 123)
7,101),(9,102),(29,105),(61,115)
62, 106),( 63, 108),( 91, 53),( 92, 1 14)
(93, 113), (94, 118), (95, 44), (-1, -1000)- state 669
13,732),(-1,-1000)
- state 670(69, 7), (-1, -463)- state 671
(13,733), (-1,-1000)- state 672
, (-1,-183)-- state 673
4, 123)
7, 101),( 9, 102),( 29, 105),( 61, 115)
62, 106),( 63, 108),( 91, 53),( 92, 1 14)
93, 113),(94, 118),(95,44),(-1,-1000)
- state 674
(13, 735), (-1, -1000)- state 675
, (-1,-198)- state 676
, (-1,-199)- state 677, (-1,-230)- state 678
8,737),(13,736),(-1,-1000)
- state 679, (-1,-266)- state 680
, (-1,-301)- state 681
, (-1,-301)- state 682
, (-1,-382)- state 683
, (-1,-191)- state 684, (-1,-192)- state 685
(56, 741), (-1, -1000)- state 686
, (-1,-193)- state 687
, (-1,-194)
```

```
- state 688
, (-1,-301)- state 689
, (-1,-301)- state 690
, (-1,-418)- state 691
4, 123),(7,101),(9, 102)
29, 105),( 61, 115),( 62, 106),( 63, 108)
91, 745),( 92, 114),( 93, 113),( 94, 118)
(95, 44), (-1, -1000)- state 692
(44, 747), (-1, -420)- state 693
(13, 749), (-1,-108)- state 694, (-1,-301)- state 695
, (-1,-301)- state 696
(13, 752), (-1, -1000)- state 697
(18, 753), (-1, -1000)- state 698
45,754),(65,756),(-l,-368)
- state 699
, (1, 361)45,-429),( 47,-429),( 65,-429),( 69, 7)
, (-1,-364)- state 700, (-1,-430)-- state 701
45, 757),( 65, 758)
, (-1,-1000)- state 702(69, 7), (-1, -363)- state 703, (-1,-386)- state 70410, 172),(-l,-264)
-- state 705
, (-1,-265)- state 706, (-1,-442)- state 707, (-1,-211)- state 708
```

```
(-1,-214)- state 709, (-1,-73)- state 710(-1,-326)- state 7114, 123),(7, 101),(9, 102),( 27, 760)
29, 105),( 61, 115),( 62, 106),( 63, 108)
91,53),(92, 114),(93, 113),(94, 118)
(95, 44),(-1, -1000)- state 7125,761),(8,762)
, (-1,-1000)-- state 713
, (-1,-216)- state 714, (-1, -78)-- state 715
91,53)
, (-1,-375)- state 716, (-1,-301)-- state 717
4,765),(-l,-393)
- state 71869,7),(-l,-415)
- state 71949,363),(-l,-383)
-- state 720
, (-1,-63)-- state 721
4,123),(7, 101),(9, 102)
29, 105),( 61, 115),( 62, 106),( 63, 108)
(91, 53), (92, 114), (93, 113), (94, 118)(95, 44),(-1, -1000)- state 722, (-1,-47)-- state 723
91,574)
94,575),(-l,-1000)
- state 724(12,770)(-1,-1000)- state 72591,53),(-1,-1000)
- state 726
, (-1,-301)- state 727, (-1,-301)
```
 $-$  state  $728$  $, (-1,-301)$ -- state 729  $, (-1,-66)$  $-$  state 730  $(-1,-297)$ -- state 731  $(73, 775)$  $, (-1, -1000)$ -- state 732  $, (-1,-296)$ -- state 733  $, (-1,-185)$  $-$  state  $734$  $, (-1,-390)$  $-$  state 735  $, (-1,-197)$ -- state 736  $, (-1,-244)$  $-$  state  $737$ 91,53),(94, 118)  $(95, 44)$ ,  $(-1, -1000)$  $-$  state  $738$  $, (-1,-366)$ -- state 739  $, (69, 7)$  $(87, 778), (-1, -1000)$  $-$  state 740  $(47,780), (-1,-1000)$  $-$  state 741  $(78,781), (-1,-379)$  $-$  state  $742$  $(47,783), (-1,-1000)$  $-$  state 743  $(49,363), (-1,-383)$  $-$  state  $744$  $, (-1,-229)$  $-$  state 745 8,-309)  $(12,-309)$ , $(-1,-107)$  $-$  state  $746$  $(5,785), (-1,-1000)$  $-$  state 747  $, (-1,-301)$  $-$  state  $748$  $(13,787)(-1,-1000)$  $-$  state 749  $(-1,-227)$ 

 $-$  state  $750$  $, (-1,-426)$  $-$  state  $751$  $, (-1,-427)$  $-$  state  $752$  $, (-1,-301)$  $-$  state  $753$  $, (-1,-301)$  $-$  state  $754$  $, (-1,-301)$ -- state 755 47,792),(-l,-1000)  $-$  state  $756$ 87,614)  $, (-1,-301)$  $-$  state  $757$  $, (-1,-301)$ -- state 758  $, (-1,-301)$ -- state 759 17, 798) 18,797),(-l,-10O0)  $-$  state  $760$  $, (-1,-62)$ -- state 761 64, 799)  $, (-1,-1000)$  $-$  state  $762$ 91,53),(94, 118),(95,44)  $, (-1, -1000)$  $-$  state  $763$  $, (-1,-413)$ -- state 764  $(69, 7), (-1, -417)$  $-$  state 765 4, 123),(7, 101),(9, 102),(29, 105) 61, 115),( 62, 106),( 63, 108),( 91, 745) 92, 114),(93, 113),(94, 118),(95,44)  $, (-1, -1000)$  $-$  state  $766$ 13,803),(-1,-1000) -- state 767 47, 804)  $, (-1,-1000)$ -- state 768  $, (-1,-322)$ -- state 769  $, (-1,-316)$ -- state 770  $, (91, 65)$  $, (-1, -1000)$ 

--state 771  $(57, 807)$ ,  $(-1, -1000)$ -- state 772 ( 47,-67)  $(69, 7), (87,-67), (-1,-324)$ -state 773  $(69,7)$  $, (-1,-68)$ -- state 774  $(69, 7), (-1, -69)$ -- state 775 (4,123)  $( 7, 101)$ ,  $( 9, 102)$ ,  $( 29, 105)$ ,  $( 61, 115)$ ( 62, 106),( 63, 108),( 91, 53),( 92, 114)  $(93, 113), (94, 118), (95, 44), (-1, -1000)$ -- state 776  $(8,-432),(13,-432),(-1,-108)$ -state 777 ( 45, 754)  $(46, 810), (-1, -368)$ -- state 778 (1,229),(4, 123) ( 7, 101),( 9, 102),( 29, 105),( 61, <sup>1</sup> 15) ( 62, 106),( 63, 108),( 66, 228),( 91, 53)  $(92, 114)$ ,  $(93, 113)$ ,  $(94, 118)$ ,  $(95, 44)$  $, (-1,-1000)$ -state 779  $, (-1, -371)$ -- state 780  $(38, 813), (-1, -1000)$ -- state 781  $, (-1,-380)$ -- state 782 (4, 123),(7, 101),(9, 102)  $( 29, 105), ( 61, 115), ( 62, 106), ( 63, 108)$ (91,53),(92, 114),(93, 113),(94, 118)  $(95, 44)$ ,  $(-1, -1000)$ -- state 783  $(59, 815), (-1, -1000)$ -- state 784  $(47, 816)$ ,  $(-1, -1000)$ --state 785  $(4,68), (-1,-393)$ -state 786 (47,818),(-1,-1000) -state 787 (-1,-228) -state 788  $(69, 7)$ 

,(-1,-428) -- state 789 30,501),(41,493),(69,7)  $(83,696), (-1,-1000)$ -- state 790  $, (-1,-425)$ -- state 791  $, (-1,-369)$  $-$  state 792 79,819),(-1,-1000) -state 793  $, (-1,-423)$ -- state 794 47, 820)  $, (-1,-1000)$  $-$  state 795 41,493),(69,7),(-1,-1000) -- state 796  $(47, 821)$ ,  $(-1, -1000)$  $-$  state  $797$  $, (-1,-301)$ -- state 798 66, 705) 91,65),(-1,-1000)  $-$  state 799 91,65),(-1,-1000)  $-$  state  $800$ 73,825),(-l,-108)  $-$  state 801  $, (-1,-320)$  $-$  state  $802$  $, (5, 826)$  $, (-1,-1000)$  $-$  state 803  $, (-1,-225)$  $-$  state  $804$ 91,53),(-l,-375)  $-$  state 805  $, (-1,-71)$  $-$  state 806 21,440),(-l,-307)  $-$  state 807  $, (-1,-301)$ -- state 808 13,830),(-1,-1000)  $-$  state  $809$  $(47,831)$ ,  $(-1,-1000)$ 

```
--state 810
,(4,123),(7, 101),(9, 102),(29, 105)
,( 61, 115),( 62, 106),( 63, 108),( 91, 53)
,(92, 114),(93, 113),(94, 118),(95,44)
, (-1,-1000)--state 811
, (-1,-329)--state 812
(87,778), (-1,-370)--state 813
(13, 835), (-1, -1000)--state 814
, (-1,-195)--state 815
,(91,53)
,(-1,-375)
-state 816
(91, 53), (-1, -375)--state 817
,(-1,-419)
--state 818
,(91,53),(-l,-375)
--state 819
(13, 839), (-1, -1000)--state 820
(79, 840), (-1, -1000)--state 821
(79,841), (-1,-1000)--state 822
, (-1,-263)--state 823
, (-1,-443)--state 824
, (-1,-60)--state 825
,( 27, 760)
, (-1,-1000)-- state 826
(4,68), (-1,-393)-state 827
,(13,843)
, (-1,-1000)-state 828
,(13,844),(-1,-1000)
-state 829
,(69,7)
(87, 845), (-1, -1000)-- state 830
,(-1,-298)
```
 $-$  state 831 55, 847)  $, (-1,-1000)$  $-$  state 832 84,848),(-l,-1000)  $-$  state 833 17,415) 18,849),(-1,-1000)  $-$  state 834  $, (-1,-372)$  $-$  state 835  $, (-1,-188)$  $-$  state 836 13,850),(-1,-1000)  $-$  state 837  $(13, 851), (-1, -1000)$  $-$  state 838  $, (-1,-421)$  $-$  state 839  $, (-1,-234)$  $-$  state  $840$  $(13, 852), (-1, -1000)$  $-$  state 841  $(13, 853), (-1, -1000)$  $-$  state  $842$  $(13, 854)$ ,  $(-1, -1000)$  $-$  state 843  $, (-1,-224)$  $-$  state 844  $, (-1,-70)$  $-$  state 845 1,229),(4, 123)  $(7, 101), (9, 102), (29, 105), (61, 115)$ 62, 106),( 63, 108),( 66, 228),( 91, 53) 92, 114),(93, 113),(94, 118),(95,44)  $, (-1,-1000)$  $-$  state 846  $(-1,-327)$  $-$  state 847  $(13, 857), (-1, -1000)$  $-$  state 848  $, (-1,-301)$  $-$  state 849  $, (-1,-301)$ -- state 850  $, (-1,-190)$  $-$  state  $851$  $, (-1,-196)$ 

-state 852 (-1,-242) -- state 853  $, (-1,-243)$ -- state 854  $, (-1,-226)$ -- state 855  $, (-1,-329)$ -- state 856  $(47, 861)$ ,  $(87, 845)$ ,  $(-1, -1000)$ -- state 857 (-1,-186) -- state 858  $, (-1,-367)$ -- state 859 (-1,-189)  $-$  state 860 ( 17, 415),( 18, 863)  $, (-1,-1000)$  $-$  state  $861$  $(38,864), (-1,-1000)$  $-$  state  $862$ (-1,-328)  $-$  state 863 (-1,-301)  $-$  state 864  $(13, 866), (-1, -1000)$  $-$  state 865  $, (-1,-75)$ -state 866  $, (-1, -74)$ );<br>-- The offset vector  $SHIFT$ <sub>REDUCE</sub> OFFSET : array (0.. 866) of Integer :=  $(0, 0)$ 1,8,10,12,18,20,21,23,24,25, 26, 27, 28, 29, 30, 31, 32, 35, 37, 39, 42, 44, 47, 48, 50, 52, 56, 57, 58, 59, 60, 62, 63, 65, 67, 68, 70, 71, 72, 74, 76, 78, 79, 80, 81, 84, 86, 88, 91, 93, 94, 95, 99, 100, 101, 103, 105, 118, 120, 121, 133, 135, 137, 139, 141, 142, 145, 146, 148, 150, 152, 155, 156, 158, 160, 162, 164, 165, 168, 169, 170, 173, 175, 176, 177, 180, 181, 183, 185, 187, 189, 191, 192, 196, 198, 207, 208, 212, 213, 224, 229, 230, 231, 232, 234, 243, 252, 253, 254, 255, 256, 260, 261, 262, 263, 265, 266, 267, 268, 269, 270, 271, 272, 287, 291, 292, 293, 294, 295, 296,

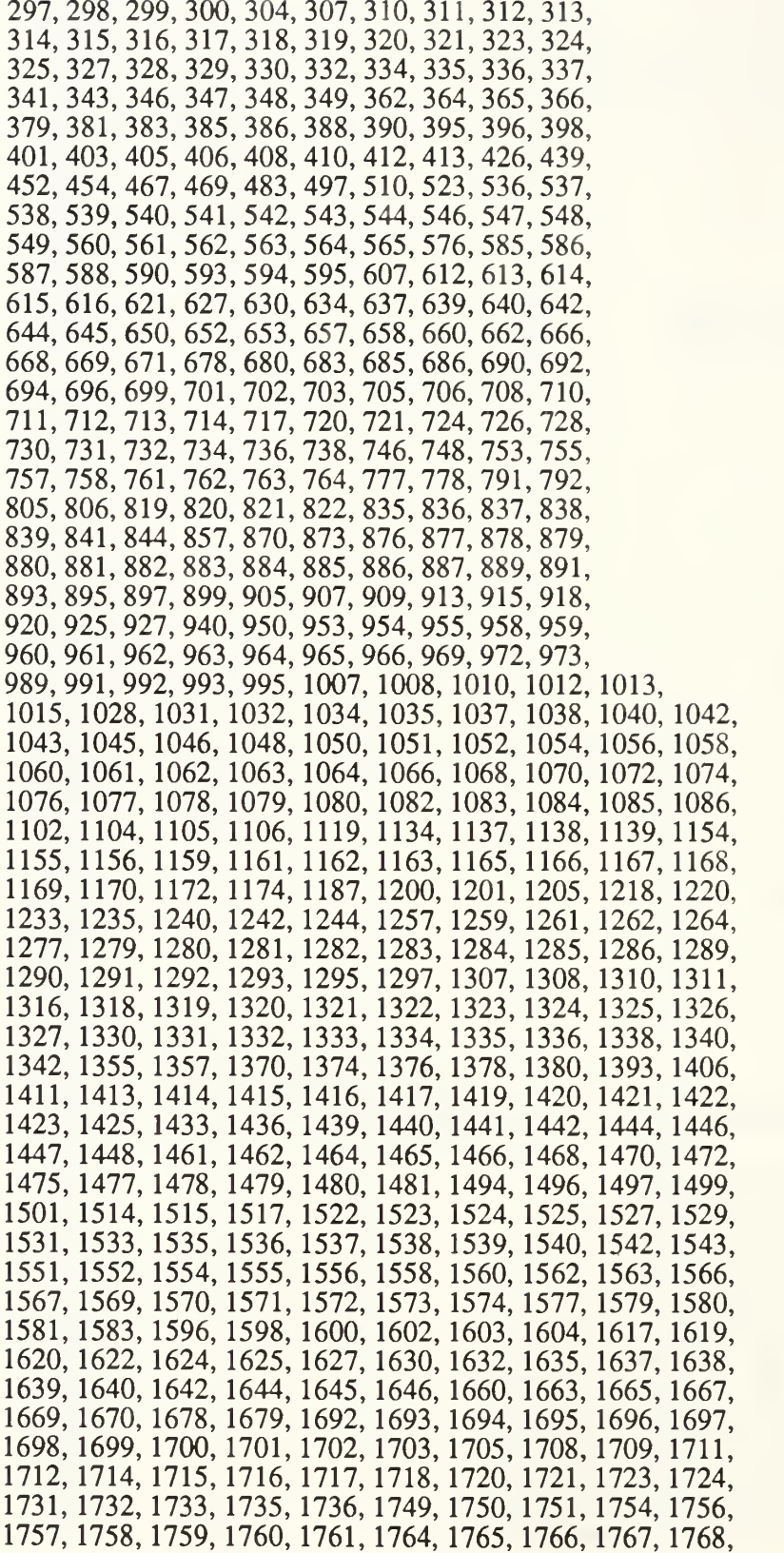

1769, 1770, 1773, 1776, 1778, 1780, 1781 1783, 1796, 1798, 1800, 1802, 1803, 1816, 1818, 1819, 1820 1821, 1824, 1825, 1826, 1827, 1828, 1829, 1830, 1832, 1833 1834, 1835, 1836, 1837, 1850, 1852, 1854, 1855, 1856, 1858 1860, 1863, 1869, 1870, 1873, 1875, 1876, 1878, 1879, 1880 1881, 1882, 1883, 1884, 1898, 1901, 1902, 1903, 1905, 1906 1908, 1910, 1912, 1913, 1926, 1927, 1930, 1932, 1934, 1935 1936, 1937, 1938, 1939, 1941, 1942, 1943, 1944, 1945, 1946 1950, 1951, 1954, 1956, 1958, 1960, 1962, 1963, 1966, 1968 1969, 1971, 1972, 1973, 1974, 1975, 1976, 1977, 1979, 1981 1982, 1983, 1986, 1987, 1989, 1993, 1994, 1996, 2009, 2011 2013, 2014, 2015, 2017, 2019, 2023, 2025, 2027, 2040, 2043 2046, 2061, 2062, 2064, 2065, 2078, 2080, 2082, 2084, 2086 2087, 2089, 2094, 2095, 2096, 2098, 2099, 2101, 2104, 2106 2107, 2110, 2112, 2114, 2115, 2117, 2118, 2120, 2121, 2123 2124, 2126, 2128, 2141, 2142, 2144, 2146, 2147, 2149, 2151 2152, 2154, 2156, 2158, 2160, 2161, 2162, 2163, 2165, 2167 2169, 2171, 2174, 2175, 2177, 2179, 2182, 2183, 2184, 2186 2188, 2189, 2190, 2192, 2194, 2196, 2197, 2198, 2213, 2214 2216, 2217, 2218, 2219, 2220, 2221, 2222, 2223, 2224, 2227 2228, 2229, 2230, 2233, 2235, 2236, 2237, 2239, 2240) ;

end Ada\_Shift\_Reduce;

-- ADA GOTO.A

```
package Ada_Goto is
  type Small_Integer is range -32_000 .. 32_000;
  type Goto_Entry is record
     Nonterm : Small_Integer;
     Newstate : Small_Integer;
  end record;
 —pragma suppress(index_check);
  subtype Row is Integer range -1 .. Integer'Last;
  type Goto_Parse_Table is array (Row range <>) of Goto_Entry;
  Goto_Matrix : constant Goto_Parse_Table :=
    ((-1,-1)) -- Dummy Entry.
-State 0,(-193,l),(-61,2),(-2,3)
--State 1 , (-201, 5),(-195,4),(-194,6)
--State 2
,(-3, 8)
--State 3
--State 4
,(-215,21)
,(-208, 26),(-207, 19),(-200, 23),(-199, 16)
,(-198, 15),(-197, 30),(-196, 29),(-165, 18)
,(-155, 17),(-84,27),(-83, 14),(-17, 13)
,(-15,12),(-13, 11),(-12, 10)
--State 5
,(-202, 32)
-State 6
,(-61,33)
-- State 7
- State 8-State 9-State 10
-- State 11
-- State 12
-- State 13
```
-- State 15 -- State 16 --State 17 -- State 18 --State 19 --State 20 --State 21 --State 22 ,(-157, 45),(-86, 43) --State 23 --State 24 --State 25 -- State 26  $, (-165, 51)$ <br> $, (-155, 50)$ -- State 27 --State 28 ,(-209, 52) --State 29 --State 30 --State 31  $, (-68, 54)$ --State 32  $, (-241, 56)$  $, (-61, 55)$ --State 33  $, (-3, 8)$ --State 34 ,(-4, 58) -- State 35 --State 36 ,(-163, 62) ,(-74,60),(-73,59),(-61,61) --State 37 --State 38

--State 14

```
--State 39
-- State 40
,(-68, 64)
--State 41
,(-39,66) - State 42
--State 43
--State 44
--State 45
,(-158,67),(-156,69)
--State 46
,(-39,71)
--State 47
,(-158, 67),(-156, 72)
--State 48
,(-157, 73),(-86, 43)
-- State 49
--State 50
--State 51
-State 52
,(-210,80),(-27,77),(-20,75)
-State 53
-- State 54
, (-203, 81)~ State 55
, (-3, 8)<br>-- State 56
,(-79, 83)
-- State 57
,(-235, 94),(-234, 85)
,(-115, 116),(-113,99),(-110, 110),(-109, 109)
,(-107, 104),(-106, 103),(-105, 100),(-104, 98)
,(-103, 97),(-102, 96),(-100, 93),(-99, 92)
,(-98, 91),(-97, 90),(-96, 89),(-95, 88)
,(-90, 124),(-89, 122),(-88, 121),(-87, 120)
,(-86, 119),(-68, 117),(-47,95),(-46, 111)
,(-44,112),(-7,107),(-6,86),(-5,84)
```
-- State 58

-- State 59

```
--State 60
,(-228, 162),
(-227, 159),(-226, 158),(-225, 157)
,(-224, 150),
(-223, 149),(-215, 21),(-208, 26)
,(-207, 19),(
170, 156),(-165, 18),(-155, 134)
,(-85, 133),(
84, 132),(-83, 131),(-82, 127)
,(-81, 126),(
79, 130),(-78, 129),(-77, 164)
,(-75, 163),(
27, 154),(-26, 153),(-25, 152)
,(-20, 151),(
19, 147),(-18, 146),(-17, 145)
,(-16, 144),(
15, 143),(-14, 142),(-13, 141)
,(-12, 140),(
11,139),(-10, 138),(-9, 137)
,(-8, 128)
--State 61
,(-3, 8)
--State 62
--State 63
, (-74, 166), (-61, 61)- State 64--State 65
-State 66
,(-216, 169),(-214, 171)
--State 67
--State 68
,(-159, 174),(-20, 173)
--State 69
--State 70
--State 71
--State 72
--State 73
, (-158, 67), (-156, 69)--State 74 ~ State 75 -- State 76
-- State 77
- State 78
,(-155, 181)
--State 79
,(-24, 182)
```

```
--State 80
--State 81
--State 82
,(-39, 185)
--State 83
,(-61,186)
--State 84
--State 85
--State 86
--State 87
--State 88
--State 89
--State 90
--State 91
--State 92
--State 93
--State 94 ~ State 95
,(-236,207),(-lll,198)
,(-101,206)
--State 96
--State 97
,(-112,211)
--State 98 — State 99
,(-115, 116),(-110, 110)
,(-109, 109),(-107, 104),(-106, 103),(-105, 100)
,(-104, 212),(-90, 124),(-89, 122),(-88, 121)
,(-87, 120),(-86, 119),(-68, 117),(-46, 111)
,(-44, 112),(-7, 107)
-State 100
,(-114,217)
--State 101
--State 102
--State 103
```

```
--State 104
,(-108,219)
--State 105
,(-115, 116),(-110, 110),(-109, 109),(-107,220)
,(-90, 124),(-89, 122),(-88, 121),(-87, 120)
, (-86, 119), (-68, 117), (-46, 111), (-44, 112),(-7, 107)
--State 106
,(-115, 116),(-110, 110),(-109, 109)
,(-107, 221),(-90, 124),(-89, 122),(-88, 121)
,(-87, 120),(-86, 119),(-68, 117),(-46, 111)
,(-44,112),(-7, 107)
--State 107
--State 108
--State 109
--State 110
--State 111
--State 112
--State 113
--State 114
--State 115
,(-39, 222),(-37, 223)
--State 116
--State 117
--State 118
--State 119
--State 120
--State 121
--State 122
--State 123
,(-235,94),(-115, 116),(-113,99),(-110, 110)
,(-109, 109),(-107, 104),(-106, 103),(-105, 100)
,(-104, 98),(-103, 97),(-102, 96),(-100, 93)
,(-99, 92),(-98, 91),(-97, 90),(-96, 89)
,(-95, 88),(-93, 230),(-90, 124),(-89, 122)
,(-88, 121),(-87, 120),(-86, 119),(-71, 225)
```
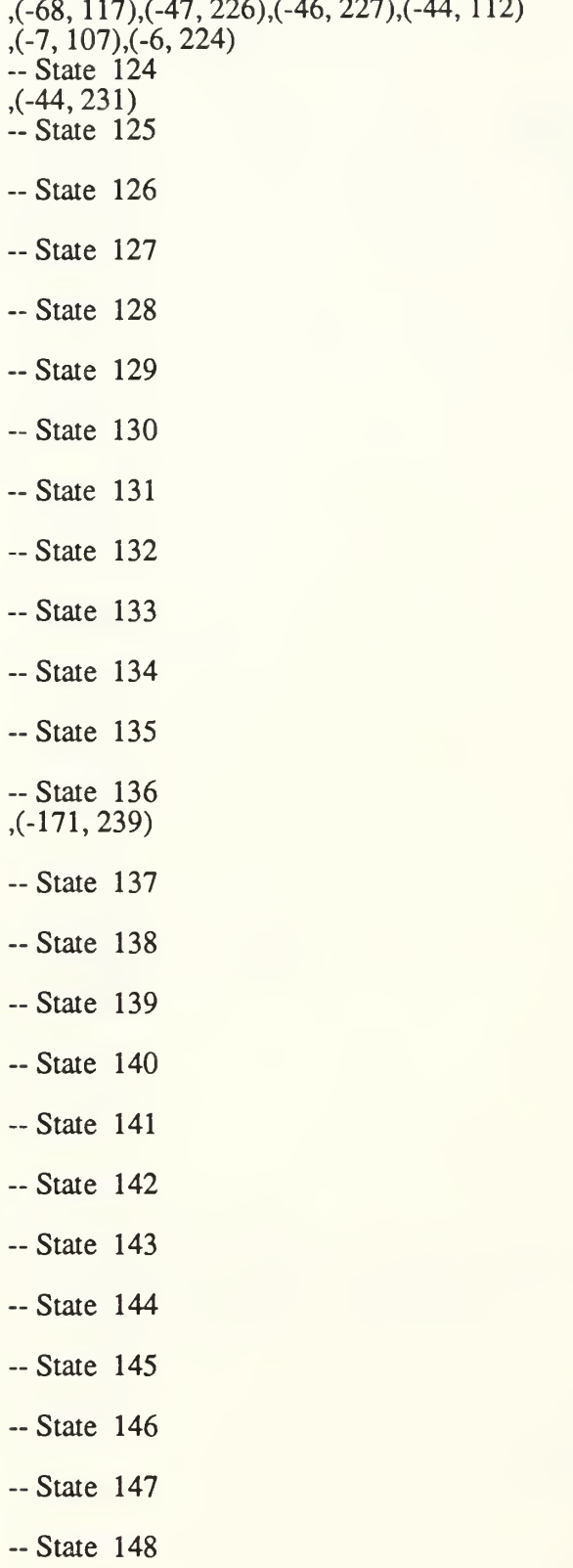

 $\mathcal{L}$ 

```
--State 149
--State 150
--State 151
--State 152
--State 153
--State 154
-- State 155
--State 156
--State 157
-- State 158
-State 159
-- State 160
,(-90, 245),(-89, 248),(-88, 121),(-87, 120)
,(-86, 119),(-68,247),(-46,246)
-- State 161
-- State 162
,(-44, 250)
-- State 163
,(-76,253),(-61,252)
-State 164
,(-61,254)
-- State 165
,(-116,256)
(-61, 255)<br>- State 166
,(-228, 162),(-227, 159),(-226, 158)
,(-225, 157),(-224, 150),(-223, 149),(-215, 21)
,(-208, 26),(-207, 19),(-170, 156),(-166, 261)
,(-165, 18),(-155,258),(-79, 130),(-78, 129)
,(-77, 164),(-27, 154),(-26, 153),(-25, 152)
(20, 151), (-19, 147), (-18, 146), (-17, 145),(-16, 144),(-15, 143),(-14, 142),(-13, 141)
,(-12, 140),(-11, 139),(-10, 138),(-9, 137)
,(-8, 128)
-State 167
,(-39, 262)
-- State 168
,(-163,263),(-74,60)
(-73, 59),(-61, 61)-- State 169
```
--State 170 ,(-235, 94),(-222, 267) ,(-221, 265),(-220, 266),(-219, 264),(-217, 271) ,(-115, 116),(-113, 99),(-110, 110),(-109, 109) ,(-107, 104),(-106, 103),(-105, 100),(-104, 98) ,(-103, 97),(-102, 96),(-100, 93),(-99, 92) ,(-98, 91),(-97, 90),(-96, 89),(-95, 88) ,(-90, 124),(-89, 122),(-88, 121),(-87, 120) ,(-86, 269),(-68, 268),(-47, 95),(-46, 111) ,(-44, 112),(-7,107),(-6,270) --State 171 --State 172 --State 173 ,( 160,275) -- State 174 --State 175 ,(-39, 222),(-37, 276) --State 176 ,(-39, 277) --State 177 ,(-155, 278) ,(-85, 133),(-84, 132),(-83, 131),(-81, 281) -State 178  $, (-74, 166), (-61, 61)$ -State 179 ,(-211,284),(-162,282) --State 180 ,(-29, 287) --State 181 ,(-213,289) --State 182 --State 183 -- State 184  $, (-68, 291)$ State 185  $, (-169, 292)$ -- State 186  $, (-3, 8)$ -- State 187 --State 188 ,(-235,94),(-115, 116),(-113,99) ,(-110, 110),(-109, 109),(-107, 104),(-106, 103)

```
,(-105, 100),(-104, 98),(-103, 97),(-102, 96)
,(-100, 93),(-99, 92),(-98, 91),(-97, 90)
,(-96, 89),(-95, 88),(-90, 124),(-89, 122)
,(-88, 121),(-87, 120),(-86, 119),(-68, 117)
,(-47, 95),(-46, lll),(-44, 112),(-7, 107)
, (-6, 86), (-5, 293)--State 189
,(-235,94),(-115, 116)
,(-113,99),(-110, 110),(-109, 109),(-107, 104)
,(-106, 103),(-105, 100),(-104, 98),(-103, 97)
,(-102, 96),(-100, 93),(-99, 92),(-98, 91)
,(-97, 90),(-96, 89),(-95, 88),(-90, 124)
,(-89, 122),(-88, 121),(-87, 120),(-86, 119)
,(-68, 117),(-47, 95),(-46, lll),(-44, 112)
, (-7, 107), (-6, 294)--State 190
,(-115, 116),(-113,99)
,(-110, 110),(-109, 109),(-107, 104),(-106, 103)
,(-105, 100),(-104, 98),(-103, 97),(-102, 96)
,(-100,295),(-90, 124),(-89, 122),(-88, 121)
,(-87, 120),(-86, 119),(-68, 117),(-47, 95)
,(-46, lll),(-44, 112),(-7, 107)
--State 191
--State 192
,(-115,116)
,(-113,99),(-110, 110),(-109, 109),(-107, 104)
,(-106, 103),(-105, 100),(-104, 98),(-103, 97)
,(-102, 96),(-100, 297),(-90, 124),(-89, 122)
,(-88, 121),(-87, 120),(-86, 119),(-68, 117)
(-47, 95),(-46, 111),(-44, 112),(-7, 107)
-- State 193
--State 194
,(-115,116),
(-113,99),(-110, 110),(-109, 109)
,(-107, 104),
(-106, 103),(-105, 100),(-104, 98)
,(-103,97),(-
102,96),(-100,299),(-90, 124)
,(-89, 122),(
88, 121),(-87, 120),(-86, 119)
,(-68, 117),(
47,95),(-46, lll),(-44, 112)
,(-7, 107)
--State 195
,(-115,116),
(-113,99),(-110, 110)
,(-109, 109),
(-107, 104),(-106, 103),(-105, 100)
,(-104, 98),(-
103,97),(-102,96),(-100,301)
,(-90, 124),(-
89, 122),(-88, 121),(-87, 120)
,(-86, 119),(
68, 117),(-47,95),(-46, 111)
,(-44, 112),(-7, 107)
--State 196
,(-115,116),
(-113,99)
,(-110,110),
(-109, 109),(-107, 104),(-106, 103)
,(-105, 100),
(-104,98),(-103,97),(-102,96)
,(-100, 303),
(-90, 124),(-89, 122),(-88, 121)
```
,(-87, 120),(-86, 119),(-68, 117),(-47, 95) ,(-46,lll),(-44,112),(-7, 107) --State 197 ,(-115,116) ,(-113, 99),(-110, 110),(-109, 109),(-107, 104) ,(-106, 103),(-105, 100),(-104, 98),(-103, 97) ,(-102, 96),(-100, 304),(-90, 124),(-89, 122) ,(-88, 121),(-87, 120),(-86, 119),(-68, 117) ,(-47, 95),(-46, lll),(-44, 112),(-7, 107) --State 198 ,(-115, 116),(-113,99),(-110, 110),(-109, 109) ,(-107, 104),(-106, 103),(-105, 100),(-104, 98) ,(-103, 97),(-90, 124),(-89, 122),(-88, 121) ,(-87, 120),(-86, 119),(-68, 117),(-47, 305) ,(-46, lll),(-44, 112),(-7, 107) --State 199 --State 200 --State 201 --State 202 --State 203 --State 204 --State 205 -State 206 -- State 207 -- State 208 -- State 209 -- State 210 -- State 211 ,(-115,116) ,(-110, 110),(-109, 109),(-107, 104),(-106, 103) ,(-105, 100),(-104, 307),(-90, 124),(-89, 122) ,(-88, 121),(-87, 120),(-86, 119),(-68, 117) ,(-46,lll),(-44,112),(-7,107) -- State 212 -- State 213 -State 214 -State 215

```
--State 216
--State 217
,(-115,116)
,(-110, 110),(-109, 109),(-107, 104),(-106, 308)
,(-90, 124),(-89, 122),(-88, 121),(-87, 120)
,(-86, 119),(-68, 117),(-46, lll),(-44, 112)
,(-7, 107)
--State 218
,(-115, 116),(-110, 110),(-109, 109)
,(-107, 309),(-90, 124),(-89, 122),(-88, 121)
,(-87, 120),(-86, 119),(-68, 117),(-46, 111)
,(-44, 112),(-7, 107)
--State 219
--State 220
--State 221
-State 222
-- State 223
,(-44,310)
-- State 224
-- State 225
,(-72,312)
-- State 226
, (-236, 207), (-111, 198), (-101, 206)-- State 227
, (-41, 315)-- State 228
-- State 229
-- State 230
, (-94, 316)-- State 231
-State 232
,(-91,321),(-86,319),(-68,317)
-- State 233
,(-92, 326),(-68, 322),(-44, 327)
-- State 234
, (-163, 62),(-74, 60),(-73, 59),(-61, 61)<br>-- State 235
,(-90, 245)
,(-89, 122),(-88, 121),(-87, 120),(-86, 119)
```
,(-68, 117),(-46, 329) --State 236 --State 237 ,(-68,331) --State 238 --State 239 --State 240 ,(-68, 333) --State 241 --State 242 ,(-39, 222),(-37, 334),(-23, 338),(-21, 336) --State 243 --State 244 --State 245 ,(-44,231) --State 246 --State 247 --State 248 -- State 249 ,(-29, 345) <sup>~</sup> State <sup>250</sup> --State 251 ,(-229,349),(-61,348) --State 252 ,(-3,8) --State 253 ,(-215, 21),(-208, 26),(-207, 19) ,(-170, 156),(-165, 18),(-155, 357),(-85, 133) ,(-84, 132),(-83, 131),(-82, 127),(-81, 126) ,(-80, 359),(-79, 355),(-75, 350),(-17, 356) ,(-15, 354),(-14, 353),(-13, 352),(-12, 351) --State 254  $, (-3, 8)$ --State 255 ,(-120,360),(-117,362),(-3,8) --State 256 ,(-151,364) --State 257

 $, (-74, 365), (-61, 61)$ --State 258 -- State 259 -- State 260 ,(-171,239) -- State 261 -- State 262 ,(-216, 169),(-214,368) -- State 263 ,(-167,370) -- State 264 -- State 265 --State 266 -- State 267 -- State 268 -- State 269 --State 270 -- State 271 ,(-218, 372) -- State 272 -- State 273 -- State 274 ,(-162,373),(-161,376) -- State 275 -- State 276 -- State 277 ,(-216, 169),(-214,379) -- State 278 -- State 279 -- State 280 -- State 281 -- State 282

--State 283 --State 284 ,(-39, 222),(-37, 383) --State 285 ,(-66, 385),(-20, 384) ~ State 286 ,(-212, 398),(-168, 397),(-54, 393),(-35, 392) ,(-33,391),(-23,394) --State 287 --State 288 ,(-90, 245),(-89, 122) ,(-88, 121),(-87, 120),(-86, 119),(-68, 117) ,(-46,400) --State 289 --State 290 --State 291 ~ State 292 -- State 293 -State 294 ~ State 295 --State 296 ,(-115, 116),(-113,99),(-110, 110) ,(-109, 109),(-107, 104),(-106, 103),(-105, 100) ,(-104, 98),(-103, 97),(-102, 96),(-100, 406) ,(-90, 124),(-89, 122),(-88, 121),(-87, 120) ,(-86, 119),(-68, 117),(-47,95),(-46, 111) ,(-44, 112),(-7,107) --State 297 --State 298 ,(-115, 116),(-113,99) ,(-110, 110),(-109, 109),(-107, 104),(-106, 103) ,(-105, 100),(-104, 98),(-103, 97),(-102, 96) ,(-100, 407),(-90, 124),(-89, 122),(-88, 121) ,(-87, 120),(-86, 119),(-68, 117),(-47, 95) ,(-46,lll),(-44,112),(-7, 107) --State 299 --State 300 ,(-115,116) ,(-113,99),(-110, 110),(-109, 109),(-107, 104) ,(-106, 103),(-105, 100),(-104, 98),(-103, 97)

```
,(-102, 96),(-100, 408),(-90, 124),(-89, 122)
,(-88, 121),(-87, 120),(-86, 119),(-68, 117)
,(-47, 95),(-46, lll),(-44, 112),(-7, 107) -- State 301
--State 302
,(-115, 116),(-113,99),(-110, 110),(-109, 109)
,(-107, 104),(-106, 103),(-105, 100),(-104, 98)
,(-103, 97),(-102, 96),(-100, 409),(-90, 124)
,(-89, 122),(-88, 121),(-87, 120),(-86, 119)
,(-68, 117),(-47, 95),(-46, lll),(-44, 112)
,(-7, 107)
--State 303
--State 304
--State 305
--State 306
,(-115, 116),(-113,99),(-110, 110)
,(-109, 109),(-107, 104),(-106, 103),(-105, 100)
,(-104, 98),(-103, 97),(-90, 124),(-89, 122)
,(-88, 121),(-87, 120),(-86, 119),(-68, 117)
(47, 411), (46, 410), (45, 412), (44, 112),(-7, 107)
--State 307
--State 308
--State 309
--State 310
--State 311
, (-44, 413)--State 312
--State 313
,(-115,116),
(-113,99)
,(-110,110),
(-109, 109),(-107, 104),(-106, 103)
,(-105, 100),
(-104,98),(-103,97),(-90, 124)
,(-89, 122),(-
88, 121),(-87, 120),(-86, 119)
,(-68,117),(-
47,416),(-46, lll),(-44, 112)
,(-7, 107)
--State 314
,(-115,116),
(-113,99),(-110, 110)
,(-109, 109),
(-107, 104),(-106, 103),(-105, 100)
,(-104,98),(-
103, 97),(-90, 124),(-89, 122)
,(-88, 121),(
87, 120),(-86, 119),(-68, 117)
,(-47,411),(
46,410),(-45,417),(-44, 112)
,(-7, 107)
--State 315
```
- --State 316
- -- State 317
- -- State 318
- -- State 319
- -- State 320
- -- State 321
- -- State 322
- -- State 323
- -- State 324
- -- State 325
- -- State 326
- -- State 327
- -- State 328
- -- State 329 -- State 330
- ,(-39,422) -- State 331
- 
- -- State 332 ,(-172,425)
- -State 333
- -- State 334 ,(-53, 433) ,(-51, 432),(-44, 431),(-43, 430),(-42, 429) ,(-41, 428),(-40, 427),(-38, 436) -- State 335 ,(-57,439) -- State 336 ,(-22,441) -- State 337 ,(-39,222),(-37,442),(-23,444) ,(-21,443) -- State 338 ,(-22,446)
- -- State 339

```
--State 340
,(-39, 222),(-37, 442)
,(-21,449)
--State 341
,(-92, 326),(-68, 322)
--State 342
--State 343
,(-115,116)
,(-113,99),(-110, 110),(-109, 109),(-107, 104)
,(-106, 103),(-105, 100),(-104, 98),(-103, 97)
,(-90, 124),(-89, 122),(-88, 121),(-87, 120)
,(-86, 119),(-68, 117),(-47,451),(-46, 111)
,(-44,112),(-7, 107)
--State 344
,(-168, 397),(-54, 393)
,(-53, 433),(-51, 432),(-43, 462),(-42, 461)
(1, 460), (-36, 458), (-35, 457), (-34, 456),(-33, 455),(-32, 454),(-31, 453),(-30, 452)
,(-28, 465),(-23, 394)
--State 345
--State 346
--State 347
--State 348
, (-231, 469), (-3, 8)--State 349
,(-230, 470)
--State 350
--State 351 -- State 352
--State 353
--State 354
--State 355
--State 356
-- State 357
-- State 358
-- State 359
,(-61,471)
--State 360
,(-233,496),(-180,504)
```

```
,(-179, 503),(-178, 502),(-144, 500),(-138, 509)
,(-137,487),
(-136,486),(-
HS, 485),(-
134,484)
,(-133,483),
(-132,482),(-
131,480),(-
130,479)
,(-129, 478),
(-128, 477),(-
127, 476),(-
126, 475)
,(-125,474),
(-124,473),(-
123,472),(-
122,508)
,(-121,507),
(-115, 116),(-
110,505),(-
90, 124)
,(-89, 122),(
88, 121),(-87
, 120),(-86,
119)
,(-68, 497),(
46,481)
--State 361
--State 362
,(-118,512),(-61,511)
--State 363
,(-61,513)
--State 364
--State 365
,(-228, 162),
(-227, 159),(-226, 158)
,(-225, 157),
(-224, 150),(-223, 149),(-215, 21)
,(-208, 26),(
207, 19),(-170, 156),(-165, 18)
,(-155,258),
(-79, 130),(-78, 129),(-77, 164)
,(-27, 154),(
26, 153),(-25, 152),(-20, 151)
,(-19, 147),(
18, 146),(-17, 145),(-16, 144)
,(-15, 143),(
14, 142),(-13, 141),(-12, 140)
,(-ll,139),(
10, 138),(-9, 137),(-8, 128)
--State 366
--State 367
,(-146,516),(-68,515)
--State 368
--State 369
,(-116,518),(-61,255)
--State 370
--State 371
,(-235, 94),(-222, 267),(-221, 520),(-115, 116)
,(-113,99),(-110, 110),(-109, 109),(-107, 104)
,(-106, 103),(-105, 100),(-104, 98),(-103, 97)
,(-102, 96),(-100, 93),(-99, 92),(-98, 91)
,(-97, 90),(-96, 89),(-95, 88),(-90, 124)
,(-89, 122),(-88, 121),(-87, 120),(-86, 119)
,(-68, 117),(-47, 95),(-46, lll),(-44, 112)
,(-7,107),(-6,270)
--State 372
--State 373
--State 374
```

```
--State 375
--State 376
,(-39, 222),(-37, 524)
--State 377
-- State 378
,(-159,525),(-20, 173)
--State 379
--State 380
, (-163, 62), (-74, 60), (-73, 59), (-61, 61)--State 381
,(-68, 527)
--State 382
--State 383
,(-22, 528) -- State 384
--State 385
,(-67, 530)
-- State 386
-- State 387
-- State 388
-- State 389
-- State 390
-- State 391
-- State 392
-- State 393
-- State 394
-- State 395
,(-39,222),(-37,442),(-21,535)
-- State 396
,(-57,439)
-- State 397
-- State 398
-- State 399
```
 $\hat{\mathbf{v}}$ 

,(-168,539) -- State 400 --State 401 --State 402 --State 403 --State 404 ~ State 405 ,(-39, 540) --State 406 -- State 407 --State 408 --State 409 --State 410 --State 411 --State 412 -- State 413 -- State 414 ,(-235, 94) ,(-115, 116),(-113,99),(-110, 110),(-109, 109) ,(-107, 104),(-106, 103),(-105, 100),(-104, 98) ,(-103, 97),(-102, 96),(-100, 93),(-99, 92) ,(-98, 91),(-97, 90),(-96, 89),(-95, 88) ,(-90, 124),(-89, 122),(-88, 121),(-87, 120) ,(-86, 119),(-68, 117),(-47,95),(-46, 111) ,(-44,112),(-7, 107),(-6,542) -- State 415 ,(-115,116) ,(-113,99),(-110, 110),(-109, 109),(-107, 104) ,(-106, 103),(-105, 100),(-104, 98),(-103, 97) ,(-90, 124),(-89, 122),(-88, 121),(-87, 120) ,(-86, 119),(-71, 545),(-68, 117),(-47, 543) ,(-46,544),(-44,112),(-7,107) -- State 416 --State 417 --State 418 -- State 419 ,(-235, 94)
```
(-115, 116),(-113, 99),(-110, 110),(-109, 109)
(-107, 104),(-106, 103),(-105, 100),(-104, 98)
(-103, 97),(-102, 96),(-100, 93),(-99, 92)
(-98, 91),(-97, 90),(-96, 89),(-95, 88)
(-93, 546),(-90, 124),(-89, 122),(-88, 121)
(-87, 120),(-86, 119),(-71,225),(-68, 117)
(-47, 226),(-46, 227),(-44, 112),(-7, 107)
, (-6, 224)--State 420 -- State 421
--State 422 --State 423
,(-163, 263), (-74, 60), (-73, 59),<br>(-61, 61)-- State 424
,(-239, 550),(-61, 549)<br>-- State 425
~ State 426
, (-163, 551)(-74, 60),(-73, 59),(-61, 61)
-- State 427
--State 428 -- State 429
- State 430
--State 431
--State 432
,(-52, 554)
,(-41,553)
--State 433
,(-52,555),(-41,553)
--State 434
,(-115,116)
,(-113,99),(-110, 110),(-109, 109),(-107, 104)
,(-106, 103),(-105, 100),(-104, 98),(-103, 97)
,(-90, 124),(-89, 122),(-88, 121),(-87, 120)
(-86, 119),(-68, 117),(-47, 556),(-46, 111)(1, 44, 112), (-7, 107)<br>-- State 435
,(-115, 116),(-113,99)
,(-110, 110),(-109, 109),(-107, 104),(-106, 103)
,(-105, 100),(-104, 98),(-103, 97),(-90, 124)
,(-89, 122),(-88, 121),(-87, 120),(-86, 119)
,(-68, 117),(-47,557),(-46, lll),(-44, 112)
,(-7, 107)
```
-- State 436 --State 437 ,(-90, 245),(-89, 122),(-88, 121) ,(-87, 120),(-86, 119),(-68, 117),(-46, 558) --State 438 ,(-115, 116),(-113,99),(-110, 110),(-109, 109) ,(-107, 104),(-106, 103),(-105, 100),(-104, 98) ,(-103, 97),(-90, 124),(-89, 122),(-88, 121) ,(-87, 120),(-86, 119),(-68, 117),(-58, 561) ,(-47, 41 1),(-46, 560),(-45, 559),(-44, <sup>1</sup> 12) ,(-7, 107) --State 439 --State 440 ,(-235,94),(-115, 116),(-113,99) ,(-110, 110),(-109, 109),(-107, 104),(-106, 103) ,(-105, 100),(-104, 98),(-103, 97),(-102, 96) ,(-100, 93),(-99, 92),(-98, 91),(-97, 90) ,(-96, 89),(-95, 88),(-90, 124),(-89, 122) ,(-88, 121),(-87, 120),(-86, 119),(-68, 117) ,(-47, 95),(-46, lll),(-44, 112),(-7, 107) ,(-6, 563) - State <sup>441</sup> ~ State 442 ,(-53,433),(-51,432),(-44,431) ,(-43, 430),(-42, 429),(-41, 428),(-40, 427) ,(-38, 436)<br>-- State 443<br>,(-22, 565) -- State 444  $, (-22, 566)$ --State 445 ,(-235, 94) !(-115i 116),(-113,99),(-110, 110),(-109, 109) ,(-107, 104),(-106, 103),(-105, 100),(-104, 98) ,(-103, 97),(-102, 96),(-100, 93),(-99, 92) ,(-98, 91),(-97, 90),(-96, 89),(-95, 88) ,(-90, 124),(-89, 122),(-88, 121),(-87, 120) ,(-86, 119),(-68, 117),(-47, 95),(-46, 111) ,(-44,112),(-7,107),(-6,567) --State 446 -- State 447 ,(-39,569) -- State 448 ~ State 449 --State 450

```
,(-115, 116),(-113,99),(-110, 110),(-109, 109)
,(-107, 104),(-106, 103),(-105, 100),(-104, 98)
,(-103, 97),(-90, 124),(-89, 122),(-88, 121)
,(-87, 120),(-86, 119),(-68, 117),(-47, 571)
,(-46, lll),(-44, 112),(-7, 107)
--State 451
--State 452 ~ State 453
--State 454
--State 455
-- State 456
~ State 457
--State 458
-- State 459
,(-50, 573)
,(-48, 576)
-- State 460
-- State 461
-- State 462
-- State 463
,(-61,577),(-60,578)
-- State 464
,(-39, 222)
,(-37,442),(-21,579)
-- State 465
-- State 466
,(-168,539),(-54,393)
,(-53, 433),(-51, 432),(-43, 462),(-42, 461)
,(-41, 460),(-36, 458),(-35, 457),(-34, 456)
,( -33, 455), (-32, 454), (-31, 453), (-30, 452),(-28,581),(-23,394)
-- State 467
-- State 468
-- State 469
,(-61,583)
-State 470
,(-232, 586)
,(-90, 245),(-89, 122),(-88, 121),(-87, 120)
,(-86, 119),(-68, 117),(-46,584)
```
--State 471 ,(-3, 8)

- --State 472
- --State 473
- ~ State 474
- --State 475
- --State 476
- --State 477
- --State 478
- -- State 479
- -- State 480
- --State 481
- --State 482
- -- State 483
- --State 484
- -- State 485
- -- State 486
- ~ State 487
- ~ State 488 ,(-68, 589) <sup>~</sup> State <sup>489</sup>
- 

-State 490 ,(-152,592),(-39,591) -- State 491 ,(-235, 94) ,(-154,594),(-115, 116),(-113,99),(-110, 110) ,(-109, 109),(-107, 104),(-106, 103),(-105, 100) ,(-104, 98),(-103, 97),(-102, 96),(-100, 93) ,(-99, 92),(-98, 91),(-97, 90),(-96, 89) ,(-95, 88),(-90, 124),(-89, 122),(-88, 121) ,(-87, 120),(-86, 119),(-68, 117),(-47, 95) ,(-46, lll),(-44, 112),(-7, 107),(-6, 593)

-- State 492 ,(-39,595)

```
--State 493
,(-115, 116),(-113,99),(-110, 110)
,(-109, 109),(-107, 104),(-106, 103),(-105, 100)
,(-104, 98),(-103, 97),(-90, 124),(-89, 122)
,(-88, 121),(-87, 120),(-86, 119),(-68, 117)
,(-47,596),(-46, lll),(-44, 112),(-7, 107)
--State 494
,(-90, 245),(-89, 122),(-88, 121),(-87, 120)
,(-86, 119),(-68, 117),(-46, 597) - State 495
,(-152,598)
,(-39,591)
--State 496 -- State 497
-- State 498
,(-235, 94),(-139, 602),(-l 15, 116)
,(-113,99),(-110, 110),(-109, 109),(-107, 104)
,(-106, 103),(-105, 100),(-104, 98),(-103, 97)
,(-102, 96),(-100, 93),(-99, 92),(-98, 91)
,(-97, 90),(-96, 89),(-95, 88),(-90, 124)
,(-89, 122),(-88, 121),(-87, 120),(-86, 119)
,(-68, 117),(-47,95),(-46, lll),(-44, 112)
(-7, 107),(-6, 601)<br>
-- State 499
,(-235,94),(-115, 116)
,(-113,99),(-110, 110),(-109, 109),(-107, 104)
,(-106, 103),(-105, 100),(-104, 98),(-103, 97)
,(-102, 96),(-100, 93),(-99, 92),(-98, 91)
,(-97, 90),(-96, 89),(-95, 88),(-90, 124)
,(-89, 122),(-88, 121),(-87, 120),(-86, 119)
,(-68, 117),(-47,95),(-46, lll),(-44, 112)
, (-7, 107), (-6, 603)--State 500
,(-150, 609),(-147, 604)
, (-145, 608)<br>-- State 501
,(-68, 610)
--State 502
--State 503 - State 504-- State 505
--State 506
,(-190,620),(-189,619)
,(-188, 618),(-187, 617),(-186, 616),(-185, 615)
,(-184, 613),(-183, 61 1),(-181, 621),(-174, 622)
,(-61,612)
```

```
-- State 507
--State 508
--State 509
-- State 510
--State 511
,(-3, 8)
--State 512
,(-120,360),(-H9,623)
,(-117,624)
--State 513
,(-238, 626),(-204, 625),(-3, 8)
--State 514
,(-164, 629),(-157, 628),(-86, 43)
--State 515
--State 516
-- State 517
--State 518
,(-151,630)
--State 519
(-146, 631), (-68, 515)<br>- State 520
-- State 521
--State 522
,(-235, 94),(-222, 267)
,(-221, 265),(-220, 266),(-219, 264),(-217, 632)
,(-115, 116),(-113,99),(-110, 110),(-109, 109)
,(-107, 104),(-106, 103),(-105, 100),(-104, 98)
,(-103, 97),(-102, 96),(-100, 93),(-99, 92)
,(-98, 91),(-97, 90),(-96, 89),(-95, 88)
,(-90, 124),(-89, 122),(-88, 121),(-87, 120)
,(-86, 269),(-68, 268),(-47, 95),(-46, 111)
,(-44,112),(-7,107),(-6,270) - State 523
--State 524
,(-22, 633) ~ State 525
--State 526
--State 527
```
-- State 528 --State 529 ,(-39, 222),(-37, 636) --State 530 --State 531 -- State 532 --State 533 -- State 534 -- State 535 -- State 536 ,(-115, 116),(-113,99) ,(-110, 110),(-109, 109),(-107, 104),(-106, 103) ,(-105, 100),(-104, 98),(-103, 97),(-90, 124) ,(-89, 122),(-88, 121),(-87, 120),(-86, 119)  $($ -68, 117), $($ -58, 561), $($ -55, 641), $($ -47, 411)  $(46, 640), (45, 559), (44, 112), (47, 107)$ -- State 537 -- State 538 -- State 539 -- State 540 -- State 541 ,(-1 15, <sup>1</sup> 16),(-1 13, 99),(-l 10, <sup>1</sup> 10),(-109, 109) ,(-107, 104),(-106, 103),(-105, 100),(-104, 98) ,(-103,97),(-90, 124),(-89, 122),(-88, 121) ,(-87, 120),(-86, 119),(-68, 117),(-47, 644) ,(-46, lll),(-44, 112),(-7, 107) -- State 542 -- State 543 -- State 544  $, (-41, 646)$ -- State 545 -- State 546 -- State 547 -- State 548

--State 549 ,(-3, 8) --State 550 ,(-240,648),(-173,650) --State 551 ~ State 552 --State 553 -- State 554 ~ State 555 ~ State 556 --State 557 --State 558 -- State 559 --State 560 ,(-41,654) -- State 561 ,(-59, 655) --State 562 ,(-39,222),(-37,442),(-21,656) --State 563 --State 564 -- State 565 -- State 566 -- State 567 -- State 568 -- State 569 -- State 570 -- State 571 -- State 572 -- State 573

```
-- State 574
--State 575
--State 576
,(-49, 662)
--State 577
, (-62, 663), (-3, 8)--State 578 -- State 579
-- State 580
--State 581
-- State 582
(-115,116)
, (-113, 99), (-110, 110), (-109, 109), (-107, 104)(-106, 103),(-105, 100),(-104,98),(-103,97)
(-90, 124),(-89, 122),(-88, 121),(-87, 120)
(-86, 119),(-68, 117),(-47,667),(-46, 111)
, (-44, 112), (-7, 107)--State 583
, (-3, 8)<br>-- State 584
-- State 585
~ State 586
, (-61, 670)-- State 587
-- State 588
(-235, 94),(-115, 116),(-113, 99),(-110, 110),(-109, 109),(-107, 104),(-106, 103),(-105, 100)
,(-104, 98),(-103, 97),(-102, 96),(-100, 93)
,(-99, 92),(-98, 91),(-97, 90),(-96, 89)
,(-95, 88),(-90, 124),(-89, 122),(-88, 121)
,(-87, 120),(-86, 119),(-68, 117),(-47, 95)
, (-46, 111), (-44, 112), (-7, 107), (-6, 671)-- State 589
--State 590
--State 591
--State 592
,(-153,674)
--State 593
```

```
--State 594
--State 595
--State 596
--State 597
,(-192,678)
--State 598
--State 599
--State 600
-- State 601
-- State 602
--State 603
--State 604
--State 605
,(-74, 60),(-73, 682)
,(-61, 61)<br>-- State 606
,(-235, 94),(-139, 683),(-115, 116)
,(-113,99),(-110, 110),(-109, 109),(-107, 104)
,(-106, 103),(-105, 100),(-104, 98),(-103, 97)
,(-102, 96),(-100, 93),(-99, 92),(-98, 91)
,(-97, 90),(-96, 89),(-95, 88),(-90, 124)
,(-89, 122),(-88, 121),(-87, 120),(-86, 119)
,(-68, 117),(-47, 95),(-46, lll),(-44, 112)
, (-7, 107), (-6, 601)--State 607
,(-148, 686)
--State 608
--State 609
--State 610
,(-175, 692)
,(-158, 67),(-156, 690)
--State 611
--State 612
,(-136,694),(-128,695)
(3, 245), (3, 122), (3, 121), (3, 121),(-86, 119),(-68, 117),(-46, 693),(-3, 8)
--State 613
--State 614
```

```
(235, 94),(-139, 697),(-115, 116),(-113, 99)(-110, 110),(-109, 109),(-107, 104),(-106, 103)
(-105, 100),(-104, 98),(-103, 97),(-102, 96)
(-100, 93),(-99, 92),(-98, 91),(-97, 90)
(-96, 89),(-95, 88),(-90, 124),(-89, 122)
(0.88, 121), (-87, 120), (-86, 119), (-68, 117)(-47, 95),(-46, lll),(-44, 112),(-7, 107)
, (-6, 601)--State 615
--State 616
--State 617
--State 618
-- State 619
--State 620
--State 621
,(-182, 698)
--State 622
,(-191,701),(-116,700)
,(-61,699)
--State 623
--State 624
,(-61,702)
--State 625
--State 626
,(-204, 703)
--State 627
,(-205, 706)
,(-39,704)
-- State 628
-- State 629
-- State 630
-- State 631
-- State 632
-- State 633
-- State 634
,(-163,551),(-74,60),(-73,59)
, (-61, 61)-- State 635
```

```
--State 636
,(-22, 709)
--State 637
--State 638
,(-66,710),(-20,384)
-- State 639
--State 640
,(-41,654)
--State 641
,(-56,712)
--State 642
--State 643 -- State 644
--State 645
,(-115, 116),(-113,99)
,(-110, 110),(-109, 109),(-107, 104),(-106, 103)
,(-105, 100),(-104, 98),(-103, 97),(-90, 124)
,(-89, 122),(-88, 121),(-87, 120),(-86, 119)
(1, 68, 117), (-47, 714), (-46, 111), (-44, 112), (-7, 107)-- State 646
-- State 647
-- State 648
,(-228, 162),(-227, 159),(-226, 158)
,(-225, 157),(-224, 150),(-223, 149),(-78, 716)
-- State 649
-- State 650
,(-61,718)
-- State 651
,(-116,719),(-61,255)
-- State 652
-- State 653
-- State 654
-- State 655
-- State 656
-- State 657
-- State 658
```

```
--State 659
--State 660
-- State 661
--State 662
--State 663
,(-64,727)
,(-63, 726),(-20, 724)
--State 664
--State 665
--State 666
--State 667
--State 668
,(-115, 116),(-113,99)
,(-110, 110),(-109, 109),(-107, 104),(-106, 103)
,(-105, 100),(-104, 98),(-103, 97),(-90, 124)
,(-89, 122),(-88, 121),(-87, 120),(-86, 119)
(-68, 117),(-47, 731),(-46, 111),(-44, 112),(-7, 107)
--State 669
--State 670
, (-3, 8)--State 671
--State 672
--State 673
,(-235,94),(-139,734)
,(-115, 116),(-113,99),(-110, 110),(-109, 109)
,(-107, 104),(-106, 103),(-105, 100),(-104, 98)
,(-103, 97),(-102, 96),(-100, 93),(-99, 92)
(0.98, 91), (-97, 90), (-96, 89), (-95, 88),(-90, 124),(-89, 122),(-88, 121),(-87, 120)
,(-86, 119),(-68, 117),(-47,95),(-46, 111)
, (-44, 112), (-7, 107), (-6, 601)--State 674
--State 675
--State 676
--State 677
--State 678
```

```
-- State 679
-- State 680
,(-116,738)
,(-61,255)
--State 681
,(-142,740),(-61,739)
--State 682
--State 683
--State 684
--State 685
-- State 686
--State 687
--State 688
,(-116,742)
,(-61,255)
--State 689
,(-116,743),(-61,255)
--State 690
--State 691
,(-235, 94)
\-m\ 746),(-159, 174),(-115, 116),(-113, 99)
,(-110, 110),(-109, 109),(-107, 104),(-106, 103)
,(-105, 100),(-104, 98),(-103, 97),(-102, 96)
,(-100, 93),(-99, 92),(-98, 91),(-97, 90)
,(-96, 89),(-95, 88),(-90, 124),(-89, 122)
,(-88, 121),(-87, 120),(-86, 119),(-68, 117)
,(-47, 95),(-46, lll),(-44, 112),(-20, 173)
,(-7,107),(-6,744)
--State 692
,(-176, 748)
--State 693
-- State 694
,(-191,750)
,(-116,700),(-61,699)
-- State 695
,(-191,751),(-116,700)
,(-61,699)
-- State 696
-- State 697
-- State 698
,(-141,755)
```

```
--State 699
,(-120,360),(-H7,362)
, (-3, 8)<br>-- State 700
-- State 701
-- State 702
,(-3, 8)
--State 703
-- State 704
~ State 705
-- State 706
,(-206, 759)
-- State 707
-- State 708
-- State 709
-- State 710
-- State 711
,(-115,116)
,(-113,99),(-110, 110),(-109, 109),(-107, 104)
,(-106, 103),(-105, 100),(-104, 98),(-103, 97)
,(-90, 124),(-89, 122),(-88, 121),(-87, 120)
,(-86, 119),(-68, 117),(-47,411),(-46,410)
, (-45, 417), (-44, 112), (-7, 107)-- State 712
-- State 713
-- State 714
-- State 715
, (-146, 763)<br>, (-68, 515)-- State 716
, (-61, 764)-- State 717
,(-158,67),(-156,766)
-- State 718
, (-3, 8)-- State 719
,(-151,767)
-State 720
-- State 721
```

```
,(-115, 116),(-113,99)
,(-110, 110),(-109, 109),(-107, 104),(-106, 103)
(2,105, 100), (-104, 98), (-103, 97), (-90, 124),(-89, 122),(-88, 121),(-87, 120),(-86, 119)
,(-68, 117),(-58, 768),(-47, 411),(-46, 560)
,(-45,559),(-44, 112),(-7, 107)
--State 722
-- State 723
, (-50, 573)48, 769)
-- State 724
,(
68,771)
.(
61,772)
,(
61,773)
re-
61,774)
-- State 725
-- State 726
-- State 727
-- State 728
-- State 729
--State 730
--State 731
-- State 732
--State 733 ~ State 734
--State 735
--State 736
--State 737
,(-90,245),(-89, 122),(-88, 121)
,(-87, 120),(-86, 119),(-68, 117),(-46, 776)
-- State 738<br>(-140, 777)
-- State 739<br>,(-143, 779),(-3, 8)
-- State 740
,<
-149,782)
-- State 741
-- State 742
```

```
--State 743
,(-151,784)
--State 744
-- State 745
,(-24, 182)
--State 746
--State 747
,(-116,786),(-61,255)
--State 748 -- State 749
--State 750
--State 751
-- State 752
,(-61,788)
-- State 753
,(-190, 620),(-189, 619),(-188, 618)
,(-187, 617),(-186, 616),(-185, 615),(-184, 790)
,(-61,789)
-- State 754
, (-116, 791), (-61, 255)<br>-- State 755
-- State 756
,(-190, 620)
,(-189, 619),(-188, 618),(-187, 617),(-186, 616)
, (-185, 615), (-184, 613), (-183, 611), (-181, 793),(-61,789)
-- State 757
,(-116,794),(-61,255)
-- State 758
,(-189,619)
,(-186,796),(-61,795)
-- State 759
-- State 760
-- State 761
-- State 762
,(-90,245),(-89, 122)
,(-88, 121),(-87, 120),(-86, 119),(-68, 117)
,(-55, 801),(-46, 800)
-- State 763
-- State 764
, (-3, 8)
```

```
--State 765
,(-159, 174)
,(-115, 116),(-113,99),(-H0, 110),(-109, 109)
,(-107, 104),(-106, 103),(-105, 100),(-104, 98)
,(-103, 97),(-90, 124),(-89, 122),(-88, 121)
,(-87, 120),(-86, 119),(-68, 117),(-58, 802)
,(-47, 411),(-46, 560),(-45, 559),(-44, 112)
,(-20, 173),(-7, 107)
-- State 766
--State 767
--State 768
-- State 769
-- State 770
,(-65, 806),(-39, 222)
,(-37,442),(-21,805)
-- State 771
-- State 772
, (-3, 8)-- State 773
, (-3, 8)-State 774
, (-3, 8)-- State 775
,(-115, 116),(-113,99),(-110, 110)
,(-109, 109),(-107, 104),(-106, 103),(-105, 100)
,(-104, 98),(-103, 97),(-90, 124),(-89, 122)
,(-88, 121),(-87, 120),(-86, 119),(-68, 117)
,(-47, 411),(-46, 410),(-45, 808),(-44, 112)
-- State 776
-State 777
,(-141,809)
-State 778
,(-115, 116),(-113,99)
,(-110, 110),(-109, 109),(-107, 104),(-106, 103)
,(-105, 100),(-104, 98),(-103, 97),(-90, 124)
,(-89, 122),(-88, 121),(-87, 120),(-86, 119)
,(-71, 811),(-68, 117),(-47, 543),(-46, 544)
,(-44,112),(-7,107)
-- State 779<br>(-237, 812)
-- State 780
-- State 781
-- State 782
```

```
,(-115,116)
,(-113,99),(-110, 110),(-109, 109),(-107, 104)
,(-106, 103),(-105, 100),(-104, 98),(-103, 97)
,(-90, 124),(-89, 122),(-88, 121),(-87, 120)
(1, 66, 119), (-68, 117), (-58, 814), (-47, 411)(1, 46, 560), (1, 45, 559), (1, 44, 112), (1, 107)--State 783
--State 784 -- State 785
,(-158,67),(-156,817)
--State 786 ~ State 787
--State 788
, (-3, 8)<br>-- State 789
,(-136, 694)
, (-128, 695), (-3, 8)--State 790
-- State 791
--State 792 -- State 793
--State 794
-- State 795
, (-128, 695), (-3, 8)-- State 796
-- State 797
,(-116,822),(-61,255)
-- State 798
,(-205, 823),(-39, 704)
-- State 799
,(-39,222),(-37,442),(-21,824)
-- State 800
-- State 801
-- State 802
-- State 803
-- State 804
```
,(-146,827)  $, (-68, 515)$ --State 805 --State 806 ,(-22, 828) --State 807 ,(-61,829) --State 808 --State 809 --State 810 ,(-235, 94) !(-139,'832),(-115, 116),(-113,99),(-110, 110) ,(-109, 109),(-107, 104),(-106, 103),(-105, 100) ,(-104, 98),(-103, 97),(-102, 96),(-100, 93) ,(-99, 92),(-98, 91),(-97, 90),(-96, 89)  $(1, 25, 88), (-90, 124), (-89, 122), (-88, 121)$ ,(-87, 120),(-86, 119),(-68, 117),(-47, 95) ,(-46, lll),(-44, 112),(-7, 107),(-6, 601) --State 811 ,(-72. 833) --State 812 ,(-143,834) --State 813 --State 814 --State 815 ,(-146,836),(-68,515) --State 816 ,(-146,837),(-68,515) --State 817 --State 818 ,(-146,838),(-68,515) --State 819 --State 820 --State 821 -State 822 -- State 823 -- State 824 -- State 825

--State 826 ,(-158,67),(-156,842) --State 827 --State 828 --State 829 ,(-69, 846),(-3, 8) --State 830 --State 831 --State 832 --State 833 --State 834 --State 835 --State 836 -- State 837 -- State 838 -- State 839 -- State 840 -- State 841 --State 842 -- State 843 -- State 844 -- State 845 ,(-115, 116),(-113,99),(-110, 110),(-109, 109) ,(-107, 104),(-106, 103),(-105, 100),(-104, 98) ,(-103, 97),(-90, 124),(-89, 122),(-88, 121) ,(-87, 120),(-86, 119),(-71, 855),(-68, 117) ,(-47, 543),(-46, 544),(-44, <sup>1</sup>12),(-7, 107) -- State 846 ,(-70, 856) -State 847 -- State 848 ,(-116,858),(-61,255)

--State 849 ,(-116,859) ,(-61,255) --State 850 --State 851 --State 852 --State 853 --State 854 --State 855 ,(-72, 860) --State 856 ,(-69, 862) --State 857 --State 858 --State 859 -- State 860 -- State 861 --State 862 -- State 863 ,(-61,577) ,(-60, 865) -- State 864 -- State 865 -- State 866 );-- The offset vector  $GOTO_OFFSET: array (0.. 866) of Integer :=$ (0, 3, 6, 7, 7, 23, 24, 25, 25, 25, 25, 25, 25, 25, 25, 25, 25, 25, 25, 25, 25, 25, 25, 27, 27, 27, 27, 29, 29, 30, 30, 30, 31, 33, 34, 35, 35, 39, 39, 39, 39, 40, 41, 41, 41, 41, 43, 44, 46, 48, 48, 48, 48, 51, 51, 52, 53, 54, 84, 84, 84, 121, 122, 122, 124, 124, 124, 126, 126, 128, 128, 128, 128, 128, 130, 130, 130, 130, 130, 131, 132, 132, 132, 133, 134, 134, 134, 134, 134, 134, 134, 134, 134, 134, 134, 134, 137, 137, 138, 138, 154, 155, 155, 155, 155, 156, 169, 182, 182, 182, 182,

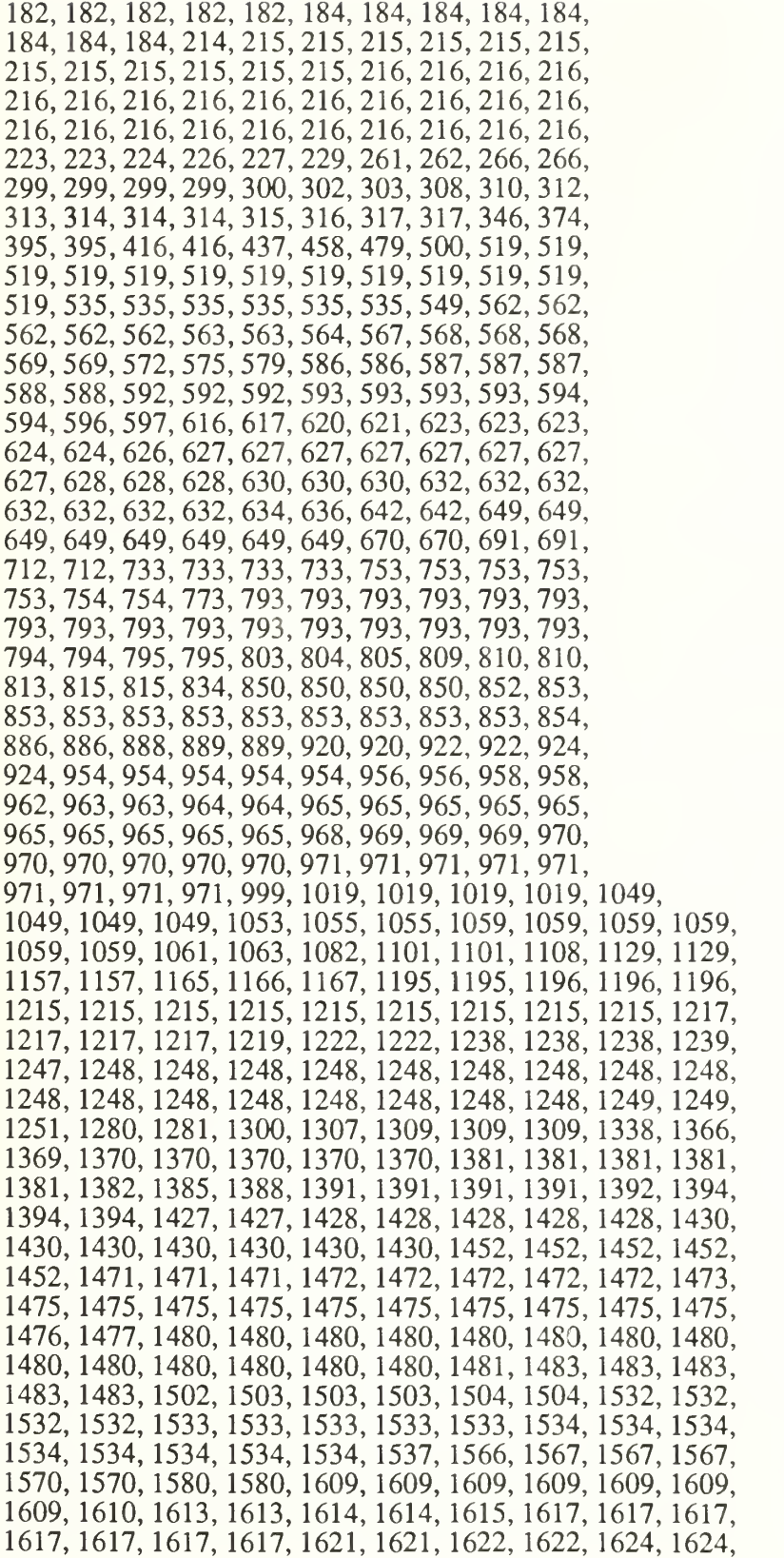

1625, 1626 , 1626, 1626 1626 1645 ,1645 ,1645 1652, 1652, 1653, 1655 , 1655, 1655 1655 1655 ,1655 ,1655 1655, 1655, 1655, 1655 , 1655, 1658 1658 1658 1658 1658 1677, 1677, 1678, 1678, 1678, 1707, 1707, 1707, 1707, 1707, 1707, 1707,  $\,$   $\,$ 1709,1711 ,1711,1711 1711 1711 ,1711 1711 1713, 1715, 1715, 1746 , 1747, 1747 1750 ,1753 1753 1753 1754, 1757, 1757, 1757 , 1758, 1758 1758 ,1758 1759 1759 1759, 1759, 1759, 1779 , 1779, 1779 1779 1781 1782 1784 1785, 1786, 1786, 1807 , 1807, 1809 1809 1810 1811 ,1812 1813, 1813, 1813,1813 ,1813,1813 1813 ,1813 1813 1820 1821, 1823, 1823, 1824 , 1824, 1825 1825 1826 1826 ,1828 1828, 1828, 1828, 1828 , 1829, 1837 1839 1839 1849 1851 1854, 1854, 1854, 1854 , 1862, 1862 1863 1886 1886 1886 1886, 1886, 1890, 1890 ,1891,1892 1893 1913 1913 1914 1934, 1935, 1935, 1935 , 1956, 1956 1956 1958 1958 1958 1959, 1962, 1962, 1962 , 1962, 1962 1962 1964 1964 1966 1968, 1971, 1971, 1971, 1971, 1973, 1973, 1974, 1975, 1975, 1975, 1 2004, 2005 , 2006, 2006 2006 2008 2010 2010 2012, 2012, 2012, 2012 ,2012,2012 2012 2012 2014 2014 2014, 2016, 2016,2016 ,2016,2016 2016 2016 2016 2016 2016, 2016, 2016,2016 ,2016,2016 2016 2036 2037 2037 2039, 2041, 2041,2041 ,2041,2041 2041 2042 2043 2043 2043, 2043, 2043, 2043 , 2043, 2045 2045 2045 );

subtype Rule is Natural; subtype Nonterminal is Integer;

Rule\_Length : array (Rule range  $0$ .. 464) of Natural :=  $(2, 1)$ 

4.1,3,1,1,1,1,1, 1,1,1 1,1 5,6,5 6,6  $1, 5, 6, 1, 1, 1,$ 1,1,5 2,1 1,2,2 1,3 1,1,1 1,2  $1, 1, 7, 4, 3, 4, 1$ 4,4,4 4,5 9,5,1 2,3 3,4,1 3,1 1,1,1 1,1 1,1,1 1,1 1,1,1 2,3  $1, 3, 1, 1, 1, 1, 1,$ 4,3,2 1,1 2,1,1 1,2 1,1,1 1,1 1,1,1 1,1 1,1,1 1,1 0,4,2 2,2 1,1,1 1,1 1,1,1 1,1 9,1,7 5,8  $2, 2, 4, 8, 4, 3, 3, 2$ 

3,5, 1,1,1,4,5,1, 2,1, 9, 2, 7, 9, 6, 7, 4,6, 6,5,4,2,4,11, 4,7, 3,5,1,3,1,1, 1,7, 1,1,1,1,1,1, 1,8, 8,4,1,2,2,1, 1,1, 1,1,1,1,1,1, 4,4, 6,6,5,4,5,1, 1,3, 2, 2, 2, 2, 6, 5, 1,4, 3,2,2,2,1,1, 7,5, 7,4,1,1,1,1, 1,1, 1,1,1,5,3,7, 4,6, 6, 2, 0, 2, 0, 3, 1,3, 0,2,0,3,0,1, 1,3, 0,3,0,1,0,3, 0,3, 0,3,0,3,0,2, 0,3, 1,3,1,3,0,3, 3,3, 3,3,1,1,3,3, 4,4, 4,4,0,2,4,0, 1,1, 2,3,1,3,0,2, 3,1, 3, 0, 2, 0, 5, 0, 2,3, 0,2,0,2,0,1, 0,1, 0,1,0,2,0,3, 1,2, 0,1,0,2,0,1, 0,1, 0,3,0,1,1,0, 1,0, 2,0,3,0,1,0, 3,0, 1,0,5,1,3,0, 3,1, 4,0,4,0,3,1, 4,3, 3,4,1,1,0,3, 1,3, 1,0,3,1,3,0, 3,0, 3,0,2,1,2,0, 2,2, 2,0,1,0,3,1, 3,1, 3,1,3,0,3,1); Get\_LHS\_Rule: array (Rule range  $0.. 464$ ) of Nonterminal :=  $(-1,$  $-3, -5, -5, -7, -7, -8, -8, -8,$  $-8, -8, -8, -8, -8, -8, -8, -8,$  $-8, -9, -9, -9, -9, -19, -20, -10,$ -10,-10,-25,-25,-28,-28,-28,-28, -28,-28,-28,-11,-21,-37,-40,-40,  $-40, -40, -36, -41, -45, -45, -30, -48,$  $-50, -50, -31, -32, -32, -42, -51, -43,$ -53,-33,-33,-54,-23,-55,-57,-58, -58,-34,-60,-60,-60,-63,-65,-29,  $-66, -64, -69, -71, -71, -71, -71, -71,$ -35,-26,-26,-73,-73,-77,-77,-77, -80,-80,-80,-80,-80,-80,-80,-75,  $-75, -81, -81, -81, -46, -46, -46, -46,$ -46,-46,-68,-90,-87,-88,-91,-91, -91 ,-91 ,-89,-92,-92,-92,-92,-44, -93,-93,-93,-93,-6,-6,-6,-6, -6,-100,-100,-47,-104,-106,-106,-106, -107,-107,-107,-107,-107,-107,-1 11,-111, 111, -111,-111,-111,-112,-112,-112,-113,

-1 13,-1 14,-1 14,-1 14,-1 14,-1 10,-109,-109, -109,-119,-116,-117,-117,-117,-121,-121, -121,-121,-121,-121,-121,-121,-121,-121, -122,-122,-122,-122,-122,-122,-138,-123, -124,-132,-139,-133,-143,-134,-147,-147, -147,-147,-148,-135,-125,-126,-127,-12, -155,-155,-157,-157,-86,-158,-159,-161, -161,-161,-83,-13,-165,-84,-27,-27, -79,-18,-18,-18,-18,-14,-170,-85, -173,-173,-174,-136,-177,-128,-137,-137, -137,-178,-181,-184,-184,-184,-185,-186, -187,-179,-180,-129,-2,-194,-194,-196, -196,-196,-196,-196,-197,-197,-198,-195, -202,-82,-82,-82,-199,-16,-204,-205, -205,-130,-15,-207,-207,-208,-210,-210, -210,-210,-212,-212,-212,-212,-212,-212, -17,-17,-17,-216,-217,-220,-220,-221, -78,-78,-223,-223,-223,-225,-226,-227,  $-231, -232, -224, -131, -61, -61, -4, -4,$ -234,-234,-22,-22,-24,-24,-38,-38, -39,-39,-49,-49,-52,-52,-56,-56, -59,-59,-62,-62,-67,-67,-70,-70, -72,-72,-74,-74,-76,-76,-94,-94, -95,-95,-97,-97,-99,-99,-235,-235, -96,-96,-98,-98,-101,-101,-102,-236, -236,-103,-103,-103,-105,-105,-108,-108, -115,-118,-118,-120,-120,-140,-140,-141, -141,-142,-237,-237,-144,-144,-146,-146, -145,-145,-149,-149,-150,-150,-151,-151, -238,-238,-152,-152,-153,-153,-154,-154, -156,-156,-160,-160,-162,-162,-163,-164, -164,-166,-166,-167,-167,-168,-168,-169, -169,-171,-171,-172,-172,-239,-239,-240, -240,-175,-175,-176,-176,-182,-182,-183, -183,-188,-189,-190,-191,-191,-192,-192, -193,-193,-200,-201,-201,-241,-241,-203, -203,-206,-206,-209,-209,-21 1,-21 1,-213, -213,-213,-215,-214,-214,-218,-218,-219, -219,-222,-228,-229,-229,-230,-230,-233); end Ada\_Goto;

```
-- ADA.A
with ada lex;
use ada_lex;
package parser is
  procedure yyparse;
  error_string : string(1..80);
  error_length : integer := 0;echo : boolean := false; number\_of\_errors: natural := 0;end parser, with ada_tokens, ada_goto, ada_shift_reduce, ada_lex, text_io, direct_io;
use ada_tokens, ada_goto, ada_shift_reduce, ada_lex, text_io;
package body parser is
  procedure yyerror is
    first, last : integer := 0;
  begin
       number_of_error := number_of_error + 1;ada_lex.error_line(1..10) := " <<< *** ";
       ada_lex.error_line(11..22) := "Syntax Error"; ada_lex.error_line(23..30):= " *** >>>";
  end yyerror,
procedure YYParse is -- Rename User Defined Packages to Internal Names.
  package yy_goto_tables renames Ada_Goto;
  package yy_shift_reduce_tables renames
   Ada_Shift_Reduce;
  package yy_tokens renames Ada_Tokens;
 use yy_tokens, yy_goto_tables, yy_shift_reduce_tables;
  procedure yyerrok;
 procedure yyclearin;
 package yy is ~ the size of the value and state stacks
    stack_size : constant Natural := 300; — subtype rule is natural;
    subtype parse_state is natural; — subtype nonterminal is integer;
```

```
~ encryption constants
  default : constant := -1;
  first_shift_entry : constant := 0;
  accept\_code : constant := -1001;
  error\_code : constant := -1000;
  ~ stack data used by the parser
  tos : natural := \overline{0};<br>value stack : array(0...
  value_stack : array(0..stack_size) of yy_tokens.yystype;<br>state_stack : array(0..stack_size) of parse_state;
                   : array(0..stack_size) of parse_state;
  ~ current input symbol and action the parser is on
  action : integer;
  rule_id : rule;
  input_symbol : yy_tokens.token;
  ~ error recovery flag
  error_flag : natural := 0;<br>-- indicates 3 - (number of valid shifts after an error occurs)
  look_ahead : boolean := true; index : integer;
  -- Is Debugging option on or off
  DEBUG : constant boolean := false;
end yy;
function goto_state
 (state : yy.parse_state;
 sym : nonterminal) return yy.parse_state;
function parse_action
 (state : yy.parse_state;
 t : yy_tokens.token) return integer;
pragma inline(goto_state, parse_action);
function goto_state(state : yy.parse_state;
             sym : nonterminal) return yy.parse state is
  index : integer;
begin
  index := goto_offset(state);while integer(goto_matrix(index).nonterm) / = sym loop
     index := index + 1;end loop;
  return integer(goto_matrix(index).newstate);
end goto_state;
```

```
function parse_action(state : yy.parse_state;
                t : yy_tokens.token) return integer is index : integer;
    tok_pos : integer;
    default : constant integer := -1; begin
    tok_pos := yy_tokens.token'pos(t);index := shift\_reduce\_offset(state);while integer(shift_reduce_matrix(index).t) / = tok_pos and then
        integer(shift\_reduce\_matrix(index).t) /= default
    loop
       index := index + 1;end loop;
    return integer(shift_reduce_matrix(index).act);
  end parse_action;
-- error recovery stuff
  procedure handle_error is temp_action : integer;
  begin
   if yy.error_flag = 3 then -- no shift yet, clobber input.
   if yy.debug then
     put_line("Ayacc.YYParse: Error Recovery Clobbers " &
           yy_tokens.token'image(yy.input_symbol));
   end if; if yy.input_symbol = yy_tokens.end of input then -- don't discard,
    if yy.debug then
       put_line("Ayacc.YYParse: Can't discard END_OF_INPUT, quiting...");
    end if; raise syntax_error;
    end if;
       yy. look\_ ahead := true; - get next tokenreturn; -- and try again...
  end if;
  if yy.error_flag = 0 then -- brand new error
    yyerror;
  end if;
  yy.error_flag := 3;
  -- find state on stack where error is a valid shift --
  if yy.debug then
    put_line("Ayacc.YYParse: Looking for state with error as valid shift");
  end if;
  loop
    if yy.debug then
```

```
put_line("Ayacc.YYParse: Examining State " &
         yy.parse_state'image(yy.state_stack(yy.tos)));
     end if; temp_action := parse_action(yy.state_stack(yy.tos), error);
       if temp_action >= yy.first_shift_entry then
          yy.tos := yy.tos + 1;yy.state\_stack(yy.tos) := temp\_action;exit; end if;
     Decrement Stack Pointer:
     begin
      yy.tos := yy.tos - 1;exception
      when Constraint_Error =>
       yy.tos := 0;
     end Decrement_Stack_Pointer;
     if yy.tos = 0 then
      if yy.debug then
       put_line("Ayacc.YYParse: Error recovery popped entire stack, aborting...");
      end if; raise syntax_error;
     end if; end loop;
  if yy.debug then
     put_line("Ayacc.YYParse: Shifted error token in state " &
         yy.parse_state'image(yy.state_stack(yy.tos)));
  end if;
  end handle_error; — print debugging information for a shift operation
  procedure shift_debug(state_id: yy.parse_state; lexeme: yy_tokens.token) is begin
    put_line("Ayacc.YYParse: Shift "& yy.parse_state'image(state_id)&" on input
symbol "&
         yy_tokens.token'image(lexeme) ); end; — print debugging information for a reduce operation
 procedure reduce_debug(rule_id: rule; state_id: yy.parse_state) is begin
    put_line("Ayacc.YYParse: Reduce by rule "&rule'image(rule_id)&" goto state "&
         yy.parse_state'image(state_id));
 end; ~ make the parser believe that 3 valid shifts have occured. ~ used for error recovery,
 procedure yyerrok is begin
```

```
yy.error_flag := 0;
 end yyerrok; ~ called to clear input symbol that caused an error. procedure yyclearin is begin<br>-- yy.input_symbol := yylex;
    yy.look\_ ahead := true;end yyclearin;
 procedure WRITE_HW is
   package HW_INOUT is new DIRECT_IO(TOKEN_NODE);
   use HW_INOUT;
 HW.FILE : HW_INOUT.FILE_TYPE;
  HW_NODE :TOKEN_NODE;
  REC_NO : HWJNOUT.COUNT;
  begin
   OPEN(HW_FILE,OUT_FILE,"hw.dat");
   REC NO := 1;
   current\_ptr := hw\_ptr.next;while current_ptr /= null loop
     HW\; \text{NODE} := \text{current\_ptr.all};WRTTE(HW_FILE,HW_NODE,REC_NO);
     current_ptr := current_ptr.next;
     REC \nightharpoonup NO := REC \nightharpoonup NO + 1;end loop;
     CLOSE(HW_FILE);
 end WRITE_HW;
begin<br>-- initialize by pushing state 0 and getting the first input symbol
     yy.state_stack(yy.tos) := 0;
  -yy.state_stack(yy.tos) := 360; -- for a case statement
  loop
     yy.index := shift reduce offset(yy.state_stack(yy.tos));
     if integer(shift_reduce_matrix(yy.index).t) = yy.default then
       yy.action := integer(shift_reduce_matrix(yy.index).act);
     else
       if yy.look_ahead then
         yy. look\_ ahead := false;yy.input_symbol := yylex;
         current_ptr.token_name := yy.input_symbol;
       end if; yy.action :=parse_action(yy.state_stack(yy.tos), yy.input_symbol);
     end if;
```
if yy.action  $>=$  yy.first\_shift\_entry then  $-$ - SHIFT

```
if yy.debug then
          shift_debug(yy.action, yy.input_symbol);
        end if; ~ Enter new state yy.tos := yy.tos + 1;
        yy.state_stack(yy.tos) := yy.action;
        yy.value_stack(yy.tos) := yylval;
     if yy.error_flag > 0 then - indicate a valid shift
        yy.error_flag := yy.error_flag - 1;
     end if; ~ Advance lookahead
        yy.look_ahead := true;elsif yy.action = yy.error_code then - ERROR
       if yy.debug then
         put("error_code = "); put_line(integer'image(yy.error_code));
       end if; handle_error;
     elsif yy.action = yy.accept_code then
       if yy.debug then
          put_line("Ayacc.YYParse: Accepting Grammar...");
       end if; exit;
     else — Reduce Action ~ Convert action into a rule
       yy.rule_id := -1 * yy.action;
       -- Execute User Action<br>-- user_action(yy.rule_id);
  put(integer'image(yy.rule_id)); case yy.rule_id is
when 21 =~#line 205
error_length := 18;error_string(l..error_length) := "object declaration";
assign_association(yy.rule_id);
when 22 \Rightarrow~#line 210
error_length := 18;error_string(1..error_length) := "number declaration";assign_association(yy-rule_id);
```

```
when 26 \equiv~#line 221
error length := 16;
error_string(l..error_length) := "type declaration";
assign_association(yy.rule_id);
when 43 \equiv~#line 258
error length := 23;
error_string(1..error_length) := "derived type declaration";
assign_association(yy.rule_id);
when 47 \approx--#line 274
error_length := 27;
error_string(1..error_length) := "enumeration type definition";assign_association(yy.rule_id);
when 51 \Rightarrow~#line 284
error_length := 23;
error string(1..error length) := "integer type definition";
assign_association(yy.rule_id);
when 53 \approx--#line 289
error_length := 20;error_string(1..error_length) := "real type definition";assign_association(yy.rule_id);
when 74 =~#line 378
error_length := 12;
error_string(1..error_length) := "variant part";\text{assign_}association(yy.rule_id);
when 75...80 = >--#line 391
error_length := 6;error_string(1..error_length) := "choice";assign_association(yy.rule_id);
when 124 =~#line 483
error_length := 21;error_string(1..error_length) := "component association";assign_association(yy.rule_id);
when 162 \approx--#line 554
null;
when 185 \Rightarrow
```

```
--#line 587
error_length := 20;
error_string(1..20) := "assignment statement";
assign_association(yy.rule_id);
when 186 \approx~#line 596
error_length := 12;
error_string(1..error_length) := "if statement";
assign_association(yy.rule_id);
when 187 \approx--#line 599
error_length := 9;
error_string(l..error_length) := "condition";
assign_association(yy.rule_id);
when 188 \approx~#line 607
error_length := 14;error_string(1..14) := "case statement";
assign_association(yy.rule_id);
when 189 = >~#line 612
error_length := 11;error_string(1..11) := "alternative";assign_association(yy.rule_id);
when 190 \approx~#line 621
error_length := 14;
error_string(1..error_length) := "loop statement";assign_association(yy.rule_id);
when 194 \approx~#line 630
error_length := 16;
error_string(1..error_length) := "iteration scheme";assign_association(yy, rule_id);when 195 \approx-#line 635
error_length := 28;error\_string(1..error\_length) := "loop parameter specification";assign_association(yy, rule_id);when 196 \approx~#line 645
error_length := 15;
error\_string(1..error\_length) := "block statement";assign_association(yy rule_id);
```

```
when 200 \approx~#line 664
error_length := 22;
error_string(l..error_length) := "subprogram declaration";
assign_association(yy.rule_id);
when 206 \approx~#line 680
error length := 11;
error_string(1..error_length) := "formal part";assign_association(yy.rule_id);
when 207 \approx~#line 684
error_length := 23;
error_string(l..error_length) := "parameter specification";
assign_association(yy.rule_id);
when 211 \Rightarrow~#line 699
error_length := 15;
error_string(1..error_length) := "subprogram body";assign_association(yy.rule_id);
when 213 \Rightarrow~#line 709
error_length := 21;
error_string(1..error_length) := "package specification";assign_association(yy.rule_id);
when 214 \approx~#line 716
error_length := 12;error_string(1..error_length) := "package body";assign_association(yy.rule_id);
when 216 \approx--#line 724
error_length := 24;
error\_string(1..error\_length) := "private type declaration";assign_association(yy.rule_id);
when 217 \Rightarrow~#line 731
error_length := 10;
error_string(1..error_length) := "use clause";\text{assign_} association(yy.rule_id);
when 223 \equiv~#line 751
error length := 16;
error\_string(1..error\_length) := "task specification";\text{assign_}association(yy.rule_id);
```
when  $224 \Rightarrow$ ~#line 759 error\_length :=  $9$ ;  $error_string(1..error_length) := "task body";$ assign\_association(yy.mle\_id); when  $228 \Rightarrow$ ~#line 776 error\_length :=  $16$ ; error\_string(l..error\_length) := "accept statement"; assign\_association(yy.rule\_id); when  $230 = >$ ~#line 783 error\_length :=  $15$ ; error\_string(1..error\_length) := "delay statement"; assign\_association(yy.rule\_id); when  $233 \Rightarrow$ ~#line 788 error\_length  $:= 16$ ; error string(1..error length) := "select statement"; assign\_association(yy.rule\_id); when  $235 \Rightarrow$ ~#line 801 error\_length  $:= 18$ ;  $error_string(1..error_length) := "select alternative";$ assign\_association(yy.rule\_id); when  $238 \approx$ ~#line 805 error\_length  $:= 26$ ;  $error_string(1..error_length) := "selective wait alternative";$ assign\_association(yy.rule\_id); when  $243 \equiv$ ~#line 837 error\_length  $:= 16$ ; error\_string(l..error\_length) := "timed entry call"; assign\_association(yy.rule\_id); when  $247 \Rightarrow$ --#line 851 error\_length :=  $16$ ;  $error\_string(1..error\_length) := "compilation unit";$  $\text{assign_}$  association(yy.rule\_id); when  $257 \approx$ ~#line 873 error length  $:= 11$ ;  $error_string(1..error_length) := "with clause";$
```
assign_association(yy.rule_id);
when 261 \approx~#line 885
error_length := 7;error_string(l..error_length) := "subunit";
assign_association(yy.rule_id);
when 262 \approx~#line 891
error_length := 21;error_string(l..error_length) := "exception declaration";
assign_association(yy.rule_id);
when 263 \approx~#line 897
error_length := 17;error_string(1..error_length) := "exception handler";assign_association(yy.rule_id);
when 265 \approx~#line 901
error_length := 16;
error_string(1..error_length) := "exception choice";\text{assign_association(yy,nle_id)};
when 266 \approx~#line 905
error_length := 15;error_string(1..error_length) := "raise statement";assign_association(yy, rule_id);when 269 \approx--#line 914
error_length := 21;error_string(1..error_length) := "generic specification";assign_association(yy, rule_id);when 270 \Rightarrow~#line 918
error_length := 19;error_string(1..error_length) := "generic formal part";\text{assign_} association(yy.rule_id);
when 274 \Rightarrow--#line 926
error_length := 29;error_string(1..error_length) := "generic parameter declaration";assign_association(yy, rule_id);when 280 \approx~#line 932
error_length := 23;
```

```
error_string(l..error_length) := "generic type definition";
assign_association(yy.rule_id);
when 283 \approx--#line 943
error_length := 18;
error_string(l..error_length) := "generic instantiation";
assign_association(yy.rule_id);
when 284 =~#line 948
error_length := 19;
error_string(l..error_length) := "generic actual part";
assign_association(yy.rule_id);
when 330 \approx~#line 1072
error_length := 9;error_string(l..error_length) := "or choice";
assign_association(yy.rule_id);
when 437 \approx~#line 1327
error_length := 10;error_string(l..error_length) := "use clause";
assign_association(yy.rule_id);
          when others \Rightarrow null;
        end case; \text{-} Pop RHS states and goto next state<br>yy.tos \cdot = yy.tos - rule_length(yy.ru
                \therefore = yy.tos - rule_length(yy.rule_id) + 1;
        if yy.tos = 0 then
          exit;
        end if; yy.state\_stack(yy.tos) :=goto\_state(yy.state\_stack(yy.tos-1)),
                      get_lhs_rule(yy.rule_id));
        yy.value\_stack(yy.tos) := yyval;if yy.debug then
          reduce_debug(yy.rule_id,
             goto_state(yy.state_stack(yy.tos - 1), get_lhs_rule(yy.rule_id)));
        end if;
     end if; end loop;
add_node(current_ptr);
current_ptr.external_variable := 1000;
current_ptr. association := current_ptr.previous.association;
new_line; linenum;
```

```
put(buffer_line);
buffer_line := empty_buffer;
buffer_length := 1;
if error_line /= empty_line then
  new_line;
  put(error_line);
  error_line := empty_line;
end if; WRITE_HW;
   new_line;
exception
 when Syntax_Error =>
   yyerror;
end yyparse;
end parser,
```
## -- DIAGNOSE PKG.A

```
with text_io, ada_lex, parser, ada_tokens;
use text_io, ada_lex, parser, ada_tokens;
```
package diagnosis is

type list\_array is array(integer range <>) of token\_node;

```
student_count,
 expert\_count : integer := 0;list_count : integer := 0;
 list_ptr : token_ptr;
 hw_array,
 expert_array,
 student_array : list_array(1..50);
 student_ptr : token_ptr;
 expert_ptr : token_ptr;
 procedure reverse_list(list_ptr:in out token_ptr);
 procedure load_array(list_ptr:in token_ptr;
            list_count:in out integer; hw_array:in out list_array);
 procedure compare(expert_array,student_array:in list_array;
         expert_count,student_count:in integer);
 procedure diagnose(student_ptr, expert_ptr:in out token_ptr);
end diagnosis;
package body diagnosis is
 procedure reverse_list(list_ptr:in out token_ptr) is
 begin
     current\_ptr := list\_ptr;while current_ptr.next /= null loop
       if current_ptr.external_variable /= 0 then - association
         current_ptr.next.token_name
           := current_ptr.token_name;
       end if; current_ptr := current_ptr.next;
     end loop;
     list\_ptr := current\_ptr; -- now at the end
 end reverse_list;
 procedure load_array(list_ptr:in token_ptr;
            list_count:in out integer; hw_array:in out list_array) is
   current_ptr,
   array\_ptr : token\_ptr := list\_ptr;begin
     list_count := 0;
```

```
current\_ptr := list\_ptr;array ptr := list ptr;
   while current_ptr.previous /= null loop -- not START
      if current_ptr.external_variable /= 0 then - ass node
        list_count := list_count + 1;
         hw_array(list_count).next := new token_node;
         array\_ptr := hw\_array(list\_count).next;array\_ptr.all := current\_ptr.all;array\_ptr.next := null;array_ptr.previous := null; else ~ token node
         array_ptr.next := new token_node;
         array_ptr.next.all := current_ptr.all;
         array_ptr.next.next := null; array_ptr.next.previous := array_ptr;
         array\_ptr := array\_ptr.next;end if; current\_ptr := current\_ptr.pyrevious;
  end loop;
end load_array;
procedure compare(expert_array,student_array:in list_array;
      expert_count, student_count: in integer) is
  subtype STATUS_TYPE is INTEGER range 0..2; STATUS,
  PREVIOUS STATUS : STATUS TYPE := 0;
  current_student_ptr : token_ptr;
  current_expert_ptr : token_ptr;
  found : boolean := false; CONSTRUCT, PREVIOUS_CONSTRUCT : integer;
  error_ptr,
  previous_error_ptr : token_ptr := null; INIT ; BOOLEAN := TRUE;
procedure PRINT_OUT(PREVIOUS_ERROR_PTR:in TOKEN_PTR) is
begin_line : boolean := false; counter : integer := 0;
tab : integer := 7;
select_block : boolean := false; subtype_line : boolean := false; when line: boolean := false;end_line ; boolean := false; proc_line : boolean := false;previous_token : token := END_OF_INPUT;
PRINT_PTR : TOKEN_PTR := PREVIOUS_ERROR_PTR;
 procedure SPACES(TAB:in INTEGER) is
 begin
   for I in 1. TAB loop
     PUT(" ");
```
end loop; end SPACES;

begin CURRENT\_PTR := PREVIOUS\_ERROR\_PTR; while CURRENT\_PTR.NEXT /= null loop CURRENT\_PTR := CURRENT\_PTR.NEXT; end loop; if PREVIOUS\_STATUS = 1 then new\_line; PUT("\*\*\* MISSING "); else new\_line; PUT("\*\*\* UNNECESSARY "); end if; PUT(PREVIOUS\_ERROR\_PTR.PREVIOUS.VALUE(L. PREVIOUS\_ERROR\_PTR.PREVIOUS.LENGTH)); PUT(" \*\*\*"); NEW\_LINE; SET\_COL(8); PRINT\_PTR := CURRENT\_PTR; while PRINT\_PTR /= null loop if PRINT PTR.external variable = 0 then  $-$  a token node if 77 < (counter + PRINT\_PTR.length) then begin\_line := true; end if; if not INIT then case PRINT\_PTR.token\_name is when ')'  $\left| \cdot, \cdot \right|$   $\left| \cdot, \cdot \right|$  '.'  $\left| \cdot \right|$  "' => -- no space before null; when  $'$  => if previous\_token /= IDENTIFIER and previous\_token /= '(' then put(" "); end if; when others => if previous token =  $\cdot$  or previous token = "' or previous\_token =  $\prime$  then null; elsif counter  $/= 0$  then -- not at beginning of a line put(" ");  $counter := counter + 1;$ end if; end case; case PRINT\_PTR.token\_name is — for tab before when ELSE\_TOKEN | ELSIF\_TOKEN | PRIVATE\_TOKEN |<br>EXCEPTION\_TOKEN => begin\_line  $:=$  true;  $tab := tab - 3;$ when  $END_TOKEN \Rightarrow$  $beginline$  line := true;  $tab := tab - 3;$ when OR TOKEN  $=$ > if select\_block then begin\_line  $:=$  true;  $tab := tab - 3;$ 

```
end if; when PROCEDURE_TOKEN I PACKAGE_TOKEN I FUNCTION_TOKEN =>
       if not proc<sub>line</sub> then
          new_line;
       end if; begin="{equation} \textbf{begin} \mathbf{line} \mathbf{line} \mathbf{procline := true;
    when \overline{W}ITH_TOKEN =>
       new line(2);
    when \text{BEGIN}\_\text{TOKEN} =>
       if previous_token /= IS_TOKEN then
          new_line;
       end if; tab := tab -3;
       beginline line := true;
    when SELECT_TOKEN =>
       if select_block then
          begin_line := true;
       end if; when WHEN_TOKEN =>
       tab := tab - 3; when line := true;
    when others \Rightarrow null;
 end case; end if; if begin_line then
    if (PRINT PrR.token_name = '')' or
       PRINT_PTR.token_name = '(') and not when_line then
       begin_line := true; else
       new_line;
       spaces(tab);
       beginline line := false;
       counter := tab;end if; end if; put(PRINT_PTR.value(l..PRINT_PTR.length));
 INT := FALSE;counter := counter + PRINT_PTR.length;case PRJNT_PTR.token_name is -- tab after when BEGIN_TOKEN I RECORD_TOKEN I THEN_TOKEN I ELSE_TOKEN I PRIVATE_TOKEN I EXCEPTION_TOKEN =>
       tab := tab + 3;
       begin="small} \nbegin{aligned}\n \text{begin} \\
 \text{line} \\
 \text{line}\n \end{aligned} := \text{true};when LOOP_TOKEN =>
       if previous_token /= END_TOKEN then ~ loop statement
          begin_line := true; tab := tab + 3;end if; when \prime \Rightarrowtab := tab + 3;when ' =>
       tab := tab - 3;
    when ARROW \Rightarrow
```

```
if when_line then
          begin_line := true;
          tab := tab + 3; -- case alternatives
        end if; when OR_TOKEN =>
        if select_block then
          tab := tab + 3;beginline line := true;
        end if; when SELECT_TOKEN =>
        if select_block then
          select\_block := false;else
          select\_block := true;end if; when CASE TOKEN =>
        if previous_token = END_TOKEN then
          tab := tab - 3; -- end case
        else
          tab := tab + 3; -- case statement
        end if; when IDENTIFIER \Rightarrowif previous_token = END_TOKEN then
          proc_line := false; end if; when '; =>
        subtype line := false;
        begin="small} \n\text{begin} \n\text{line} \n\end{array} := true;
      when IS_TOKEN \Rightarrowcase PRINT_PTR.previous.token_name is
          when NEW_TOKEN | ARRAY_TOKEN | ACCESS_TOKEN |<br>DIGITS_TOKEN | DELTA_TOKEN | SEPARATE_TOKEN =>
            null; when others \Rightarrowif not subtype_line then
              tab := tab + 3;begin_line := true;
              if proc_line then
                new_line;
                proc_line := false;end if; end if; end case; when SUBTYPE_TOKEN =>
        subtype \text{line} := \text{true};
      when \text{WHEN\_TOKEN} =>
        when line := true;
      when others \Rightarrow null;
    end case; previous_token := PRTNT_PTR.token_name;
  end if; PRINT_PTR := PRINT_PTR.previous;
end loop;
```
#### end PRINT\_OUT;

procedure ERROR(construct:in integer;error\_ptr:in TOKEN\_PTR; STATUS:in STATUS\_TYPE) is CURRENT.PTR, FIRST LIST. LAST\_LIST, FIRST\_PREVIOUS\_LIST, LAST\_PREVIOUS\_LIST : TOKEN\_PTR; begin FIRST\_LIST := ERROR\_PTR.NEXT; CURRENT\_PTR := FIRST.LIST; while CURRENT  $PTR$  /= null loop CURRENT.PTR := CURRENT\_PTR.NEXT; end loop; LAST\_LIST := CURRENT\_PTR; if STATUS = PREVIOUS.STATUS then CURRENT\_PTR :=PREVIOUS\_ERROR\_PTR; while CURRENT\_PTR.NEXT /= null loop CURRENT\_PTR := CURRENT.PTR.NEXT; end loop; LAST\_PREVIOUS\_LIST := CURRENT\_PTR; if LAST\_PREVIOUS\_LIST.association =  $FIRST$ \_LIST.association  $+1$  then  $-$  consecutive LAST\_PREVIOUS\_LIST.NEXT := FIRST\_LIST; FIRST\_LIST.PREVIOUS := LAST\_PREVIOUS\_LIST; CURRENT.PTR := PREVIOUS\_ERROR\_PTR; else PREVIOUS\_CONSTRUCT :=CONSTRUCT; end if; elsif PREVIOUS\_STATUS =  $0$  then  $-$  first error PREVIOUS\_ERROR\_PTR := ERROR\_PTR.NEXT; PREVIOUS CONSTRUCT := CONSTRUCT; else PREVIOUS\_ERROR\_PTR := FIRST\_LIST; PREVIOUS\_CONSTRUCT := CONSTRUCT; PRINT\_OUT(PREVIOUS\_ERROR\_PTR); PREVIOUS\_ERROR\_PTR := null; -- status change PREVIOUS\_CONSTRUCT := 0; end if; PREVIOUS\_STATUS := STATUS; end ERROR; begin for <sup>i</sup> in <sup>1</sup> .. expert\_count loop for <sup>j</sup> in <sup>1</sup> .. student\_count loop current\_expert\_ptr := expert\_array(i).next;  $current\_student\_ptr := student\_array(j).next;$ if current\_expert\_ptr.external\_variable  $> 0$  and

```
(current\_expert\_ptr.ext{ernal\_variable} =current_student_ptr.external_variable) then -- same construct
     current_student_ptr := current_student_ptr.next;
     current_expert_ptr := current_expert_ptr.next;
     while current_expert_ptr /= null and
       current_student_ptr /= null loop
       if current_student_ptr.value =
         current_expert_ptr.value then
         found := true;
       else
         found := false;exit;
       end if; current_student_ptr := current_student_ptr.next;
       current_expert_ptr := current_expert_ptr.next;
     end loop;
     if found then
        exit; end if; end if; end loop;
 if not found then
    constant := expert\_array(i).next. external\_variable;STATUS := 2;ERROR(construct,expert_array(i).next,STATUS);
 else
    found := false;end if; end loop;
for i in \overline{1} ... student_count loop
 for j in 1 .. expert_count loop
   current\_expert\_ptr := expert\_array(i).next;current\_student\_ptr := student\_array(i).next;if current_student_ptr.external_variable > 0 and
     (current_expert_ptr.extemal_variable =
     current_student_ptr.external_variable) then -- same construct
     current_student_ptr := current_student_ptr.next;
     current\_expert\_ptr := current\_expert\_ptr.next;while current_expert_ptr /= null and
       current_student_ptr /= null loop
       if current_student_ptr.value =
        current_expert_ptr.value then
         found := true;else
         found := false;exit; end if; current_student_ptr := current_student_ptr.next;
      current_expert_ptr := current_expert_ptr.next;
    end loop;
    if found then
       exit;
    end if;
```

```
end if; end loop;
   if not found then
     construct := student_array(i).next.extemal_variable;
     STATUS := 2;
     ERROR(construct,student_array(i).next,STATUS);
   else
     found := false;end if; end loop;
  if PREVIOUS_STATUS /= 0 then -- print out last error
   PRINT_OUT(PREVIOUS_ERROR_PTR);
  else
   PUT("NO ERRORS");
  end if; end compare;
```

```
procedure diagnose(student_ptr, expert_ptr:in out token_ptr) is
```

```
begin
```

```
reverse_list(student_ptr);
   load_array(student_ptr,student_count,student_array);
   reverse_list(expert_ptr);
   load_array(expert_ptr,expert_count,expert_array);
   compare(expert_array,student_array,expert_count,
     student_count);
end diagnose;
```
end diagnosis;

## -- EDITOR.A

package EDITOR\_PKG is

type LINE\_ARRAY is array(1..49) of STRING(1..78);<br>EMPTY\_STRING : constant STRING(1..78) := EMPTY\_STRING : constant STRING(1..78) := (others => '');<br>LINES : LINE ARRAY := (others => EMPTY STRING) LINES : LINE\_ARRAY := (others => EMPTY\_STRING);<br>CHECK : BOOLEAN := FALSE: CHECK : BOOLEAN := FALSE;<br>LAST LINE : INTEGER := 0; : INTEGER  $:= 0$ ;

procedure EDITOR;

end EDITOR\_PKG;

with TEXT\_IO; use  $TEXT$  IO: package body EDITOR\_PKG is

package INTEGER\_INOUT is new INTEGER\_IO(INTEGER); use INTEGER\_INOUT;

procedure ERROR is begin PUT\_LINE("THIS IS AN ERROR"); end ERROR;

procedure ADD(command:in STRING;LINES:in out LINE\_ARRAY) is

 $DATA$  LINE : STRING(1..78) := EMPTY\_STRING; START\_LINE,STOP\_LINE : INTEGER; CHOICE3,CHOICE4 : CHARACTER; END\_OF\_INPUT : BOOLEAN := FALSE; DATA\_LENGTH : INTEGER;

#### begin

```
CHOICE3 := COMMAND(3);case CHOICE3 is when '0' .. '9' => -- >= 1 digit, choice3
   start_line := CHARACTER'POS(CHOICE3)-48;
   CHOICE4 := COMMAND(4);case CHOICE4 is when 0'.9' \Rightarrow -2 digits, choice4
      start_line := ((CHARACTER'POS(CHOICE3)-48) * 10) +(CHARACTER'POS(CHOICE4)-48);
      while not END_OF_INPUT loop
        INTEGER_INOUT.PUT(start_line,width => 2);
        PUT(" ");
        get_line(DATA_LINE,DATA_LENGTH);
        if DATA_LINE(1) = '.' then
         END_OF_INPUT := TRUE;
         exit;
        end if; for I in reverse start \text{line}.. 48 loop
```

```
LINES(I + 1) := LINES(I);end loop;
          LINES(start_line) := DATA_LINE;
          last line := last line + 1:
          start_line := start_line + 1;
          DATA_LINE := EMPTY_STRING;
        end loop;
       when ' = > - choice4
         while not END_OF_INPUT loop
          INTEGER_INOUT.PUT(start_line,width => 2);
          PUT(" "); get_line(DATA_LINE,DATA_LENGTH);
          if DATA_LINE(1) = \cdot then
            END_OF_INPUT := TRUE;
            exit; end if; for I in reverse start \lim_{x \to 0} ... 48 loop
            LINES(I + 1) := LINES(I);end loop;
          LINES(start_line)(1..DATA_LENGTH)
            ;= DATA_LINE(1..DATA_LENGTH);
          LINES(start line)(DATA LENGTH + 1)
            := ASCII.CR;
          last_line := last_line + 1;
          start \text{line} := \text{start line} + 1;
          DATA_LINE := EMPTY_STRING;
        end loop;
       when others \Rightarrow error; \sim choice 4
     end case; when others \Rightarrow error; -- choice 3
 end case; end ADD;
procedure DELETE(command:in STRTNG;LINES:in out LINE_ARRAY) is START_LINE, STOP_LINE : INTEGER:
COUNTER : INTEGER;
CHOICE3,CHOICE4,CHOICE5,CHOICE6,CHOICE7 : CHARACTER;
begin
 CHOICE3 := COMMAND(3);case CHOICE3 is when 'a' I' \rightarrowfor I in l..last_line loop
      LINES(I) := EMPTY_STRING;
     end loop;
     last line := 0;
   when '0'
.. '9' => -- >= 1 digit, choice3
     start_line := CHARACTER'POS(CHOICE3)-48;
     CHOICE4 := COMMAND(4);case CHOICE4 is when '0'..'9' \Rightarrow -- 2 digits, choice4
        start_line := ((CHARACTER'POS(CHOICE3)-48) * 10) +
```

```
(CHARACTER'POS(CHOICE4)-48);
 CHOICE5 := COMMAND(5);case CH0ICE5 is when '-' \mid \cdot \rangle' => -- delimeter for 2 digit range, choice 5
     CHOICE6 := COMMAND(6);case CHOICE6 is when 0'.9' = > - > = 1 digit stop, choice6
         CHOICE7 := COMMAND(7);case CHOICE7 is when '0'
.. '9' => — 2 digit stop,choice7
             stop\_line := ((CHARACTER'POS(CHOICE6)-48)*10) + (CHARACTER'POS(CHOICE7)-48);
             counter := start_line;
             for I in stop_line + 1 .. last_line loop
               LINES(counter) := LINES(I);
               counter := counter + 1;end loop;
             for I in 1 .. ((stop_line - start_line)
             +1) loop
               LINES(last_ line) := EMPTY_ STRING;last<sub>line</sub> := last_line - 1;
             end loop;
           when others \Rightarrow error; -- choice 7
         end case; when others \Rightarrow error; -- choice 6
     end case; when ' = \rightarrow \rightarrow one line, choice 5
     for I in start_line .. last_line - 1 loop
       LINES(I) := LINES(I + 1);end loop;
     LINES(last line) := EMPTY_STRING;
   when others \Rightarrow error; -- choice 5
 end case; when '-'\mid \cdot \rangle' => -- delimeter for 1 digit range, choice 4
 CHOICE5 := COMMAND(5);case CHOICE5 is when 0'.9' \Rightarrow -\ge 1 digit stop, choice 5
     stop_line := CHARACTER'POS(CHOICE5)-48;
     CHOICE6 := COMMAND(6);case CHOICE6 is when 0'.9' \Rightarrow -2 digit stop, choice 6
         stop_line := ((CHARACTER'POS(CHOICE5)-48) * 10) +
                  (CHARACTER'POS(CHOICE6)-48);
         counter := start_line;
         for I in stop_line + 1 .. last_line loop
           LINES(counter) := LINES(I);
           counter := counter +1;
         end loop;
         for I in 1.. ((stop_line - start_line) + 1) loop
           LINES(<b>last</b><sub>line</sub>) := EMPTY<sub>ar</sub> STRING;last line := last line - 1;
         end loop;
       when " = > -1 digit range
```

```
counter := start_line;
                 for I in stop \text{line} + 1.. last line loop
                   LINES(counter) := LINES(I);
                   counter := counter + 1:
                 end loop;
                 for I in 1 ...((stop_line - start_line) + 1) loop
                   LINES(<b>last</b><sub>line</sub>) := EMPTY<sub>ar</sub><sub>in</sub>(<b>STAT</b>)last\_line := last\_line - 1;end loop;
                when others \Rightarrow error;
             end case; when others \Rightarrow error; -- choice 5
         end case; when " => -choice4for I in start \lim_{n \to \infty} last \lim_{n \to \infty} -1 loop
           LINES(I) := LINES(I + 1);end loop;
         LINES(<b>last</b><sub>__</sub>line) := EMPTY <sub>__</sub>STRING;when others \Rightarrow error; -- choice 4
     end case; when others \Rightarrow error; -- choice 3
  end case; end DELETE;
procedure LIST(command:in STRING;LINES:in LINE_ARRAY) is LINE : STRING(1..78) := EMPTY_STRING;START_LINE,STOP_LINE : INTEGER;
CHOICE3,CHOICE4,CHOICE5,CHOICE6,CHOICE7 : CHARACTER;
begin
  CHOICE3 := COMMAND(3);case CHOICE3 is when 'a' \vert 'A' \Rightarrowput(character'val(12)); -- clear screen
      for I in 1 .. last_line loop
       LINE := LINES(I):if I = 25 then<br>put("...
                    \dots more");
         SKIP_LINE;
         put(character'val(12));
       end if; INTEGER_INOUT.PUT(I,WIDTH => 2);
       PUT(" "); PUT_LINE(LINE);
      end loop;
    when '0' .. '9' => -- >= 1 digit, choice3
      start_line := CHARACTER'POS(CHOICE3)-48;
      CHOICE4 := COMMAND(4);case CHOICE4 is when 0'.9' \Rightarrow -2 \text{ digits, choice4}start line := ((CHARACTER'POS(CHOICE3)-48) * 10) +
                  (CHARACTERPOS(CHOICE4)-48);
```

```
CHOICE5 := COMMAND(5);case CH0ICE5 is when '-'\mid \cdot \rangle' => -- delimeter for 2 digit range, choice 5
     CHOICE6 := COMMAND(6);case CHOICE6 iswhen 0'.9' = > - > = 1 digit stop, choice 6
        CHOICE7 := COMMAND(7);case CHOICE7 is when '0'
.. '9' => -- 2 digit stop,choice7
            stop_line := ((CHARACTER'POS(CHOICE6)-48)*10) + (CHARACTER'POS(CHOICE7)-48);
            NEW.LINE;
            for I in start_line ..stop_line loop
             LINE := LINES(I);INTEGER_INOUT.PUT(I,width => 2);
             PUT(" "); PUT_LINE(LINE);
            end loop;
          when others \Rightarrow error; -- choice7
        end case; when others \Rightarrow error; -- choice 6
    end case; when ' => -- one line, choice 5
    NEW_LINE;
    LINE := LINES(start line);
    INTEGER_INOUT.PUT(start_line,width => 2);
    PUT(" "); PUT_LINE(LINE);
   when others \Rightarrow error; \div choice 5
 end case; when '-' I'' => -- delimeter for 1 digit range, choice 4
 CHOICE5 := COMMAND(5);case CHOICE5 is when '0'..'9' \Rightarrow -- \ge 1 digit stop,choice5
    stop_line := CHARACTER'POS(CHOICE5)-48;
    CHOICE6 := COMMAND(6);case CHOICE6 is when '0'.'9' \Rightarrow -2 digit stop,choice6
        stop_line := ((CHARACTER'POS(CHOICE5)-48) * 10) +(CHARACTER'POS(CHOICE6)-48);
        NEW_LINE;
        for I in start_line .. stop_line loop
          LINE := LINES(I);INTEGER_INOUT.PUT(I,width => 2);
          PUT(" "); PUT_LINE(LINE);
        end loop;
      when ' = > -1 digit range
       NEW_LINE;
       for I in start_line .. stop_line loop
         LINE := LINES(I);INTEGER_INOUT.PUT(I,width => 2);
         PUT(" ");
```

```
PUT_LINE(LINE);
               end loop;
              when others \Rightarrow error;
            end case; when others \Rightarrow error; -- choice 5
        end case; when ' => - choice4
        NEW_LINE;
        LINE := LINES(start\_line);INTEGER_INOUT.PUT(start_line,width => 2);
        PUT(" "); PUT_LINE(LINE);
       when others \Rightarrow error; -- choice 4
     end case; when others \Rightarrow error; -- choice 3
 end case; end LIST;
procedure MODIFY(LINE:in out STRING; LINE_NUM:in INTEGER) is C : CHARACTER;
CHANGE : BOOLEAN := FALSE;
PLACE : INTEGER := 0;
begin
loop
 INTEGER_INOUT.PUT(LINE_NUM,width => 2);
 PUT(" "); PUT_LINE(LINE);
 PUT(\overline{(" " ")};
  while not END_OF_LINE loop
  GET(C);
  if CHANGE then
     for I in reverse PLACE .. 74 loop
      LINE(I + 1) := LINE(I);end loop;
     LINE(PLACE) := C;PLACE := PLACE +1;
   elsif C = 'd' or C = 'D' then
     for I in PLACE +1... 74 loop
      LINE(I) := LINE(I + 1);end loop;
     LINE(78) := ';
   elsif C = i' or c = T then
     CHANGE := TRUE;
     PLACE := PLACE + 1;else
     PLACE := PLACE + 1;end if; end loop;
 CHANGE := FALSE;
 SKIP_LINE;
 if PLACE = 0 then
```

```
exit; end if;<br>PLACE := 0;
end loop;
end MODIFY;
procedure MODIFY(command:in STRING;LINES:in out LINE_ARRAY) is
LINE: STRING(1..78);START_LINE,STOP_LINE : INTEGER;
CHOICE3,CHOICE4,CHOICE5,CHOICE6,CHOICE7 : CHARACTER;
begin
 CHOICE3 := COMMAND(3);case CHOICE3 is when '0' .. '9' => - > = 1 digit, choice3
     start_line := CHARACTER'POS(CHOICE3)-48;
     CHOICE4 := COMMAND(4);case CHOICE4 is when 0'.9' =>- 2 digits, choice4
        start_line := ((CHARACTER'POS(CHOICE3)-48) * 10) +(CHARACTER'POS(CHOICE4)-48);
        CHOICE5 := COMMAND(5);case CHOICE5 is when '-'\vert \cdot \rangle' => -- delimeter for 2 digit range, choice 5
            CHOICE6 := COMMAND(6);case CHOICE6 is when '0'..'9' => \rightarrow = 1 digit stop, choice6
               CHOICE7 := COMMAND(7);
               case CHOICE7 is when '0' .. '9' \Rightarrow -- 2 digit stop, choice 7
                   stopline := ((CHARACTER'POS(CHOICE6)-48)
                     * 10) + (CHARACTER'POS(CHOICE7)-48);
                   NEW_LINE;
                   for I in start_line .. stop_line loop
                    LINE := LINES(I);MODIFY(LINE,I);
                    LINES(I) := LINE;end loop;
                 when others \Rightarrow error; -- choice?
               end case; when others \Rightarrow error; \frac{1}{2} choice 6
            end case; when ' = -- one line, choice 5
            NEW_LINE;
            LINE := LINES(start\_line);MODIFY(LINE,start_line);
            LINES(start\_line) := LINE;when others \Rightarrow error; -- choice 5
        end case; when '-'\vert \prime \vert' => -- delimeter for 1 digit range, choice 4
        CHOICE5 := COMMAND(5);case CHOICE5 is
```

```
when 0'.9' \Rightarrow -\ge 1 digit stop, choice 5
              stop<sub>ine</sub> := CHARACTER'POS(CHOICE5)-48;
              CHOICE6 := COMMAND(6);case CHOICE6 is when 0'.9' \Rightarrow -2 \text{ digit stop, choice6}stop line := ((CHARACTER'POS(CHOICE5)-48) * 10) +
                          (CHARACTER'POS(CHOICE6)-48);
                 NEW.LINE;
                 for I in start_line .. stop_line loop
                   LINE := LINES(I);MODIFY(LINE,I);
                   LINES(I) := LINE;end loop;
                when " \Rightarrow -1 digit range
                 NEW_LINE;
                 for I in start_line .. stop_line loop
                   LINE := LINES(I);MODIFY(LINE,I);
                   LINES(I) := LINE;end loop;
                when others \Rightarrow error;
              end case; when others \Rightarrow error; -- choice 5
          end case; when " => -choice4NEW_LINE;
          LINE := LINES(start\_line);MODIFY(LINE, start_line);
          LINES(start line) := LINE;when others \Rightarrow error; -- choice 4
       end case; when others \Rightarrow error; -- choice 3
   end case; end MODIFY;
procedure EDITOR is CHOICE : CHARACTER;<br>COMMAND : STRING(1..
  COMMAND : STRING(1..78) := (others = >'');
 COMMAND LENGTH : NATURAL := 0;
begin
 LINES := (others = > EMPTY_STRING);LAST_LINE := 0;
 loop
   COMMAND := EMPTY_STRING;
   PUT(" @ ");<br>TEXT_IO.GET_LINE(COMMAND,COMMAND_LENGTH);
   CHOICE := COMMAND(1);case CHOICE is when 'A' \mid'a' \RightarrowADD(COMMAND,LINES);
     when 'M' \mid 'm' \Rightarrow
```
MODIFY(COMMAND,LINES); when  $'L'$  I' => LIST(COMMAND,LINES); when 'D'  $\vert$  'd'  $\vert$  => DELETE(COMMAND,LINES); when 'Q'  $\mid 'q' \Rightarrow$  $CHECK = FALSE;$ exit; when  $'C' \mid 'c' \Rightarrow$ CHECK := TRUE; exit; when  $'$ ?' => new  $line(2)$ ; put\_line("(P)roblem statement p — restates the problem"); put\_line("(C)heck c -- checks the response"); put\_line("(Q)uit  $q \rightarrow$  quits the editor"); new\_line;<br>put\_line("(A)dd line a  $8$  - add lines after line  $8$ "); put\_line("(D)elete line  $\#$ /range d 8  $-$  removes line 8 from sequence and renumbers");<br>put\_line("(L)ist all  $\lceil \text{all} \rceil$  -- lists all the lines in the file"); put\_line("(L)ist line #/range 1 8-12 -- lists lines 8 through 12, inclusive"); new\_line; put\_line("(M)odify line #/range m <sup>8</sup> — prints out line <sup>8</sup> and enables insertions/"); put\_line(" deletions"); new\_line;<br>put\_line(" 8 The brown fox jumped over the lazy dog.");<br>i quick "); put\_line(" $(I)$ nsert<br>put\_line(" 8 The quick brown fox jumped over the lazy dog.");<br>ddddd ");  $put$   $line("D)$ elete  $new$  line(2); when others  $\Rightarrow$ PUT\_LINE("THAT IS NOT A VALID OPTION"); end case; end loop; end EDITOR;

end EDITOR.PKG;

### -- INSTRUCTION.A

package SCREENS\_PKG is

subtype SCREEN\_LENGTH is INTEGER range 1..14; -- screens in the buffer subtype LINE\_LENGTH is INTEGER range 1..25; -- lines per screen type SCREEN\_ARRAY is array(SCREEN\_LENGTH,LINE\_LENGTH) of STRING(1..80); SCREEN\_NUMBER : INTEGER := 1;<br>SCREEN\_COUNT : INTEGER := 1;<br>SCREEN\_DATA : SCREEN\_ARRAY;<br>CHECK : BOOLEAN := FALSE;  $BOOLEAN := FALSE;$ type  $TOPIC\_SCREENS$  is  $array(1..12)$  of INTEGER; TOPIC\_SCREENS\_ARRAY : TOPIC\_SCREENS := (5, 13, 22, 28, 33, 41, 48, 63,75,81,89,103); type TOPIC\_PROB is array(1..12) of INTEGER; subtype TOPICS is INTEGER range 1..12;<br>DUMB\_STUDENT : constant TOPIC\_PROB := (others => 0); type USER\_RECORD is record  $USER\_NAME : STRING(1..10) := "$  $\mathbf{u}_*$ COMPLETED\_TOPIC : TOPICS := 1;<br>USER\_TOPICS : TOPIC\_PROB := DUMB\_STUDENT; end record; CURRENT\_TOPIC\_NUMBER : TOPICS := 1;<br>USER\_ID : STRING(1..10); USER\_ID\_LENGTH : INTEGER; USER\_NUMBER : INTEGER; USER\_SPECIFIC : BOOLEAN := FALSE; subtype PROBLEM TYPE is INTEGER range 1..5; type PROBLEM\_INFO is record START\_STATE : INTEGER; PROB\_START : INTEGER; PROB\_STOP : INTEGER; SOLN\_START : INTEGER; SOLN\_STOP : INTEGER; end record; type TOPIC\_PROBLEMS is array(1..5) of PROBLEM\_INFO; type PROBLEM\_DATA is array(1..12) of TOPIC\_PROBLEMS; ITS\_ADA\_DATA : constant PROBLEM\_DATA :=  $(((1,1,3,1,4),$  $(1,1,3,1,4),$ (6,7,8,9,10),  $(6,7,8,9,10)$ ,  $(6,7,8,9,10)$ ,  $((1,2,3,4,5),$  $(6,7,8,9,10)$ , (6,7,8,9,10),  $(6,7,8,9,10)$ ,

 $(6,7,8,9,10)$ ,  $((1,2,3,4,5),$ (6,7,8,9,10), (6,7,8,9,10),  $(6,7,8,9,10),$  $(6,7,8,9,10)$ ,  $((1,2,3,4,5),$  $(6,7,8,9,10)$ , (6,7,8,9,10), (6,7,8,9,10),  $(6,7,8,9,10)$ ),  $((1,2,3,4,5),$ (6,7,8,9,10),  $(6,7,8,9,10),$  $(6,7,8,9,10),$ (6,7,8,9,10)),  $((1,2,3,4,5),$ (6,7,8,9,10), (6,7,8,9,10),  $(6,7,8,9,10),$  $(6,7,8,9,10)$ ,  $((1,2,3,4,5),$  $(6,7,8,9,10),$ (6,7,8,9,10), (6,7,8,9,10),  $(6,7,8,9,10)$ ,  $((1,2,3,4,5),$ (6,7,8,9,10),  $(6,7,8,9,10)$ , (6,7,8,9,10), (6,7,8,9,10)),  $((1,2,3,4,5))$  $(6,7,8,9,10),$ (6,7,8,9,10), (6,7,8,9,10),  $(6,7,8,9,10)$ ,  $((1,2,3,4,5))$ (6,7,8,9,10),  $(6,7,8,9,10),$  $(6,7,8,9,10),$ (6,7,8,9,10)),  $((1,2,3,4,5),$ (6,7,8,9,10), (6,7,8,9,10), (6,7,8,9,10),  $(6,7,8,9,10)$ ,  $((1,2,3,4,5),$ (6,7,8,9,10), (6,7,8,9,10), (6,7,8,9,10),  $(6,7,8,9,10))$ ; procedure QUIT\_PROGRAM;

procedure LOAD\_SCREENS(SCREEN\_NUMBER:in INTEGER; SCREEN\_DATA:in out SCREEN\_ARRAY);

procedure MENU\_SCREEN(SCREEN\_NUMBER:in out INTEGER; SCREEN\_DATA:in out SCREEN\_ARRAY);

procedure GET\_USER\_INFO(USER\_ID:in STRING;USER\_ID\_LENGTH:in

INTEGER;CURRENT\_TOPIC\_NUMBER:out TOPICS;USER\_NUMBER:out INTEGER);

procedure UPDATE\_USER\_INFO(CURRENT\_TOPIC\_NUMBER:in out TOPICS; USER\_NUMBER:in INTEGER);

procedure OPEN\_SCREEN\_DISPLAY(SCREEN\_NUMBER:in out INTEGER; SCREEN\_DATA:in out SCREEN\_ARRAY);

procedure SCREEN\_DISPLAY(SCREEN\_NUMBER:in out INTEGER; SCREEN\_DATA:in out SCREEN.ARRAY; SCREEN\_COUNT:in out INTEGER);

end SCREENS\_PKG;

with

TEXT\_IO,DIRECT\_IO,EDITOR\_PKG,ADA\_LEX,ADA\_LEX\_IO,PARSER,DIAGNOS IS;

use TEXT\_IO,EDITOR\_PKG,PARSER,ADA\_LEX,ADA\_LEX\_IO,DIAGNOSIS; package body SCREENS\_PKG is

subtype LINE\_TYPE is STRING(1..80); package SCREEN\_IO is new DIRECT\_IO(LINE\_TYPE); use SCREEN\_IO; package USER\_INOUT is new DIRECT\_IO(USER\_RECORD); use USER\_INOUT;

procedure QUIT\_PROGRAM is begin

null;

end QUIT\_PROGRAM;

procedure LOAD\_SCREENS(SCREEN\_NUMBER:in INTEGER; SCREEN\_DATA:in out SCREEN\_ARRAY) is

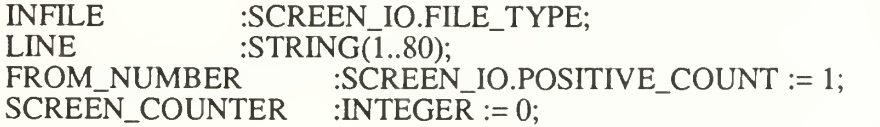

begin

SCREEN\_IO.OPEN(INFILE,MODE=>IN\_FILE,NAME=>"screens.dat"); SCREEN.COUNTER := SCREEN\_NUMBER; while not END\_OF\_FILE(INFILE) loop for OUTER\_INDEX in 1..14 loop if SCREEN. COUNTER  $= 1$  then FROM\_NUMBER := 1; else FROM\_NUMBER :=((SCREEN\_IO.POSITIVE\_COUNT(SCREEN\_COUNTER)

 $-1)$  \* 25) + 1; end if; for INNER\_INDEX in 1..25 loop LINE := (others  $\Rightarrow$  ' '); SCREEN\_IO.READ(INFILE,LINE,FROM\_NUMBER); SCREEN\_DATA(OUTER\_INDEX,INNER\_INDEX) := LINE;  $FROM_NUMBER := FROMNUMBER + 1;$ end loop; SCREEN.COUNTER := SCREEN.COUNTER + 1; end loop; exit; end loop; SCREEN\_IO.CLOSE(INFILE); end LOAD\_SCREENS; procedure MENU\_SCREEN(SCREEN\_NUMBER:in out INTEGER; SCREEN\_DATA:in out SCREEN\_ARRAY) is subtype MENU\_CHOICE is INTEGER range 0..12; package INTEGER\_INOUT is new INTEGER\_IO(MENU\_CHOICE); use INTEGER.INOUT; CHOICE :MENU\_CHOICE;<br>LINE1 24 :STRING(1) LINE1\_24 :STRING(1..80);<br>LINE 25 :STRING(1..80); :STRING(1..80); begin PUT(CHARACTER'VAL(12)); for INDEX in  $1..24$  loop LINE1  $24$  := SCREEN DATA(4,INDEX); PUT\_LINE(LINE1\_24(L.79)); end loop;  $LINE_25 := SCREEN_DATA(4,25);$ PUT(LINE\_25(1..78)); INTEGER\_INOUT.GET(CHOICE); case CHOICE is when  $1 =$ <br>SCREEN\_NUMBER := 5; -- Basics of Ada when  $2 \Rightarrow$ SCREEN\_NUMBER := 13; -- Types when  $3 \Rightarrow$ SCREEN\_NUMBER := 22 — Expressions when  $4 \approx$ <br>SCREEN\_NUMBER := 28; -- Arrays and Strings when  $5 \equiv$ SCREEN\_NUMBER := <sup>33</sup> -- Input and Output when  $6 \approx$ SCREEN\_NUMBER := <sup>41</sup> — Control Statements when  $7 \Rightarrow$ SCREEN\_NUMBER := 48; -- Subprograms when  $8 \approx$  SCREEN\_NUMBER := 63; -- Records and Dynamic Structures when  $9 \equiv$ 

 $SCREEN_NUMBER := 75$ ; -- Exceptions when  $10 = >$ <br>SCREEN\_NUMBER := 81; -- Files when 11 =><br>SCREEN\_NUMBER := 89; -- Packages when 12 =><br>SCREEN\_NUMBER := 103; -- Tasking when others  $\Rightarrow$ USER\_SPECIFIC := TRUE;<br>SCREEN NUMBER := TOPIC\_SCREENS\_ARRAY(CURRENT\_TOPIC\_NUMBER); end case; LOAD\_SCREENS(SCREEN\_NUMBER, SCREEN\_DATA); SCREEN COUNT: $=$ 1: SCREEN\_DISPLAY(SCREEN\_NUMBER,SCREEN\_DATA,SCREEN\_COUNT); exception when TEXT IO.DATA ERROR  $\Rightarrow$ SKIP\_LINE;<br>SCREEN NUMBER := TOPIC SCREENS ARRAY(CURRENT TOPIC NUMBER): LOAD\_SCREENS(SCREEN\_NUMBER, SCREEN\_DATA); SCREEN COUNT: $=$ 1: SCREEN\_DISPLAY(SCREEN\_NUMBER,SCREEN\_DATA,SCREEN\_COUNT);

end MENU.SCREEN;

procedure GET\_USER\_INFO(USER\_ID:in STRING; USER\_ID\_LENGTH:in INTEGER;

CURRENT\_TOPIC\_NUMBER:out TOPICS;USER\_NUMBER:out INTEGER) is

USER\_FILE : USER\_INOUT.FILE\_TYPE; : USER\_RECORD; USER\_REC\_NO : USER\_INOUT.COUNT := 1;<br>SUM : INTEGER := 0;

begin

OPEN(USER\_FILE,INOUT\_FILE,"user.dat"); loop READ(USER\_FILE,USER,USER\_REC\_NO); if USER.USER  $NAME = USER$  ID then  $-$  found record CURRENT\_TOPIC\_NUMBER :=USER.COMPLETED\_TOPIC; exit; else USER\_REC\_NO := USER\_REC\_NO + 1; end if; end loop; USER\_NUMBER := INTEGER(USER\_REC\_NO); CLOSE(USER\_FTLE);

exception

when USER\_INOUT.NAME\_ERROR  $\Rightarrow$  -- no file by that name CREATE(USER\_FILE,INOUT\_FILE,"user.dat");  $USER\_REC\_NO := 1;$  $USER. USER. NAME (1..USER. ID. LENGTH) :=$ USER\_ID(1..USER\_ID\_LENGTH); WRITE(USER\_FILE,USER,USER\_REC\_NO);<br>CURRENT\_TOPIC\_NUMBER := 1; USER\_NUMBER :=  $NTEGER(USER\_REC_NO);$ CLOSE(USER\_FILE); when USER\_INOUT.END\_ERROR => -- user is not in user file<br>USER\_REC\_NO := USER\_REC\_NO + 1;<br>USER.USER\_NAME(1..USER\_ID\_LENGTH) := USER\_ID(1..USER\_ID\_LENGTH); WRITE(USER\_FILE,USER,USER\_REC\_NO);<br>CURRENT\_TOPIC\_NUMBER := 1; USER\_NUMBER :=  $\text{INTER}$ (USER\_REC\_NO); CLOSE(USER\_FILE); end GET\_USER\_INFO;

procedure UPDATE\_USER\_INFO(CURRENT\_TOPIC\_NUMBER:in out TOPICS; USER\_NUMBER:in INTEGER)is

USER\_FILE : USER\_INOUT.FILE\_TYPE; USER : USER\_RECORD; USER\_REC\_NO : USER\_INOUT.COUNT := <sup>1</sup>

begin

OPEN(USER\_FILE, OUT\_FILE, "user.dat"); ); USER\_REC\_NO := USER\_INOUT.COUNT(USER\_NUMBER); USER.USER\_NAME := USER\_ID; CURRENT\_TOPIC\_NUMBER :=CURRENT\_TOPIC\_NUMBER + 1; USER.COMPLETED TOPIC := CURRENT TOPIC NUMBER; WRITE(USER\_FILE,USER,USER\_REC\_NO); CLOSE(USER\_FTLE); end UPDATE\_USER\_INFO;

procedure OPEN\_SCREEN\_DISPLAY(SCREEN\_NUMBER:in out INTEGER; SCREEN\_DATA:in out SCREEN\_ARRAY) is

PAGE\_CHOICE :STRING(1..1);<br>PAGE\_CHOICE\_LENGTH :INTEGER := 0; PAGE\_CHOICE\_LENGTH :INTEGE<br>CHOICE :CHARACTER;<br>LINE1 24 :STRING(1..80) LINE1\_24 :STRING(1..80);<br>LINE 25 :STRING(1..80);  $:$  STRING $(1..80);$ 

begin<br>-- Opening Screen<br>SCREEN NUMBER := 1; PUT(CHARACTER'VAL(12)); for INDEX in 1..24 loop  $LINE1_24 := SCREEN_DATA(1, INDEX);$ PUT\_LINE(LINE1\_24(1..79)); end loop;

LINE  $25$  := SCREEN DATA(1,25); PUT(LINE\_25(1..33)); GET\_LINE(USER\_ID,USER\_ID\_LENGTH);

GET\_USER\_INFO(USER\_ID,USER\_ID\_LENGTH,CURRENT\_TOPIC\_NUMBER,US ER\_NUMBER); -- Screen Manipulation Information<br>SCREEN\_NUMBER := 2; PUT(CHARACTER'VAL(12)); for INDEX in 1..24 loop LINE1.24 := SCREEN\_DATA $(2,INDEX)$ ; PUT\_LINE(LINE1\_24(1..79)); end loop; LINE  $25$  := SCREEN DATA(2,25); PUT(LINE\_25(1..78)); GET\_line(PAGE\_CHOICE,page\_choice\_length);  $CHOICE := PAGE$   $CHOICE(i)$ ; case CHOICE is<br>when 'p'  $\vert$  'P' => SCREEN COUNT:=1; SCREEN\_DISPLAY(SCREEN\_NUMBER,SCREEN\_DATA,SCREEN\_COUNT); when 'O'  $\vert$  'a'  $\Rightarrow$ QUTT\_PROGRAM; when others  $\Rightarrow$ null; -- fall thru end case;<br>-- Editor Information SCREEN NUMBER  $:= 3$ ; PUT(CHARACTER'VAL(12)); for INDEX in 1..24 loop  $LINE1_24 := SCREEN_DATA(3, INDEX);$ PUT\_LINE(LINE1\_24(1..79)); end loop; LINE  $25$  := SCREEN DATA(3,25); PUT(LINE\_25(1..78)); skip\_line; GET\_LINE(PAGE\_CHOICE,PAGE\_CHOICE\_LENGTH);  $CHOICE := PAGE$  CHOICE(1); case CHOICE is<br>when 'p'  $\vert$  'P' => SCREEN\_NUMBER := SCREEN\_NUMBER - 1;<br>SCREEN\_COUNT := 2; SCREEN\_DISPLAY(SCREEN\_NUMBER,SCREEN\_DATA,SCREEN\_COUNT); when 'Q'  $\vert \vert \vert q \vert \equiv >$ QUIT.PROGRAM; when others  $\Rightarrow$ MENU\_SCREEN(SCREEN\_NUMBER,SCREEN\_DATA); end case; end OPEN\_SCREEN\_DISPLAY;

procedure SCREEN\_DISPLAY(SCREEN\_NUMBER:in out INTEGER; SCREEN\_DATA:in out SCREEN\_ARRAY; SCREEN\_COUNT:in out INTEGER) is

PAGE\_CHOICE :STRING(1..1);<br>PAGE\_CHOICE\_LENGTH :INTEGER := 0; PAGE\_CHOICE\_LENGTH :INTEGE<br>CHOICE :CHARACTER;<br>LINE1 24 :STRING LINE1\_24 :STRING(1..80);<br>LINE\_25 :STRING(1..80); :STRING(1..80); MAX\_NUMBER :INTEGER := 112;

procedure SELECT\_PROBLEMS is

type PROBLEM\_RECORD is record PROBLEM\_LINE : STRING(1..78); end record;

package PROBLEM\_INOUT is new DIRECT\_IO(PROBLEM\_RECORD); use PROBLEM\_INOUT;

BAD : BOOLEAN := FALSE;<br>SOLVED : BOOLEAN := FALS  $SOLVED$  :  $BOOLEAN := FALSE$ ;<br> $EMPTY_BUFFER : STRING(1..78) := (others => '');$  $PROBLEM$ \_LINE\_BUFFER :  $STRING(1..78) := EMPTY$ \_BUFFER; PROBLEM\_LINE\_LENGTH : INTEGER;<br>PROBLEM\_FILE : PROBLEM\_INOU PROBLEM\_FILE : PROBLEM\_INOUT.FILE\_TYPE;<br>SOLUTION\_FILE : PROBLEM\_INOUT.FILE\_TYPE; SOLUTION\_FILE : PROBLEM\_INOUT.FILE\_TYPE;<br>STUDENT FILE : TEXT IO.FILE TYPE; STUDENT\_FILE : TEXT\_IO.FILE\_TYPE;<br>LINE : STRING(1.78): LINE : STRING(1..78);<br>EMPTY\_LINE : STRING(1 EMPTY\_LINE :  $STRING(1..78) := (others = >'')$ ;<br>EXPERT FILE : TEXT IO.FILE TYPE: EXPERT\_FILE : TEXT\_IO.FILE\_TYPE; PROBLEM : PROBLEM\_RECORD;<br>REC\_NO : PROBLEM\_INOUT.COI : PROBLEM\_INOUT.COUNT; PROBLEM\_NUMBER : PROBLEM\_TYPE := 1;<br>START STATE : INTEGER: START\_STATE PROB\_START : INTEGER;<br>PROB\_STOP : INTEGER; PROB\_STOP SOLN\_START : INTEGER; SOLN\_STOP : INTEGER;

procedure INCREMENT(PROBLEM\_NUMBER:in out PROBLEM\_TYPE) is

begin PROBLEM\_NUMBER := PROBLEM\_NUMBER + 1; if PROBLEM NUMBER  $> 5$  then PROBLEM\_NUMBER := 1; end if; PUT(integer'image(PROBLEM\_NUMBER)); end INCREMENT;

procedure COPY\_STUDENT\_SOLN is

```
EMPTY_LINE : STRING(1..78) := (others = >'');LINE : STRING(1..78);<br>
INDEX : NATURAL:
INDEX : NATURAL;<br>DONE : BOOLEAN :
              BOOLEAN := FALSE;
```
begin if IS\_OPEN(STUDENT\_FILE) then DELETE(STUDENT\_FILE); end if;<br>CREATE(STUDENT\_FILE,NAME => "student.dat"); for <sup>I</sup> in <sup>1</sup> .. editor\_pkg.last\_line loop - for each line  $LINE(1..78) := EDITION\_PKG.LINES(I);$ DONE :=FALSE;  $INDEX := 1$ ; while not DONE loop if  $LINE(INDEX) = ASCII.CR$  then PUT(STUDENT\_FILE,ASCII.LF);  $DONE := TRUE;$ else PUT(STUDENT\_FILE,LINE(INDEX)); end if;  $INDEX := INDEX + 1;$ end loop; end loop; end COPY\_STUDENT\_SOLN; procedure COPY\_EXPERT\_SOLN is  $EMPTY_LINE$  :  $STRING(1..80) := (others = >'');$ LINE : STRING(1..80);<br>INDEX : NATURAL; INDEX : NATURAL;<br>DONE : BOOLEAN :  $BOOLEAN := FALSE;$ begin if IS\_OPEN(EXPERT\_FTLE) then DELETE(EXPERT\_FILE); end if; CREATE(EXPERT\_FILE,NAME => "expert.dat"); put("OPENED expert.dat"); for REC\_NO in PROBLEM\_INOUT.COUNT(SOLN\_START) .. PROBLEM\_INOUT.COUNT(SOLN\_STOP) loop PROBLEM\_INOUT.READ(SOLUTION\_FILE,PROBLEM,REC\_NO);  $LINE(1..78) := PROBLEM.PROBLEM LINE;$ DONE := FALSE;  $INDEX := 1;$ while not DONE loop  $if LINE(INDEX) = ASCII.CR then$ 

```
PUT(EXPERT_FILE, ASCII.LF);
DONE := TRUE;
```
PUT(EXPERT\_FILE,LINE(INDEX)); end if;  $INDEX := INDEX + 1$ ; end loop; end loop; end COPY\_EXPERT\_SOLN;

procedure CHECK\_SOLUTION(SOLVED:in out BOOLEAN) is begin ADA\_LEX\_IO.OPEN\_INPUT("student.dat"); ADA\_LEX\_IO.CREATE\_OUTPUT;PUT("parsing");<br>YYPARSE; STUDENT  $PTR := HW$  PTR; ADA\_LEX\_IO.CLOSE\_INPUT; ADA\_LEX\_IO.CLOSE\_OUTPUT; SET\_INPUT(STANDARD\_INPUT); -- due to changes made in SET\_OUTPUT(STANDARD\_OUTPUT); -- ada\_lex\_io package<br>ADA\_LEX.LINES := 1;  $ADA_LEX.VARIABLE := 0; put("now expert");$ COPY\_EXPERT\_SOLN;put("copied expert"); ADA\_LEX\_IO.OPEN\_INPUT("expert.dat"); ADA\_LEX\_IO.CREATE\_OUTPUT; YYPARSE: EXPERT  $PTR := HW$   $PTR$ ; ADA\_LEX\_IO.CLOSE\_INPUT; ADA\_LEX\_IO.CLOSE\_OUTPUT; SET\_INPUT(STANDARD\_INPUT); -- due to changes made in SET\_OUTPUT(STANDARD\_OUTPUT); -- ada\_lex\_io package DIAGNOSE(STUDENT\_PTR,EXPERT\_PTR,SOLVED); DELETE(STUDENT\_FILE); DELETE(EXPERT\_FILE); if SOLVED then PUT("solved"); else PUT("not solved"); end if; end CHECK\_SOLUTION; procedure PRESENT\_PROBLEM(PROBLEM\_NUMBER:in PROBLEMJTYPE; CURRENT\_TOPIC\_NUMBER:in TOPICS) is

EMPTY\_LINE :  $STRING(1..78) := (others = >'');$ <br>LINE :  $STRING(1..78)$ : :  $STRING(1..78);$ 

begin

START\_STATE := ITS\_ADA\_DATA(CURRENT\_TOPIC\_NUMBER) (PROBLEM\_NUMBER).START\_STATE; PROB\_START := ITS\_ADA\_DATA(CURRENT\_TOPIC\_NUMBER) (PROBLEM\_NUMBER).PROB\_START; PROB\_STOP := ITS\_ADA\_DATA(CURRENT\_TOPIC\_NUMBER) (PROBLEM\_NUMBER).PROB\_STOP;

SOLN\_START := ITS\_ADA\_DATA(CURRENT\_TOPIC\_NUMBER) (PROBLEM\_NUMBER).SOLN\_START;

SOLN\_STOP := ITS\_ADA\_DATA(CURRENT\_TOPIC\_NUMBER) (PROBLEM\_NUMBER).SOLN\_STOP;

TEXT\_IO.PUT(CHARACTER'VAL(12));

for REC\_NO inPROBLEM\_INOUT.COUNT(PROB\_START) .. PROBLEM\_INOUT.COUNT(PROB\_STOP) loop PROBLEM\_INOUT.READ(PROBLEM\_FILE,PROBLEM,REC\_NO); PROBLEM\_LINE\_BUFFER := PROBLEM.PROBLEM\_LINE; PUT\_LINE(PROBLEM\_LINE\_BUFFER(1..78)); end loop; NEW\_LINE(2); PUT("calls editor"); EDITOR; end PRESENT\_PROBLEM;

procedure PRESENT\_EXAMPLE(PROBLEM\_NUMBER:in PROBLEM\_TYPE; CURRENT\_TOPIC\_NUMBER:in TOPICS) is

CHAR : CHARACTER;

begin

START STATE := ITS\_ADA\_DATA(CURRENT\_TOPIC\_NUMBER) (PROBLEM\_NUMBER).START\_STATE;

PROB\_START := ITS\_ADA\_DATA(CURRENT\_TOPIC\_NUMBER) (PROBLEM\_NUMBER).PROB\_START;

PROB\_STOP := ITS\_ADA\_DATA(CURRENT\_TOPIC\_NUMBER) (PROBLEM\_NUMBER).PROB\_STOP;

SOLN\_START := ITS\_ADA\_DATA(CURRENT\_TOPIC\_NUMBER) (PROBLEM\_NUMBER).SOLN\_START;

SOLN\_STOP := ITS\_ADA\_DATA(CURRENT\_TOPIC\_NUMBER) (PROBLEM\_NUMBER).SOLN\_STOP;

-- TEXT\_IO.PUT(CHARACTER'VAL(12));

for REC\_NO in PROBLEM\_INOUT.COUNT(PROB\_START) .. PROBLEM\_INOUT.COUNT(PROB\_STOP) loop READ(PROBLEM\_FILE,PROBLEM,REC\_NO); PROBLEM\_LINE\_BUFFER := PROBLEM.PROBLEM\_LINE;

PUT\_LINE(PROBLEM\_LINE\_BUFFER(1..78));

end loop;

NEW\_LINE(2);

for REC\_NO in PROBLEM\_INOUT.COUNT(SOLN\_START) .. PROBLEM\_INOUT.COUNT(SOLN\_STOP) loop READ(SOLUTION\_FILE,PROBLEM,REC\_NO); PROBLEM\_LINE\_BUFFER := PROBLEM.PROBLEM\_LINE; PUT\_LINE(PROBLEM\_LINE\_BUFFER(1..78)); end loop;

end PRESENT\_EXAMPLE;

procedure REMEDIATE(CURRENT\_TOPIC\_NUMBER:in TOPICS) is

begin

PUT("remediate"); end REMEDIATE;

begin -- SELECT PROBLEMS OPEN(PROBLEM\_FILE,IN\_FILE,"prob.dat"); OPEN(SOLUTION\_FILE,IN\_FILE,"soln.dat"); loop SOLVED := FALSE; PRESENT\_PROBLEM(PROBLEM\_NUMBER,CURRENT\_TOPIC\_NUMBER);--a COPY\_STUDENT\_SOLN; CHECK\_SOLUTION(SOLVED);<br>if SOLVED then -- problem a  $BAD := FALSE; PUT("true"); new line; SOLVED := FALSE;$ INCREMENT(PROBLEM\_NUMBER); PRESENT\_PROBLEM(PROBLEM\_NUMBER,CURRENT\_TOPIC\_NUMBER); -- b COPY\_STUDENT\_SOLN; CHECK\_SOLUTION(SOLVED); if SOLVED then -- problem <sup>b</sup> exit; — move on else -- not SOLVED, problem b PUT("false");SOLVED := FALSE; INCREMENT(PROBLEM\_NUMBER); PRESENT\_EXAMPLE(PROBLEM\_NUMBER,CURRENT\_TOPIC\_NUMBER); INCREMENT(PROBLEM\_NUMBER); end if; else ~ not SOLVED, problem <sup>a</sup> if BAD then -- <sup>2</sup> BADs REMEDIATE(CURRENT\_TOPIC\_NUMBER); exit; else  $BAD := TRUE; PUT$  line("bad"); SOLVED := FALSE; end if; INCREMENT(PROBLEM\_NUMBER);put("example"); PRESENT\_EXAMPLE(PROBLEM\_NUMBER,CURRENT\_TOPIC\_NUMBER); INCREMENT(PROBLEM\_NUMBER); end if; PUT("end loop"); end loop; CLOSE(PROBLEM\_FTLE); CLOSE(SOLUTION\_FILE); end SELECT\_PROBLEMS;

begin

SELECT\_PROBLEMS; end SCREEN\_DISPLAY;

end SCREENS\_PKG;

# $-$  MAIN.A

with SCREENS\_PKG; use SCREENS\_PKG;

procedure MAIN is<br>SCREEN\_NUMBER : INTEGER := 1;

begin

LOAD\_SCREENS(SCREEN\_NUMBER,SCREEN\_DATA); OPEN\_SCREEN\_DISPLAY(SCREEN\_NUMBER,SCREEN\_DATA); end MAIN;

# REFERENCES

- Anderson, John R., The Expert Module, in Poison, Martha and Richardson, Jeffery J., eds, Foundations of Intelligent Tutoring Systems, Lawrence Erlbaum Associates, 1988.
- Bonar, Jeffery G. and Cunningham Robert, Bridge: Tutoring the Programming Process, in Pstoka, Joeseph, Massey, L. Dan, and Mutter, Sharon A., eds, Intelligent Tutoring Systems: Lessons Learned, Lawrence Erlbaum Associates, 1988.
- Brown, J. S., Burton, R. R. and DeKleer, J., Pedagogical, Natural Language and Knowledge Engineering Techniques in SOPHIE I, II and III, in Sleeman, D. and Brown, J. S., eds, Intelligent Tutoring Systems, Acedemic Press, 1982.
- Burns, Hugh and Capps, Charles, Foundations of Intelligent Tutoring Systems: An Introduction, in Poison, Martha and Richardson, Jeffery J., eds, Foundations of Intelligent Tutoring Systems, Lawrence Erlbaum Associates, 1988.
- Burton, Richard R., The Environment Module of Intelligent Tutoring Systems, in Polson, Martha and Richardson, Jeffery J., eds, Foundations of Intelligent Tutoring Systems, Lawrence Erlbaum Associates, 1988.
- Clancey, W. J., Tutoring Rules for Guiding <sup>a</sup> Case Method Dialogue, in Sleeman, D. and Brown, J. S., eds, Intelligent Tutoring Systems, Academic Press, 1982.
- Department of Defense, Reference Manual for the Ada Programming Language, ANSI/MIL-STD-1815A, Government Printing Office, Washington, DC, 1983.
- Department of Defense, Requirement for High Order Programming Languages, STRAWMAN, February 1975.
- Department of Defense, Requirement for High Order Programming Languages, WOODENMAN, November 1975.
- Department of Defense, Requirement for High Order Programming Languages, TINMAN, June 1976.
- Department of Defense, Requirement for High Order Programming Languages, IRONMAN, January 1978.
- Department of Defense, Requirement for High Order Programming Languages, STEELMAN, June 1978.

Department of Defense, DoD Software Initiatives, February 1983.

Frye, Douglas, Littman, David C, and Soloway, Elliot, The Next Wave of Problems in ITS: Confronting the "User Issues" of Interface Design and System Evaluation, in Pstoka, Joeseph, Massey, L. Dan, and Mutter, Sharon A., eds, Intelligent Tutoring Systems: Lessons Learned, Lawrence Erlbaum Associates, 1988.

Herro, John J., ADA\_TUTR User's Manual, 1988.

- Johnson, William B. , Pragmatic Considerations In Research, Development and Implementation of Intelligent Tutoring Systems, in Poison, Martha and Richardson, Jeffery J., eds, Foundations of Intelligent Tutoring Systems, Lawrence Erlbaum Associates, 1988.
- Miller, James R., The Role of Human-Computer Interaction in Intelligent Tutoring Systems, in Poison, Martha and Richardson, Jeffery J., eds, Foundations of Intelligent Tutoring Systems, Lawrence Erlbaum Associates, 1988.
- Nissen, John and Wallis, Peter, Portability and Style in Ada, Cambridge University Press, 1984.
- Pirolli, Peter L. and Greeno, James G., The Problem Space of Instructional Design, in Pstoka, Joeseph, Massey, L. Dan, and Mutter, Sharon A., eds, Intelligent Tutoring Systems: Lessons Learned, Lawrence Erlbaum Associates, 1988.
- Riehle, Richard, "ADA ,A Software Engineering Tool," Interact, pp 83, April 1989.
- Sammet, Jean E., "Why Ada Is Not Just Another Programming Language," Communications of the ACM, pp 723-727, August 1986.
- Schmalz, Ronald J., AYACC User's Manual, Arcadia Environment Research Project, Department of Information and Computer Science, University of California, Irvine, 1988.

Skansholm, Jan, Ada From the Beginning, Addison-Wesley, 1988.

- Smith, R. L., and others, Computer-assisted Axiomatic Mathematics: Informal Rigor, in Lecarne, O. and Lewis, R., Computer Education, North Holland, Amersterdam, 1975.
- Suppes, P., "Some Theoretical Models for Mathematics Learning," Journal of Research and Development in Education, v. 1, pp. 5-22, 1967.
- Uhr, L, "Teaching Machine Programs that Generate Problems as a Function of Interaction with Students," Proceedings of the 24th National Conference, pp. 125-134, 1969.
- VanLehn, Kurt, Student Modeling, in Poison, Martha and Richardson, Jeffery J., eds, Foundations of Intelligent Tutoring Systems, Lawrence Erlbaum Associates, 1988.
- VanLehn, Kurt, Keynote Speaker, 1991 Conference on Intelligent Computer-Aided Training, Johnson Space Center, Houston, Texas, 21 November 1991.
- Woods, P. and Hartley, J. R., "Some Learning Models for Arithmetic Tasks and Their Use in Computer-based Learning," British Journal of Educational Psychology, v. 41, pp. 35-48, 1971.
- Woolf, B., Intelligent Tutoring Systems, A Survey, in Exploring Artificial Intelligence, Shrobe, Howard E., ed, Morgan Kaufmann Publishers, 1988.
## INITIAL DISTRIBUTION LIST

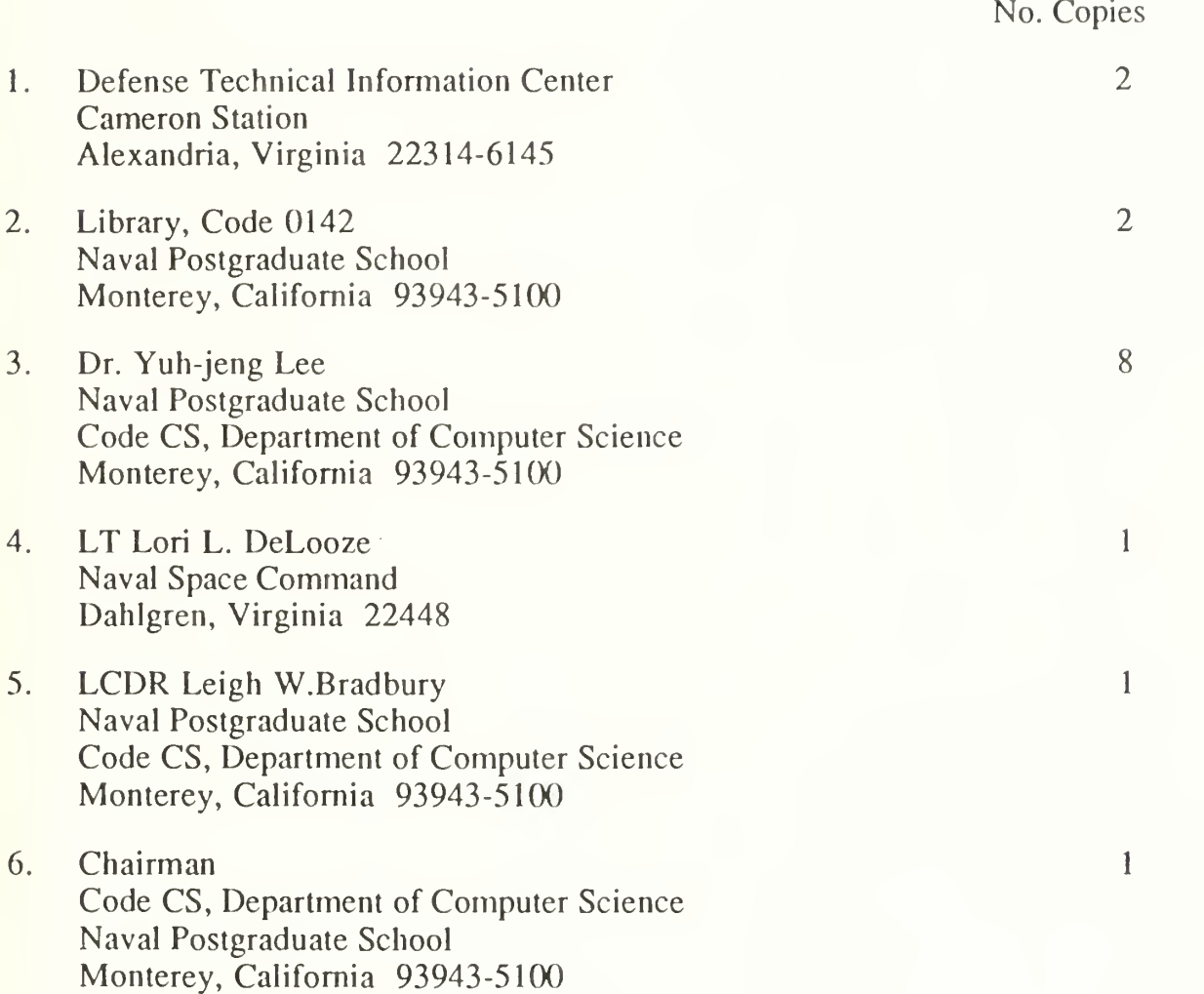

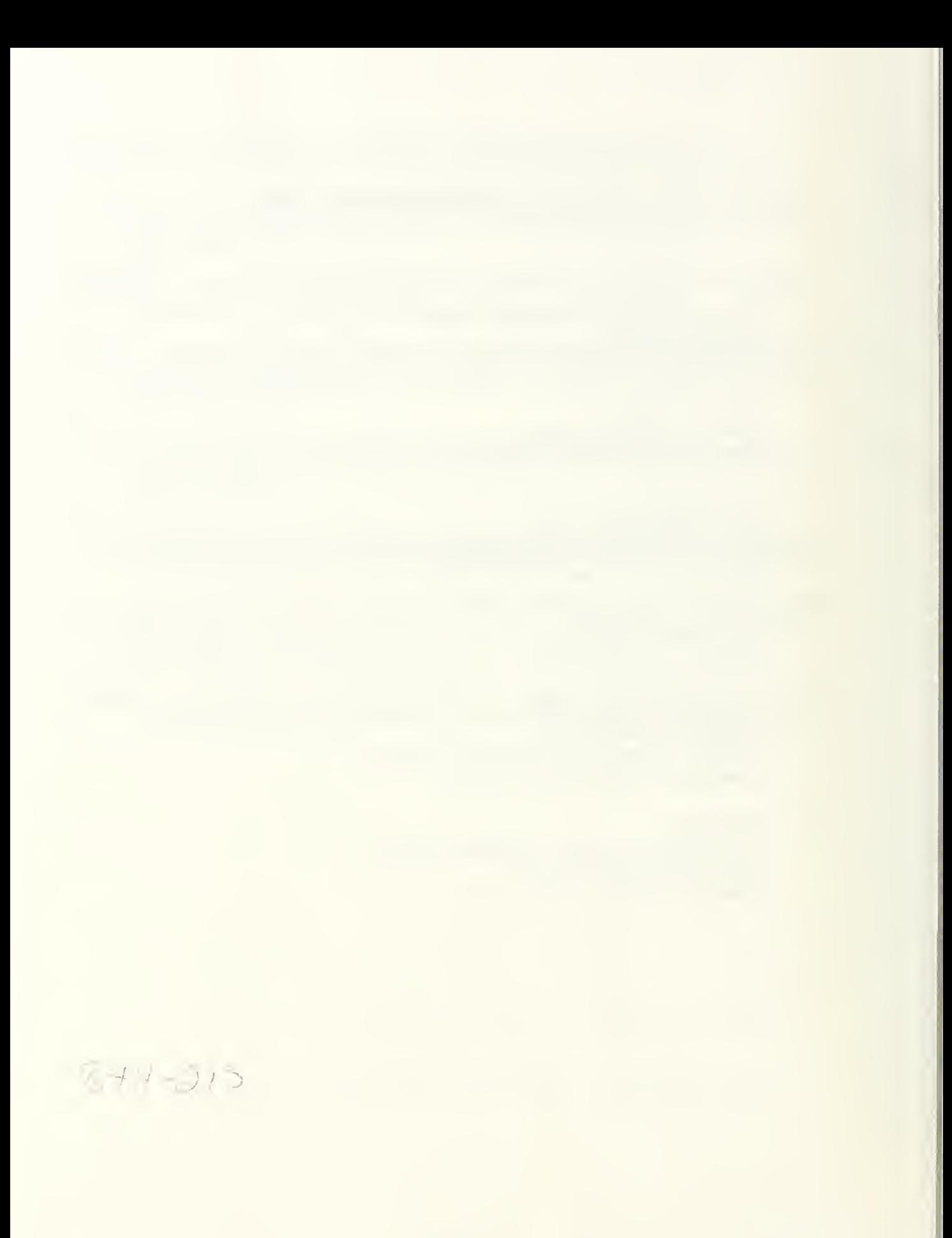

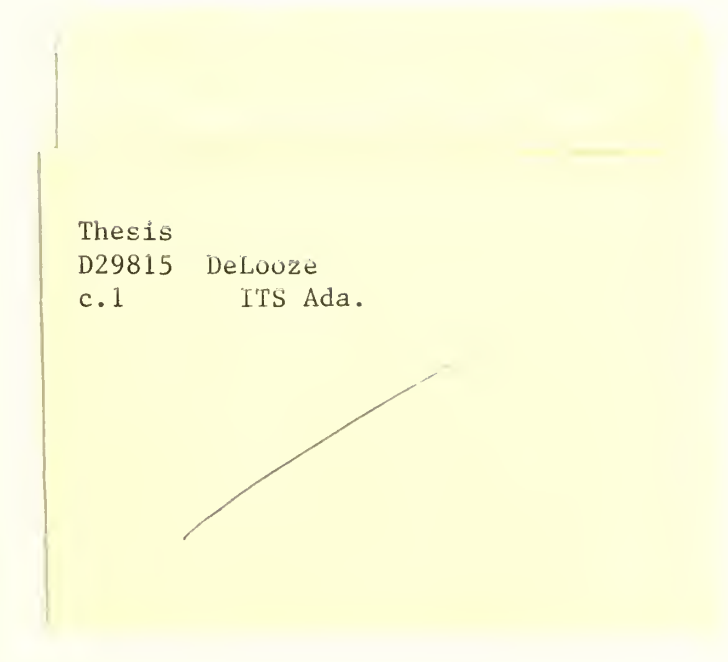

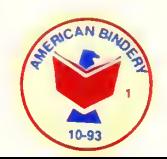

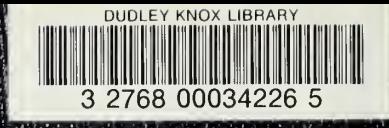